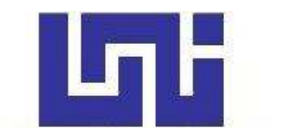

**UNIVERSIDAD NACIONAL DE INGENIERIA Facultad de Tecnología de la Construcción** 

**Monografía** 

### **"EVALUACIÓN SÍSMICA Y EÓLICA DE NAVES INDUSTRIALES PROPUESTAS POR LA EMPRESA FERROMAX PARA LA CIUDAD DE ESTELÍ".**

Para optar al título de Ingeniero Civil

#### **Elaborado por:**

Br. Brandon José Moraga Córdoba Br. Edwin Raúl Rodríguez Aguilar

#### **Tutor:**

MSc. Ing. Marco Antonio Palma Cerrato

#### **Asesor:**

Ing. Pedro Noel Rayo Jirón

Managua, Octubre 2022

#### **AGRADECIMIENTOS**

Este trabajo monográfico ha sido posible gracias a la ayuda primeramente de nuestro Padre Celestial quien nos ha guiado en esta trayectoria de esfuerzo y mucha dedicación.

Nuestro más sincero agradecimiento a nuestro tutor, el MSc. Ing. Marco Antonio Palma Cerrato por el apoyo brindado y los conocimientos compartidos para culminar con éxito el presente trabajo monográfico.

De igual manera, queremos agradecer a nuestro asesor, el Ing. Pedro Noel Rayo Jirón quien siempre estuvo dispuesto a aclarar las dudas que se presentaron en el transcurso de esta tesis.

A la universidad por abrir las puertas desde el comienzo de nuestra carrera universitaria hasta la culminación de la misma gracias a excelentes maestros que compartieron sus conocimientos para formarnos como profesionales.

#### **DEDICATORIA**

#### **A Dios:**

Que fue Él que me lleno de bendiciones, fuerzas, sabiduría, coraje, salud y la oportunidad de llegar a esta muy importante etapa de mi vida para continuar con mi formación profesional. Toda honra y gloria sea siempre para Dios.

#### **A mis familiares:**

Especialmente a mis padres Juan Ignacio Moraga Ruiz, Anabell Córdoba y a mis hermanas que son los pilares fundamentales en mi formación como persona y por el apoyo que me han brindado en el transcurso de todos estos años, dándome ánimos de seguir luchando por mis sueños y metas profesionales.

#### **A mis maestros:**

Por haberme brindado parte de sus conocimientos y ayudarme en mi formación profesionalmente a lo largo de estos años.

Al MSc. Ing. Marcos Antonio Palma C. e Ing. Pedro Noel Rayo J. los cuales me brindaron consejos y asesoría acerca de las dudas que se me presentaron durante el proceso de la elaboración de esta tesis.

A todas las personas que me brindaron su confianza y oportunidades de laborar al lado de ellos para la obtención de conocimientos fuera de horas académicas, los cuales me ayudaron para poder culminar exitosamente mis estudios y a forjarme como profesional.

Brandon José Moraga Córdoba.

#### **DEDICATORIA**

#### **A Dios:**

Quien inspiro mi espíritu y me dio sabiduría para la realización de este trabajo, por darme salud y bendición para alcanzar mis metas como persona y como profesional.

#### **A mis familiares:**

En especial a mi madre Briselva Aguilar Zeledón y Abuela Mirtala Zeledón Tinoco por haberme apoyado todos estos años, dándome amor y motivándome a que luche siempre por lo que quiero, a mis hermanos que siempre han estado presentes brindándome su ayuda cuando la necesito.

#### **A mis maestros:**

Por haberme formado profesionalmente a lo largo de estos años, por compartirme. sus conocimientos y aconsejándome para ser mejor cada día.

MSc. Ing. Marco Antonio Palma Cerrato, Ing. Pedro Noel Rayo Jirón, por el apoyo y la motivación brindada quienes me asesoraron para aclarar dudas presentadas para la elaboración de esta tesis.

Edwin Raúl Rodríguez Aguilar.

#### **RESUMEN**

El trabajo monográfico presenta el procedimiento de verificación de una estructura de un nivel con marcos de acero de tipo OMF (Ordinary Moment Frame) para uso de bodega como son los galpones de la empresa de Ferromax para la ciudad de Estelí.

- Para el análisis sísmico de la estructura, se realiza el método de la fuerza lateral equivalente describiendo los requerimientos previos para el desarrollo de estos respectivamente. De este se obtienen valores tales como el periodo aproximado fundamental de vibración de la estructura en las direcciones de análisis, fuerzas sísmicas y desplazamientos laterales provocados por la acción de dichas fuerzas.
- Se debe realizar un análisis eólico para obtener las presiones de viento, los desplazamientos relativos y las derivas para realizar una comparación con lo propuesto en el catálogo de la empresa Ferromax.
- Para ambos métodos de análisis se utilizó como herramienta de cálculo el software computacional Robot Structural Analysis Professional.
- Se procede a verificar el dimensionamiento de los elementos principales que conforman la estructura por el método de estados limites LRFD (Load Resistance Factor Design) considerando las combinaciones de cargas para estados limites últimos y estados límites de servicio.
- Se realizará la verificación de placa base y cimentaciones siguiendo los códigos AISC y ACI.

#### **GLOSARIO**

**ACI 318-19:** American Concrete Institute, Building Code Requirements for Structural Concrete and Commentary. Requisitos de Reglamento para Concreto Estructural y Comentarios.

**ANSI/AISC 360-16:** American Institute of Steel Construction, Specification for Structural Steel Building. Especificación para construcciones de acero.

**LRFD:** Load and Resistance Factor Design. Diseño por Factores de Carga y Resistencia.

**RNC-07:** Reglamento Nacional de Construcción, publicado por el Ministerio de Transporte e Infraestructura (MTI) en enero del año 2007.

**ASCE 7-22:** Minimum Design Loads and Associated Criteria for Buildings and Other Structures. Cargas Mínimas de Diseño y Criterios Asociados para Edificios y otras Estructuras.

## ÍNDICE DE CONTENIDO

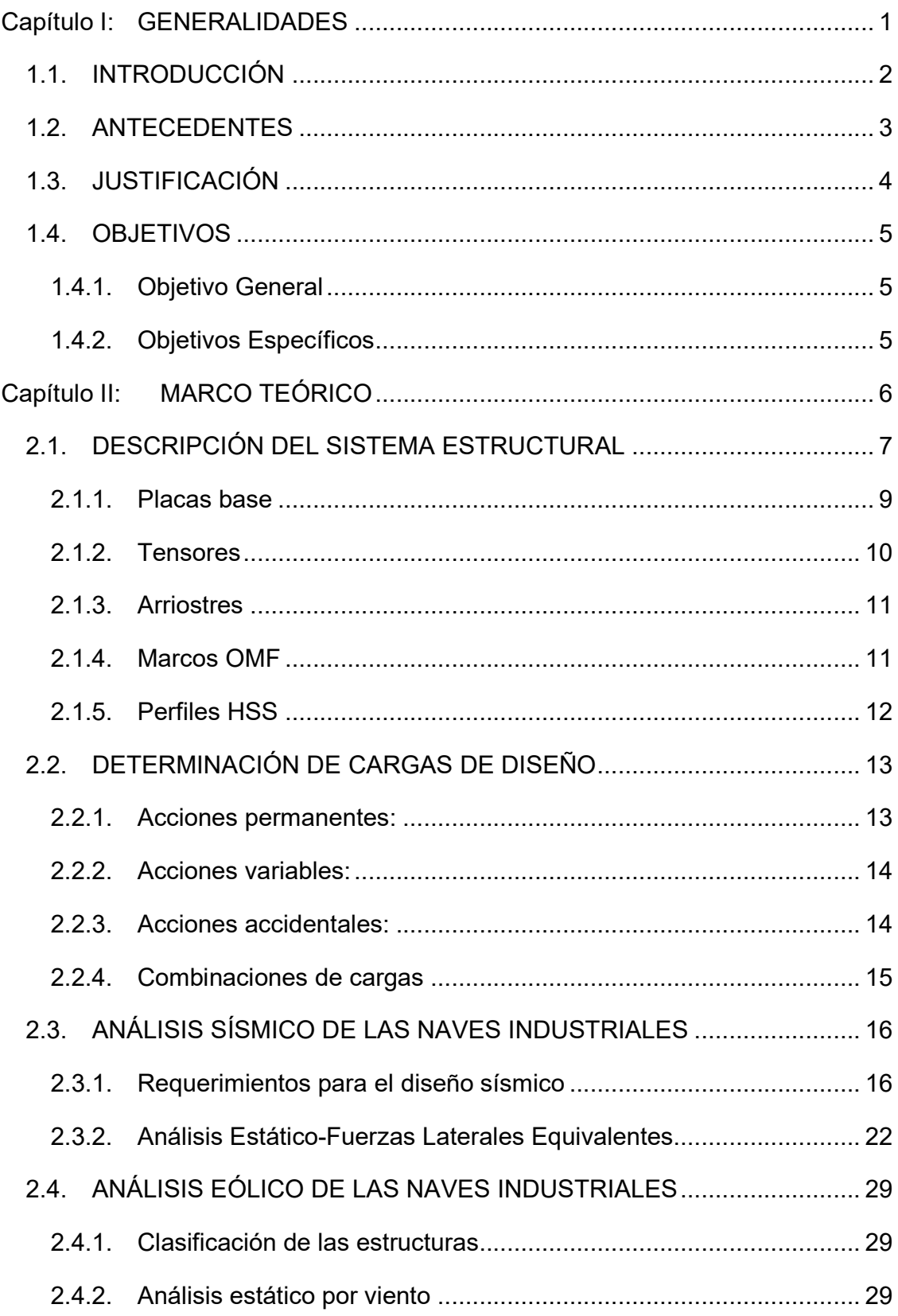

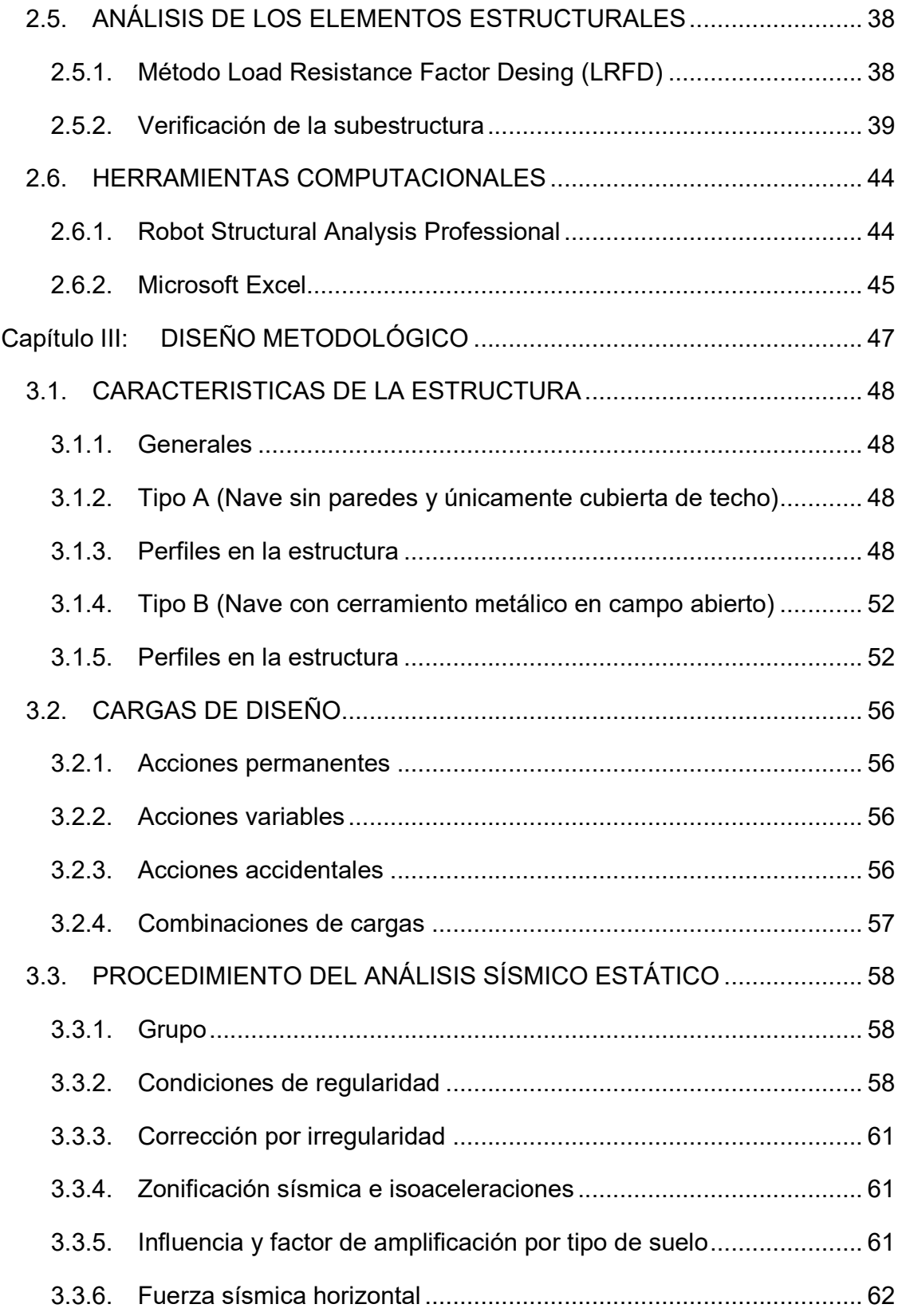

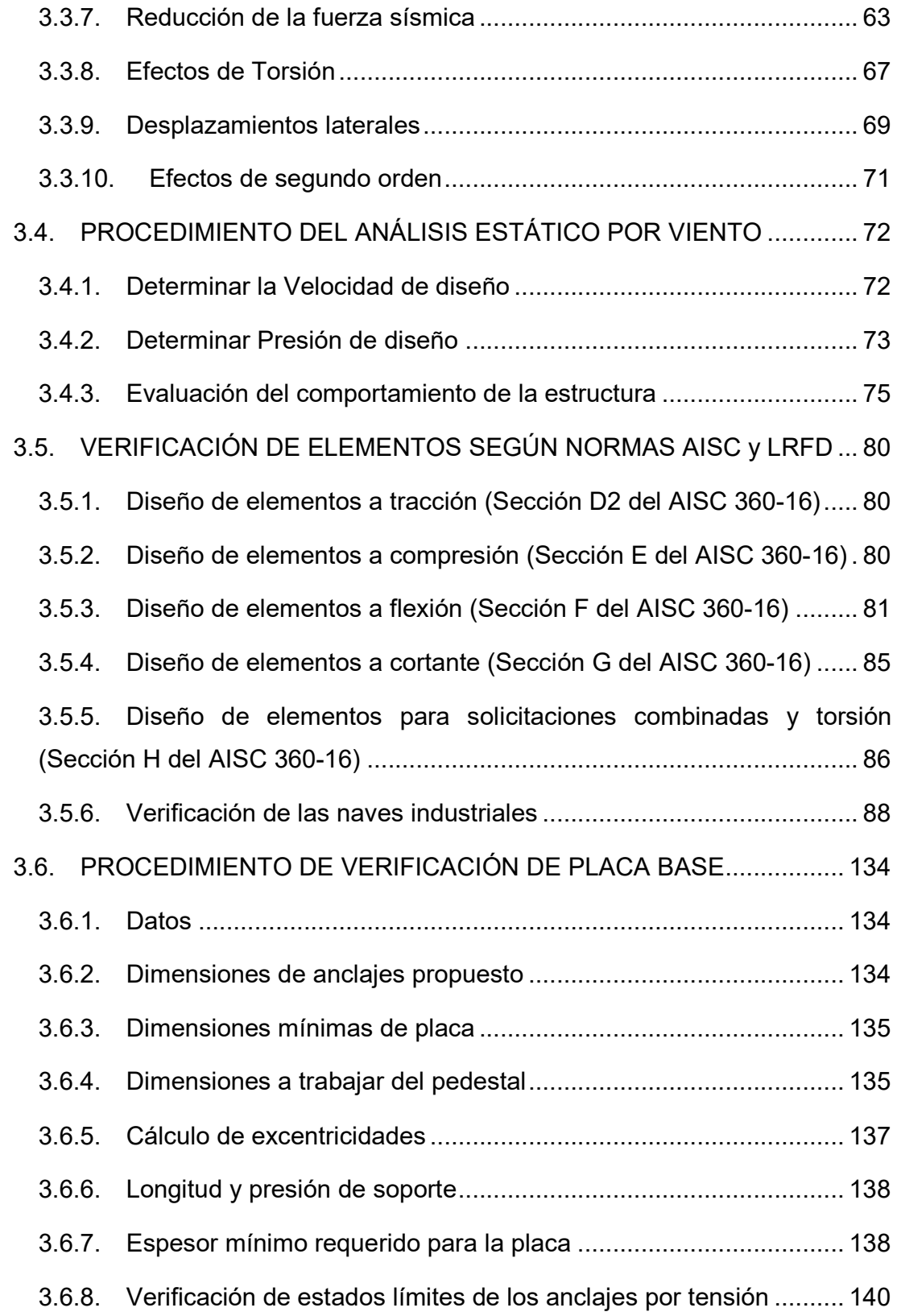

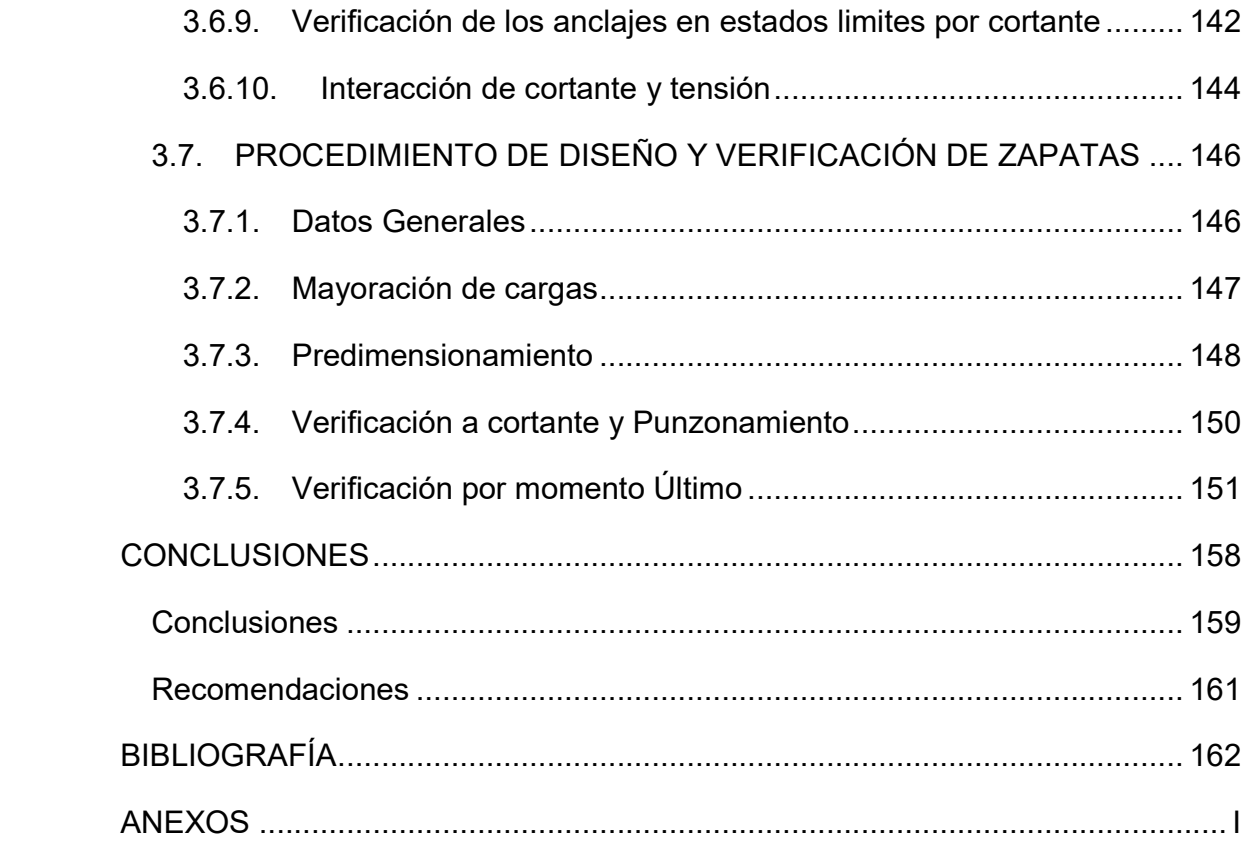

#### **ÍNDICE DE IMAGENES**

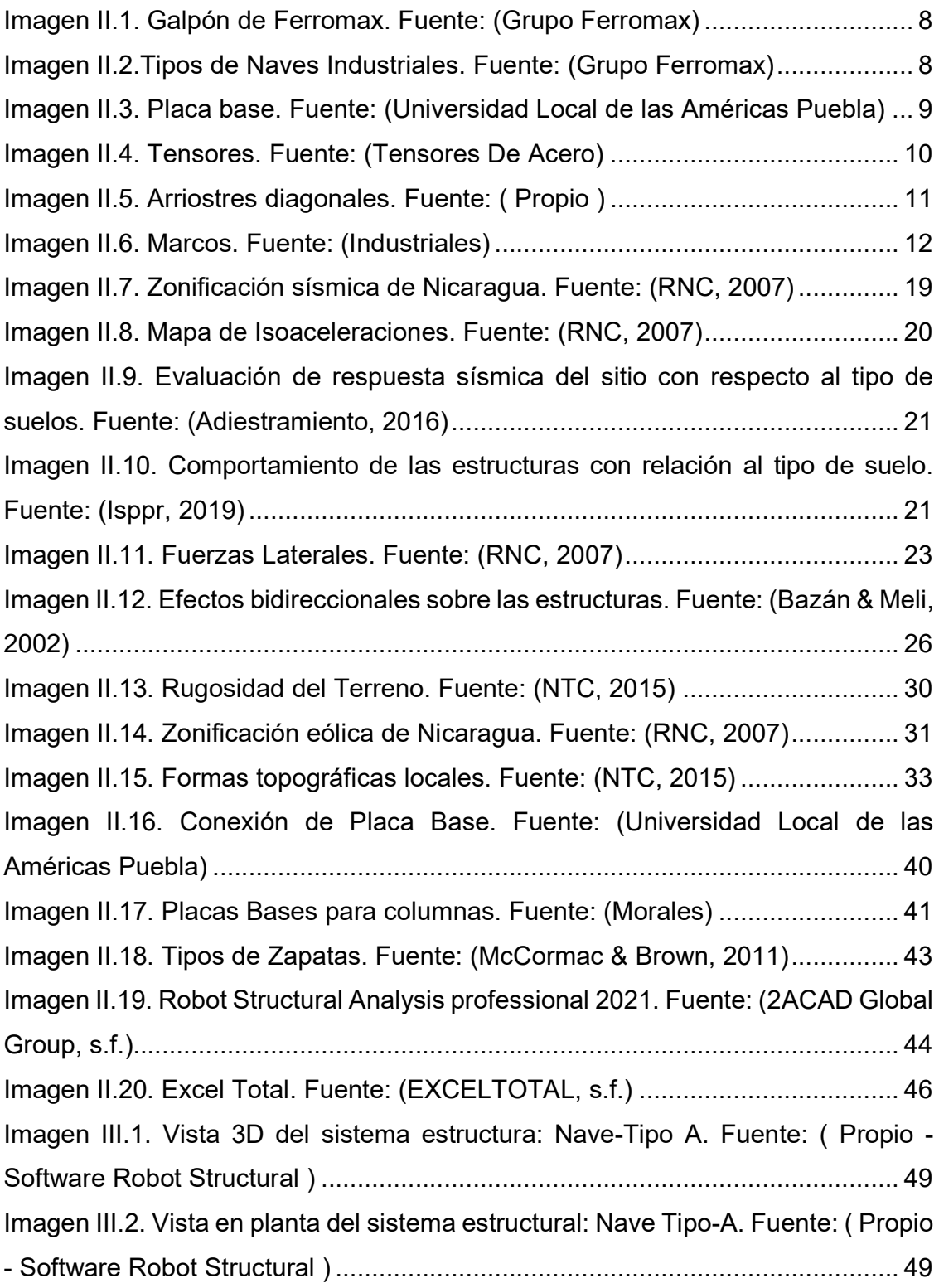

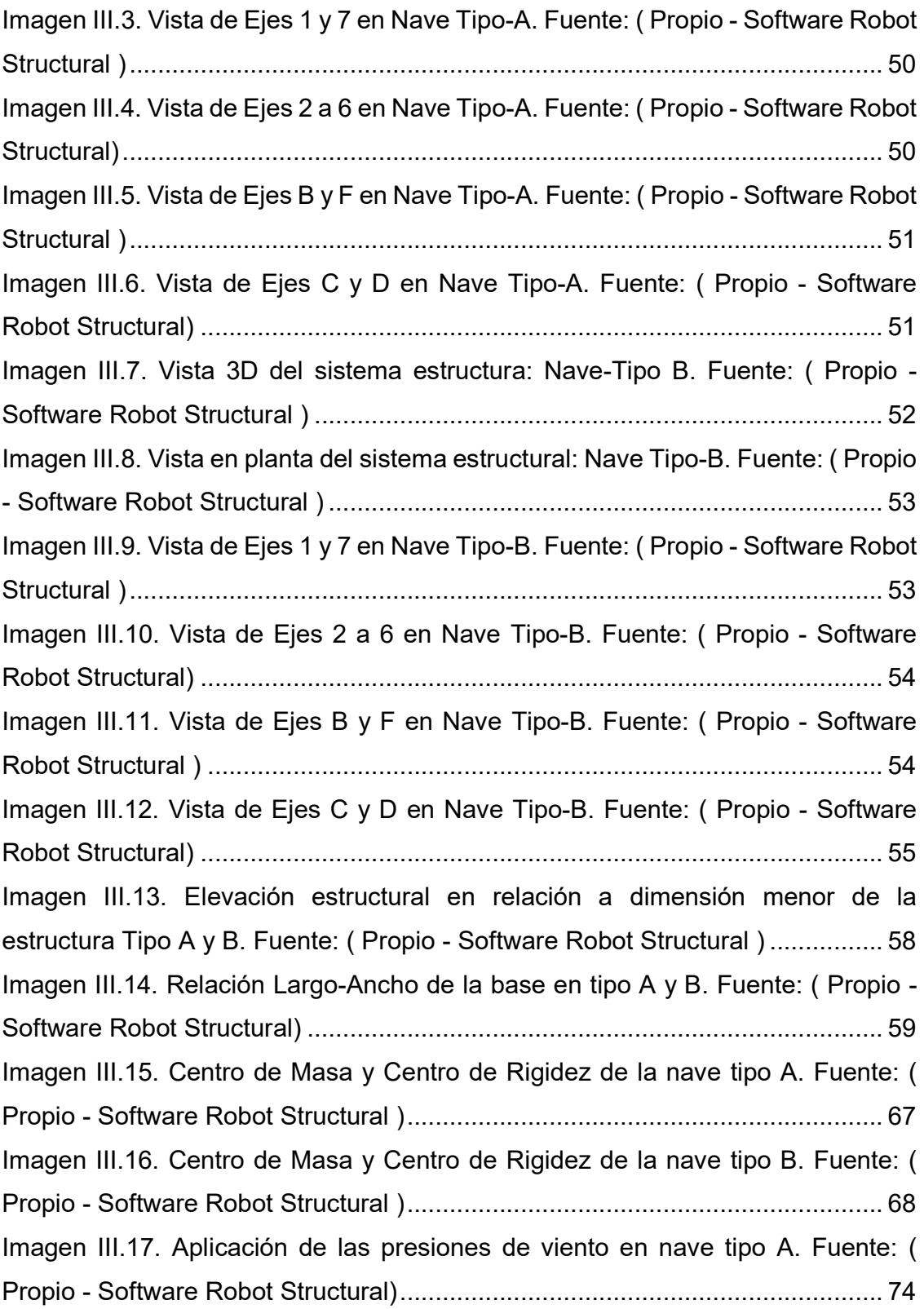

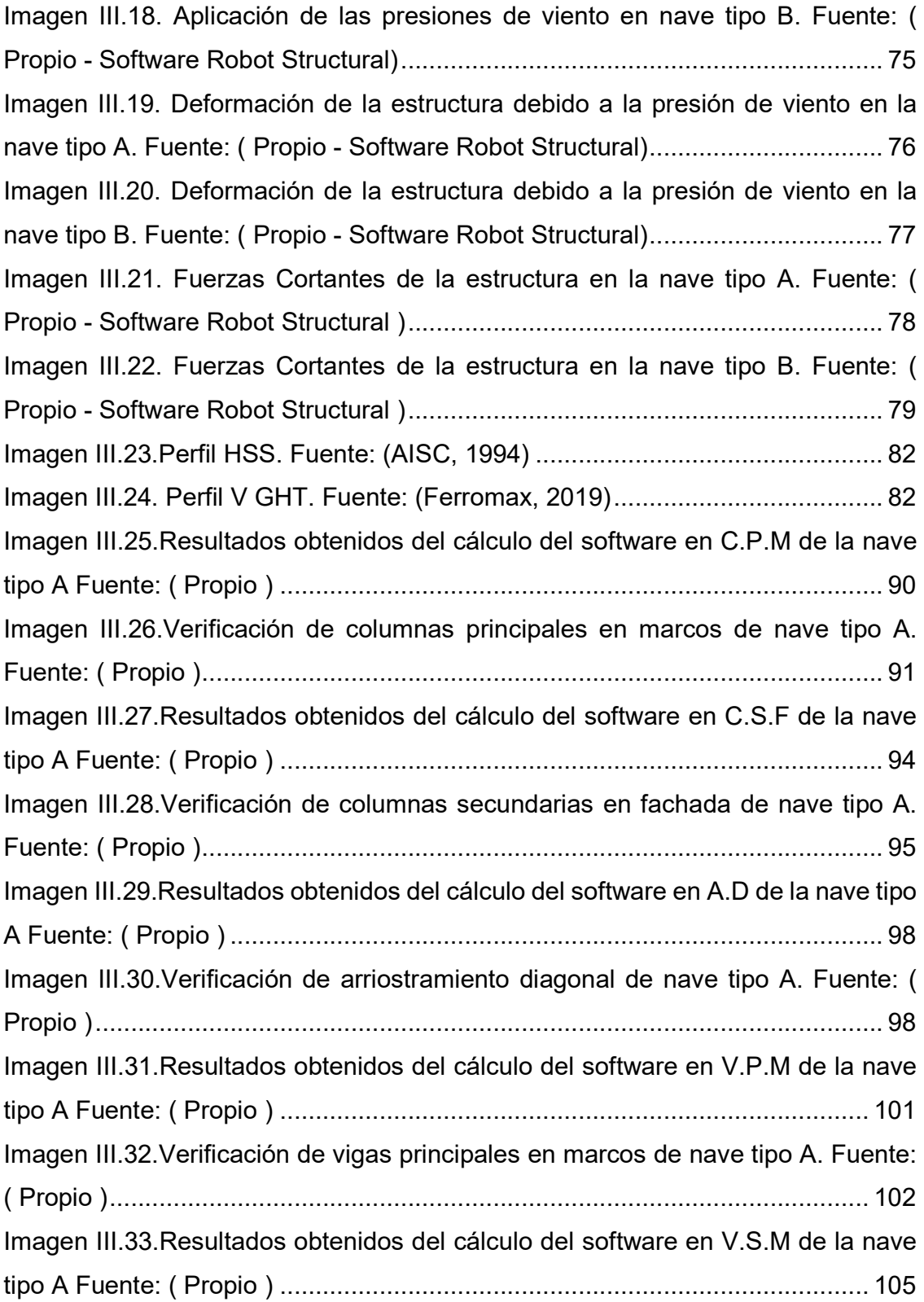

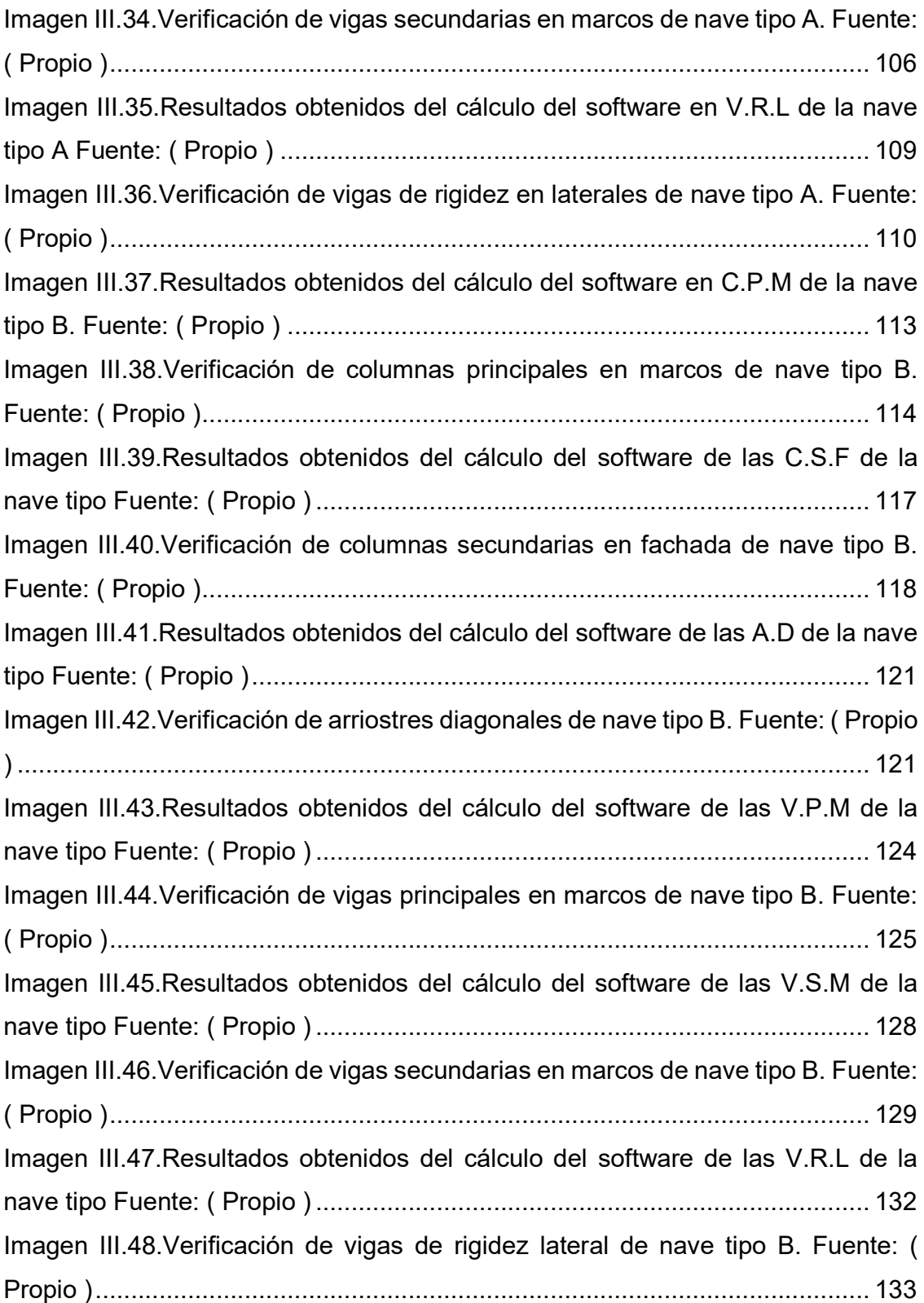

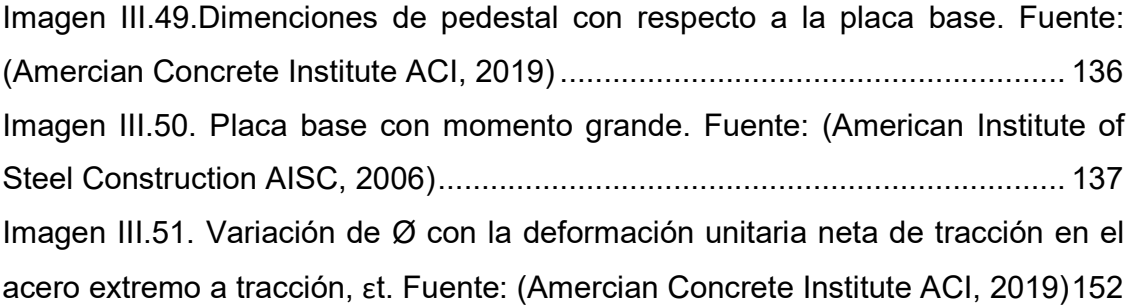

#### **ÍNDICE DE ILUSTRACIONES EN ANEXOS**

Ilustración I.A. Desplazamientos reducidos en dirección X, a consecuencia de los cambios realizados en el sistema estructural de la nave tipo A. Fuente: ( Propio ) ............................................................................................................................. II Ilustración II.A. Desplazamientos reducidos en dirección Y, a consecuencia de los cambios realizados en el sistema estructural de la nave tipo A. Fuente: ( Propio ) ............................................................................................................................. II Ilustración III.A. Desplazamientos reducidos en dirección X, a consecuencia de los cambios realizados en el sistema estructural de la nave tipo B. Fuente: ( Propio ) ............................................................................................................................ III Ilustración IV.A. Desplazamientos reducidos en dirección Y, a consecuencia de los cambios realizados en el sistema estructural de la nave tipo B. Fuente: ( Propio ) ........................................................................................................................... III Ilustración V.B. Placa base vista planta . Fuente: (Propio-AutoCAD) .................. IV Ilustración VI.B. Placa base vista dirección X . Fuente: (Propio-AutoCAD). ........ IV Ilustración VII.B. Placa base vista dirección Y . Fuente: (Propio-AutoCAD). ........ V Ilustración VIII.B. Modelado en 3D de placa base . Fuente: (Propio-AutoCAD). .. V Ilustración IX.C. Vista en planta de zapata . Fuente: (Propio-AutoCAD). ............ VI Ilustración X.C. Corte en dirección S-X de zapata. Fuente: ( Propio-AutoCAD ) VII Ilustración XI.C. Modelo 3D con vista rayo X. Fuente: (Propio-AutoCAD) .......... VII

#### **ÍNDICE DE ECUACIONES**

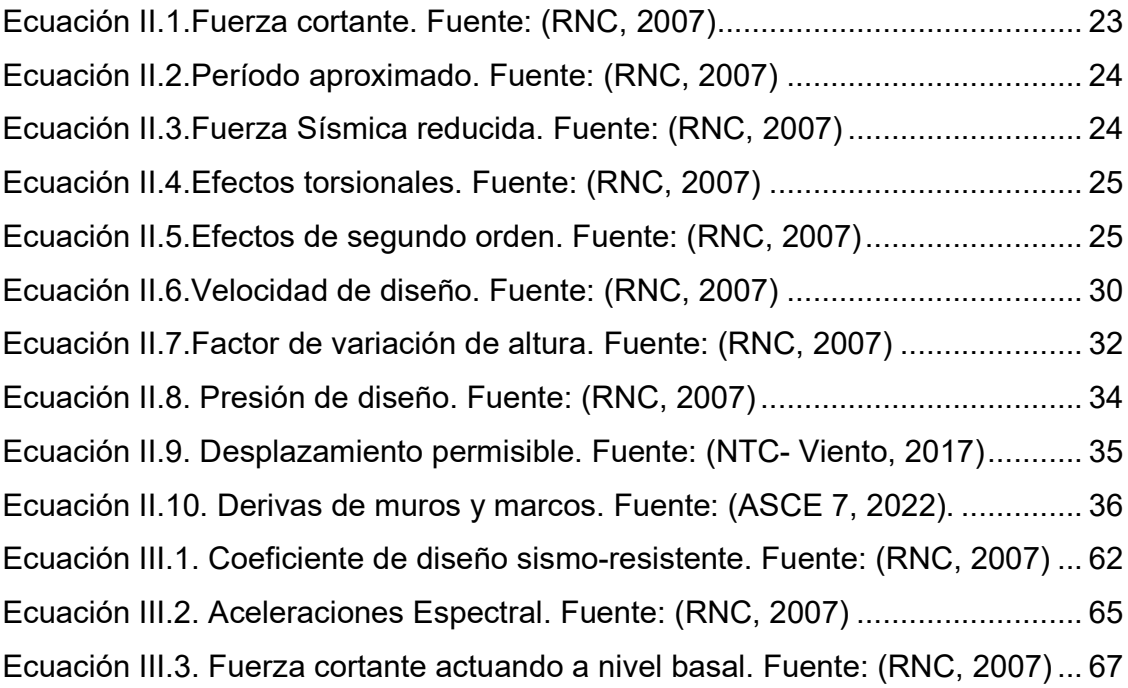

#### **ÍNDICE DE TABLAS**

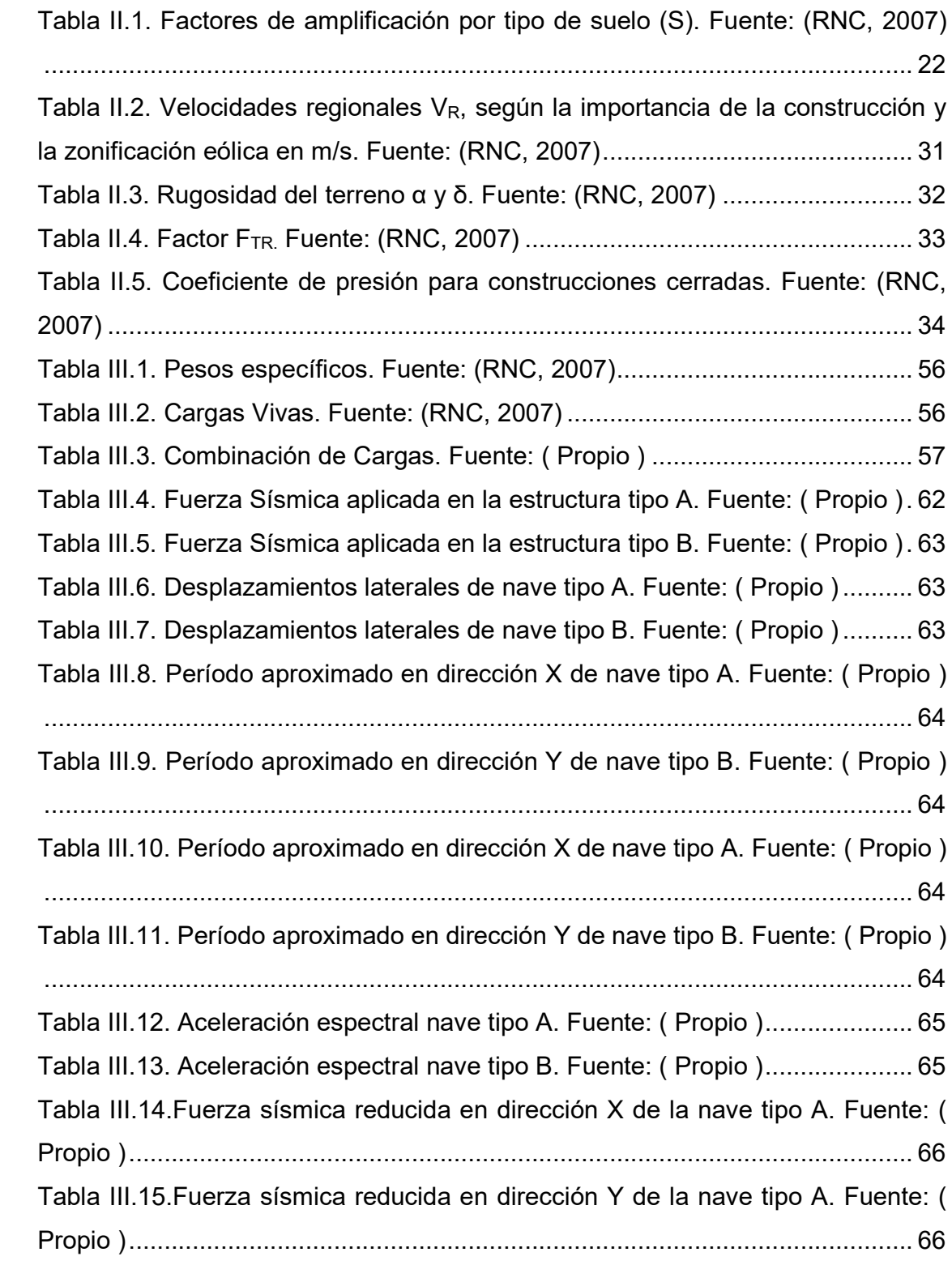

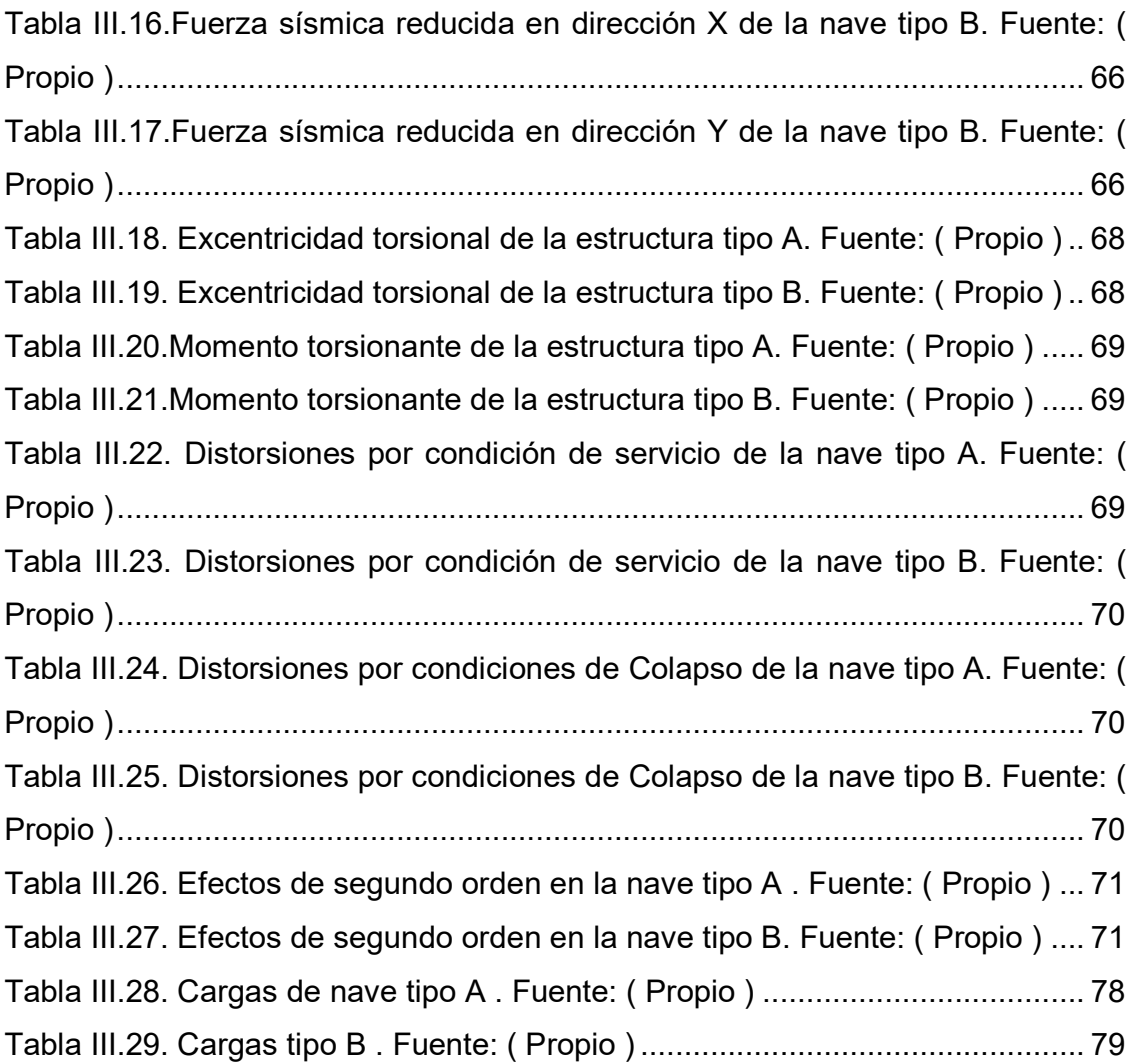

# **Capítulo I: GENERALIDADES**

#### **1.1. INTRODUCCIÓN**

En el presente trabajo se analizarán las condiciones asignadas a las naves industriales ofrecidas por la empresa Ferromax, su diseño se basó en la norma técnica salvadoreña, el propósito de esta monografía es comprobar que la estructura cumpla con los requisitos mínimos del reglamento nacional de la construcción RNC-07 en la ciudad de Estelí-Nicaragua.

Se pretende estudiar el comportamiento de las naves industriales tipos A y B, donde la empresa Ferromax indica en su catálogo variantes a considerar como las condiciones del sitio y el asesoramiento de un profesional especializado en el área.

El conocimiento previo de esta temática y la metodología a cumplir facilitará la información necesaria de cómo se comportarán los galpones expuestos a las condiciones más críticas de las fuerzas naturales sísmicas y eólicas.

Para la ejecución de este proyecto es necesaria la documentación respecto al tema en base a los datos brindados por la empresa Ferromax como principal fuente de información y se desarrollarán ajustes adaptados al reglamento nacional de la construcción.

Mediante este proceso de estudio se espera obtener resultados que favorezcan a la población, el cual cumpla adecuadamente con los criterios de diseño estipulados en el RNC-07, centralizándose en la ciudad de Estelí siendo este el principal objetivo de esta investigación.

#### **1.2. ANTECEDENTES**

Las primeras naves industriales se desarrollaron en la antigüedad durante la revolución industrial, eran estructuras a base de madera que surgieron con la necesidad de albergar grandes maquinarias de vapor, chimeneas, calderas, mano de obra y materia prima.

A mediados del siglo XIX el hierro se impuso como un material de primer orden al desplazar a varios de los materiales empleados hasta ese momento, debido a sus propiedades de resistencia, en esa época no se contaba con normas que regularan los métodos de diseño de las estructuras, el diseño se basaba principalmente en la experiencia empírica de las personas encargadas de la obra.

En la actualidad hay normativas que establecen requisitos mínimos en el diseño de naves industriales que toman en cuenta la intensidad a la que se ve sometida una estructura por los efectos de cargas gravitatorias y accidentales (entre ellos vientos y sismo) los cuales son los que mayor efecto tienen sobre las estructuras.

En Nicaragua las naves industriales favorecieron al sector productivo siendo Ferromax uno de los pioneros en ofrecer galpones con variedad de grados de acero dado que son más resistentes, los cuales optimizan el tiempo de fabricación e instalación de estos.

Cabe destacar que, debido al alto índice de industrialización y globalización, se ha registrado un aumento considerable de naves industriales de acero ya que estas estructuras son diseñadas con los requisitos establecidos para viento y sismo brindándole a las empresas almacenes seguros y confiables.

#### **1.3. JUSTIFICACIÓN**

Nicaragua, por su ubicación geográfica es un país vulnerable ante amenazas sísmicas. Los movimientos telúricos son comunes sobre todo en la zona del pacifico teniendo al este la cordillera volcánica y al oeste la zona de subducción donde chocan las placas continentales coco y caribe generando ondas sísmicas.

A partir de lo antes mencionado y por el gran impacto que las naves tienen en la industria estas estructuras deben ser diseñadas con el propósito de salvaguardar la integridad de sus ocupantes siendo capaces de resistir su peso propio, cargas causadas por uso y/o ocupación, así como fenómenos naturales.

Estelí es uno de los departamentos que presenta mayor cantidad de correntías de viento debido a su altitud ubicándose a 844msnm a diferencia de la capital la cual se encuentra a 83msnm. A raíz de esta posición privilegiada hay un incremento en el sector económico y productivo, lo cual conlleva al uso de naves industriales como bodegas u áreas de trabajo, por lo que estas estructuras son de mucha importancia para la población esteliana.

En esta investigación se pretende analizar las naves industriales ofrecidas por Ferromax en base a los requisitos mínimos establecidos en el reglamento nacional de la construcción RNC-07, ya que estas fueron diseñadas conforme a la norma técnica salvadoreña y la empresa sugiere realizar las respectivas verificaciones para garantizar el correcto funcionamiento de las mismas.

#### **1.4. OBJETIVOS**

#### **1.4.1. Objetivo General**

 Realizar el análisis estructural sísmico y eólico de las naves industriales tipo A y B propuestas por la empresa Ferromax para la ciudad de Estelí.

#### **1.4.2. Objetivos Específicos**

- Realizar el análisis estático de fuerzas laterales equivalentes, planteado en el RNC-07 de las naves industriales haciendo uso del software Robot Structural Analysis Professional.
- Realizar el análisis estático de cargas debido a viento en las naves industriales basándose en el reglamento nacional de la construcción RNC-07 y el código ASCE 7-22.
- Verificar que los elementos estructurales cumplan con los requerimientos estipulados en las normas AISC 2016 usando la metodología LRFD.

# **Capítulo II: MARCO TEÓRICO**

#### **2.1. DESCRIPCIÓN DEL SISTEMA ESTRUCTURAL**

Las naves industriales a estudiarse serán ubicadas en la ciudad de Estelí, las cuales son proporcionadas por los catálogos de Ferromax, donde se muestran cada uno de los elementos estructurales que las componen.

Estas naves industriales están compuestas por un sistema de marcos arriostrados en los cuales se utilizan vigas y columnas de acero tipo GHT, con placas base de acero, tensores, arriostres y cimentaciones de concreto reforzado tales como: zapatas y pedestal.

Los perfiles de Metal Mecánica GHT son un concepto innovador desarrollado por Galvanissa o Ferromax, que consiste en la utilización de acero de alta resistencia con adecuada ductilidad para una máxima calidad estructural, asegurando la sismo resistencia en las construcciones.

Debido a su recubrimiento galvanizado de 180 gramos/m<sup>2</sup>, estos productos no necesitan pintarse, disminuyendo el tiempo de ejecución de la obra al no tenerlo que enderezar, limpiar, lijar, pintar y secar cada perfil

Los perfiles de Metal Mecánica GHT son fabricados en polín, viga, tubo angular, platina y lámina lisa en los que se superan las normas ASTM A653 y AUS 1397. Fuente: (Lazo, 2017)

En su sistema de cerramiento exterior se pueden emplear láminas metálicas y paredes medianas o completas de bloques. Para la estructura de techo se cuenta con una pendiente del 20% con tensores entre marcos, en la cual se utilizan polines GHT que soportan la estructura de techo de láminas tipo ZincAlum.

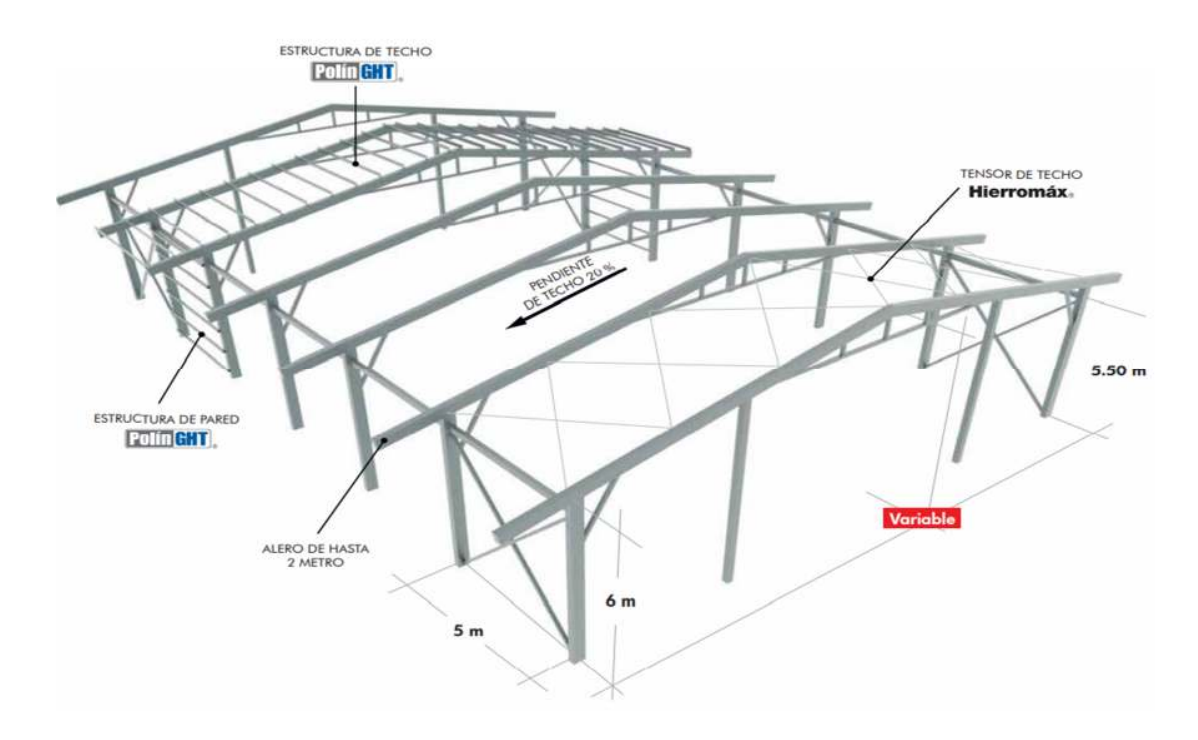

*Imagen II.1. Galpón de Ferromax. Fuente: (Grupo Ferromax)*

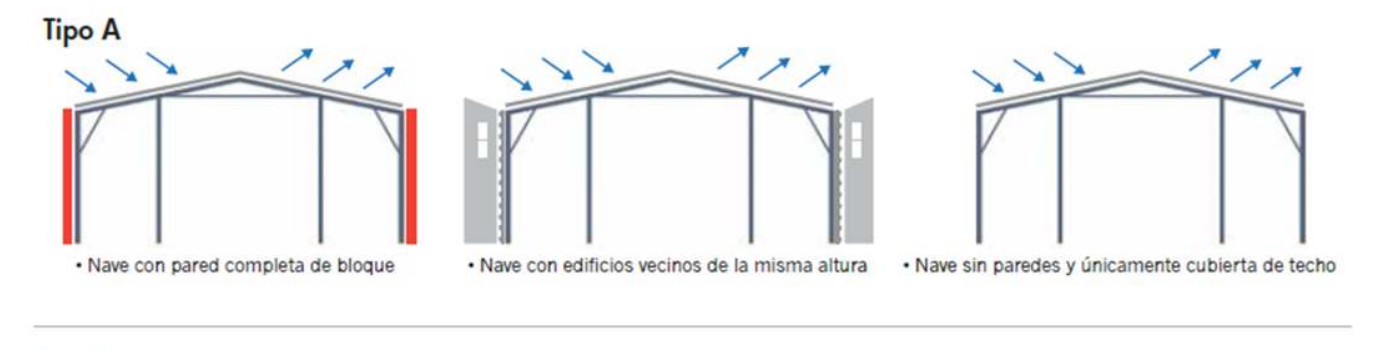

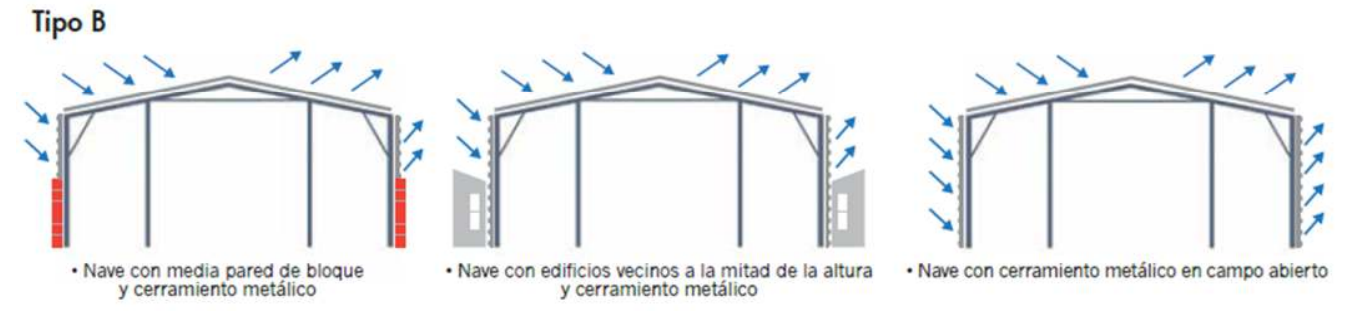

*Imagen II.2.Tipos de Naves Industriales. Fuente: (Grupo Ferromax)* 

Página | 8

#### **2.1.1. Placas base**

Las placas base son elementos estructurales de conexión, que constituyen la interface entre las columnas de acero y la cimentación de concreto. Una placa base recibe las cargas de la columna de acero y las distribuye en un área mayor del concreto localizado bajo dicha placa. El área de distribución debe ser lo suficientemente grande para impedir que el concreto se sobres fuerce y se fracture por aplastamiento.

Las fuerzas distribuidas en toda el área de la placa base ejercen presión sobre el concreto, que a su vez reacciona con una presión igual, pero en sentido opuesto. Esto tiende a flexionar las partes de la placa base que quedan en voladizo fuera de la columna, por lo tanto, las placas base para columnas se encuentran sometidas a flexión en dos direcciones.

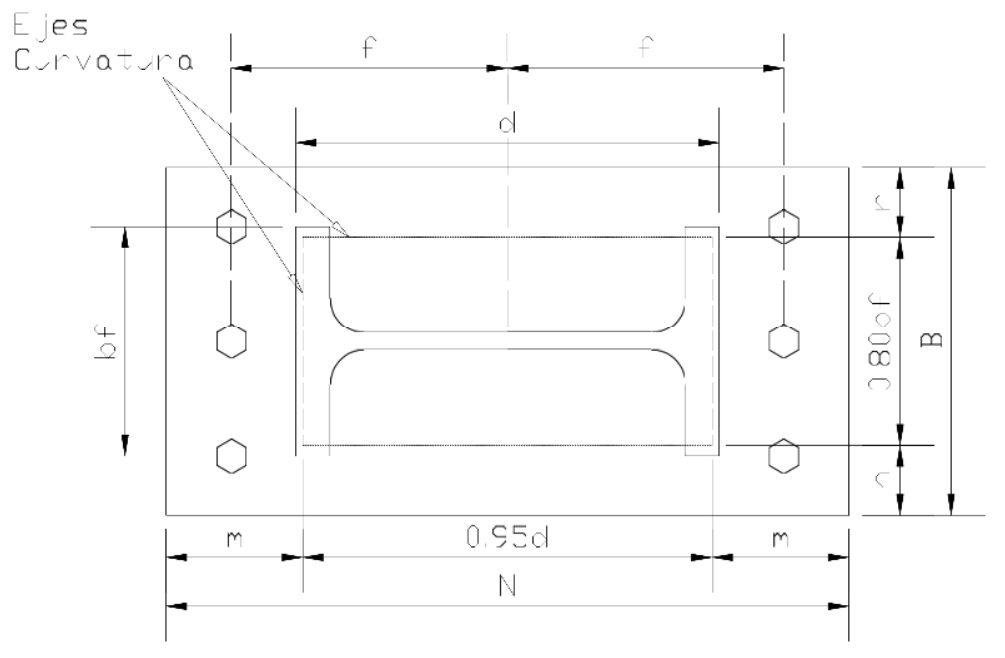

*Imagen II.3. Placa base. Fuente: (Universidad Local de las Américas Puebla)*

En una placa base la flexión crítica ocurren a distancias entre 0.80 veces el ancho del patín de la columna (*bf*) y 0.95 veces el peralte del alma de la columna (*d*). Los momentos máximos tienen lugar respecto a dichos ejes. Dos de los ejes son paralelos al alma y dos son paralelos a los patines. El mayor de los momentos, en cualquiera de los ejes, regirá el diseño para determinar el espesor de la placa base. Fuente: (Universidad Local de las Américas Puebla)

En donde:

- B: Ancho de la placa base
- N: Largo de la placa base
- bf: Ancho del patín de la columna
- d: Peralte de la columna
- f: Distancia entre el ancla y el centro de línea de la placa base.
- m: Superficie de apoyo en voladizo, paralela al patín de la columna.
- n: Superficie de apoyo en voladizo, paralela al alma de la columna.

#### **2.1.2. Tensores**

Los tensores son mecanismos que permiten introducir tracciones en la estructura por accionamiento de determinadas piezas. Fundamentalmente introducen acortamientos entre los puntos que unen. Fuente: (Tensado Estructural)

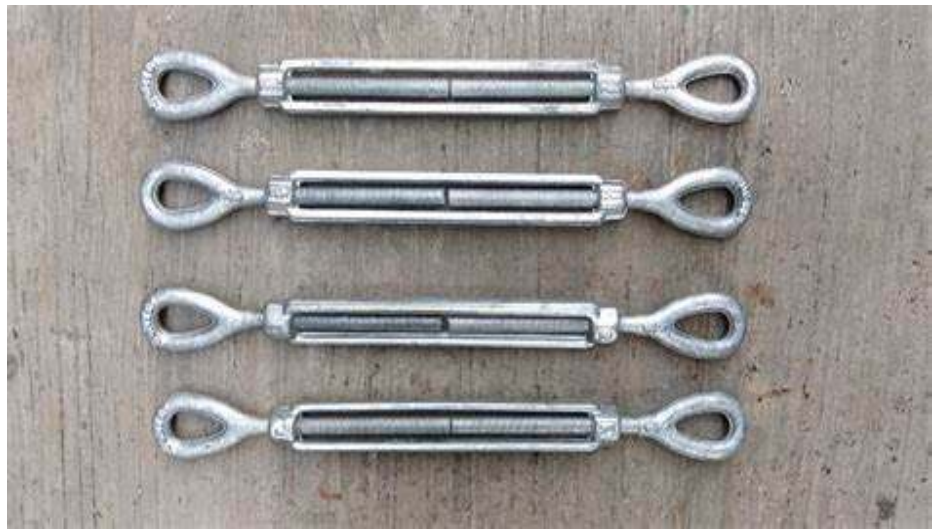

*Imagen II.4. Tensores. Fuente: (Tensores De Acero)*

Página | 10

#### **2.1.3. Arriostres**

Los marcos estructurales arriostrados o riostras son una forma muy común de construcción, económica y simple de analizar. La economía proviene de las conexiones económicas, fijadas nominalmente entre vigas y columnas.

El arriostramiento, que proporciona estabilidad y resistencia a cargas laterales, puede ser de miembros diagonales de acero o de un núcleo de concreto. En la construcción arriostrada, las vigas y columnas están diseñadas solo bajo carga vertical, suponiendo que el sistema de arriostramiento soporta todas las cargas laterales. Fuente: (Arriostradas)

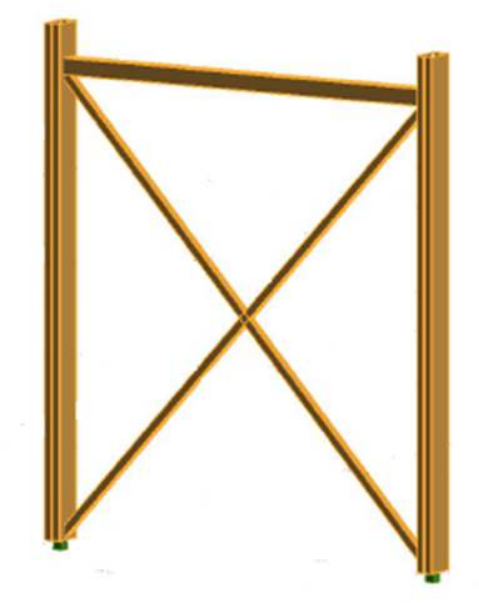

*Imagen II.5. Arriostres diagonales. Fuente: ( Propio )*

#### **2.1.4. Marcos OMF**

Se espera que un marco tipo OMF desarrolle, en sus miembros y conexiones, una cantidad mínima de deformación inelástica al ser sometido a fuerzas que resultan al considerar el diseño del sismo. Las conexiones viga-columna deben ser soldadas y/o apernadas, utilizando pernos de alta resistencia. Se permiten que las conexiones de momento sean totalmente restringidas (FR) o parcialmente restringidas (PR). Fuente: (MOLINA, 2013)

Según AISC 341-16, no existe limitación en las relaciones de ancho-espesor de los elementos estructurales, de igual manera no hay requisitos para el refuerzo de estabilidad de vigas o juntas en OMF.

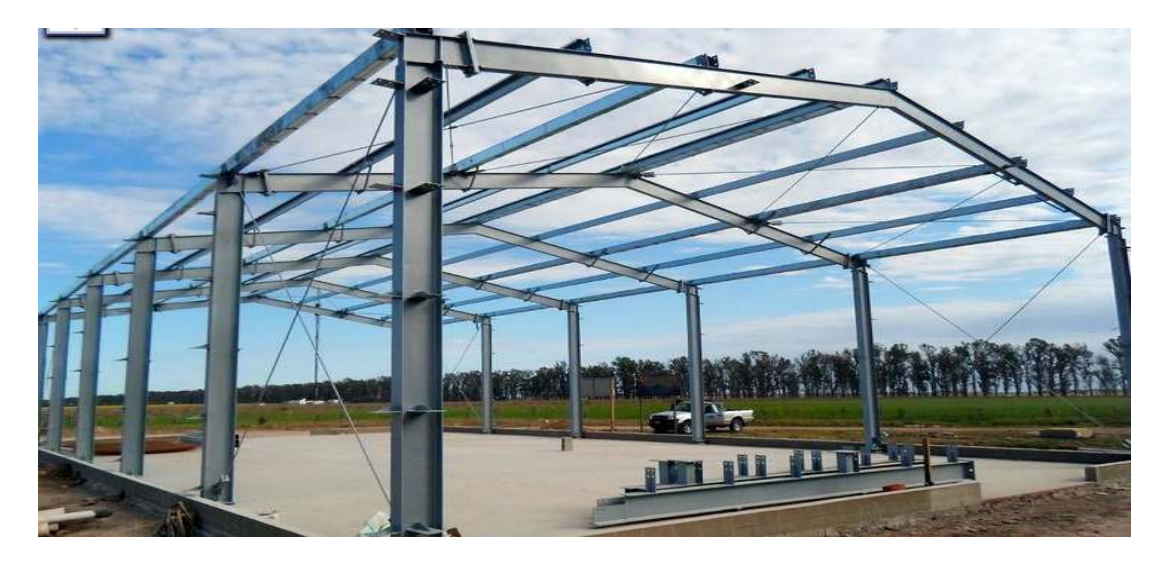

*Imagen II.6. Marcos. Fuente: (Industriales)*

#### **2.1.5. Perfiles HSS**

En la industria de acero, el término "HSS" significa perfiles estructurales huecos (Hollow Structural Sections). Los HSS son tubos soldados de acero formados en frio, que se utilizan soldados o atornillados para construir edificios, puentes y otras estructuras. Se hacen en formas cuadradas, rectangulares y redondas.

No existe límite para la longitud no soportada de secciones circulares o cuadradas o de vigas flexionadas alrededor de sus ejes menores. Si una viga se flexiona alrededor de su eje menor o eje, ésta no se pandeará antes de que se desarrolle el momento plástico respecto al eje y, siempre que el elemento del patín sea compacto. Fuente: (CSERNAK)

#### **2.2. DETERMINACIÓN DE CARGAS DE DISEÑO**

Las cargas de diseño a las que estará sometida la estructura se definirán y determinarán según el Reglamento Nacional de la Construcción RNC-07 para Nicaragua, según el Título I, Capítulo II de este mismo.

La estructura debe diseñarse para resistir todas las cargas o acciones permanentes, variables y accidentales aplicables tales como cargas muertas, cargas vivas y cargas accidentales (como sismo, viento y cenizas).

#### **2.2.1. Acciones permanentes:**

**Cargas muertas:** Se considerará como cargas muertas los pesos de todos los elementos constructivos, de los acabados y de todos los elementos que ocupan una posición permanente y tienen un peso que no cambia substancialmente con el tiempo.

Para la evaluación de las cargas muertas se emplearán las dimensiones especificadas de los elementos constructivos y los pesos unitarios de los materiales. Se considerará el peso de todos los dispositivos de servicio de la edificación, inclusive las tuberías, ductos, y equipos de aire acondicionado, instalaciones eléctricas, ascensores, maquinaria para ascensores y otros dispositivos fijos similares. El peso de todo este material se incluirá en la carga muerta. El peso de los equipos con el que se amueble una zona dada, será considerado como carga viva. Fuente: (RNC, 2007).

#### **2.2.2. Acciones variables:**

**Cargas vivas:** Son aquellas cuya intensidad varía significativamente en el tiempo. Ejemplos de estas cargas son: cargas vivas, cambios de temperatura, deformaciones impuestas y asentamientos diferenciales cuya intensidad varíe con el tiempo, y las acciones de maquinarias y equipo sobre la estructura. Además, en donde aplique, se deberá considerar los efectos de impacto, frenado y vibraciones causadas por cargas variables durante la operación del edificio o estructura.

Se producen por el uso y ocupación de las edificaciones y que no tienen carácter permanente. Deberán ser consideradas en el diseño las cargas vivas más altas que probablemente ocurran.

La carga viva incidental o reducida CVR se deberá usar para los análisis por sismo y por viento. Fuente: (RNC, 2007).

#### **2.2.3. Acciones accidentales:**

**Cargas sísmicas:** Son acciones no permanentes ni variables de intensidad significativa y de duración breve que pueden afectar la estructura durante su operación. Fuente: (RNC, 2007).

Son acciones accidentales que solamente se presentan en la estructura por periodos cortos, en toda la vida útil de la estructura, estas se calculan para analizar el comportamiento del edificio, para el caso de las cargas sísmicas se considera el 100% del efecto que actúa en esa dirección y el 30% del que obra perpendicularmente a ella y estas se determinarán conforme lo establecido en el RNC-07.

**Cargas eólicas:** son acciones que generan presiones (empujes o succiones) producidas por el viento que actúa sobre las superficies de la construcción y estas

son trasmitidas al sistema estructural, para el caso de estas cargas se considera el 100% de las fuerzas que se generan en esa dirección y se determinan conforme lo establecido en el RNC-07.

#### **2.2.4. Combinaciones de cargas**

 Las combinaciones de cargas son solicitaciones que se deben determinar y combinar según las normas aplicadas, en el caso de nuestro país con el RNC-07 se consideran las Cargas Vivas (CV), Cargas Muertas (CM), Carga debido a Sismo (FS), Presión del Suelo (Ps) y Presión del Viento (PZ).

- $C1 = 1.4$ (CM)
- $C2 = 1.2(CM) + 1.6(CV + PS)$
- $\bullet$  C3= 1.2(CM) + 1.6(PZ) + CV
- $\bullet$  C4= 1.2(CM)+ FS + CV
- $C5 = 0.9(CM) + 1.6(PZ) + 1.6(PS)$
- $C6 = 0.9(CM) + Fs + 1.6(PS)$

Fuente: (RNC, 2007)

#### **2.3. ANÁLISIS SÍSMICO DE LAS NAVES INDUSTRIALES**

El proceso que se aplicará en el diseño sismorresistente para el análisis de las naves industriales presentes en este documento será el método estático de fuerzas laterales equivalentes.

El método estático de las fuerzas laterales equivalentes consiste en distribuir los esfuerzos sísmicos calculados en cada nivel de la estructura, ubicándolos en el centro de masa o centro de gravedad del mismos y verificar que las derivas de cada entrepiso no sobrepasen los límites establecidos en el reglamento nacional de la construcción.

#### **2.3.1. Requerimientos para el diseño sísmico**

#### **2.3.1.1. Grupo (Arto. 20/RNC-07)**

Para efectos del diseño estructural se considerará que las estructuras se pueden clasificar en:

**Grupo A:** son aquellas estructuras esenciales que por su importancia estratégica es necesario que permanezcan operativas luego de un sismo intenso.

**Grupo B:** son aquellas estructuras de normal importancia en el que el grado de seguridad requerido es intermedio.

**Grupo C:** son aquellas estructuras de menor importancia o que no pone en riesgo la vida de las personas.

(RNC, 2007)

#### **2.3.1.2. Factor de reducción por ductilidad (Arto. 21/RNC-07)**

Para el factor de comportamiento sísmico, Q (Capacidad ductilidad de la estructura), se adoptarán los valores especificados en el Arto. 21 del reglamento

Página | 16

nacional de la construcción. Según se cumplan los requisitos indicados en el artículo los valores se podrán tomar como:

- $\bullet$  Q=4
- **Q=3**
- **Q=2**
- **Q=1.5**
- **Q=1**

Fuente: (RNC, 2007)

#### **2.3.1.3. Factor de reducción por sobre resistencia (Arto. 22/RNC-07)**

La reducción por sobre resistencia está dada por el factor Ω=2. Fuente: (RNC, 2007)

#### **2.3.1.4. Condiciones de regularidad (Arto. 23/RNC-07)**

#### **A. Estructuras regulares**

Para que una estructura pueda considerarse regular debe satisfacer los requisitos estipulados en el Arto. 23 del reglamento nacional de la construcción

#### **B. Estructuras irregulares**

Toda estructura que no satisfaga uno o más de los requisitos del inciso a) del Arto. 23 será considerada irregular.

#### **C. Estructuras fuertemente irregulares**

Una estructura será considerada fuertemente irregular si se cumple alguna de las condiciones siguientes:
1) La excentricidad torsional calculada estáticamente, es, excede en algún entrepiso de 20% de la dimensión en planta de ese entrepiso, medida paralelamente a la excentricidad mencionada.

2) La rigidez o la resistencia al corte de algún entrepiso excede en más de 100% a la del piso inmediatamente inferior.

# **D. Corrección por irregulares**

El factor de reducción Q' (Factor por reducción por ductilidad), definido en el Artículo 21, se multiplicará por 0.9 cuando no se cumpla con uno de los requisitos de la del inciso a) del Arto. 23, por 0.8 cuando no cumpla con dos o más de dichos requisitos, y por 0.7 cuando la estructura sea fuertemente irregular según las condiciones del inciso c) del Arto. 23. en ningún caso el factor Q´ se tomará menor que uno. Fuente: (RNC, 2007)

# **2.3.1.5. Zonificación sísmica e isoaceleraciones (Arto. 24/RNC-07)**

El valor de  $a_0$  se tomará de acorde a la ubicación en el mapa de isoaceleraciones del suelo (Imagen II.7))

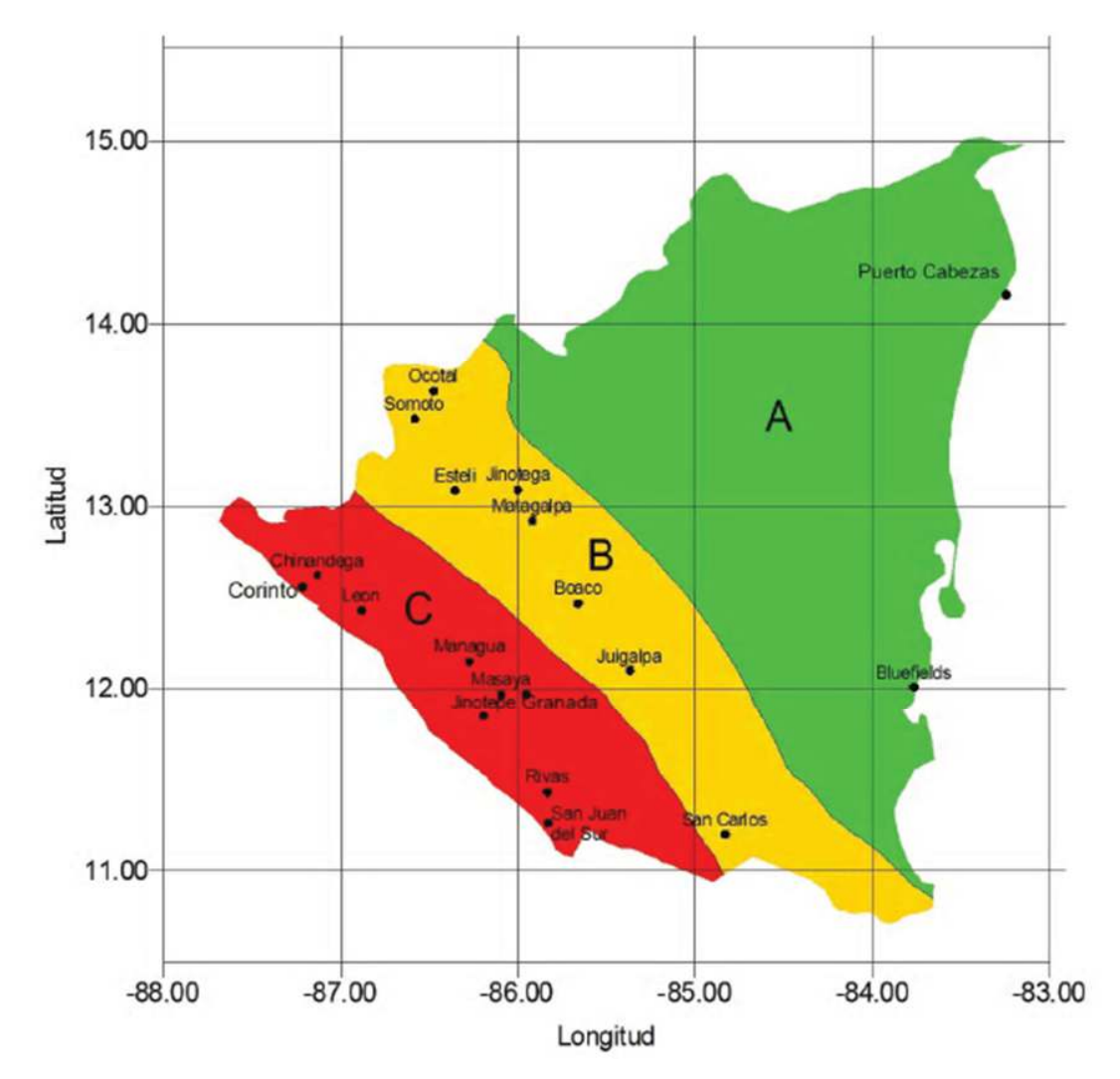

*Imagen II.7. Zonificación sísmica de Nicaragua. Fuente: (RNC, 2007)*

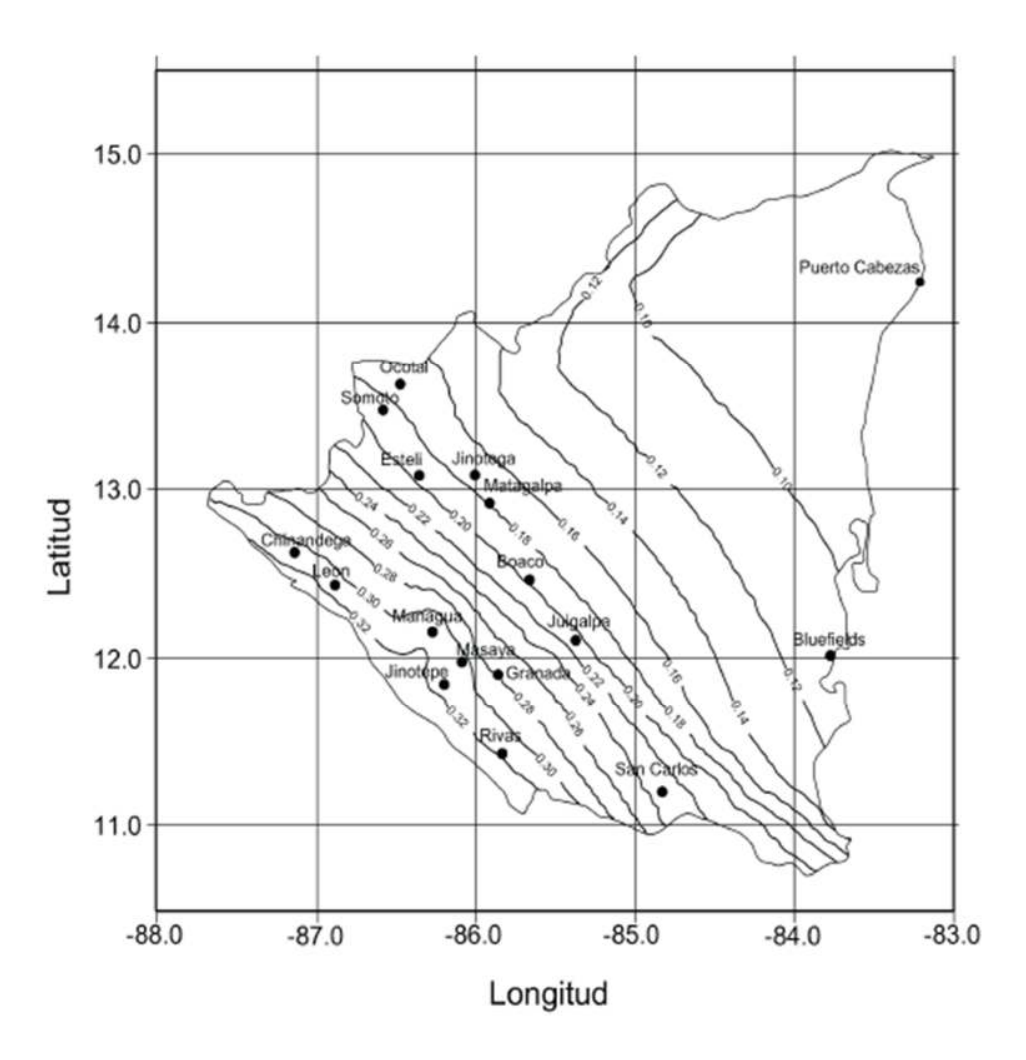

*Imagen II.8. Mapa de Isoaceleraciones. Fuente: (RNC, 2007)*

**2.3.1.6. Influencia del suelo y periodo del edificio (Arto. 25/RNC-07)** 

Para tomar en cuenta los efectos de amplificación sísmica debidos a las características del terreno, los suelos se dividirán en cuatro tipos, de acuerdo con las siguientes características:

Tipo I: Afloramiento rocoso con Vs(velocidad promedio de ondas)>750 m/s, Tipo II: Suelo firme con  $360 <$  Vs  $\leq$  750 m/s, Tipo III: Suelo moderadamente blando, con 180 ≤ Vs ≤ 360 m/s, Tipo IV: Suelo muy blando, con Vs<180 m/s.

Fuente: (RNC, 2007)

Página | 20

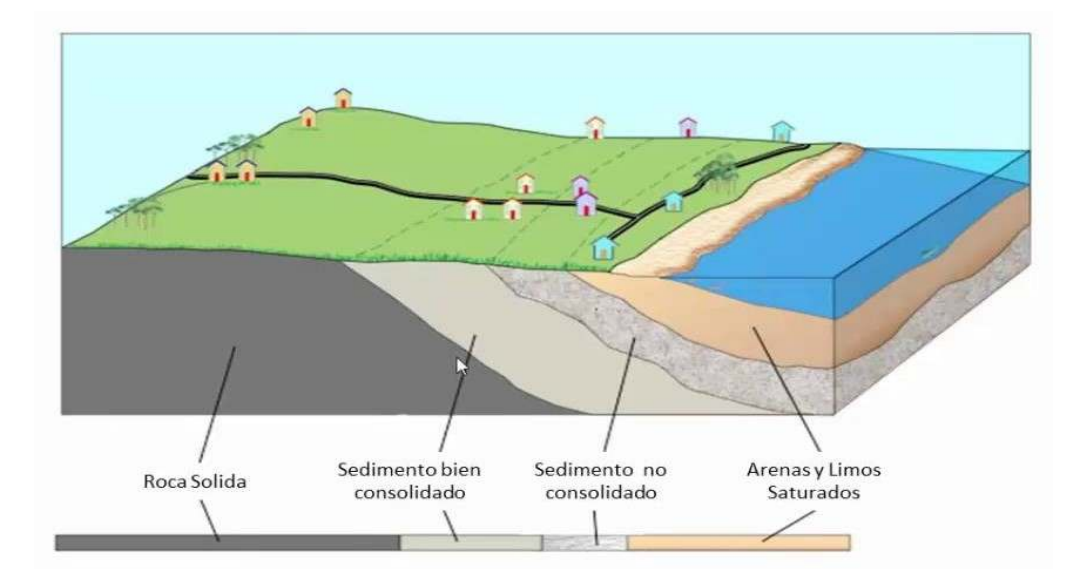

*Imagen II.9. Evaluación de respuesta sísmica del sitio con respecto al tipo de suelos. Fuente: (Adiestramiento, 2016)*

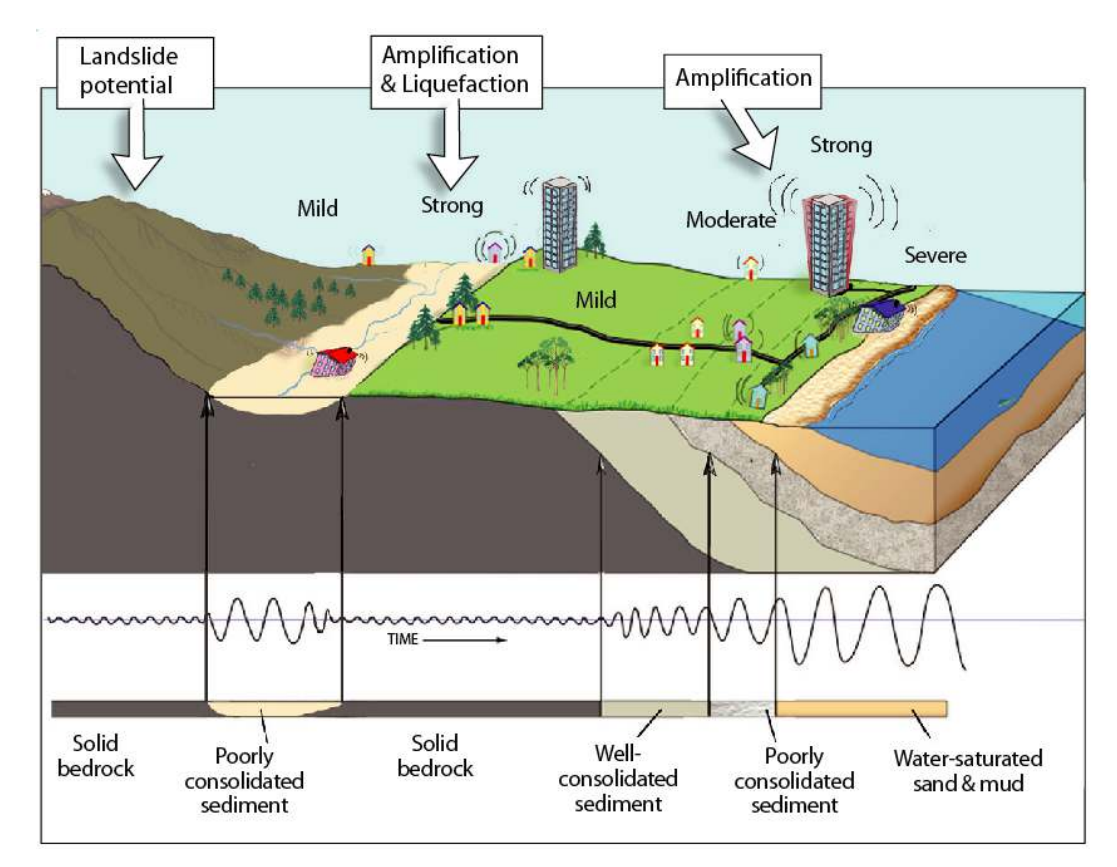

*Imagen II.10. Comportamiento de las estructuras con relación al tipo de suelo. Fuente: (Isppr, 2019)*

En las ilustraciones se refleja la intensidad con la que se perciben las ondas de un sismo, las cuales varían de acuerdo a su localización y otros factores como la amplificación y/o velocidad de sus ondas, dependiendo del tipo de suelo:

 En suelos duros o rocosos, las ondas sísmicas viajan con una pequeña amplitud y mayor velocidad.

 En suelos poco consolidados o de sedimentos blandos, tienden a amplificarse o a aumentar más las ondas, pero disminuye su velocidad.

# **2.3.1.6.1. Factor de amplificación por tipo de suelo (S)**

Si no se dispone de estos mapas de microzonificación, se utilizarán los siguientes factores de amplificación:

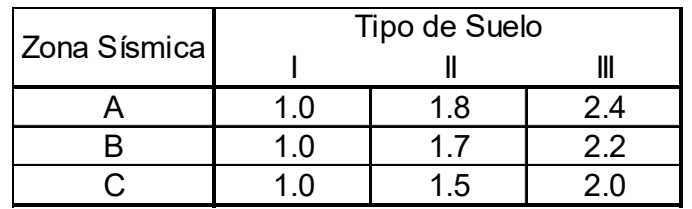

*Tabla II.1. Factores de amplificación por tipo de suelo (S). Fuente: (RNC, 2007)*

# **2.3.2. Análisis Estático-Fuerzas Laterales Equivalentes**

Según establece el RNC-07, para aplicar este método la edificación a analizar debe cumplir los criterios según su forma y su altura, los cuales son:

- si la estructura es regular su altura no debe ser mayor a 40m.
- sí es una estructura irregular no más de 30m de altura.

#### **2.3.2.1. Fuerzas cortantes**

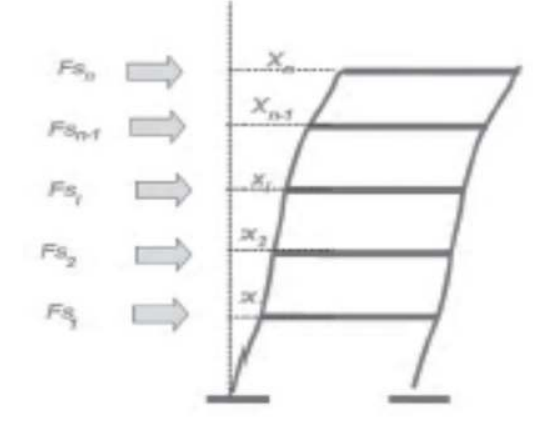

*Imagen II.11. Fuerzas Laterales. Fuente: (RNC, 2007)*

Para emplear este método se deben calcular las fuerzas cortantes en diferentes niveles de una estructura, se supondrá un conjunto de fuerzas horizontales actuando sobre cada uno de los puntos donde se supongan concentradas las masas. Cada una de estas fuerzas se tomará igual al peso de la masa que corresponde, multiplicado por un coeficiente proporcional a h, siendo h la altura de la masa en cuestión sobre el desplante (o nivel a partir del cual las deformaciones estructurales pueden ser apreciables).

$$
F s_i = c W_i h_i \frac{\Sigma W_i}{\Sigma W_i h_i}
$$

*Ecuación II.1.Fuerza cortante. Fuente: (RNC, 2007)*

Donde:

Wi: peso de la i-ésima masa

hi: altura de la i-ésima masa sobre el desplante

c: coeficiente sísmico definido en el artículo 24.

Para estructuras del grupo A las fuerzas calculadas con la ecuación deberán multiplicarse por 1.5.

Fuente*:* (RNC, 2007)

#### **2.3.2.2. Reducción de las Fuerzas sísmicas**

Estas fuerzas sísmicas se podrán reducir si se conoce el valor aproximado del periodo fundamental de vibración de la estructura, el cual se podrá determinar a través de la siguiente formula:

$$
T = 2\pi \sqrt{\frac{\Sigma W_i x_i^2}{g \Sigma F s_i x_i}}
$$

*Ecuación II.2.Período aproximado. Fuente: (RNC, 2007)*

donde Xi el desplazamiento del nivel i, relativo a la base de la estructura, en la dirección de la fuerza calculados según la fuerza del artículo 32 inciso a), *g* la aceleración de la gravedad, y las sumatorias se llevan a todos los niveles.

Cada una de las fuerzas lateral se tomará como:

$$
Fs_i = \frac{a}{\Omega Q'} W_i h_i \frac{\Sigma W_i}{\Sigma W_i h_i}
$$
  
Ecuación II.3.Fuerza Sísmica reducida. Fuente: (RNC, 2007)

En las expresiones anteriores, *a* es la ordenada espectral definida en el Articulo 27 subtema II (Espectros para diseño sísmico) en función del periodo estructural, mientras que Ω y *Q'* son los valores de reducción dados en el Articulo 22 y 21 respectivamente. El valor de *a* no se tomará menor que Sao.

Fuente: (RNC, 2007)

#### **2.3.2.3. Efectos de torsión**

La excentricidad torsional de rigideces calculada en cada entrepiso, es, se tomará como la distancia entre el centro de torsión del nivel correspondiente y el punto de aplicación de la fuerza cortante en dicho nivel. Para fines de diseño, el momento torsionante se tomará por lo menos igual a la fuerza cortante de entrepiso multiplicada por la excentricidad que para cada marco o muro resulte más desfavorable de las siguientes:

 $e_D = \begin{cases} 1.5 \ e_s + 0.1b \\ e_s - 0.1b \end{cases}$  $e_s - 0.1b$ *Ecuación II.4.Efectos torsionales. Fuente: (RNC, 2007)* 

donde *b* es la dimensión de la planta que se considera, medida perpendicularmente a la acción sísmica. Además, la excentricidad de diseño en cada sentido no se tomará menor que la mitad del máximo valor de *es* calculado para los entrepisos que se hallan abajo del que se considera, ni se tomará el momento torsionante de ese entrepiso menor que la mitad del máximo calculado para los entrepisos que están arriba del considerado.

En estructuras para las que el factor de ductilidad *Q* especificado en el Artículo 21 sea mayor o igual a 3, en ningún entrepiso la excentricidad torsional calculada estáticamente deberá exceder de 0.2*b*. Ningún elemento estructural tendrá una resistencia menor que la necesaria para resistir la fuerza cortante directa.

Fuente: (RNC, 2007)

#### **2.3.2.4. Efectos de segundo orden**

Deberán tenerse en cuenta explícitamente en el análisis los efectos geométricos de segundo orden, esto es, los momentos y cortantes adicionales provocados por las cargas verticales al obrar en la estructura desplazada lateralmente. Estos efectos pueden despreciarse en los entrepisos en los que se cumple la siguiente condición:

$$
\frac{\Delta}{H} \leq 0.08 \frac{V}{P_{\gamma}}
$$

*Ecuación II.5.Efectos de segundo orden. Fuente: (RNC, 2007)* 

Donde:

- Δ: desplazamiento lateral relativo entre los dos niveles que limitan el entrepiso considerado
- H: altura del entre piso
- V: fuerza cortante calculada en el entrepiso
- Pγ: construcción situada encima del entrepiso, incluyendo cargas

muertas y vivas, multiplicadas por el factor de carga correspondiente.

Fuente: (RNC, 2007)

#### **2.3.2.5. Efectos bidireccionales**

Los efectos de ambos componentes horizontales del movimiento del terreno se combinarán tomando, en cada dirección en que se analice la estructura, el 100 por ciento de los efectos del componente que obra en esa dirección y el 30 por ciento de los efectos del que obra perpendicularmente a ella, con los signos que resulten más desfavorables para cada concepto.

Fuente: (RNC, 2007)

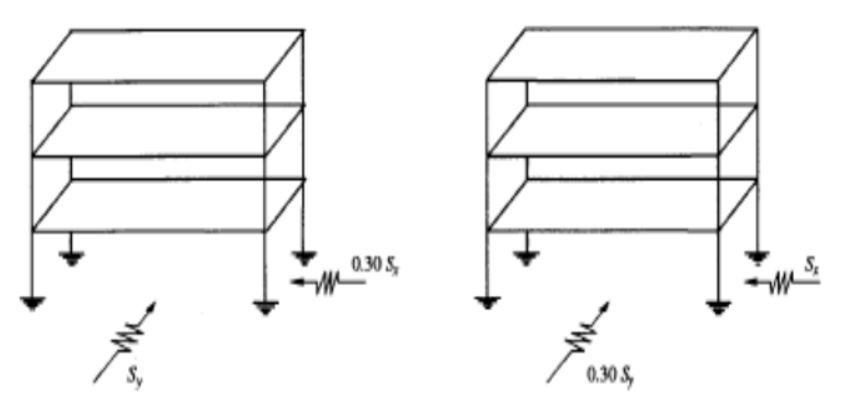

*Imagen II.12. Efectos bidireccionales sobre las estructuras. Fuente: (Bazán & Meli, 2002)*

#### **2.3.2.6. Desplazamiento Lateral**

Cuando para el análisis sísmico se use el método estático o alguno de los dinámicos, será necesario calcular los desplazamientos de la estructura en el estado límite de servicio de acuerdo con los siguientes criterios:

#### **A. Cálculo de desplazamientos en el estado límite de servicio**

a) Si para el análisis se ha usado el método estático pero se ha ignorado el efecto del periodo estructural, tal como se prevé en el Artículo 32 inciso a), los desplazamientos serán los que resulten del análisis estructural ante fuerzas reducidas multiplicadas por el factor QΩ/2.5.

b) Si para el análisis se ha usado el método estático tomando en cuenta el efecto del periodo estructural, tal como se prevé en el Artículo 32 inciso b), o si se ha utilizado el método dinámico espectral, los desplazamientos serán los que resulten del análisis estructural ante fuerzas reducidas multiplicadas por el factor Q'Ω/2.5. El valor de Q' se calculará para el periodo fundamental de la estructura.

## **B. Cálculo de desplazamientos en el estado límite de colapso**

Los desplazamientos en este caso serán los que resulten del análisis estructural ante fuerzas reducidas multiplicados por el factor QΩ.

## **C. Revisión de desplazamientos laterales**

Cuando la estructura se analice por el método estático o el dinámico modal, se revisará que su rigidez lateral sea suficiente para cumplir con las dos condiciones siguientes:

- a) Para limitación de daños a elementos no estructurales, las diferencias entre los desplazamientos laterales de pisos consecutivos, calculados como lo estipula el Artículo 34 inciso a), no excederán 0.002 veces las diferencias de elevaciones correspondientes, salvo que no haya elementos incapaces de soportar deformaciones apreciables, como muros de mampostería, o éstos estén separados de la estructura principal de manera que no sufran daños por sus deformaciones; en tal caso, el límite en cuestión será de 0.004.
- b) Para seguridad contra colapso, las diferencias entre los desplazamientos laterales de pisos consecutivos, calculados como lo señala el Artículo 34 inciso b), divididas por las diferencias de elevaciones correspondientes, no excederán las distorsiones de entrepiso establecidas en la Tabla 4 para los

distintos sistemas estructurales. Estos desplazamientos se emplearán también para revisar los requisitos de separación de edificios colindantes del artículo 38, así como para el cálculo de los efectos de segundo orden según el Artículo 32 inciso e)

Fuente: (RNC, 2007)

# **2.4. ANÁLISIS EÓLICO DE LAS NAVES INDUSTRIALES**

## **2.4.1. Clasificación de las estructuras**

De acuerdo con la naturaleza de los principales efectos que el viento puede ocasionar las estructuras se clasifican en cuatro tipos los cuales están explícitos en el arto.45 del reglamento nacional de la construcción y se dividen en:

- **Tipo 1:** Comprende las estructuras poco sensibles a las ráfagas y a los efectos dinámicos de viento. Incluye las construcciones cerradas techadas con sistemas de cubierta rígidos, es decir, que sean capaces de resistir las cargas debidas a viento sin que varíe esencialmente su geometría.
- **Tipo 2:** Comprende las estructuras cuya esbeltez o dimensiones reducidas de su sección transversal las hace especialmente sensibles a las ráfagas de corta duración, y cuyos periodos naturales largos favorecen la ocurrencia de oscilaciones importantes.
- **Tipo 3:** Comprende estructuras como las definidas en el tipo 2 en que, además, la forma de la sección transversal propicia la generación periódica de vórtices o remolinos de ejes paralelos a la mayor dimensión de la estructura.
- **Tipo 4:** Comprende las estructuras que por su forma o por lo largo de sus periodos de vibración presentan problemas aerodinámicos especiales.

Fuente: (RNC, 2007)

## **2.4.2. Análisis estático por viento**

Para el cálculo de empujes y/o succiones sobre las construcciones del Tipo 1 debidas a la presión del viento, se podrá emplear el método estático al aplicar las presiones de diseño del articulo 53 y los coeficientes de presión señalados en el mismo artículo. Fuente: (RNC, 2007)

## **2.4.2.1. Velocidad de diseño**

Los efectos estáticos del viento sobre una estructura o componente de la misma se determinan con base en la velocidad de diseño

$$
V_D = F_{TR} * F_{\alpha} * V_R
$$
  
Ecuación II.6. Velocidad de diseñño. Fuente: (RNC, 2007)

Donde:

- F<sub>TR</sub>: Factor correctivo por topografía y rugosidad
- Fα: Factor de variación de altura
- VR: Velocidad regional

Fuente: (RNC, 2007)

## **2.4.2.2. Velocidad regional**

La velocidad regional es la velocidad máxima del viento que se presenta a una altura de 10 m sobre el lugar de desplante de la estructura (Imagen II.13), los valores de dicha velocidad se obtendrán de acuerdo con la zonificación eólica. (Imagen II.14)

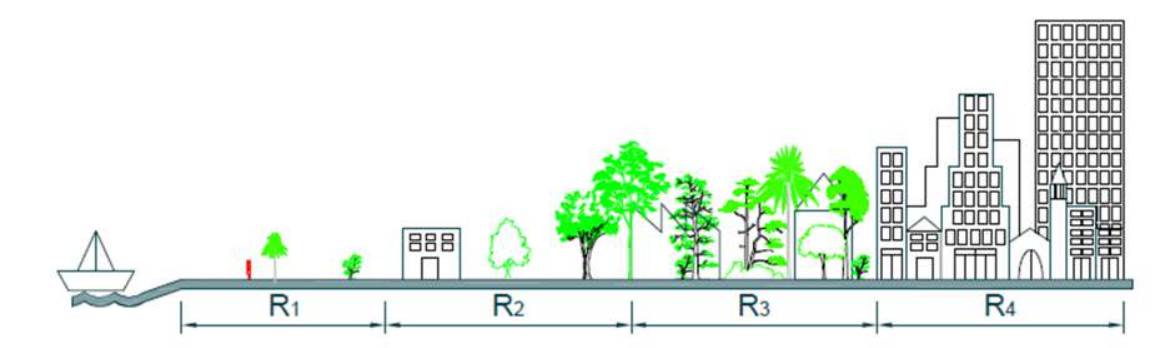

*Imagen II.13. Rugosidad del Terreno. Fuente: (NTC, 2015)*

| Zona | Importancia de la<br>construcción |     |
|------|-----------------------------------|-----|
|      | Periodo de retorno                |     |
|      | 50                                | 200 |
|      | 30                                | 36  |
| 2    | 45                                | 60  |
| 3    | 56                                |     |

*Tabla II.2. Velocidades regionales VR, según la importancia de la construcción y la zonificación eólica en m/s. Fuente: (RNC, 2007)*

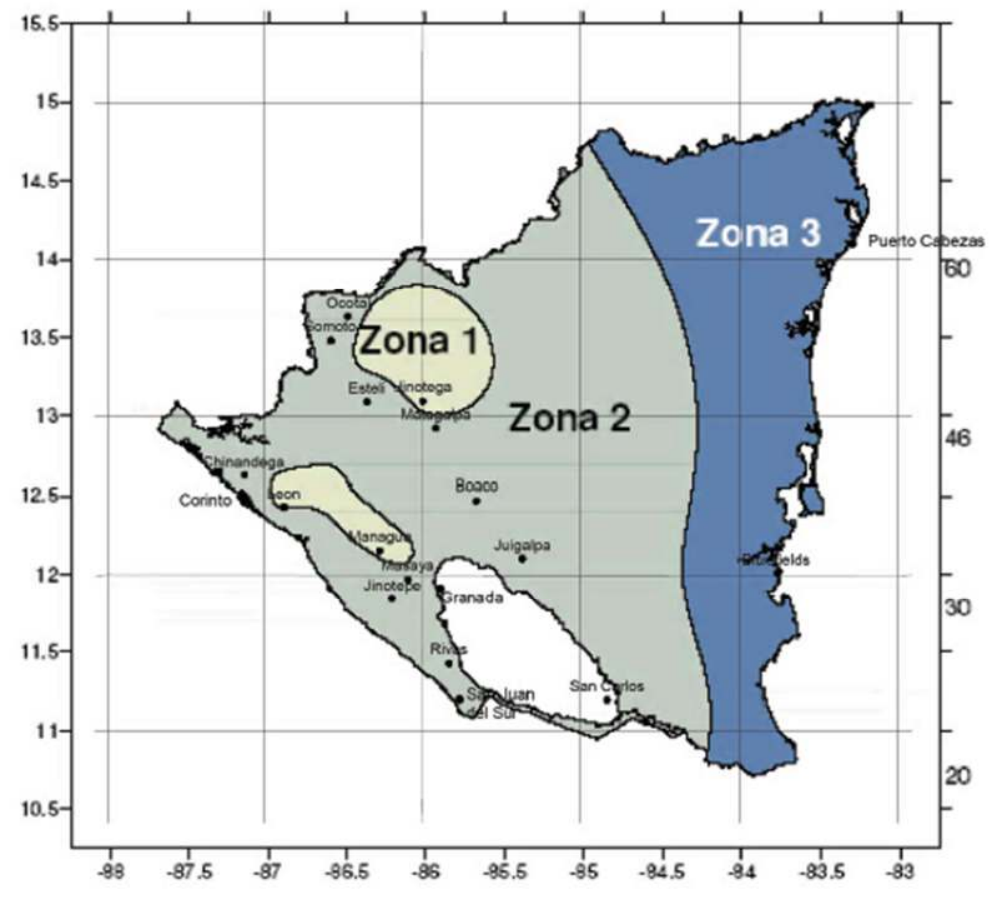

*Imagen II.14. Zonificación eólica de Nicaragua. Fuente: (RNC, 2007)*

## **2.4.2.3. Factor de variación de altura**

Se establece la variación de velocidad del viento con respecto a la altura "z", a través de las siguientes condiciones:

$$
F_{\alpha} = 1.0 \quad \text{si } z \le 10 \text{ m}
$$
\n
$$
F_{\alpha} = \left(\frac{z}{10}\right)^{\alpha} \text{si } 10 \text{ m} < z < \delta
$$
\n
$$
F_{\alpha} = \left(\frac{\delta}{10}\right)^{\alpha} \text{si } z > \delta
$$

*Ecuación II.7.Factor de variación de altura. Fuente: (RNC, 2007)* 

Donde:

- δ: altura gradiente, medida a partir del nivel del terreno de desplante, por encima de la cual la variación de la velocidad del viento no es importante y se puede suponer constante; δ y z están dadas en metros.
- α:.exponente de la variación de la velocidad del viento con la altura.

Los coeficientes α y δ están en función de la rugosidad del terreno y se definen en la siguiente tabla:

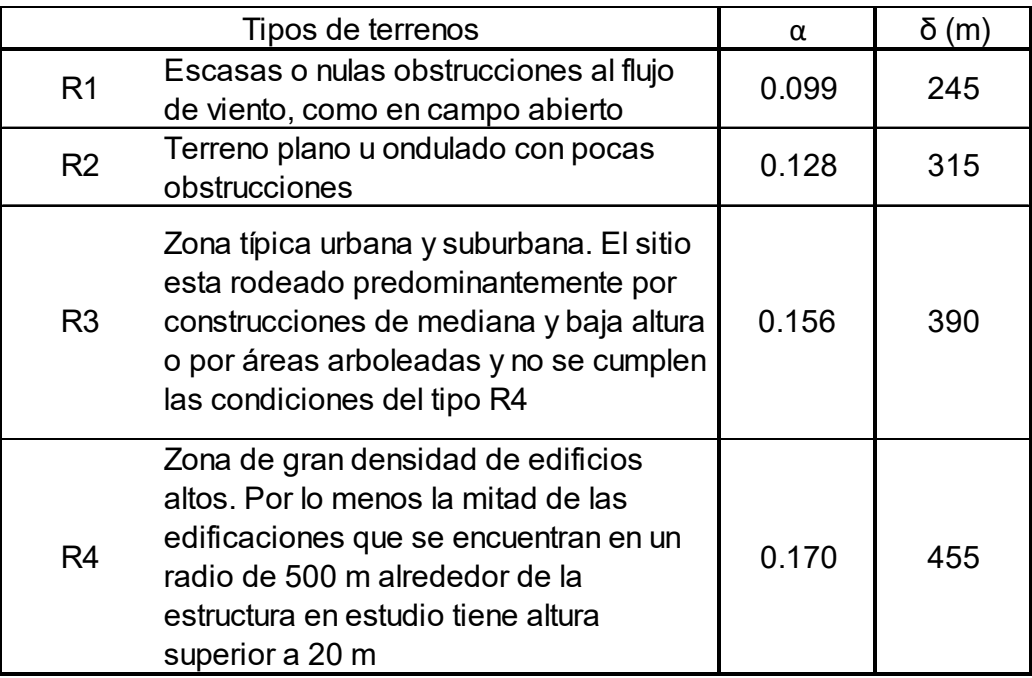

*Tabla II.3. Rugosidad del terreno α y δ. Fuente: (RNC, 2007)*

# **2.4.2.4. Factor correctivo por topografía y rugosidad**

Se toman en cuenta los efectos topográficos locales del sitio Imagen II.15, donde se ubicará la estructura y a su vez la variación de la rugosidad de los alrededores del sitio Tabla II.4.

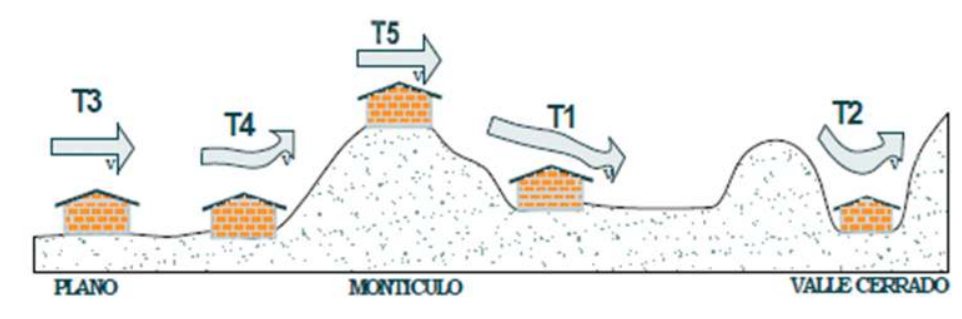

*Imagen II.15. Formas topográficas locales. Fuente: (NTC, 2015)*

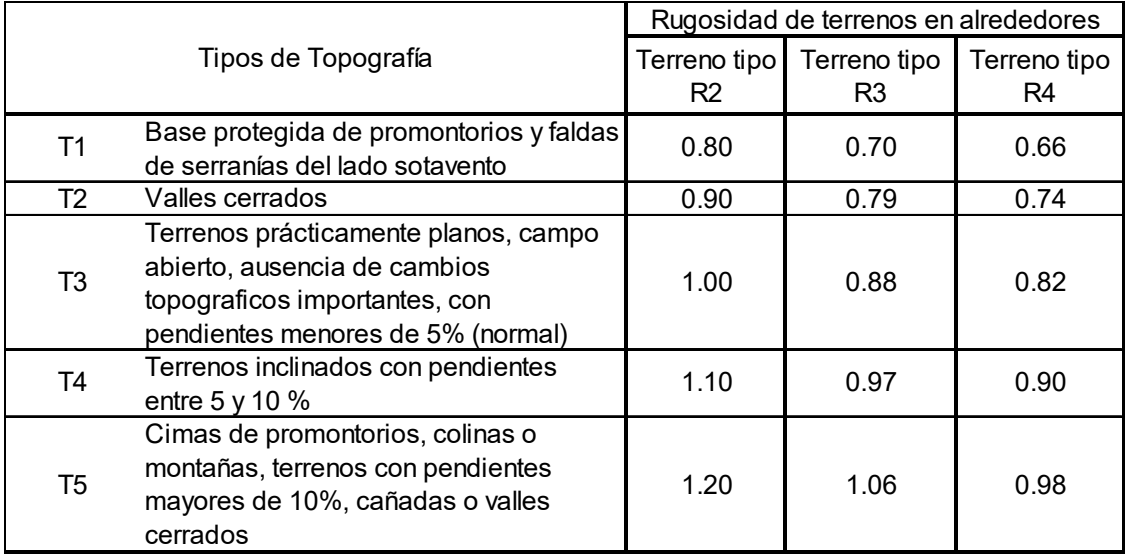

*Tabla II.4. Factor FTR. Fuente: (RNC, 2007)*

En Terrenos de tipo R1, según se define en Tabla II.3. El F<sub>TR</sub> se tomará en todos los casos igual a 1.

Fuente: (RNC, 2007)

# **2.4.2.5. Presión de diseño**

La presión que ejercen los flujos de vientos sobre las construcciones se obtiene a través de la Ecuación II.8.

 $P_Z = 0.0479 * C_P * V_D^2 (kg/m^2)$ 

*Ecuación II.8. Presión de diseño. Fuente: (RNC, 2007)* 

Donde:

CP: factor o coeficiente local de presión

V<sub>D</sub>: velocidad de diseño

Fuente: (RNC, 2007)

# **2.4.2.6. Coeficiente de presión**

Los C<sub>P</sub> para el método estático se determina según el tipo y forma de la construcción, estos se pueden clasificar de la siguiente manera (véase el Arto.54 del RNC-07):

**Caso I:** son los edificios y construcciones cerradas.

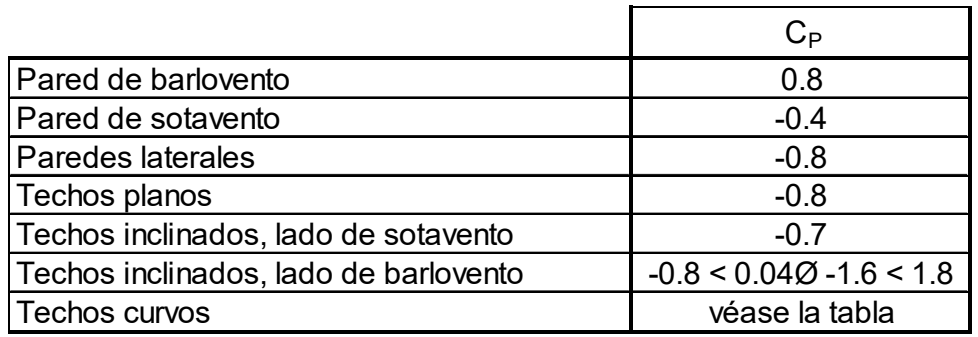

*Tabla II.5. Coeficiente de presión para construcciones cerradas. Fuente: (RNC, 2007)*

- La succión se considerará constante en toda la altura de la pared de sotavento y se calculará para un nivel z igual a la altura media del edificio.
- Ø es el ángulo de inclinación del techo en grados.
- **Caso II:** Paredes aisladas y anuncios.
- **Caso III:** Estructuras reticulares.
- **Caso IV:** Chimeneas, silos y similares.
- **Caso V:** Antenas y torres con celosías.

Fuente: (RNC, 2007)

## **2.4.2.7. Desplazamiento permisible**

Se revisará que los desplazamientos relativos entre niveles consecutivos de edificios o entre secciones transversales de torres, causados por las fuerzas de diseño por viento, no excedan de los valores siguientes, expresados como fracción de la diferencia entre los niveles de piso o de las secciones transversales mencionadas:

- a) Cuando no existan elementos de relleno que puedan dañarse como consecuencia de las deformaciones angulares: 0.005.
- b) Cuando existan elementos de relleno que puedan dañarse como consecuencia de las deformaciones angulares: 0.002.

En todos los casos, en el cálculo de los desplazamientos relativos se podrá deducir la componente debida a la flexión general del edificio o la torre que se diseñen. Los efectos de segundo orden podrán despreciarse cuando en todos los entrepisos o segmentos verticales de la estructura se cumpla la condición.

$$
\psi < 0.08 \frac{V}{W}
$$

*Ecuación II.9. Desplazamiento permisible. Fuente: (NTC- Viento, 2017)* 

Donde:

- -: cociente del desplazamiento relativo entre dos niveles de piso o secciones horizontales, dividido entre la correspondiente diferencial de elevaciones.
- V: fuerza cortante en el entrepiso o segmento en estudio.
- W: suma de las cargas viva y muerta por encima de dicho entrepiso o segmento.

Fuente: (NTC- Viento, 2017)

#### **2.4.2.8. Derivas de muros y marcos**

Derivas (deflexiones laterales) la preocupación en la comprobación de la capacidad de servicio se deriva principalmente de los efectos del viento. Límites de deriva en el uso común para el diseño de edificios están en el orden de 1/600 a 1/400 de la altura del edificio o piso (Comité de Tareas de ASCE sobre el Control de la Deriva de la Construcción de Acero Estructuras 1988; Griffis 1993). Estos límites generalmente son suficiente para minimizar el daño a los revestimientos y no estructurales paredes y tabiques. Los límites de deriva más pequeños pueden ser apropiados si el revestimiento es quebradizo. West y Fisher (2003) contiene recomendaciones para límites de deriva más altos que han tenido éxito se ha utilizado en edificios de poca altura con varios tipos de revestimiento. También contiene recomendaciones para edificios que contienen grúas. Es posible que también sea necesario imponer un límite absoluto a la deriva de la historia a la luz de evidencia de que el daño a las particiones no estructurales, revestimientos y el acristalamiento puede ocurrir si la deriva del piso excede aproximadamente 10 mm (3∕8 in) a menos que se hagan prácticas especiales de detalle para tolerar el movimiento (Freeman 1977; Cooney y King 1988). Muchos componentes pueden aceptar deformaciones que son significativamente más grandes. Uso del intervalo de recurrencia medio (RM) nominal (700 años) o 1.700 años MRI) la carga del viento en la comprobación de la capacidad de servicio es excesivamente conservador, se pueden utilizar para comprobar los efectos a corto plazo:

#### $D + 0.5L + Wa$

*Ecuación II.10. Derivas de muros y marcos. Fuente: (ASCE 7, 2022).* 

En el que Wa es la carga de viento basada en las velocidades del viento de servicio. Algunos diseñadores han utilizado una Resonancia magnética a 10 años (probabilidad anual de 0,1) para comprobar la deriva bajo cargas de viento para edificios típicos (Griffis 1993), mientras que otros han utilizado una resonancia magnética a 50 años (probabilidad anual de 0,02) o una Resonancia magnética a 100 años (probabilidad anual de 0,01) para edificios más sensibles a la deriva. La selección de la resonancia magnética para la capacidad de servicio la evaluación es una cuestión de juicio de ingeniería que debería ser ejercido en consulta con el cliente del edificio.

Los mapas incluidos en este apéndice son apropiados para su uso con Estados límite de capacidad de servicio y no debe usarse para el límite de resistencia Estados. Debido a su naturaleza transitoria, la carga del viento no tiene por qué ser considerado en el análisis de los efectos de la fluencia u otros a largo plazo Acciones.

Los límites de deformación deben aplicarse al conjunto estructural como un entero. El efecto de rigidez de las paredes y tabiques no estructurales podrá tenerse en cuenta en el análisis de la deriva si se justifica se dispone de información sobre sus efectos. Donde se carga se produce el ciclo, se debe considerar la posibilidad que los aumentos en las deformaciones residuales pueden conducir a incrementales colapsos estructurales

Fuente: (ASCE 7, 2022)

# **2.5. ANÁLISIS DE LOS ELEMENTOS ESTRUCTURALES**

En este punto se llevará a cabo el proceso de análisis para determinar si el diseño de los elementos de las naves industriales cumple con el método de diseño Load Resistance Factor Desing (LRFD).

# **2.5.1. Método Load Resistance Factor Desing (LRFD)**

Tanto AISC (American Institute of Steel Construction) como AISI (American Iron and Steel Institute) tienen disposiciones de diseño por métodos alternativos, el tradicional de "Tensiones Admisibles" (Allowable Stress Design ASD) y el más moderno de "Factores de Carga y Resistencia" (Load & Resistance Factor Design LRFD). Dichas especificaciones recomiendan el diseño por Factores de Carga y Resistencia (LRFD), ya que es posible lograr una confiabilidad más uniforme bajo distintas demandas de cargas.

La revisión a través de factores de carga y resistencia se basa en los conceptos de estados límites. El término "estado límite" se usa para describir una condición en la que una estructura o parte de ella deja de cumplir su pretendida función. Existen dos tipos de estados límites: los de resistencia y los de servicio.

Los estados límites de resistencia se basan en la seguridad o capacidad de carga de las estructuras e incluyen las resistencias plásticas, de pandeo, de fractura, de fatiga, de volteo, entre otros.

Los estados límites de servicio se refieren al comportamiento de las estructuras bajo cargas normales de servicio y tienen que ver con aspectos asociados con el uso y ocupación, tales como deflexiones excesivas, deslizamientos, vibraciones y agrietamientos.

La estructura no solo debe ser capaz de soportar las cargas de diseño últimos, sino también las de servicio o trabajo en forma tal, que se cumplan los requisitos de los usuarios de ella. Por ejemplo, un edificio alto debe diseñarse de manera que las deflexiones laterales no sean excesivas durante tormentas ordinarias, para que sus ocupantes no se atemoricen o padezcan mareos debido a ellas. Respecto al estado límite de resistencia la estructura se diseñará para resistir con seguridad la carga última asociada a la mayor tormenta de un periodo de 50 años, aunque se presenten daños menores en el edificio y los ocupantes sufran algunas molestias, Fuente: (McCormac J. , 2003).

## **2.5.2. Verificación de la subestructura**

En este punto se desarrollará el proceso de revisión para determinar las dimensiones de los elementos que conforman la subestructura de las naves.

La subestructura o cimentación es aquella parte de la estructura que se coloca generalmente por debajo de la superficie del terreno y que transmite las cargas al suelo o roca subyacentes, Fuente: (Nilson, 2001).

En el presente proyecto, las cimentaciones están conformadas por:

- Placas base
- Pernos de anclaje
- Pedestales
- Zapatas

Las placas base y los pernos de anclaje se diseñarán con el manual de diseño del AISC "Base Plate and Anchor Rod Design" en su segunda edición. En el diseño de placas de base se consideran las reacciones calculadas por el programa Robot Structural tales como: carga axial última, cortante último y momento último producto de la acción de las cargas actuantes en la superestructura.

Las zapatas serán diseñadas con el código ACI 318-19. Estas deben diseñarse para resistir las cargas máximas y las reacciones inducidas las que incluye cargas axiales, momentos y cortantes obtenidos del software Robot Structural que tienen que ser soportados en la base de la zapata.

## **2.5.2.1. Descripción de Placas Base**

Para el proceso de diseño de las placas base de la estructura se hace referencia a la guía de diseño "Base Plate and Anchor Rod Design-Second Edition" del AISC.

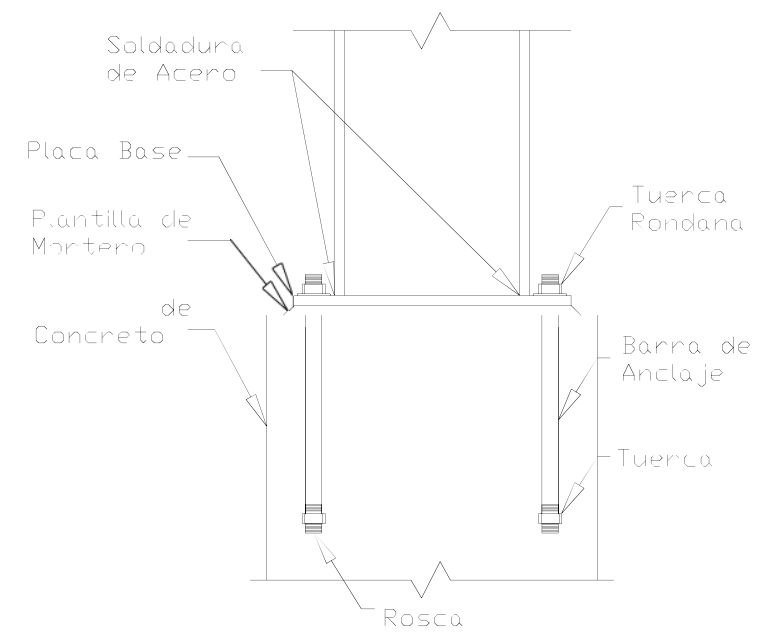

*Imagen II.16. Conexión de Placa Base. Fuente: (Universidad Local de las Américas Puebla)*

Entre la placa base y la cimentación de concreto, existe una plantilla de grout que sirve como conexión para transmitir adecuadamente las fuerzas compresivas y también sirve para nivelar la placa base. Es necesario que el grout posea una resistencia a la compresión de al menos el doble de la resistencia del concreto en el cimiento. Otra función que desempeña la plantilla de grout es la de asegurar un contacto completo entre las superficies de la placa base y de la cimentación. Con esto se garantiza que las cargas de las columnas se repartan uniformemente sobre toda el área de concreto.

El diseño de anclas es de suma importancia porque son las encargadas de resistir las fuerzas de tensión y transmitir el cortante al concreto, por lo tanto, el diámetro de las barras de anclaje debe ser el adecuado para evitar que estas fallen. De igual modo, la profundidad de empotramiento debe ser la suficiente para impedir que las anclas se zafen del concreto. El uso de cuatro anclas como mínimo, en las conexiones de columnas con placa base, se establece por la organización Occupational Safety and Health Administration (OSHA) en las regulaciones Safety Standards for Steel Erection (OSHA, 2001). Fuente: (Universidad Local de las Américas Puebla)

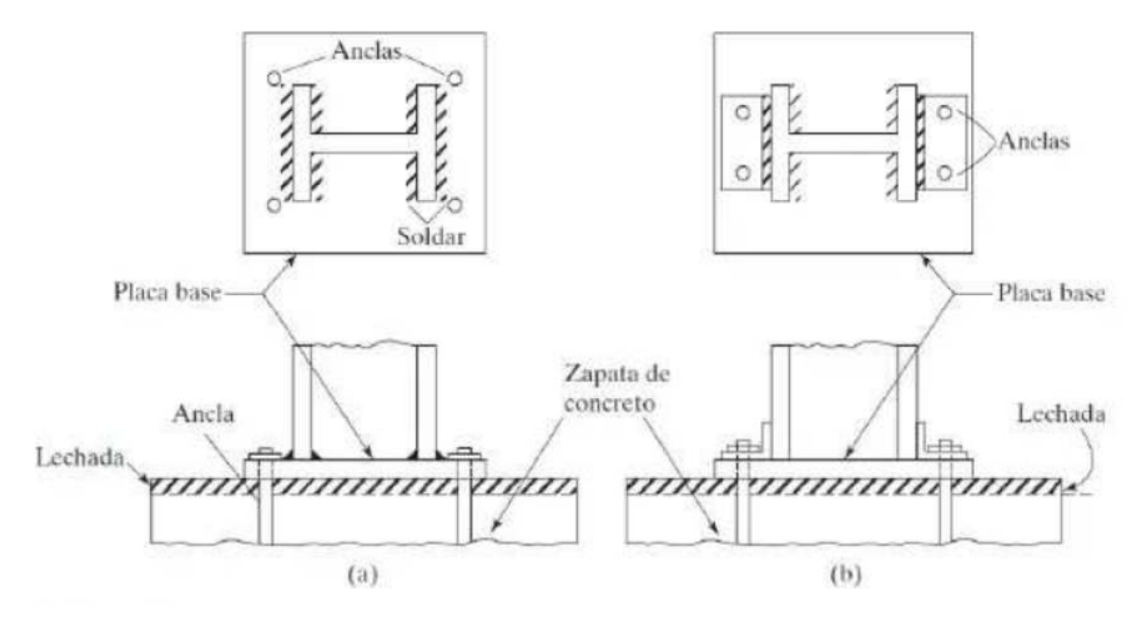

*Imagen II.17. Placas Bases para columnas. Fuente: (Morales)* 

Las placas pueden ir soldadas directamente a las columnas o pueden ligarse por medio de una oreja de ángulo soldado o remachada. Fuente: (Morales)

# **2.5.2.2. Zapatas (Cimentaciones)**

Las zapatas son miembros estructurales que se usan para soportar columnas, muros y transmitir sus cargas al suelo subyacente. La presión permisible en un suelo debajo de una zapata es normalmente de unas cuantas toneladas por pie cuadrado y los esfuerzos de compresión en los muros o columnas de una estructura ordinaria pueden llegar a ser de cientos de toneladas por pie cuadrado. Por consiguiente, es necesario repartir estas cargas sobre la suficiente área de suelo como para que éste soporte las cargas en forma segura, por lo que es necesario transmitir las cargas soportadas a un suelo de suficiente resistencia y luego repartirlas sobre un área tal que la presión unitaria quede dentro de un intervalo razonable. Fuente: (McCormac & Brown, 2011)

Entre las diversas zapatas de concreto reforzado de uso común se cuentan:

- Las zapatas corridas para muros
- Las zapatas aisladas
- Las zapatas combinadas
- Las losas de cimentación
- Las cabezas de pilotes.

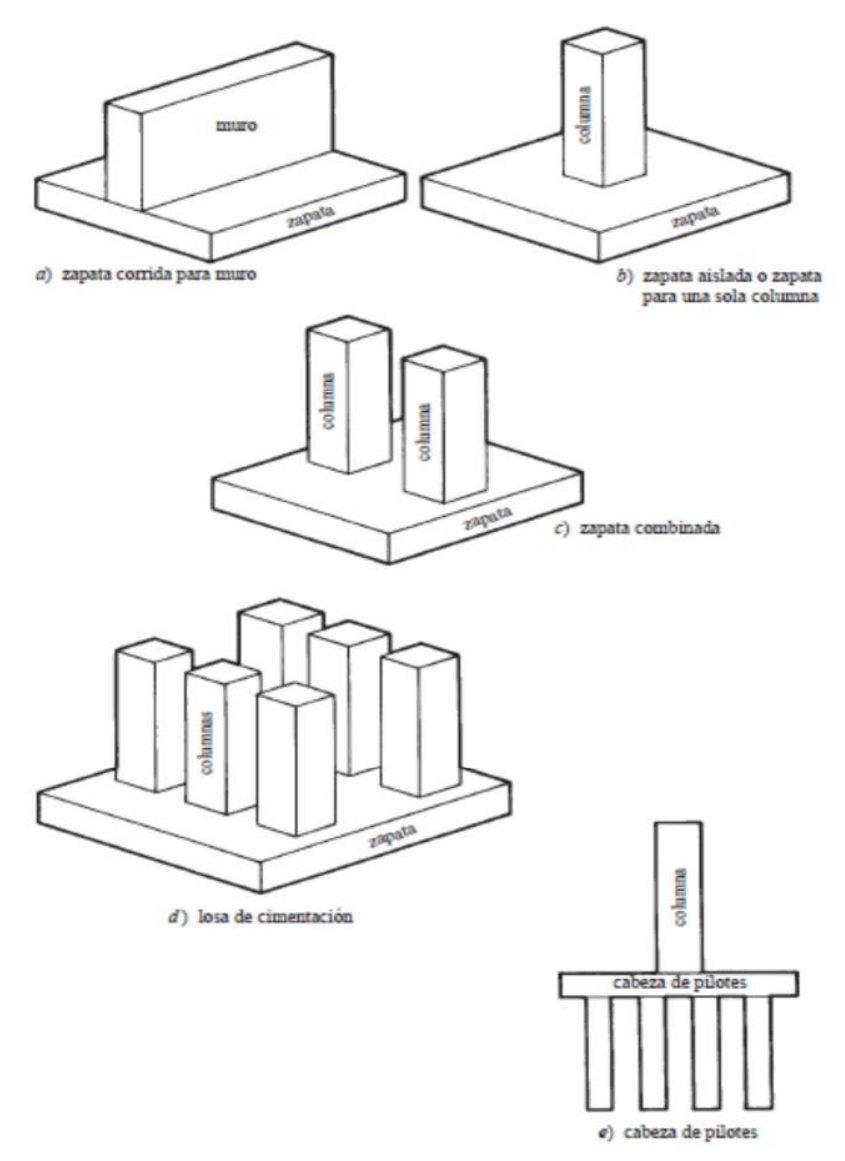

*Imagen II.18. Tipos de Zapatas. Fuente: (McCormac & Brown, 2011)*

# **2.6. HERRAMIENTAS COMPUTACIONALES**

# **2.6.1. Robot Structural Analysis Professional**

Robot Structural es un software destinado al cálculo de estructuras que interconecta el análisis sencillo y avanzado con el diseño para cualquier material, todo ello bajo una intuitiva interfaz. Es un programa versátil y rápido, opera en el entorno nativo Windows, comparte modelos de información (Building Information Modeling; BIM) y calcula modelos simples o complejos. Con sus herramientas para auto mallado de elementos finitos, algoritmos no lineales, y una amplia colección de normas de diseño internacionales de acero, madera y hormigón, permite un flujo de trabajo colaborativo y la interoperabilidad con enlaces bidireccionales en 3D a productos complementarios de Autodesk. Además, junto con una interfaz de programación de aplicaciones (API) abierta proporciona una solución escalable de análisis específicos de cada país para diferentes tipos de estructuras, incluyendo edificios, puentes, civiles y estructuras especiales, además Robot Structural Analysis Professional efectúa detallados análisis por elementos propuestos para un Calculista de Estructuras.

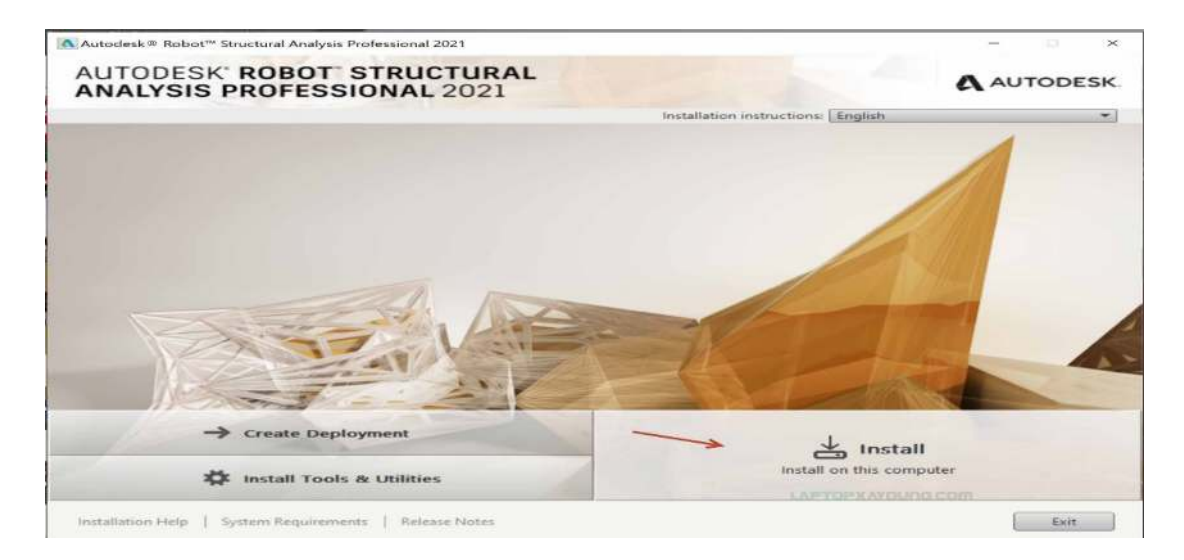

*Imagen II.19. Robot Structural Analysis professional 2021. Fuente: (2ACAD Global Group, s.f.)*

El programa incluye barras, placas, láminas, estructuras en tensión plana o en deformación plana, estructuras axi-simétricas, uniones y sólidos. Los elementos pueden ser combinados a elección para componer estructuras de pórticos y superficies. En este sentido, es posible modelizar una estructura completa y estudiar la estabilidad y el descenso de cargas, Fuente: (2ACAD Global Group, s.f.)**.** 

## **2.6.2. Microsoft Excel**

Excel es un programa informático desarrollado por Microsoft y forma parte de Office que es una suite ofimática la cual incluye otros programas como Word y PowerPoint. Excel se distingue de los demás programas porque nos permite trabajar con datos numéricos, es decir, podemos realizar cálculos, crear tablas o gráficos y también podemos analizar los datos con herramientas tan avanzadas como las tablas dinámicas.

La característica principal de Excel, tal como lo conocemos hoy en día, es que la pantalla principal muestra una matriz de dos dimensiones, es decir, está formada por columnas y filas. Esas columnas y filas dan forma a pequeños recuadros que conocemos como celdas, donde cada una de ellas tendrá una dirección única que estará conformada por la columna y la fila a la que pertenece, es decir, la dirección será una letra (de la columna) y un número (de la fila).

Excel nos permite realizar cálculos aritméticos con nuestros datos numéricos como la suma (+), la resta (-), la multiplicación (\*) y la división (/).La única condición que hay que seguir es la de colocar el símbolo igual (=) precediendo a la fórmula de manera que Excel efectúe el cálculo correspondiente.

Una de las razones por las que Excel es una de las aplicaciones más populares alrededor del mundo es por su capacidad de crear gráficos basados en datos.

El hecho de tener una herramienta visual facilita mucho la compresión e interpretación de la información por lo que millones de usuarios de la aplicación generan sus propios reportes en Excel. Fuente: (EXCELTOTAL, s.f.).

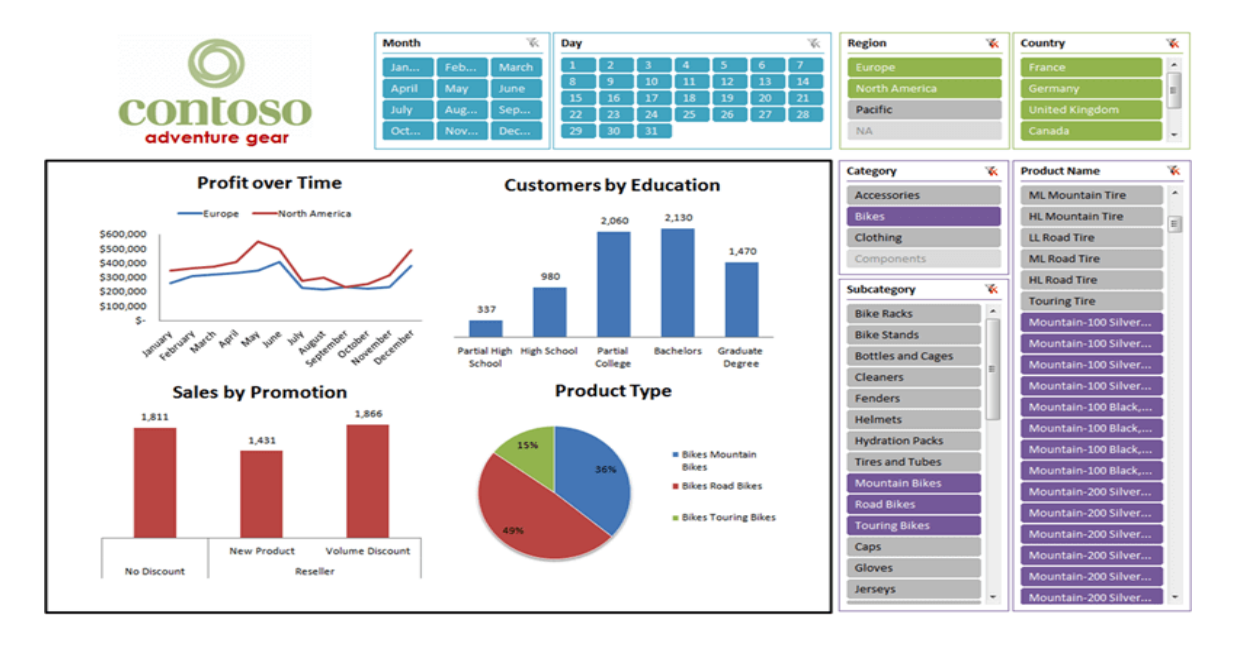

*Imagen II.20. Excel Total. Fuente: (EXCELTOTAL, s.f.)*

# **Capítulo III: DISEÑO METODOLÓGICO**

# **3.1. CARACTERISTICAS DE LA ESTRUCTURA**

## **3.1.1. Generales**

**Ubicación:** Ciudad Estelí **Niveles:** 1 nivel con cubierta de techo liviano **Altura:** 8.5 m **Dimensiones:** 25m x 30m (marcos @ 5m) **Tipo de marcos:** Ordinary Moment Frames (OMF) **Material a utilizar:** Acero estructural (ASTM A572 - G65, G72 y G75) **Sistema de Techo:** Lamina MaxAlúm ondulada con caída a dos aguas y pendiente del 20% **Tipo de Cimentación:** Placas base en zapatas aisladas

**3.1.2. Tipo A (**Nave sin paredes y únicamente cubierta de techo**)** 

## **3.1.3. Perfiles en la estructura**

- **Columnas principales en marcos:** V GHT (14"x8"(3.2mm))
- **Columnas secundarias en fachada**: V GHT (8"x6"(3.2mm))
- **Arriostres diagonales:** P GHT (4"x4"(1.9mm))
- **Vigas principales en marcos:** V GHT (15"x8"(3.2mm))
- **Viga secundaria en marcos:** V GHT (8"x6"(1.9mm))
- **Viga de Rigidez en laterales:** V GHT (8"x6"(2.3mm))
- **Tensores de techo**: (V. Ø11.81mm)
- **Clavadores:** P GHT (6"x2"(1.0mm))

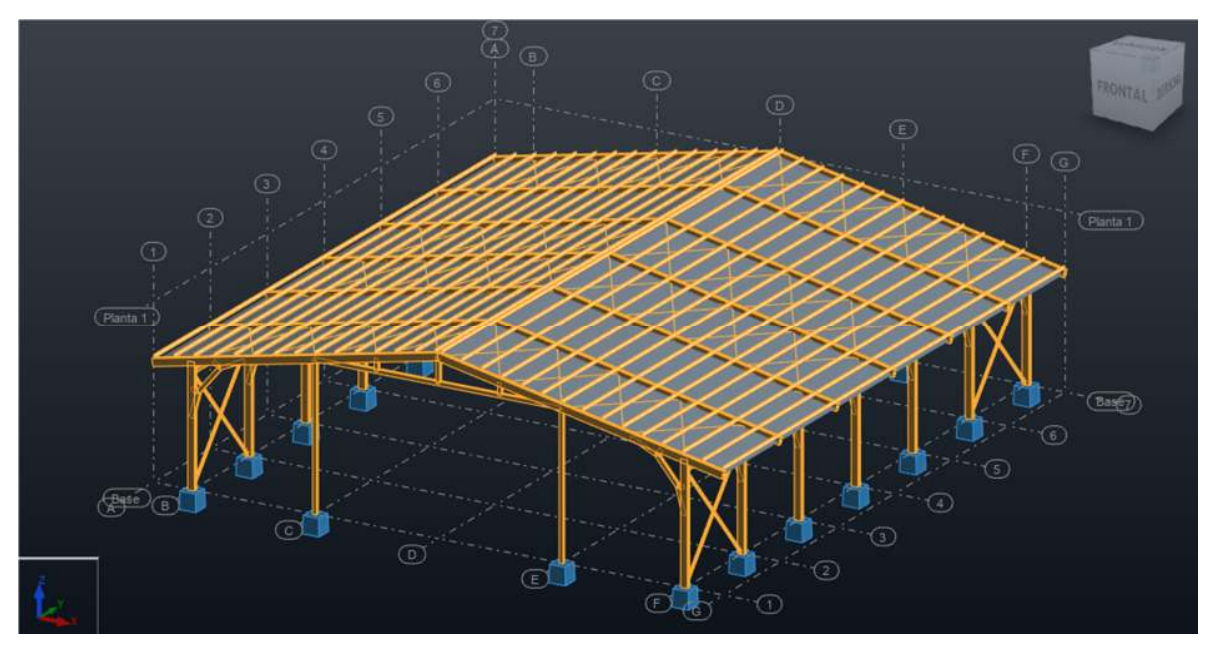

*Imagen III.1. Vista 3D del sistema estructura: Nave-Tipo A. Fuente: ( Propio - Software Robot Structural )*

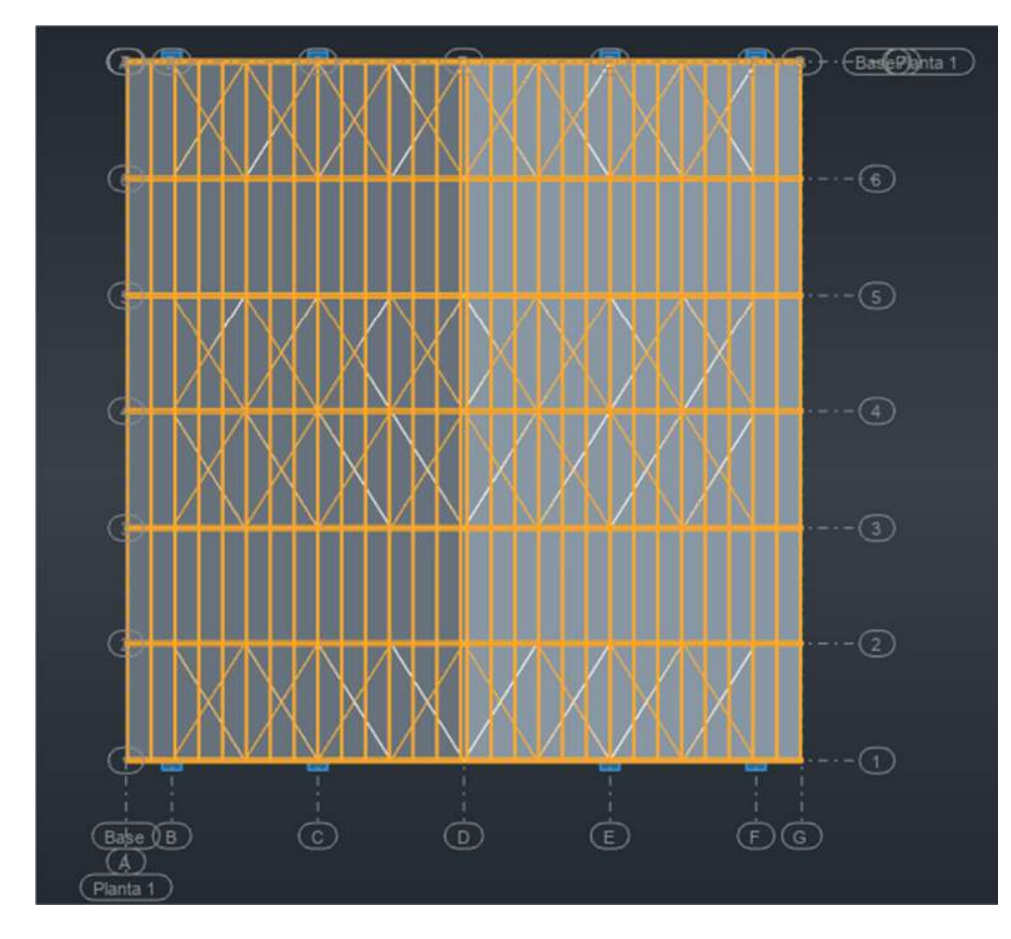

*Imagen III.2. Vista en planta del sistema estructural: Nave Tipo-A. Fuente: ( Propio - Software Robot Structural )*

Página | 49

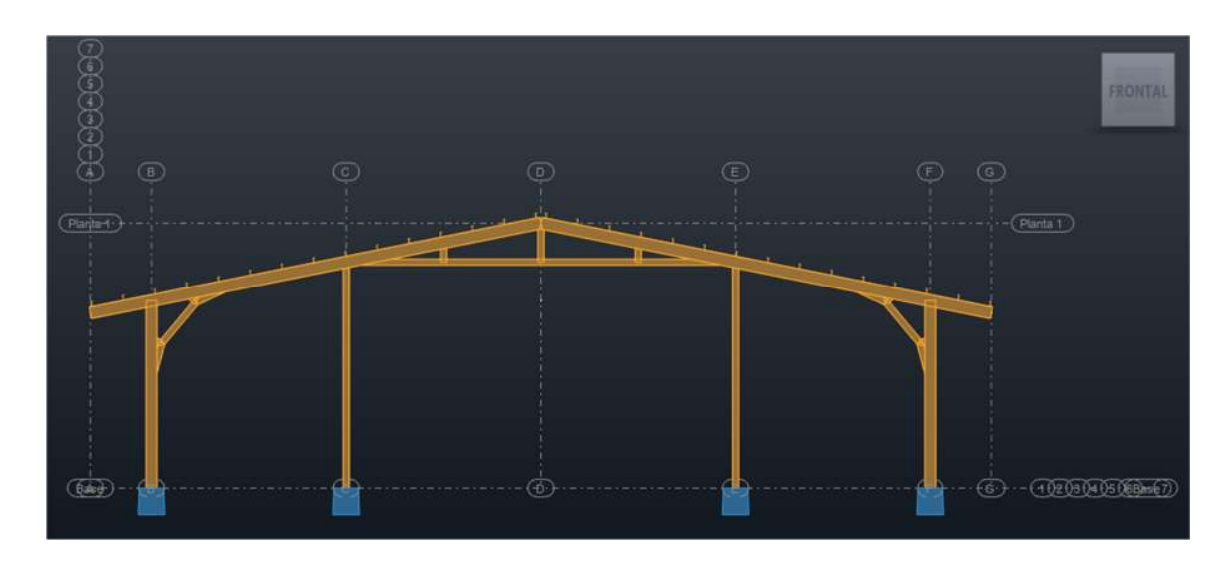

*Imagen III.3. Vista de Ejes 1 y 7 en Nave Tipo-A. Fuente: ( Propio - Software Robot Structural )*

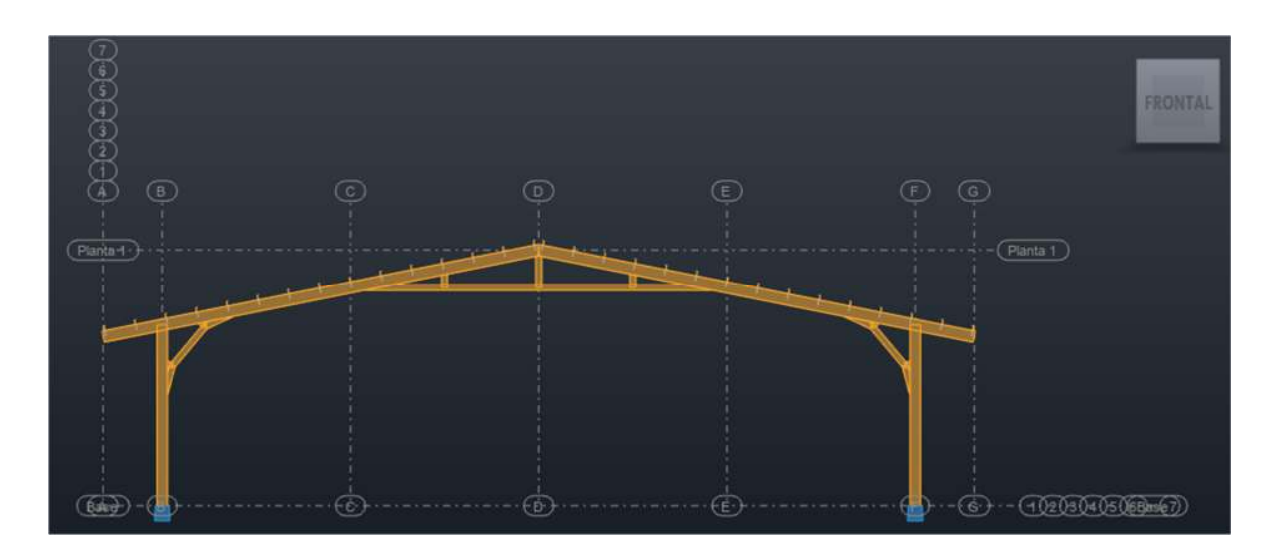

*Imagen III.4. Vista de Ejes 2 a 6 en Nave Tipo-A. Fuente: ( Propio - Software Robot Structural)*

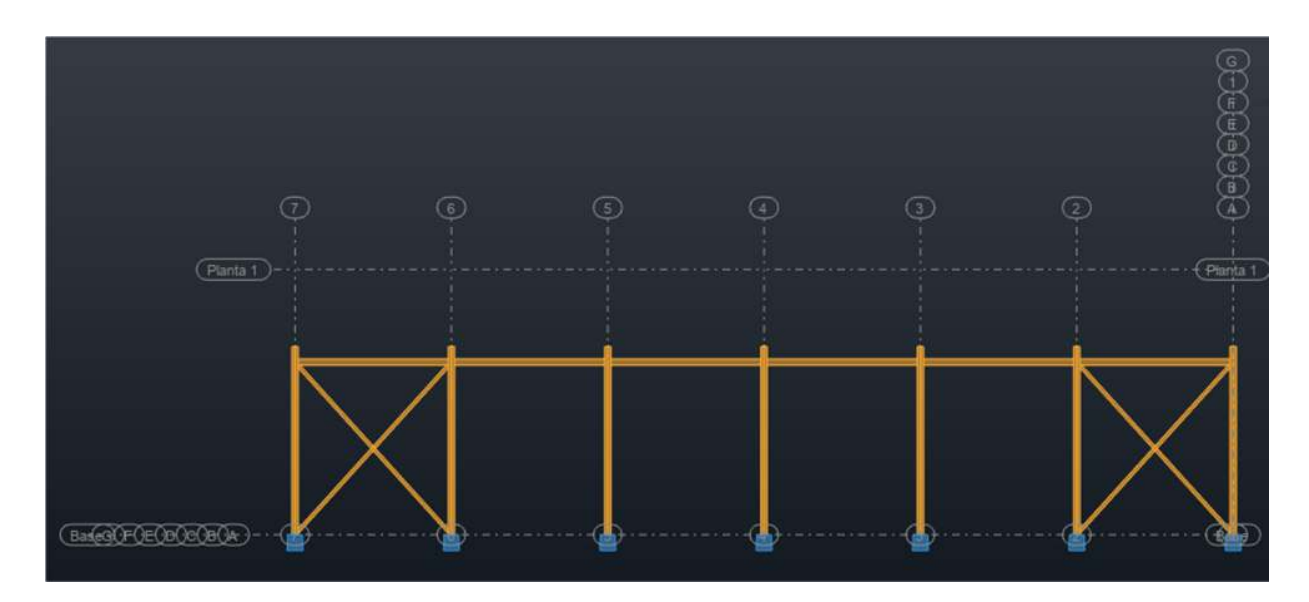

*Imagen III.5. Vista de Ejes B y F en Nave Tipo-A. Fuente: ( Propio - Software Robot Structural )*

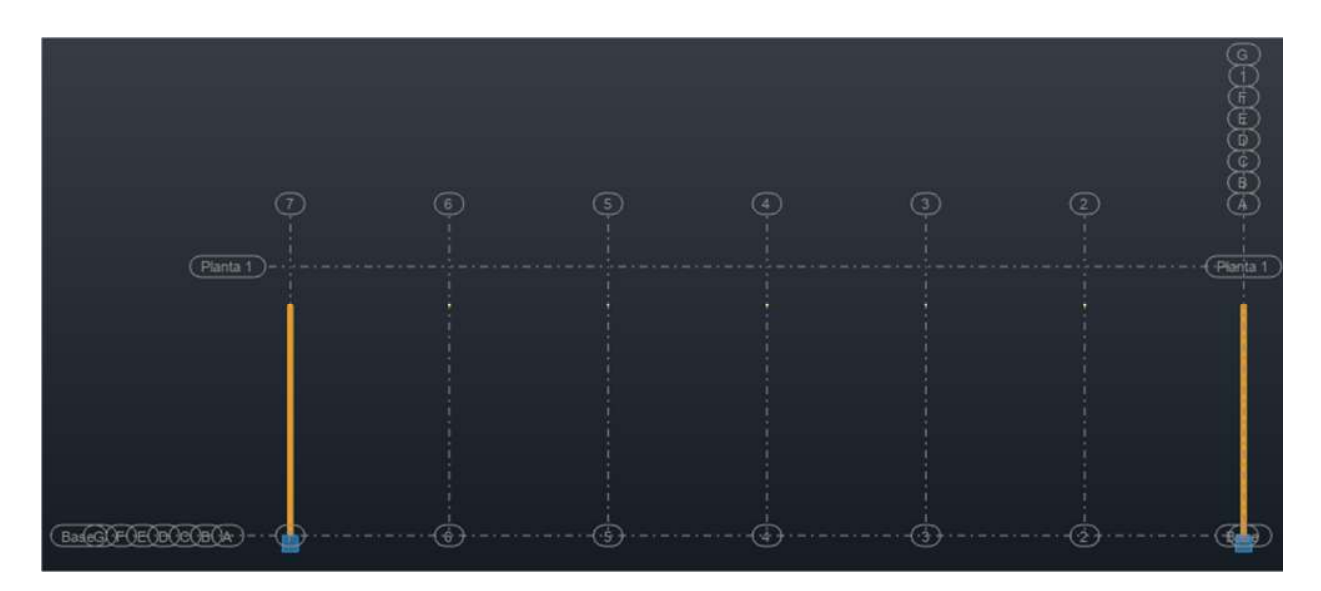

*Imagen III.6. Vista de Ejes C y D en Nave Tipo-A. Fuente: ( Propio - Software Robot Structural)*

# **3.1.4. Tipo B (**Nave con cerramiento metálico en campo abierto**)**

# **3.1.5. Perfiles en la estructura**

- **Columnas principales en marcos:** V GHT (15"x8"(3.2mm))
- **Columnas secundarias en fachada**: V GHT (8"x6"(3.2mm))
- **Arriostres diagonales:** P GHT (4"x4"(1.9mm))
- **Vigas principales en marcos:** V GHT (15"x8"(3.2mm))
- **Viga secundaria en marcos:** V GHT (8"x6"(1.9mm))
- **Viga de Rigidez en laterales:** V GHT (8"x6"(3.2mm))
- **Tensores de techo**: (V. Ø11.81mm)
- **Clavadores:** P GHT (6"x2"(1.0mm))

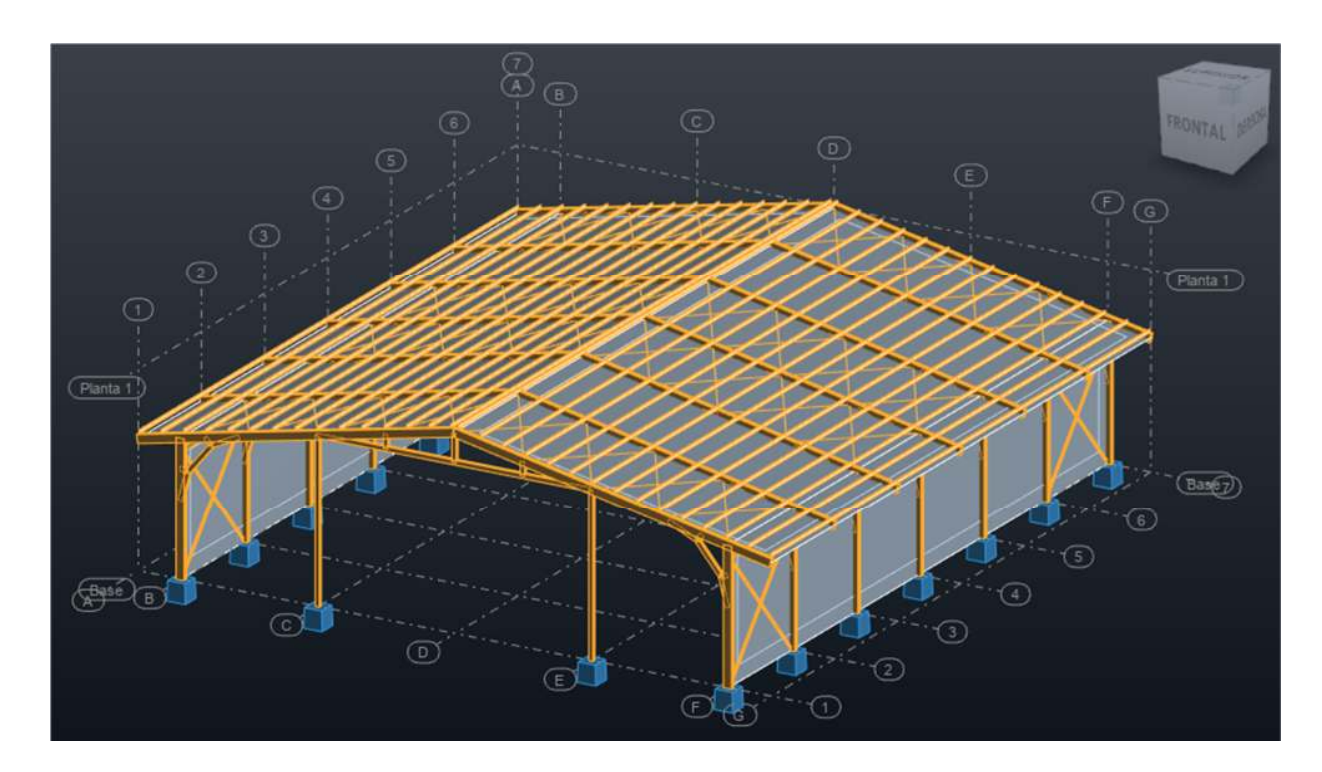

*Imagen III.7. Vista 3D del sistema estructura: Nave-Tipo B. Fuente: ( Propio - Software Robot Structural )*

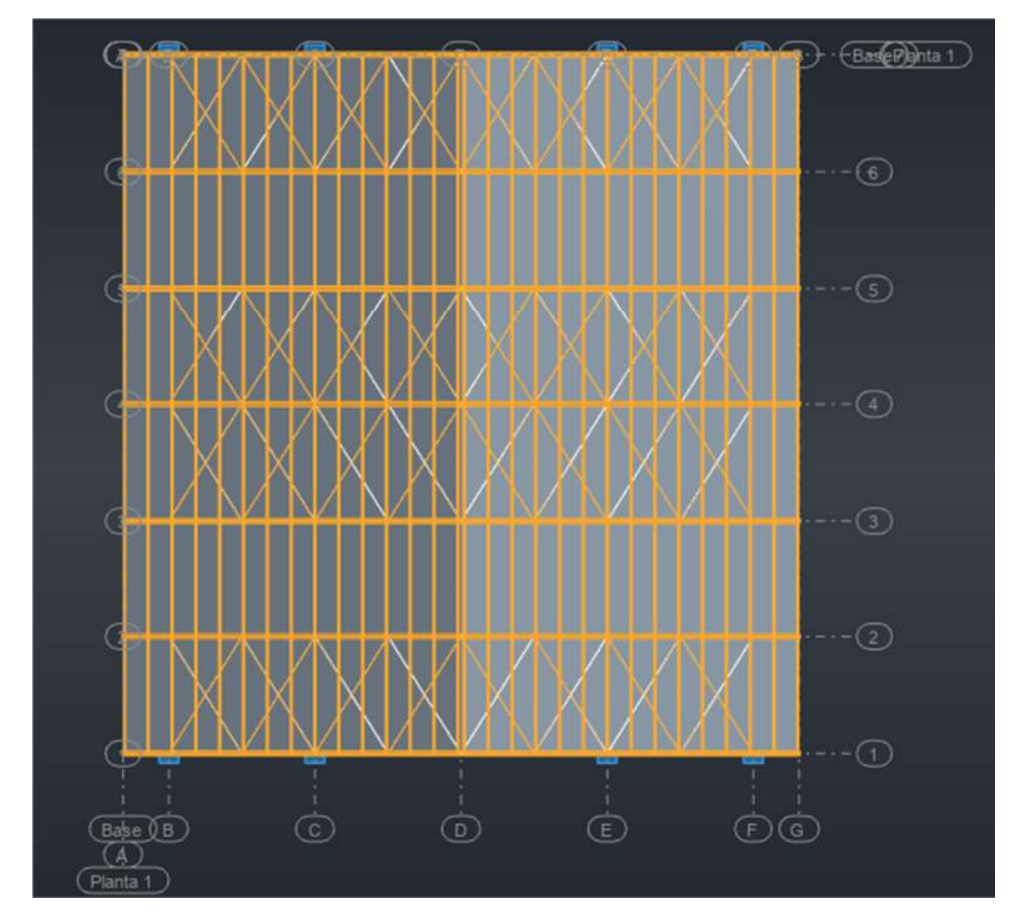

*Imagen III.8. Vista en planta del sistema estructural: Nave Tipo-B. Fuente: ( Propio - Software Robot Structural )*

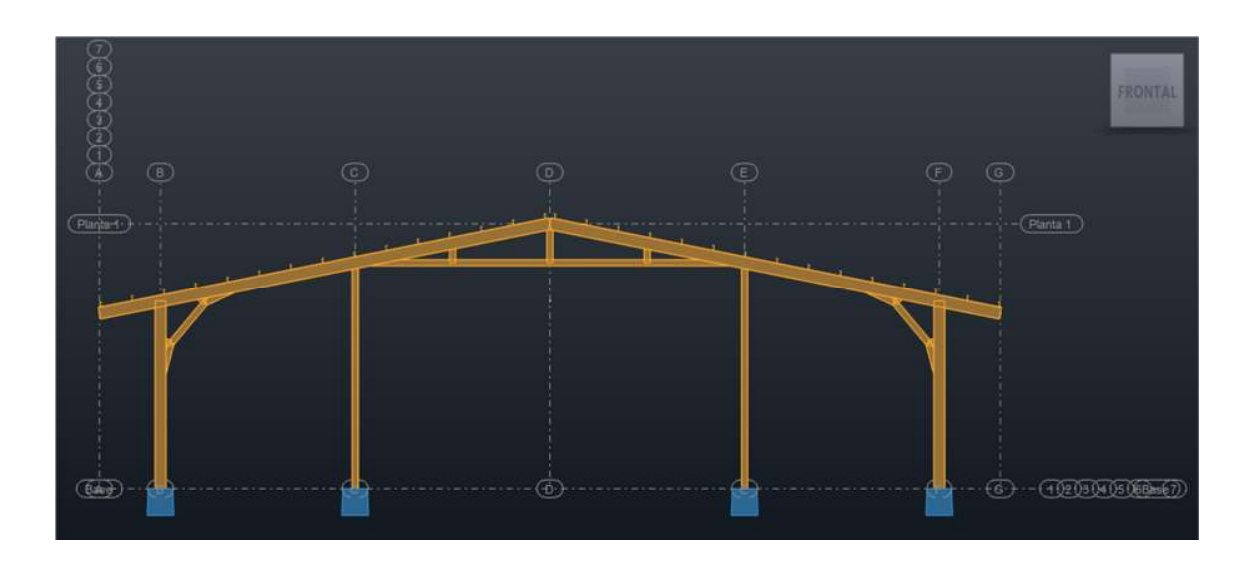

*Imagen III.9. Vista de Ejes 1 y 7 en Nave Tipo-B. Fuente: ( Propio - Software Robot Structural )*

Página | 53
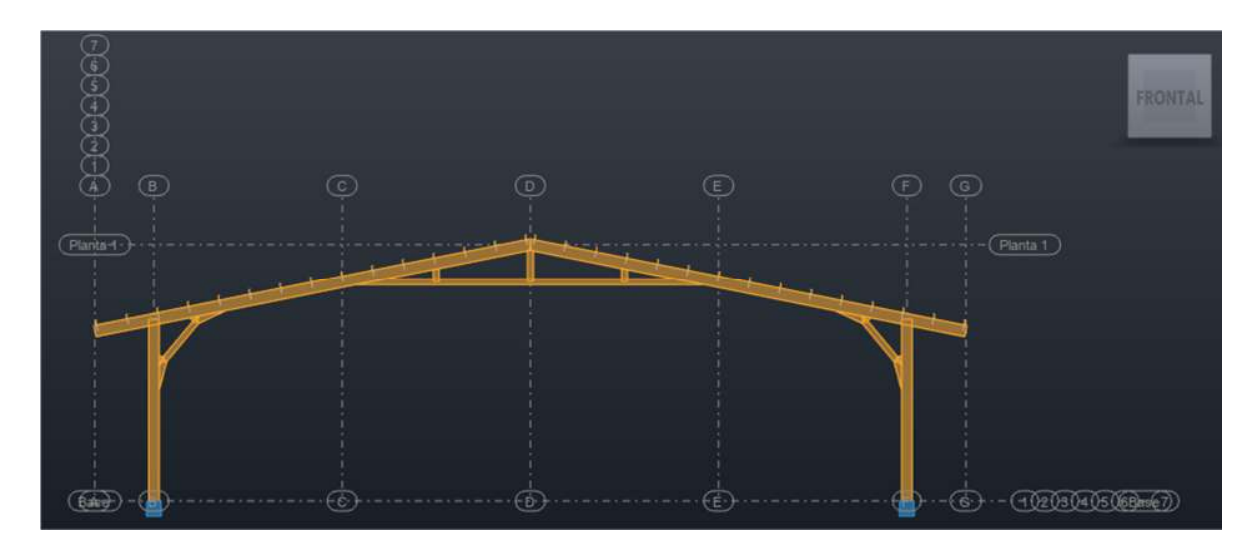

*Imagen III.10. Vista de Ejes 2 a 6 en Nave Tipo-B. Fuente: ( Propio - Software Robot Structural)*

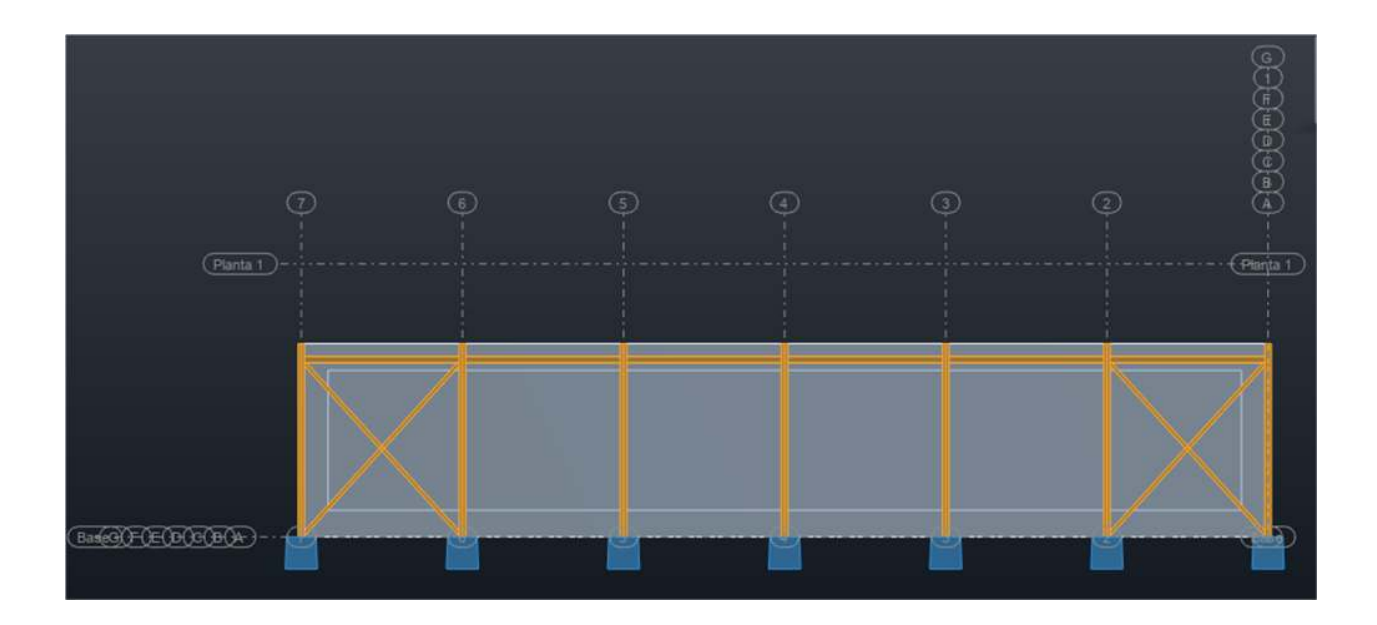

*Imagen III.11. Vista de Ejes B y F en Nave Tipo-B. Fuente: ( Propio - Software Robot Structural )*

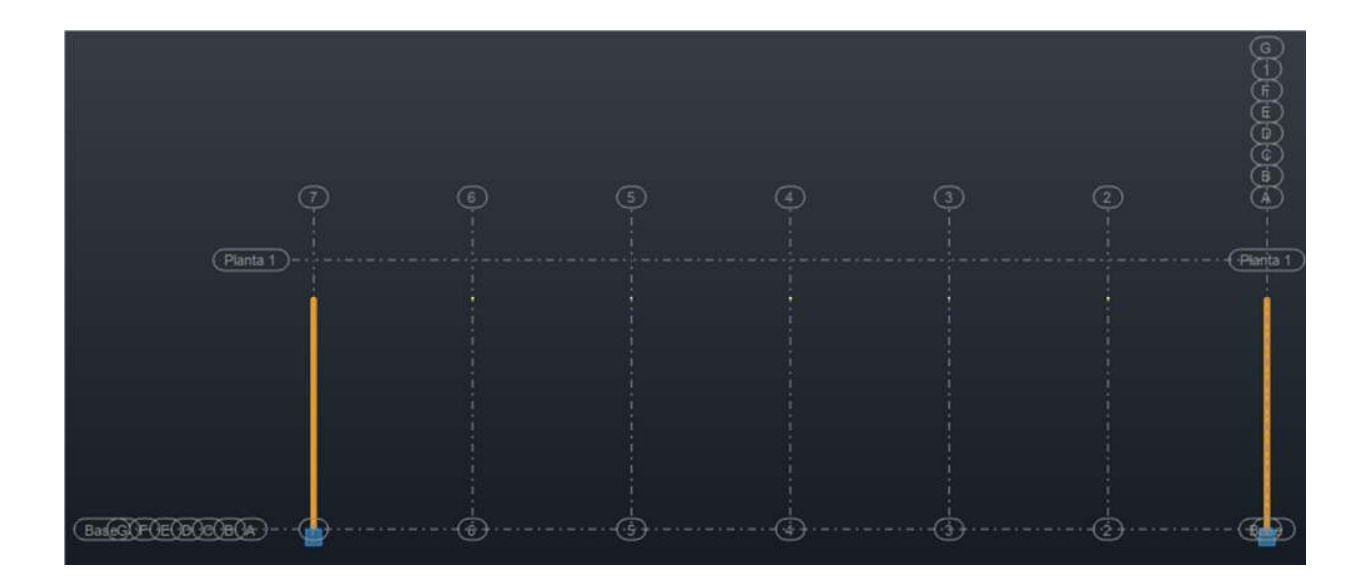

*Imagen III.12. Vista de Ejes C y D en Nave Tipo-B. Fuente: ( Propio - Software Robot Structural)*

## **3.2. CARGAS DE DISEÑO**

## **3.2.1. Acciones permanentes**

A continuación, se detallan los pesos considerados de los materiales, tomados del Anexo A del RNC-07.

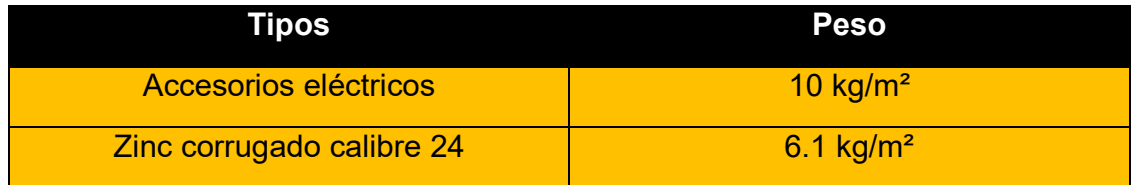

Tabla III.1. Pesos específicos. Fuente: (RNC, 2007)

## **3.2.2. Acciones variables**

A continuación, se detallan los valores de las cargas vivas tomadas en el diseño:

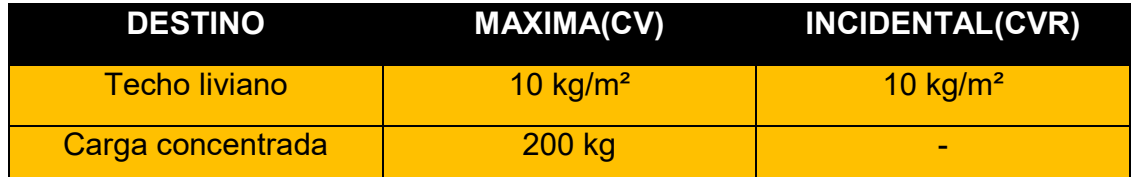

Tabla III.2. Cargas Vivas. Fuente: (RNC, 2007)

## **3.2.3. Acciones accidentales**

Para la acción de estas cargas sísmicas se consideran los efectos bidireccionales del movimiento del terreno, que toman el 100% de los efectos del componente que actúa en esa dirección y el 30% del que obra perpendicularmente a ella, con los signos que resulten más desfavorables, esto según el Arto.32, inciso f) del RNC-07.

## **3.2.4. Combinaciones de cargas**

Se procede a mostrar las combinaciones de cargas utilizadas en el modelo, adaptándolas según las combinaciones del RNC-07.

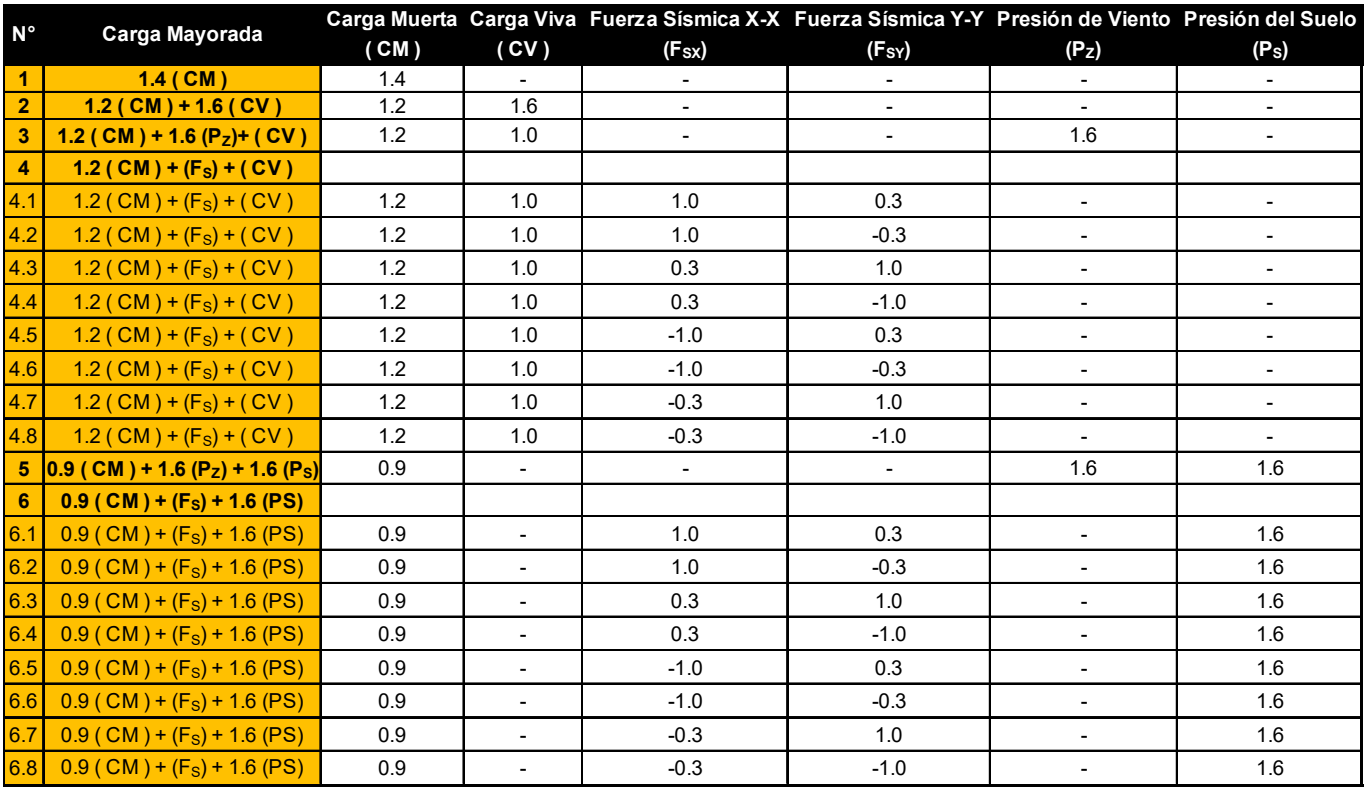

*Tabla III.3. Combinación de Cargas. Fuente: ( Propio )*

## **3.3. PROCEDIMIENTO DEL ANÁLISIS SÍSMICO ESTÁTICO**

## **3.3.1. Grupo**

La estructura analizar esta destinada a ser una nave industrial (Galpón), la cual se clasifica en el "**Grupo B**" como una "Estructuras de normal importancia".

## **3.3.2. Condiciones de regularidad**

1. Su planta es sensiblemente simétrica con respecto a dos ejes ortogonales por lo que toca a masas, así como a muros y otros elementos resistentes. Estos son, además, sensiblemente paralelos a los ejes ortogonales principales del edificio.

**R//** Según la Imagen III.2 e Imagen III.8; esta condición cumple.

2. La relación de su altura a la dimensión menor de su base no pasa de 2.5. **R//**  $(8.5m/25m) = 0.34 < 2.5$  ∴ Cumple

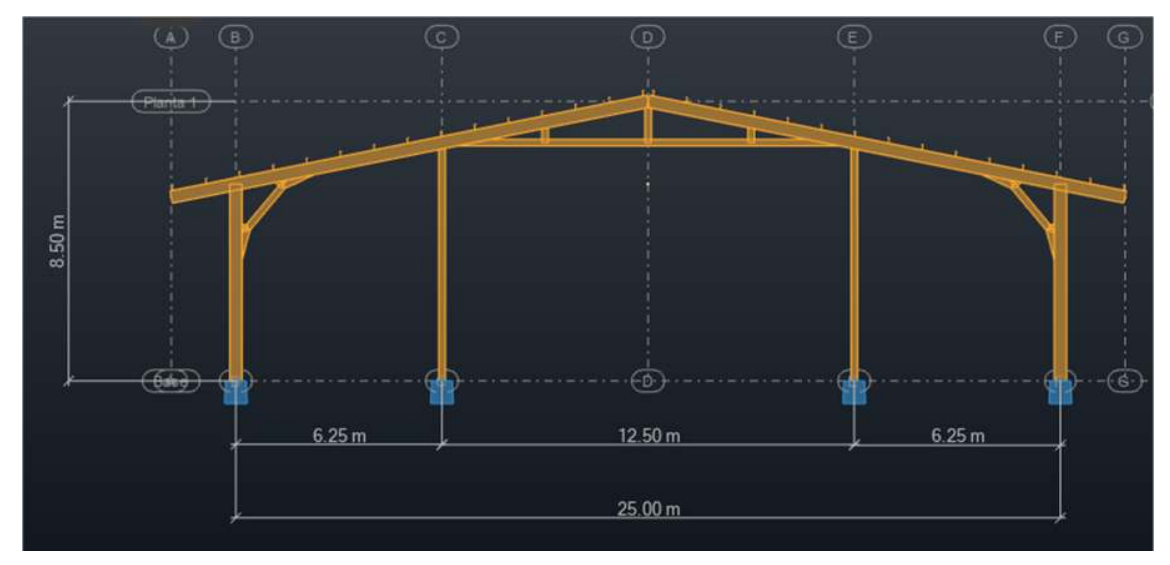

*Imagen III.13. Elevación estructural en relación a dimensión menor de la estructura Tipo A y B. Fuente: ( Propio - Software Robot Structural )* 

3. La relación de largo a ancho de la base no excede de 2.5. **R//**  $(30m/25m) = 1.2 < 2.5$  ∴ Cumple

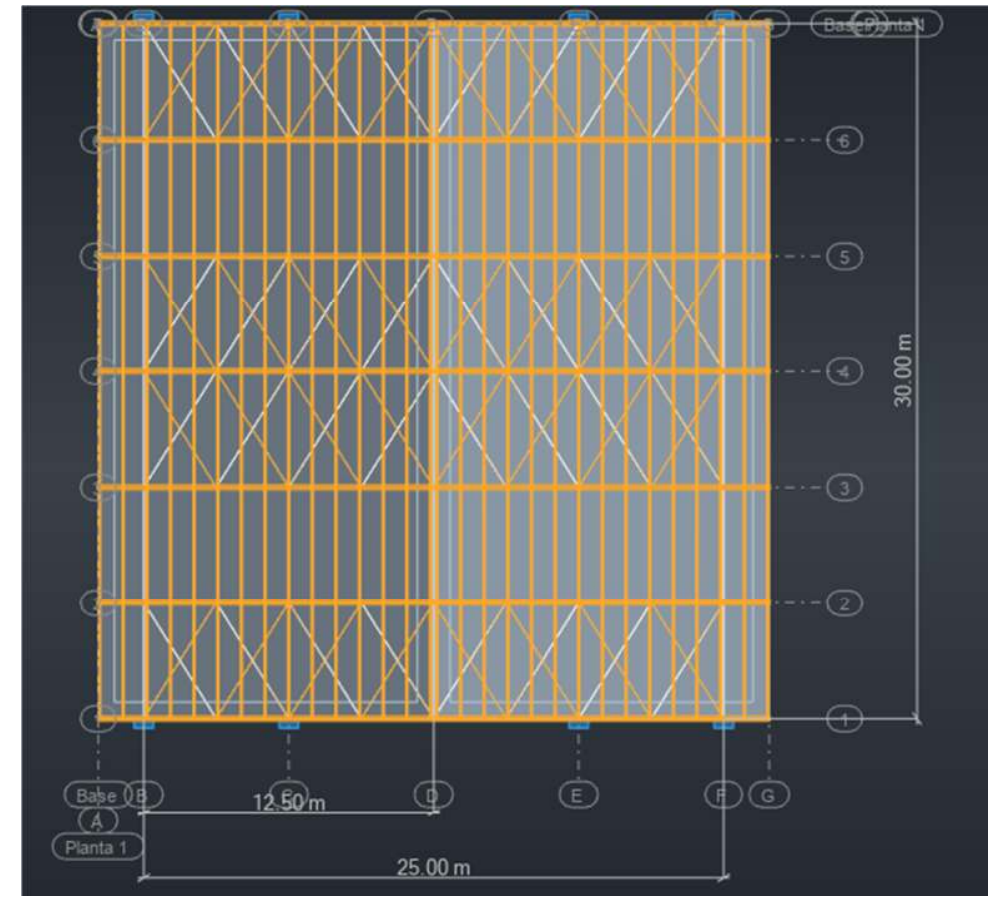

*Imagen III.14. Relación Largo-Ancho de la base en tipo A y B. Fuente: ( Propio - Software Robot Structural)*

4. En planta no tiene entrantes ni salientes cuya dimensión exceda de 20% de la dimensión de la planta medida paralelamente a la dirección que se considera del entrante o saliente.

**R//** Según la Imagen III.2 e Imagen III.8; se puede observar que la estructura no posee entrantes ni salientes por lo tanto la condición cumple.

5. En cada nivel tiene un sistema de techo o piso rígido y resistente. **R//** Las estructuras a analizar solo poseen un nivel y su sistema de techo, por lo que cumple esta condición.

6. No tiene aberturas en sus sistemas de techo o piso cuya dimensión exceda de 20% de la dimensión en planta medida paralelamente a la abertura; las áreas huecas no ocasionan asimetrías significativas ni difieren en posición de un piso a otro, y el área total de aberturas no excede en ningún nivel de 20% del área de la planta.

**R//** Las estructuras no poseen aberturas, por lo tanto cumple.

7. El peso de cada nivel, incluyendo la carga viva que debe considerarse para diseño sísmico, no es mayor que 110% del correspondiente al piso inmediato inferior ni, excepción hecha del último nivel de la construcción, es menor que 70% de dicho peso.

**R//** Las estructuras actuales solo consta de un nivel de piso, por lo que cumple esta condición.

8. Ningún piso tiene un área, delimitada por los paños exteriores de sus elementos resistentes verticales, mayor que 110% de la del piso inmediato inferior ni menor que 70% de ésta. Se exime de este último requisito únicamente al último piso de la construcción.

**R//** Los Galpones constan de un nivel de piso, por lo que cumple esta condición.

- 9. Todas las columnas están restringidas en todos los pisos en dos direcciones sensiblemente ortogonales por diafragmas horizontales y por trabes o losas planas. **R//** Cumple.
- 10. La rigidez al corte de ningún entrepiso excede en más de 50% a la del entrepiso inmediatamente inferior. El último entrepiso queda excluido de este requisito.

**R//** Las naves industriales tienen solo un nivel de piso, por lo que cumple esta condición.

11. La resistencia al corte de ningún entrepiso excede en más de 50% a la del entrepiso inmediatamente inferior. El último entrepiso queda excluido de este requisito.

**R//** Las estructuras poseen solo un nivel de piso, por lo tanto cumple.

12. En ningún entrepiso la excentricidad torsional calculada estáticamente, es, excede del 10% de la dimensión en planta de ese entrepiso medida paralelamente a la excentricidad mencionada. **R//** Las estructuras no presentan excentricidades torsionales, por lo tanto cumple.

En nuestro caso las naves industriales cumplen con todas las condiciones del Arto 23 inciso a) del RNC-07, por lo tanto se considera como una estructura regular.

## **3.3.3. Corrección por irregularidad**

El factor de reducción Q´ definido en el Arto. 21 del RNC-07, se tomará igual al valor de la capacidad dúctil de la estructura sin afectarlo, debido aque la estructura tiene una forma regular, por lo que **Q´=2**.

## **3.3.4. Zonificación sísmica e isoaceleraciones**

La estructura estudiada se localizará en la ciudad de Estelí, esta se encuentra dentro de la zona sísmica "B" con un valor de isoaceleración del terreno de **a0=0.19**  a como se puede observar en la Imagen II.7 e Imagen II.8.

## **3.3.5. Influencia y factor de amplificación por tipo de suelo**

En el lugar donde se cimentará la estructura, se considera un suelo tipo III debido a que no se cuenta con un estudio de suelo, pero considerando las condiciones que presenta la ciudad de Estelí se asume de este tipo, por lo que según la clasificación del Arto. 25 del RNC-07, el suelo es moderadamente blando y se encuentra en la zona sísmica "B", por lo que se obtiene un factor de amplificación de suelo **S=2.2**.

#### **3.3.6. Fuerza sísmica horizontal**

Para el cálculo de la fuerza sísmica horizontal, tanto para la dirección "X" como dirección "Y", se hará uso de la Ecuación II.1.

El coeficiente sísmico "**C**" se determina usando la siguiente formula:

$$
C = \frac{V_0}{W_0} = \frac{S * (2.7 * a_0)}{Q' * \Omega} \text{ pero nunca menor que } S * a_0
$$

*Ecuación III.1. Coeficiente de diseño sismo-resistente. Fuente: (RNC, 2007)* 

Donde:

- V0= Cortante basal
- W0= CM + CVR
- CM= Carga muerta
- CVR= Carga viva reducida

$$
C = \frac{2.2 * (2.7 * 0.19)}{2 * 2} = 0.28215 \text{ y } S * a_0 = 2.2 * 0.19 = 0.4180
$$
  
:. *Se utilizara un* **C** = **0.4180**

En la siguiente tabla se muestra el resultado de la fuerza sísmica aplicada en ambas direcciones .

| <b>Fuerza Sísmica</b> |    |    |                                                   |           |           |
|-----------------------|----|----|---------------------------------------------------|-----------|-----------|
| <b>Nivel</b>          | hi | Wi | W*hi                                              | Hsi       |           |
|                       |    |    | 8.5 m 38,499 kg 327,240 kg .m                     | 16,093 kg | 16,093 kg |
|                       |    |    |                                                   |           |           |
| <b>Total</b>          |    |    | 38,499 kg   327,240 kg .m   16,093 kg   16,093 kg |           |           |

*Nave Industrial Tipo A* 

*Tabla III.4. Fuerza Sísmica aplicada en la estructura tipo A. Fuente: ( Propio )* 

Página | 62

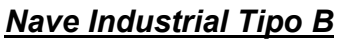

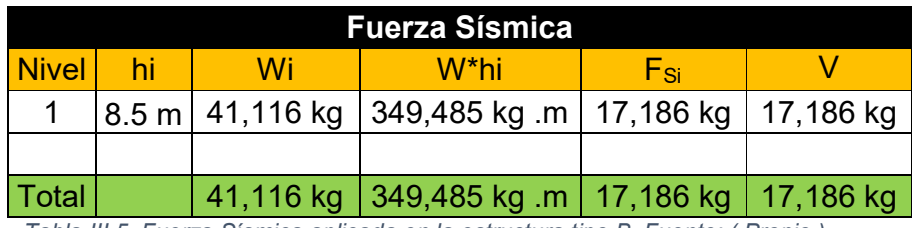

*Tabla III.5. Fuerza Sísmica aplicada en la estructura tipo B. Fuente: ( Propio )* 

## **3.3.7. Reducción de la fuerza sísmica**

Se pueden adoptar o reducir las fuerzas sísmicas a la calculada anteriormente, siempre y cuando se tome en cuenta el valor aproximado del periodo fundamental de vibración de la estructura, de acuerdo a la Ecuación II.2.

A partir de la aplicación de las fuerzas sísmicas en el modelo, se obtienen los desplazamientos tanto para la dirección "X" y "Y" de la estructura como se muestra en la siguiente tabla:

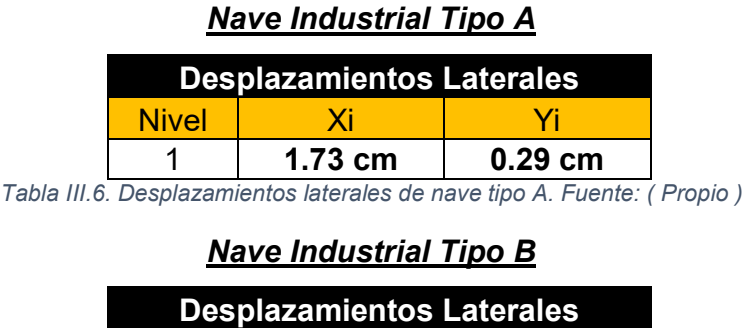

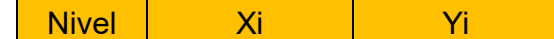

1 **1.72 cm 0.30 cm**  *Tabla III.7. Desplazamientos laterales de nave tipo B. Fuente: ( Propio )* 

En la siguiente tabla se muestran los periodos aproximados de la estructura a partir de las fuerzas aplicadas en los centros de gravedad (centro de masa) de la estructura.

# *Nave Industrial Tipo A*

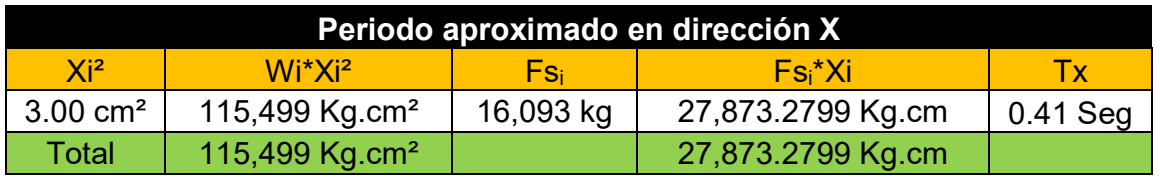

*Tabla III.8. Período aproximado en dirección X de nave tipo A. Fuente: ( Propio )* 

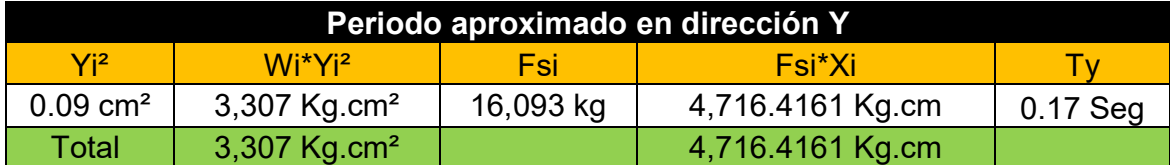

*Tabla III.9. Período aproximado en dirección Y de nave tipo B. Fuente: ( Propio )* 

### *Nave Industrial Tipo B*

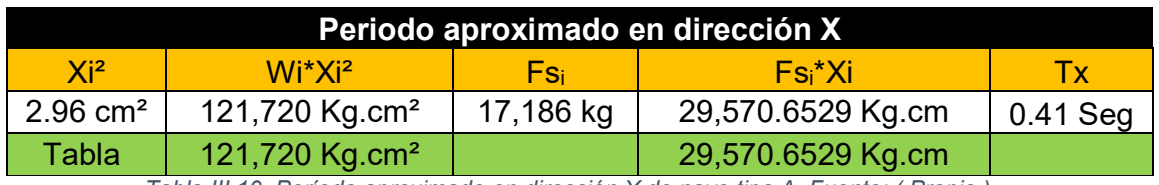

*Tabla III.10. Período aproximado en dirección X de nave tipo A. Fuente: ( Propio )* 

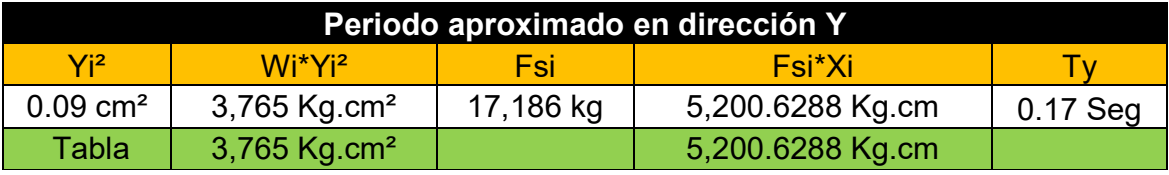

*Tabla III.11. Período aproximado en dirección Y de nave tipo B. Fuente: ( Propio )* 

Obtenidos los periodos aproximados se procede a aplicar la siguiente Ecuación II.3, pero para ello se necesita calcular la aceleración espectral (a), haciendo uso de Ecuación III.2, verificando en cuál de las condiciones de la ecuación esta nuestro periodo calculado.

Para poder realizar el análisis de espectro elástico de aceleraciones definido en el Arto.27 del RNC-07, se utilizarán las siguientes formulas:

$$
a = \begin{cases} S * \left[ a_0 + (d - a_0) * \frac{T}{T_a} \right] & \text{si} \quad T < T_a \\ S * d & \text{si} \quad T_a \le T \le T_b \\ S * d * \left( \frac{T_b}{T} \right) & \text{si} \quad T_b \le T \le T_c \\ S * d * \left( \frac{T_b}{T_c} \right) * \left( \frac{T_c}{T} \right)^2 & \text{si} \quad T > T_c \end{cases}
$$

*Ecuación III.2. Aceleraciones Espectral. Fuente: (RNC, 2007)* 

Datos de los valores utilizados en la Ecuación III.2.

 $d = 2.7 * a_0 = 2.7 * 0.19 = 0.513$ 

d=0.513 Ta=0.10 s Tb=0.60 s Tc=2.00 s g= 9.80665 m/s<sup>2</sup>

La aceleración espectral que se ocupará para el cálculo de las fuerzas símicas reducidas en ambas direcciones será calculada con la segunda condición, debido a que el periodo aproximado de vibración de la estructura en dirección "X" y "Y" quedan contenidos en el rango de  $T_a \le T \le T_b$ ; por lo que las fuerzas sísmicas serán las mismas para ambas direcciones y cumpliéndose con la condiciendo de  $a_{(X)}$  o  $a_{(Y)}$  > S\*a<sub>0</sub>, según establece el Arto.32 inciso b.

### *Nave Industrial Tipo A*

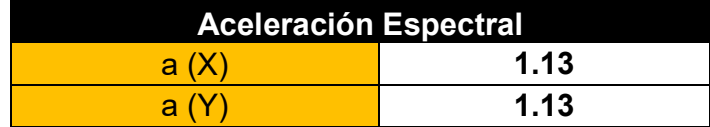

*Tabla III.12. Aceleración espectral nave tipo A. Fuente: ( Propio )* 

### *Nave Industrial Tipo B*

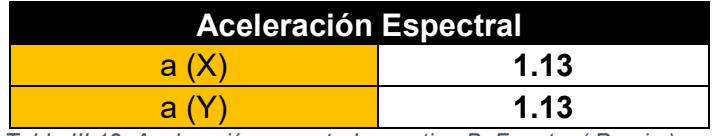

*Tabla III.13. Aceleración espectral nave tipo B. Fuente: ( Propio )* 

En la siguiente tabla se muestran los resultados de las fuerzas sísmicas reducidas que se aplicaran en la estructura, las cuales se comparan con la fuerza sísmica horizontal a resistir:

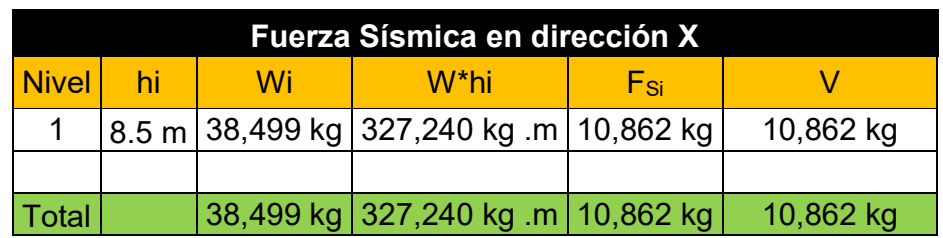

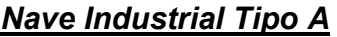

*Tabla III.14.Fuerza sísmica reducida en dirección X de la nave tipo A. Fuente: ( Propio )* 

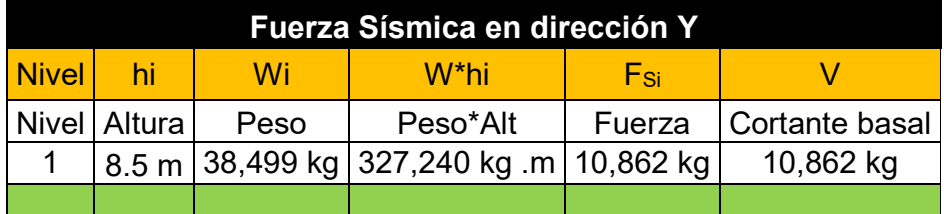

*Tabla III.15.Fuerza sísmica reducida en dirección Y de la nave tipo A. Fuente: ( Propio )* 

#### *Nave Industrial Tipo B*

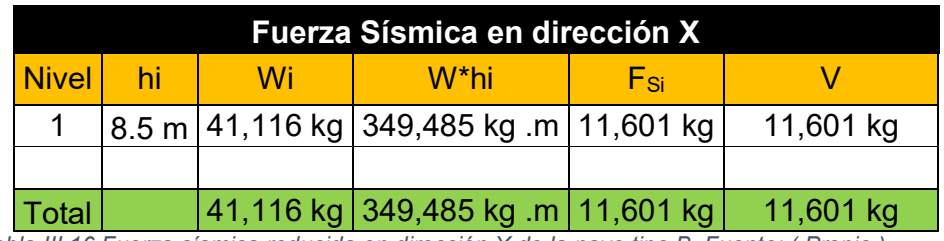

*Tabla III.16.Fuerza sísmica reducida en dirección X de la nave tipo B. Fuente: ( Propio )* 

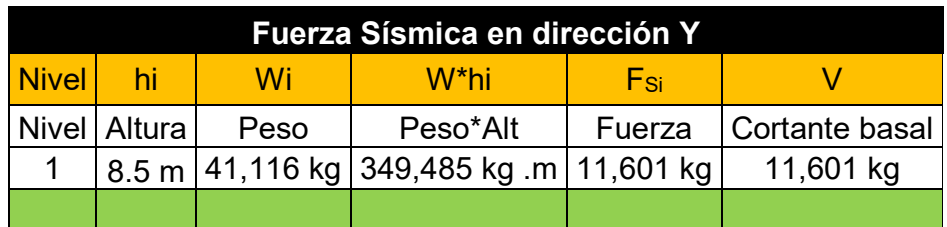

 $\sim 10^{-1}$  $\mathcal{L}_{\mathcal{A}}$ *Tabla III.17.Fuerza sísmica reducida en dirección Y de la nave tipo B. Fuente: ( Propio )* 

Para la evaluación de la fuerza sísmica horizontal que debe resistir la estructura se aplica lo establecido en el Arto.26

 $F_S = C * W_0$ 

*Ecuación III.3. Fuerza cortante actuando a nivel basal. Fuente: (RNC, 2007)* 

 $F_S = 0.418 * 39,183 \text{ kg} = 16,378.49 \text{ kg}$  ∴ cumple en ambas direciones

## **3.3.8. Efectos de Torsión**

Para considerar los efectos de torsión en una estructura, se necesita calcular la excentricidad torsional de rigidez (es) presente en cada entrepiso, esta se tomará como la distancia que existe entre el centro de torsión del nivel y el punto de aplicación de la fuerza sísmica en dicho nivel, utilizando la Ecuación II.4, para obtener el resultado más desfavorable de la excentricidad de diseño  $(e_d)$ .

Modelada la estructura en el software, se procede a mostrar el valor del centro de masa y centro de rigidez en ambas direcciones "X" y "Y".

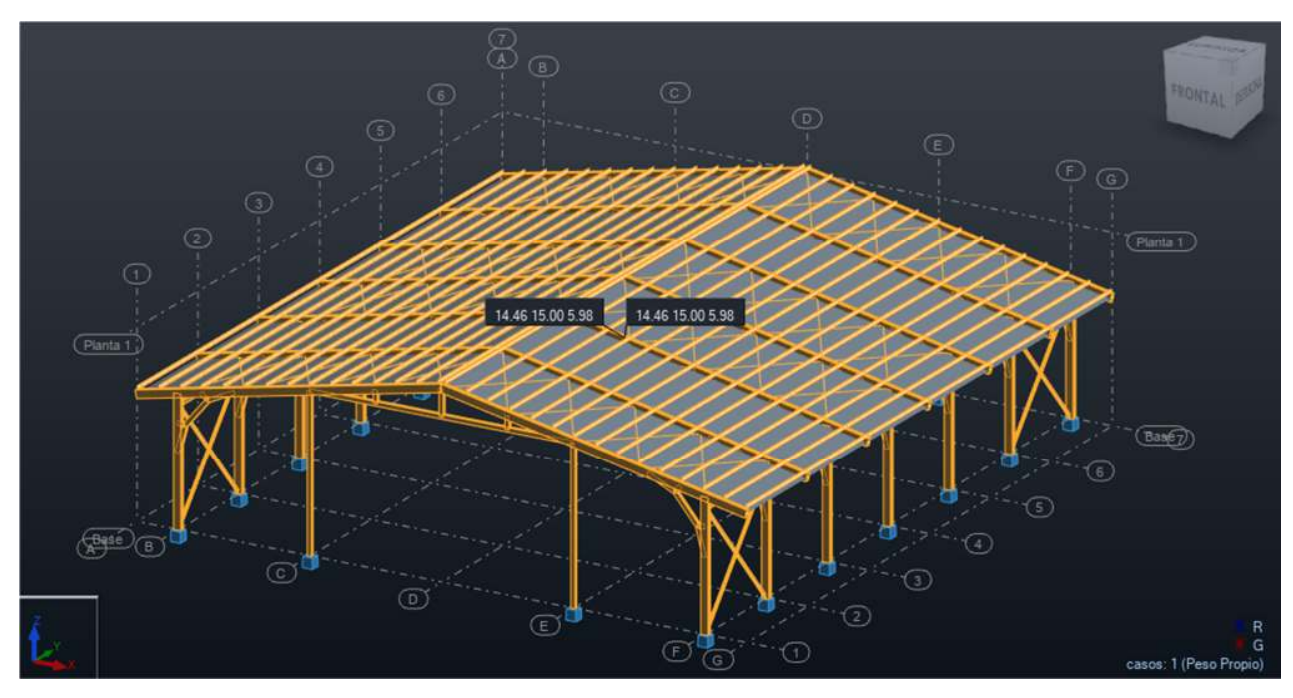

*Imagen III.15. Centro de Masa y Centro de Rigidez de la nave tipo A. Fuente: ( Propio - Software Robot Structural )*

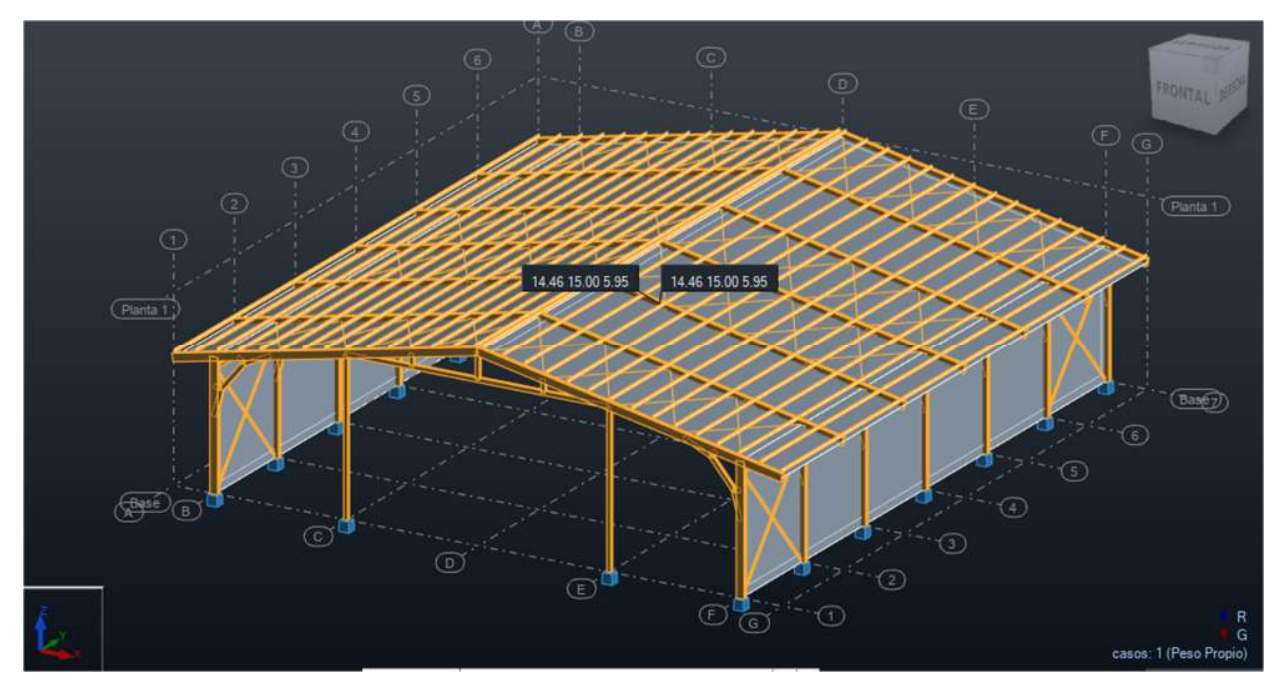

*Imagen III.16. Centro de Masa y Centro de Rigidez de la nave tipo B. Fuente: ( Propio - Software Robot Structural )*

En la siguiente tabla se muestran los resultados de la aplicación de las fórmulas para calcular la excentricidad torsional:

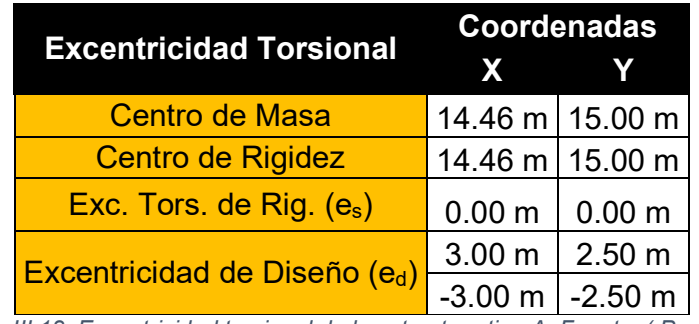

### *Nave Industrial Tipo A*

*Tabla III.18. Excentricidad torsional de la estructura tipo A. Fuente: ( Propio )* 

#### *Nave Industrial Tipo B*

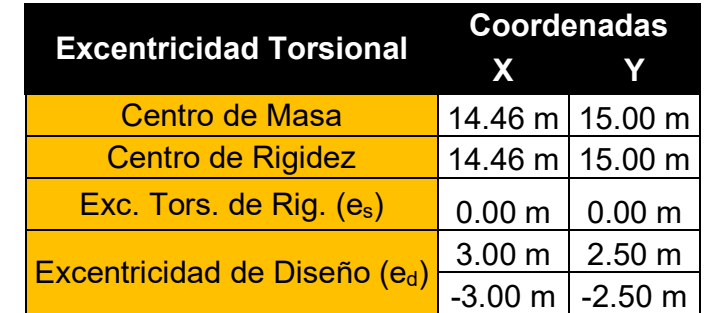

*Tabla III.19. Excentricidad torsional de la estructura tipo B. Fuente: ( Propio )* 

Obtenido los valores de la excentricidad de diseño, se procede a calcular el momento torsionante, utilizando el valor más desfavorable de la tabla anteriormente calculada, multiplicando el valor de la excentricidad por la fuerza cortante de la estructura.

## *Nave Industrial Tipo A*

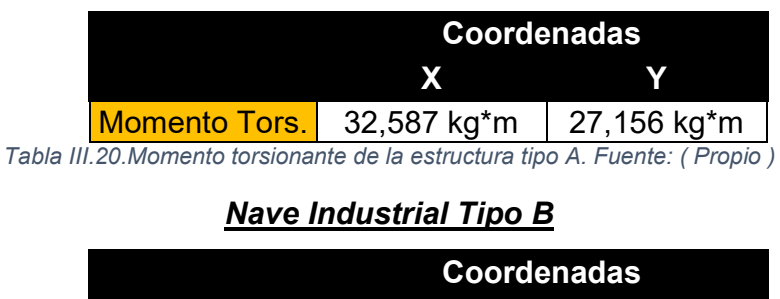

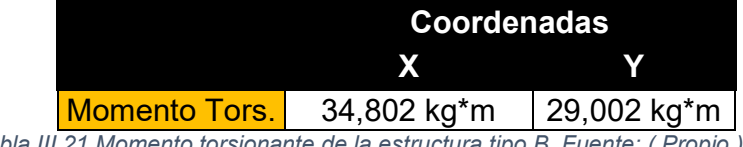

*Tabla III.21.Momento torsionante de la estructura tipo B. Fuente: ( Propio )* 

#### **3.3.9. Desplazamientos laterales**

Partiendo de los resultados de los desplazamientos laterales obtenidos, del nivel de la edificación, en el análisis dinámico modal espectral, se debe revisar el cumplimiento de las condiciones de distorsiones en condiciones de servicio y colapso de la estructura.

Siguiendo los criterios del Arto.34 del RNC-07, para el cálculo de los desplazamientos en estado límite de servicio y colapso se obtuvieron los siguientes resultados:

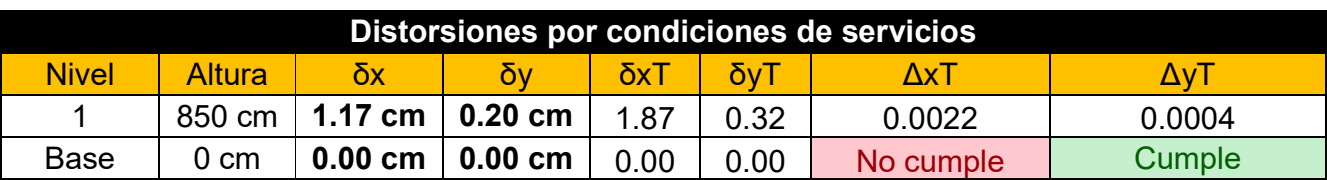

### *Nave Industrial Tipo A*

*Tabla III.22. Distorsiones por condición de servicio de la nave tipo A. Fuente: ( Propio )* 

Página | 69

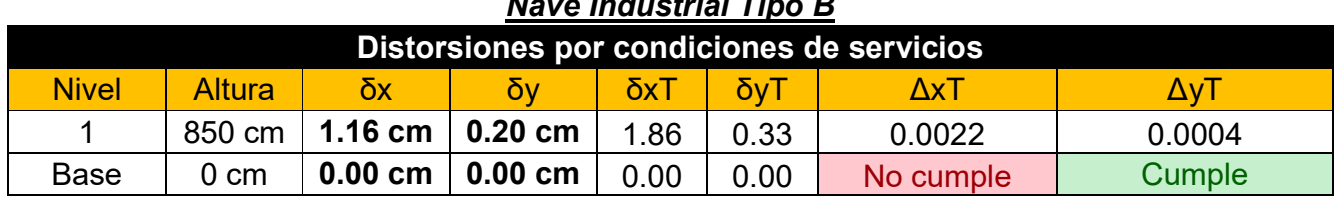

## *Nave Industrial Tipo B*

*Tabla III.23. Distorsiones por condición de servicio de la nave tipo B. Fuente: ( Propio )* 

Por lo tanto teniendo en cuenta lo estipulada en el Arto.34 inciso c) del RNC-07, se obtiene un valor de distorsión máxima permisible de 0.002, debido a que existen elementos no estructurales como los cerramientos que son de lámina de zinc, por lo cual rigiéndonos del reglamento se puede concluir que los resultados en condición de servicio no deben sobre pasar el valor, por lo que se necesitaría rigidizar la estructura en la dirección que no cumpla, para disminuir los desplazamientos laterales.

### *Nave Industrial Tipo A*

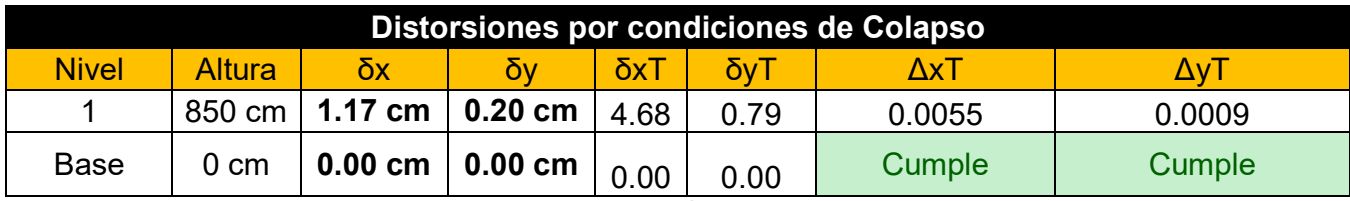

*Tabla III.24. Distorsiones por condiciones de Colapso de la nave tipo A. Fuente: ( Propio )* 

#### *Nave Industrial Tipo B*

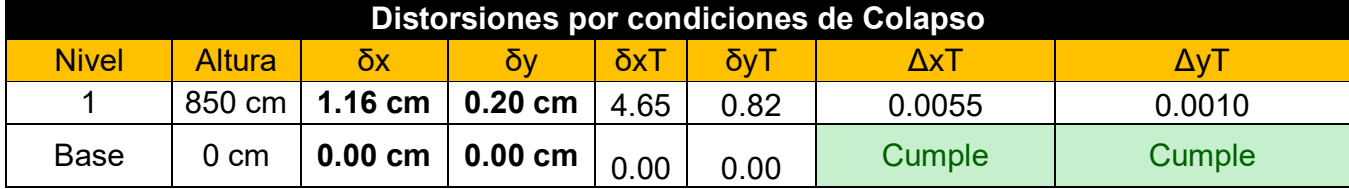

*Tabla III.25. Distorsiones por condiciones de Colapso de la nave tipo B. Fuente: ( Propio )* 

Para el caso de las distorsiones en condiciones de colapso, se puede observar en la tabla 4 del inciso c) del Arto.34 del RNC-07, que se tiene un valor de distorsión máximo permisible de 0.015, debido aque se está trabajando un sistema de marcos de acero con ductilidad limitada y con un factor de Q=2, por lo cual este valor no debe ser sobre pasado por los resultados en condiciones de colapso; y dado el caso que no cumpliera este criterio se necesitaría hacer más rígida la estructura en la dirección que no cumpla, para disminuir los desplazamientos laterales.

**\*Nota:** se realizó modificación en las naves industriales tipo A y B, proponiendo aumentar dimensiones de elementos estructurales y agregar vigas laterales que unan los marcos en la parte de la cumbrera, para disminuir los desplazamientos laterales y así cumplir con lo establecido en el RNC-07, los cambios realizados se pueden observar en las ilustraciones del **Anexo A.**

## **3.3.10. Efectos de segundo orden**

Para omitir los efectos P- Δ, se verifica si la estructura cumple con la Ecuación  $II.5.$ 

## *Nave Industrial Tipo A*

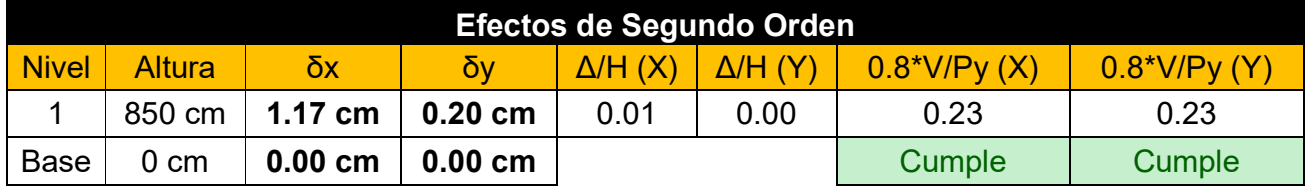

*Tabla III.26. Efectos de segundo orden en la nave tipo A . Fuente: ( Propio )* 

## *Nave Industrial Tipo B*

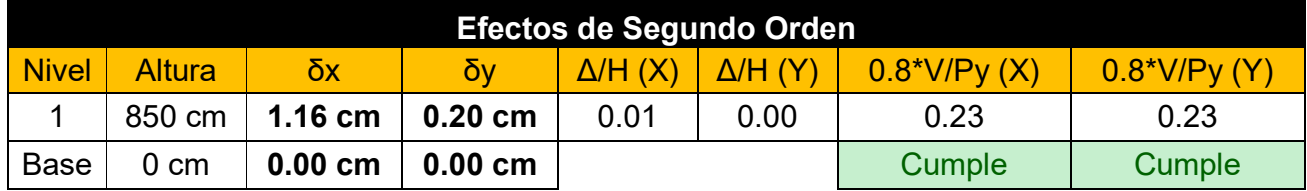

*Tabla III.27. Efectos de segundo orden en la nave tipo B. Fuente: ( Propio )* 

Como se puede observar en este caso de estudio se desprecian los efectos de segundo orden en las ambas direcciones de los análisis.

## **3.4. PROCEDIMIENTO DEL ANÁLISIS ESTÁTICO POR VIENTO**

#### **3.4.1. Determinar la Velocidad de diseño**

Para determinar el valor de la velocidad de diseño se necesita, encontrar primeramente los factores mostrados en la Ecuación II.6.

$$
V_D = F_{TR} * F_{\alpha} * V_R
$$

$$
V_D = 1 * 1 * 45m/s
$$

$$
V_D = 45m/s
$$

#### **3.4.1.1. Velocidad regional**

El sistema estructural a analizar se clasifica en el grupo B (estructuras de normal importancia) y se ubica en la ciudad de Estelí, la cual se encuentra en la zona 2 de la Imagen II.14; por lo tanto su periodo de retorno será de 50 años, dando como resultado **VR=45 m/s**.

## **3.4.1.2. Factor de Variación de altura**

La estructura cuenta con una altura de 8.5 metros, por lo cual según la primera condición de la Ecuación II.7, el nivel de altura no es mayor de los 10 metros que se indica en el reglamento, por lo que el **Fα=1**.

#### **3.4.1.3. Factor correctivo por topografía y rugosidad**

Según las condiciones topográficas Estelí tiene una forma plana ubicándose como "T3" de la Imagen II.15 y tiene un terreno tipo R2, pero se analiza en su forma más crítica que sería en un campo abierto, donde pegan con mayor fuerza las corrientes de viento correspondientes a un tipo R1, lo que conlleva a un **FTR=1**.

#### **3.4.2. Determinar Presión de diseño**

Para determinar la presión de diseño se hace uso de la velocidad de diseño calculada anteriormente y se utilizan los coeficientes de presión establecidos en la Tabla II.5, por lo tanto se aplicará la Ecuación II.8 para obtener los valores del lado correspondiente donde golpean las corrientes de viento.

#### *Nave Industrial Tipo A*

• Techo inclinado, lado Sotavento:  $C_P$ = -0.7 ;  $V_D$ =45 m/s

$$
P_Z = 0.0479 * -0.7 * (45m/s)^2
$$
  

$$
P_Z = 67.90 kg/m^2 (succión)
$$

• Techo inclinado, lado Barlovento:  $C_P$ = -0.8<0.040-1.6<1.8;  $V_D$ =45 m/s

$$
C_P = -0.8 < 0.04 * \theta - 1.6 < 1.8
$$

$$
\theta = \tan^{-1}\left(\frac{H_G - h_C}{1/2 * a_G}\right)
$$

Donde:

- Θ: Angulo de inclinación del techo
- HG: Altura total del Galpón
- H<sub>C</sub>: Altura de columnas principales del Galpón
- aG: Ancho total del Galpón

$$
\theta = \tan^{-1} \left( \frac{8.5 - 6}{\frac{1}{2} * 25} \right) = 11.3^{\circ}
$$
  
\n
$$
C_P = -0.8 < 0.04 * 11.3^{\circ} - 1.6 < 1.8
$$
  
\n
$$
C_P = -1.14 < -0.8 \therefore \text{ se utiliza} - 0.8
$$
  
\n
$$
P_Z = 0.0479 * -0.8 * (45 \text{ m/s})^2
$$
  
\n
$$
P_Z = 77.60 \text{ kg/m}^2 \text{ (succión)}
$$

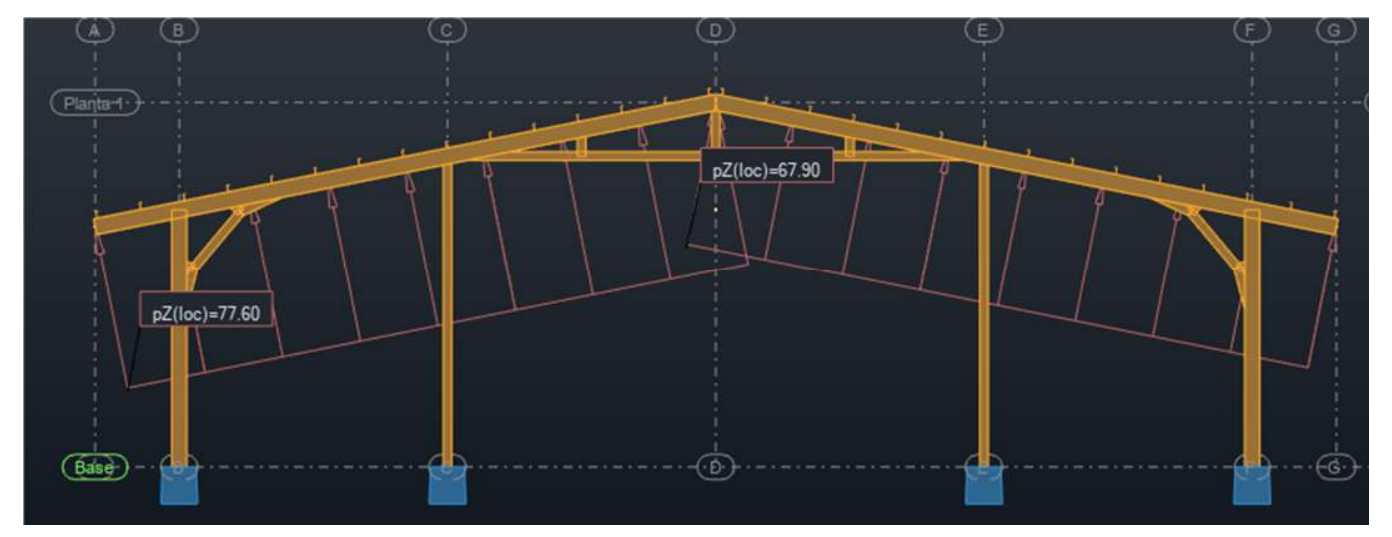

*Imagen III.17. Aplicación de las presiones de viento en nave tipo A. Fuente: ( Propio - Software Robot Structural)*

### *Nave Industrial Tipo B*

• Pared de Barlovento:  $C_P$ = 0.8 ;  $V_D$ =45 m/s

$$
P_Z = 0.0479 * 0.8 * (45m/s)^2
$$

$$
P_Z=77.60\ kg/m^2\ (Empuje)
$$

• Pared de Sotavento:  $C_P$ = -0.4 ;  $V_D$ =45 m/s

$$
P_Z = 0.0479 * -0.4 * (45m/s)^2
$$

$$
P_Z = 38.80 \text{ kg/m}^2 \text{ (succión)}
$$

• Techo inclinado, lado Sotavento:  $C_P$ = -0.7 ;  $V_D$ =45 m/s

$$
P_Z = 0.0479 * -0.7 * (45m/s)^2
$$
  

$$
P_Z = 67.90 kg/m^2 (succión)
$$

• Techo inclinado, lado Barlovento:  $C_P$ = -0.8<0.040-1.6<1.8;  $V_D$ =45 m/s

$$
C_P = -0.8 < 0.04 * \theta - 1.6 < 1.8
$$

$$
\theta = \tan^{-1} \left( \frac{H_G - h_C}{1/2 * a_G} \right)
$$

Donde:

- Θ: Angulo de inclinación del techo
- HG: Altura total del Galpón
- H<sub>C</sub>: Altura de columnas principales del Galpón
- aG: Ancho total del Galpón

$$
\theta = \tan^{-1} \left( \frac{8.5 - 6}{\frac{1}{2} * 25} \right) = 11.3^{\circ}
$$
  
\n
$$
C_P = -0.8 < 0.04 * 11.3^{\circ} - 1.6 < 1.8
$$
  
\n
$$
C_P = -1.14 < -0.8 \therefore \text{ se utiliza} - 0.8
$$
  
\n
$$
P_Z = 0.0479 * -0.8 * (45 \text{ m/s})^2
$$
  
\n
$$
P_Z = 77.60 \text{ kg/m}^2 \text{ (succión)}
$$

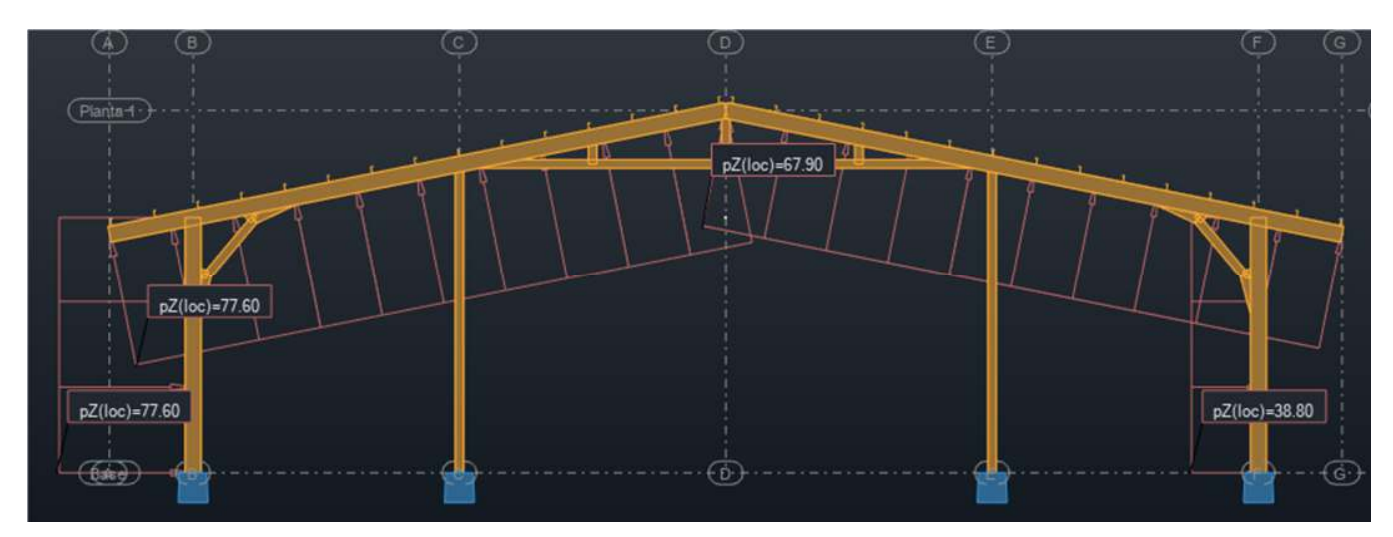

*Imagen III.18. Aplicación de las presiones de viento en nave tipo B. Fuente: ( Propio - Software Robot Structural)*

## **3.4.3. Evaluación del comportamiento de la estructura**

Nuestro galpón presenta elementos de cerramientos como láminas de zinc, por lo que es un sistema que sufre deformaciones por medio del efecto de presión de viento, por lo tanto se utilizara un cociente de desplazamiento relativo de 0.002, según lo establecido en (NTC- Viento, 2017) y (ASCE 7, 2022).

## *Nave Industrial Tipo A*

La deformación que sufre la estructura se presenta en la siguiente imagen:

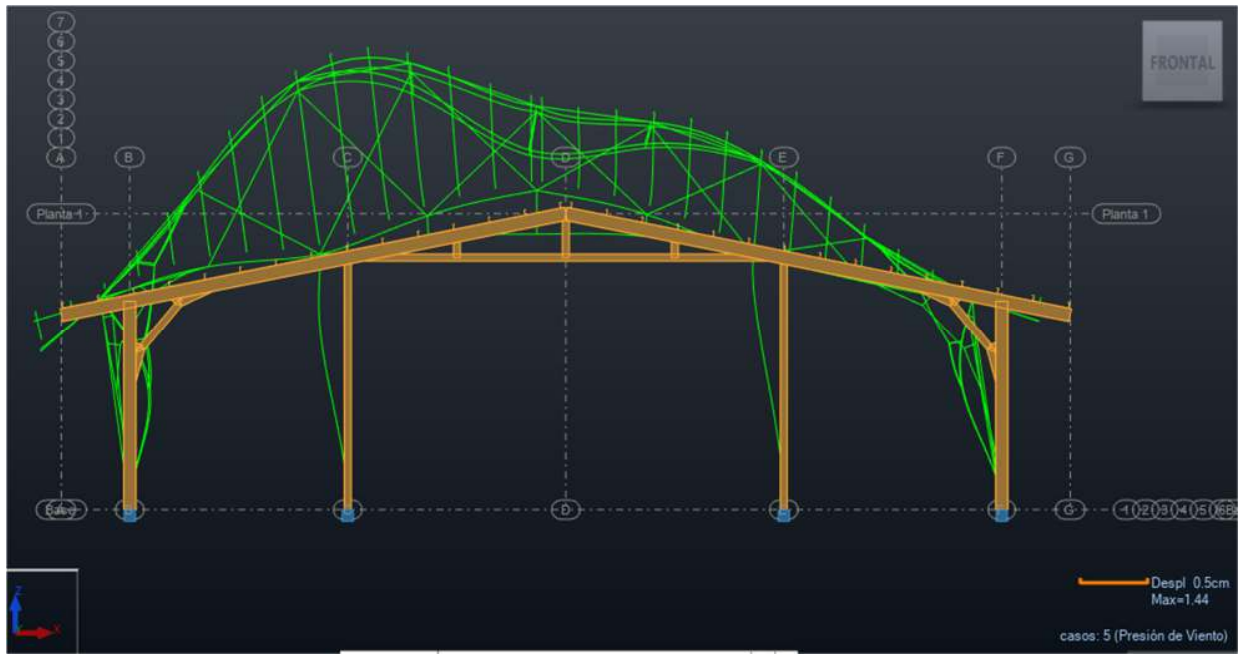

*Imagen III.19. Deformación de la estructura debido a la presión de viento en la nave tipo A. Fuente: ( Propio - Software Robot Structural)*

**Derivas** 

$$
\frac{\Delta}{H} < 0.002
$$

$$
\frac{1.44 \text{ cm}}{850 \text{ cm}} = 0.0017
$$

## $0.0017 < 0.002$  ∴ cumple

Donde:

- Δ: Desplazamiento o deformación sufrida por la presión del viento
- H: Altura total de la estructura

## *Nave Industrial Tipo B*

La deformación que sufre la estructura se presenta en la siguiente imagen:

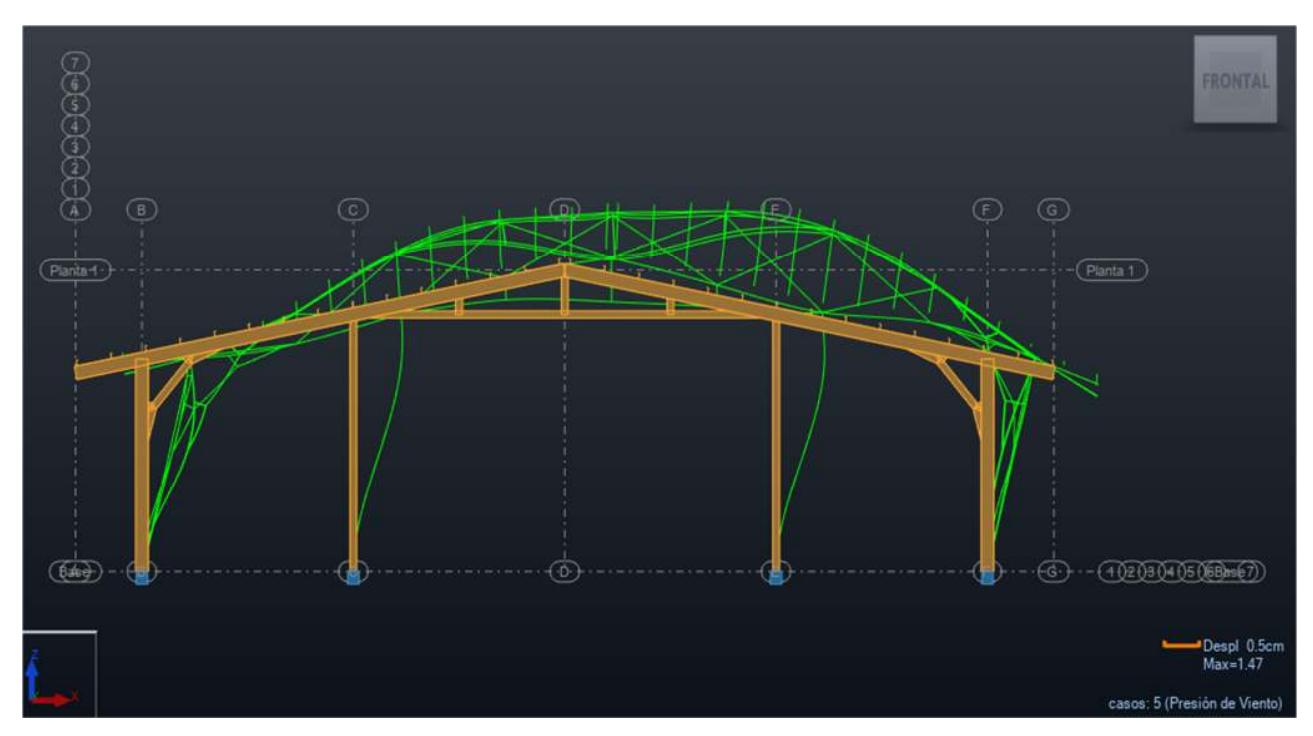

Imagen III.20. Deformación de la estructura debido a la presión de viento en la nave tipo B. *Fuente: ( Propio - Software Robot Structural)*

**Derivas** 

$$
\frac{\Delta}{H} < 0.002
$$

$$
\frac{1.47 \text{ cm}}{850 \text{ cm}} = 0.0017
$$

 $0.0017 < 0.002$  ∴ cumple

#### **Efectos P-Delta**

$$
\psi \leq 0.08 \frac{V}{W}
$$

Donde:

 $\psi$  : cociente del desplazamiento relativo entre dos niveles de piso o secciones (Δ/H)

W: Suma de Carga Viva Reducida y Carga muerta (CVR+CM)

V: Cortante basal

Página | 77

En la siguiente imagen se muestran los valores de las fuerzas cortantes presentes en cada columna:

Despejamos la fórmula en función de los valores conocidos:

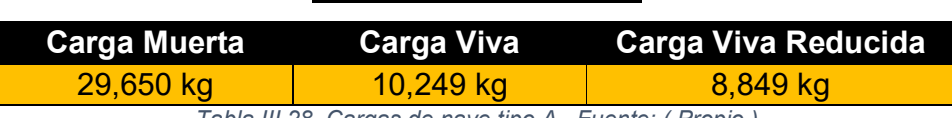

*Nave Industrial Tipo A* 

*Tabla III.28. Cargas de nave tipo A . Fuente: ( Propio )* 

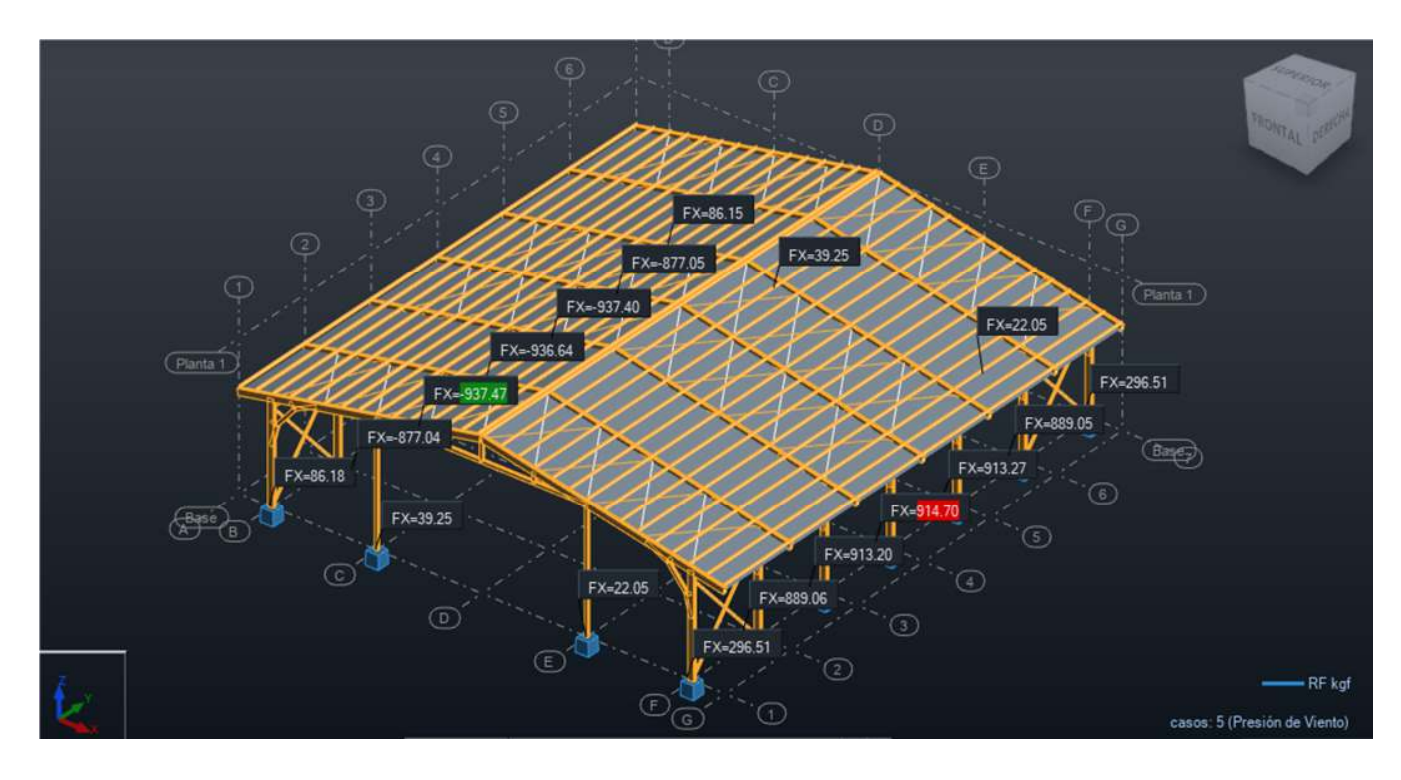

*Imagen III.21. Fuerzas Cortantes de la estructura en la nave tipo A. Fuente: ( Propio - Software Robot Structural )*

$$
\frac{\Delta}{H} \le 0.08 \frac{V}{W}
$$

$$
\frac{W*\Delta}{V*H} \le 0.08
$$

 $(8,849 kg + 29,650 kg) * (1.44cm)$  $\frac{(841.62 \text{ kg}) * (850 \text{cm})}{(841.62 \text{ kg}) * (850 \text{cm})} = 0.0775$ 

 $0.0775 \leq 0.08$  ∴ cumple

Página | 78

## *Nave Industrial Tipo B*

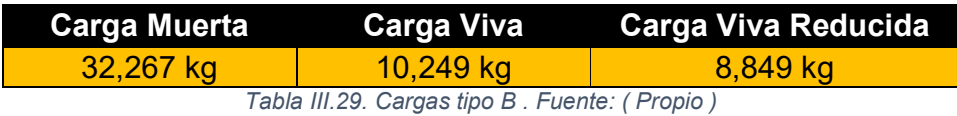

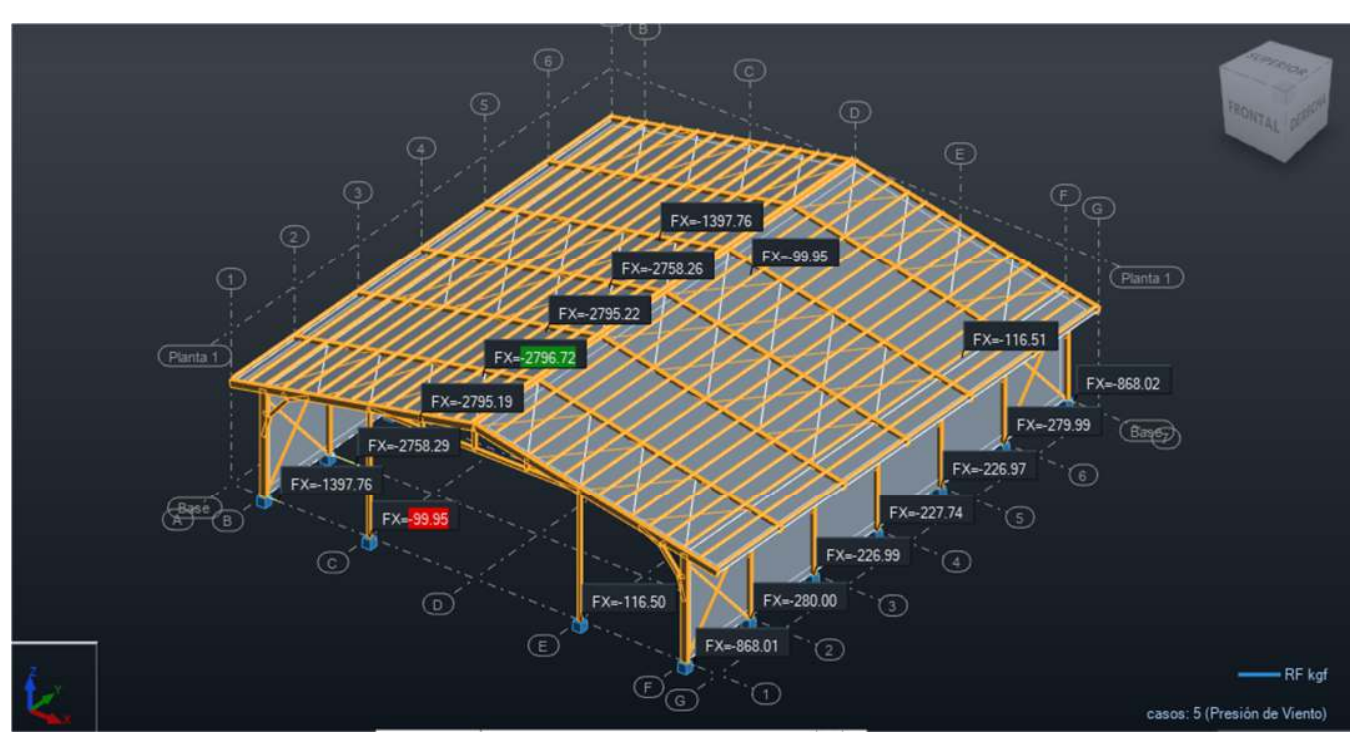

*Imagen III.22. Fuerzas Cortantes de la estructura en la nave tipo B. Fuente: ( Propio - Software Robot Structural )*

$$
\frac{\Delta}{H} \le 0.08 \frac{V}{W}
$$

$$
\frac{W * \Delta}{V * H} \le 0.08
$$

$$
\frac{(8,849 \text{ kg} + 32,267 \text{ kg}) * (1.47 \text{ cm})}{(20,109.84 \text{ kg}) * (850 \text{ cm})} = 0.0035
$$

 $0.0035 \leq 0.08$  ∴ cumple

## **3.5. VERIFICACIÓN DE ELEMENTOS SEGÚN NORMAS AISC y LRFD**

Para la Verificación de los elementos estructurales, se selecciona un marco y se obtienen los resultados de los esfuerzos actuantes.

## **3.5.1. Diseño de elementos a tracción (Sección D2 del AISC 360-16)**

Para determinar la resistencia a tracción Pn, se consideran dos casos como lo son:

 Para fluencias en tracción en la sección bruta, en el cual para hallar el valor de la resistencia de diseño en tracción se realiza con la siguiente ecuación:

$$
P_{nft} = F_y * A_g
$$

Utilizando un factor de resistencia para la fluencia en tracción de  $\varnothing$ <sub>t</sub>=0.90

 Para ruptura en tracción en la sección neta, se utiliza la siguiente ecuación:  $P_{nrt} = F_u * A_e$ 

Utilizando un factor de resistencia para la ruptura en tracción de  $\varnothing$ <sub>t</sub>=0.75

## Donde :

 $A_e$ = área neta efectiva (cm<sup>2</sup>)  $A<sub>g</sub>$ = área bruta del miembro (cm<sup>2</sup>)  $F_y$ = tensión de fluencia mínima especificada (kgf/cm<sup>2</sup>)  $F_u$ = tensión ultima mínima especificada (kgf/cm<sup>2</sup>)

## **3.5.2. Diseño de elementos a compresión (Sección E del AISC 360-16)**

Factor de resistencia a la compresión  $\mathcal{O}_c=0.90$  mostrado en la sección E1 del AISC

### **3.5.2.1. Miembros con elementos esbeltos (E7 del AISC)**

La resistencia de diseño en compresión Pn, será el menor valor determinado por los estados límites de pandeo por flexión, torsión o flexo-torsional en interacción con el pandeo local y se determina a través de la siguiente ecuación :

$$
P_n = F_{cr} * A_e
$$

Donde:

Ae=suma de áreas efectivas de la sección transversal basados en los anchos efectivos (cm<sup>2</sup> ), be, de, he o el área dada por la ecuación de la sección E7.6 o E7.7  $F_{cr}$ =tensión critica determinada de acuerdo con la sección E3 o E4 (kgf\*cm<sup>2</sup>)

## **3.5.3. Diseño de elementos a flexión (Sección F del AISC 360-16)**

Factor de resistencia a la flexión  $\mathcal{O}_{b}$ =0.90 mostrado en la sección F1 del AISC

La resistencia de flexión nominal, Mn, debe ser el menor valor obtenido de acuerdo con los estados límites de fluencia (momento plástico), pandeo local del ala, pandeo local de alma, y pandeo lateral torsional en flexión pura; esto según lo establecido en la sección F7 para perfiles tipo HSS del AISC 360-16, los cuales se asemejan al tipo de perfil proporcionado por el catálogo de Ferromax como es el V GHT que se utiliza para el modelado estructural.

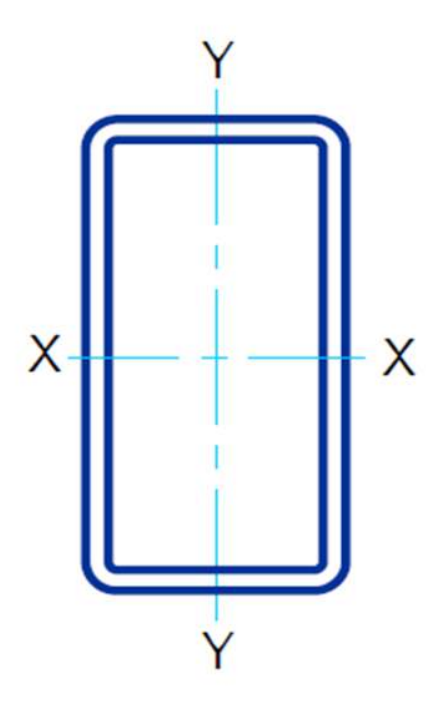

*Imagen III.23.Perfil HSS. Fuente: (AISC, 1994)*

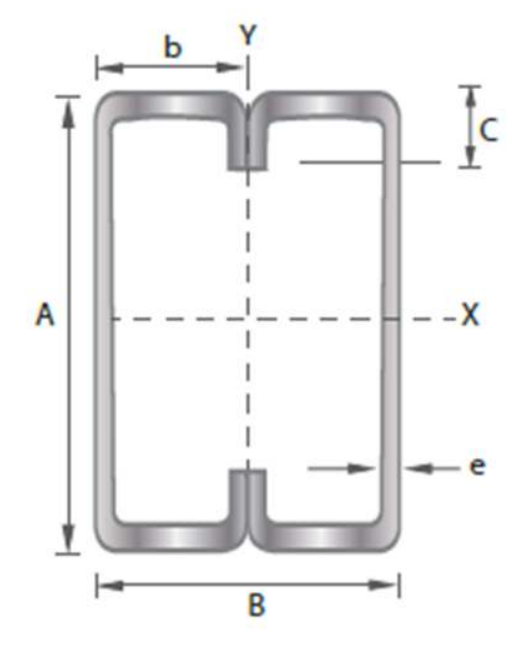

*Imagen III.24. Perfil V GHT. Fuente: (Ferromax, 2019)*

#### **3.5.3.1. Fluencia (F7.1 del AISC)**

$$
M_n = M_p = F_y * Z
$$

Donde:

Z= módulo plástico de la sección en torno al eje de flexión, cm $3 \, (\text{mm}^3)$ 

### **3.5.3.2. Pandeo local de ala (F7.2 del AISC)**

a) Para secciones compactas, no aplica el estado límite de pandeo local del ala.

b) Para secciones con alas no compactas

$$
M_n = M_p - \left(M_p - F_y S\right) \left(3.57 \frac{b}{t_f} \sqrt{\frac{F_y}{E}} - 4\right) \le M_p
$$

Donde:

S= módulo elástico de la sección en torno al eje en flexión, cm $3 \, (\text{mm}^3)$ b=ancho del ala en compresión según se define en la sección B4.1b, cm (mm)

c) Para secciones con alas esbeltas

$$
M_n = F_y * S_e
$$

Donde:

Se= módulo de sección efectivo determinado con el ancho efectivo del ala en compresión.

1) Para secciones tubulares HSS

$$
b_e = 1.92 t_f \sqrt{\frac{E}{F_y}} \left( 1 - \frac{0.38}{b/t_f} \sqrt{\frac{E}{F_y}} \right) \le b
$$

2) Para secciones cajón

$$
b_e = 1.92 t_f \sqrt{\frac{E}{F_y}} \left( 1 - \frac{0.34}{b/t_f} \sqrt{\frac{E}{F_y}} \right) \le b
$$

#### **3.5.3.3. Pandeo local de alma (F7.3 del AISC)**

- a) Para secciones compactas, no aplica el estado límite de pandeo local del alma.
- b) Para secciones con almas no compactas

$$
M_n = M_p - (M_p - F_y S) \left( 0.305 \frac{h}{t_w} \sqrt{\frac{F_y}{E}} - 0.738 \right) \le M_p
$$

Donde:

h= altura del alma, según se define en la sección B4.1b, cm (mm)

- c) Para secciones con almas esbeltas
	- 1) Fluencia en el ala en compresión

$$
M_n = R_{pg} * F_y * S
$$

2) Pandeo local en el ala en compresión

$$
M_n = R_{pg} * F_{cr} * S_{xc}
$$
  

$$
y
$$
  

$$
F_{cr} = \frac{0.9Ek_c}{\left(\frac{b}{t_f}\right)^2}
$$

Donde:

 $R_{pg}$ = definido por la ecuación F5-6 con  $A_w = 2ht_w/(bt_f)$ 

 $K_c=4$ 

\***Nota:** Cuando la ecuación F7-9 resulta en una tensión, F<sub>cr</sub>, mayor a F<sub>y</sub>, la resistencia del miembro estará limitada por uno de los otros estados límite de la Sección F7.

**\*Nota:** No hay secciones tubulares HSS con almas esbeltas.

#### **3.5.3.4. Pandeo Lateral-Torsional (F7.4 del AISC)**

- a) Cuando  $L_b \le L_p$ , el estado límite de pandeo lateral-torsional no aplica.
- b) Cuando  $L_p \le L_b \le L_r$

$$
M_n = C_b \left[ M_p - \left( M_p - 0.7 F_y S_x \right) \left( \frac{L_b - L_p}{L_r - L_p} \right) \right] \le M_p
$$

c) Cuando  $L_b>L_r$ 

$$
M_n = 2EC_b \frac{\sqrt{J A_g}}{L_b/r_y} \le M_p
$$

Donde:

 $A<sub>g</sub>$ = área bruta de la sección transversal del miembro, cm<sup>2</sup> (mm<sup>2</sup>)

 $L_b$ = longitud entre puntos que están o arriostrados contra desplazamientos laterales del ala comprimida o arriostrado contra giro de la sección transversal, cm (mm).

ala comprimida o arriostrado contra giro de la sección transversal, cm (mm)  $L<sub>p</sub>=$  longitud no arriostrada para el estado límite de fluencia, cm (mm)

$$
L_p = 0.13 E r_y \frac{\sqrt{J A_g}}{M_p}
$$

L<sub>r</sub>= longitud no arriostrada para el estado límite de pandeo inelástico lateraltorsional, cm (mm)

$$
L_r = 2 E r_y \frac{\sqrt{J A_g}}{0.7 F_y S_x}
$$

**\*Nota:** El pandeo lateral-torsional no ocurre en secciones cuadradas o en secciones flexionadas en su eje débil. Para las dimensiones de las secciones tubulares HSS, la deflexión usualmente controla antes de que ocurra una reducción significativa de la resistencia a flexión debida al pandeo lateral-torsional. Lo mismo ocurre para las secciones cajón, siendo usualmente el pandeo lateraltorsional considerado solo para secciones con una razón alto-ancho muy elevada.

#### **3.5.4. Diseño de elementos a cortante (Sección G del AISC 360-16)**

Factor de resistencia al corte  $\varnothing v = 0.90$  mostrado en la sección G1 del AISC

# **3.5.4.1. Resistencia de corte para tubos de sección rectangular y cajón y otros miembros simples y dobles (G4 del AISC)**

La resistencia de corte nominal  $V_n$  se calcula con la siguiente ecuación:

$$
V_n = 0.6 * F_y * A_w * C_{v2}
$$

Donde para las secciones tubulares rectangulares y secciones cajón A<sub>w</sub>=2ht (cm<sup>2</sup>)

Cv2=coeficiente de resistencia de corte del alma en pandeo, sección G2.2 h=ancho resistente a la fuerza de corte (cm)

t= espesor de diseño de la pared, sección B4.2 (cm)

# **3.5.4.2. Corte respecto del eje débil en perfiles con simetría simple y doble (G6 del AISC)**

Para perfiles con simetría doble y simple cargados en el eje débil sin torsión, la resistencia de corte nominal, para cada elemento resistente al corte es:

$$
V_n = 0.6 * F_y * b_f * t_f * C_{v2}
$$

Donde:

Cv2=coeficiente de resistencia de corte del alma en pandeo, sección G2.2

b*f*= ancho del ala (cm)

t*f*=espesor del ala (cm)

# **3.5.5. Diseño de elementos para solicitaciones combinadas y torsión (Sección H del AISC 360-16)**

Factor de resistencia a la ruptura por tracción  $\mathcal{O}_T=0.90$  mostrado en la sección H3 del AISC

# **3.5.5.1. Resistencia torsional de secciones tubulares redondas y rectangulares (H3 del AISC)**

La resistencia torsional de diseño  $T_n$ , se calcula con la siguiente ecuación:

$$
T_n = F_{cr} * C
$$

Donde:

C= constante torsional para secciones tubulares

F<sub>cr</sub>= tensión crítica, determina a través de los siguientes criterios:

- a) Para tubos redondos, se considera el mayor resultado de las ecuaciones de la sección H3.1.a)
- b) Para tubos rectangulares. se toma el mayor valor de las siguientes ecuaciones:

i. Canada 
$$
h/t \le \sqrt{E/F_y}
$$
  
\n $F_{cr} = 0.6 * F_y$   
\nii. Canada 2.45 \*  $\sqrt{\frac{E}{F_y}} < h/t \le 3.07 \sqrt{\frac{E}{F_y}}$   
\n $F_{cr} = \frac{0.6 * F_y * (2.45 * \sqrt{\frac{E}{F_y}})}{\frac{h}{t}}$   
\niii. Canada 3.07  $\sqrt{\frac{E}{F_y}} < h/t \le 260$   
\n $F_{cr} = \frac{0.458 * \pi^2 * E}{\frac{h}{t}}$ 

Donde:

H= ancho plano o lado mayor de longitud (cm), sección B4.1b(d)

**\*Nota:** La constante de corte torsional, puede ser tomada conservadoramente como:

- Para tubos redondos:  $C = \frac{\pi (D t)^2 t}{2}$  $\frac{1}{2}$
- $\bullet$  Para tubos rectangulares: perfil HSS  $C = 2(B t)(H t)t 4.5(4 π)t^3$

Página | 87

#### **3.5.6. Verificación de las naves industriales**

### **3.5.6.1. Revisión de elementos de la nave tipo A**

### **3.5.6.1.1. Columnas principales en marcos (C.P.M)**

Se procede a verificar la relación ancho-espesor del ala y alma especificado en la tabla B4.1b del AISC 360-16,tomando los casos número 17 y 19 de la tabla mencionada para elementos en compresión de miembros sometidos a flexión como el perfil V GHT 14x8x0.126 in. (3.2 mm)

**Fy=** 4569.95kg/cm<sup>2</sup>

**E=** 2038901.78kg/cm<sup>2</sup>

En las Alas:

Relación Ancho-Espesor

$$
\frac{b}{t} = \frac{(20.32 \text{ cm}) - (2 * 0.32 \text{ cm})}{0.32 \text{ cm}} = 61.50
$$

 $\triangleright$  Relación Ancho-Espesor Límite ( $\lambda p$ )

$$
1.12\sqrt{\frac{E}{Fy}} = 1.12\sqrt{\frac{2038901.78 \text{ kg/cm}^2}{4569.95 \text{ kg/cm}^2}} = 23.66
$$

 $\triangleright$  Relación Ancho-Espesor Límite ( $\lambda r$ )

$$
1.40\sqrt{\frac{E}{Fy}} = 1.40\sqrt{\frac{2038901.78 \text{ kg/cm}^2}{4569.95 \text{ kg/cm}^2}} = 29.57
$$

La sección presenta alas esbeltas, debido aque la razón ancho-espesor es mayor que la relación ancho-espesor límite (λr).

En las Almas:

▶ Relación Ancho-Espesor

$$
\frac{h}{t} = \frac{(35.56 \text{ cm}) - (2 * 0.32 \text{ cm})}{0.32 \text{ cm}} = 109.125
$$

Página | 88

 $\triangleright$  Relación Ancho-Espesor Límite ( $\lambda p$ )

$$
2.42 \sqrt{\frac{E}{Fy}} = 1.12 \sqrt{\frac{2038901.78 \text{ kg/cm}^2}{4569.95 \text{ kg/cm}^2}} = 51.12
$$

 $\triangleright$  Relación Ancho-Espesor Límite ( $\lambda r$ )

$$
5.70\sqrt{\frac{E}{Fy}} = 1.40\sqrt{\frac{2038901.78 \text{ kg/cm}^2}{4569.95 \text{ kg/cm}^2}} = 120.40
$$

La sección presenta almas no compactas, debido aque la razón ancho-espesor es mayor que la relación ancho-espesor límite (λp), pero es menor que (λr).

Por lo tanto se debe aplicar pandeo local de ala y alma.

Para verificar el diseño de los elementos se revisa cuál de los casos se cumple de la ecuación H1-1a o H1-1b del LRFD.

a) Para  $P_u/\text{QP}_n \geq 0.2$ 

$$
\frac{P_u}{\phi P_n} + \frac{8}{9} \left( \frac{M_{ux}}{\phi_b M_{nx}} + \frac{M_{uy}}{\phi_b M_{ny}} \right) \le 1
$$

b) Para 
$$
P_u/\text{QP}_n < 0.2
$$

$$
\frac{P_u}{2\emptyset P_n} + \left(\frac{M_{ux}}{\emptyset_b M_{nx}} + \frac{M_{uy}}{\emptyset_b M_{ny}}\right) \le 1
$$

**Nota:** para el caso de las combinaciones de carga ultima, esfuerzos internos y resistencias nominales, se obtienen a través del cálculo del software.

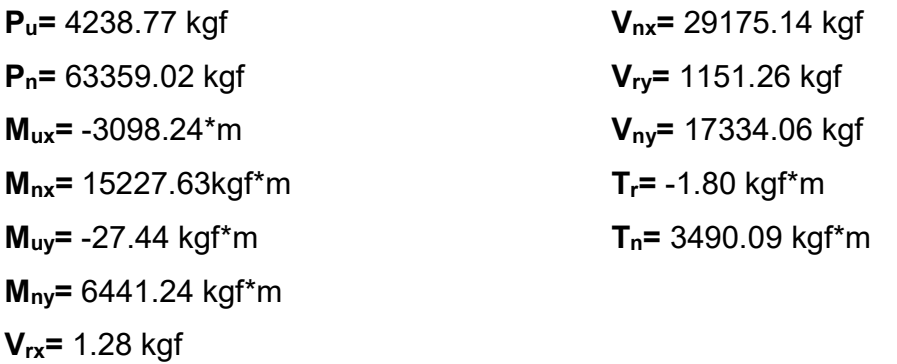
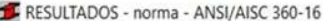

|                                 | Auto     | Barra:                | Perfil correcto<br>6 Columnas 6                                  |                  |  |  |  |
|---------------------------------|----------|-----------------------|------------------------------------------------------------------|------------------|--|--|--|
|                                 |          | Punto / Coordenada:   | $1 / x = 0.00 L = 0.00 m$                                        |                  |  |  |  |
| RC 14x8x0.126                   |          | Caso de carga:        | 11 1.2 (CM) +(FS-X) + 0.3 (FS-Y) + (CV) (1+2)*1.20+7*0.30+(4     |                  |  |  |  |
| Resultados simplificados        |          | Resultados detallados |                                                                  |                  |  |  |  |
| Simbolo                         | Valor    | Unidad                | Descripción del símbolo                                          | p                |  |  |  |
|                                 |          |                       | <b>Esfuerzos internos</b>                                        |                  |  |  |  |
| P <sub>f</sub>                  | 4238.77  | kgf                   | resistencia exigida a la compresión                              |                  |  |  |  |
| Tr                              | $-1.80$  | kgf'm                 | resistencia exigida a la torsión                                 |                  |  |  |  |
| Mry                             | -3098.24 | kgf'm                 | resistencia exigida a la flexión                                 |                  |  |  |  |
| Mrz                             | $-27.44$ | kgf'm                 | resistencia exigida a la flexión                                 |                  |  |  |  |
| Vry                             | 1.28     | kgf                   | resistencia exigida al cortante                                  |                  |  |  |  |
| Vrz                             | 1151.26  | kgf                   | resistencia exigida al cortante                                  |                  |  |  |  |
|                                 |          |                       | <b>Resistencias nominales:</b>                                   |                  |  |  |  |
| Pn                              | 63359.02 | kgf                   | Resistencia nominal a la compresión:                             | [E7]             |  |  |  |
| Τn                              | 3490.09  | kgf'm                 | resistencia nominal de la barra en torsión                       | [H3.1]           |  |  |  |
| respecto al eje Y de la sección |          |                       |                                                                  |                  |  |  |  |
| Mpy                             | 22168.52 | kgf'm                 | Momento plástico nominal                                         | [F]              |  |  |  |
| Mny[YD]                         | 22168.52 | kgf'm                 | Resistencia nominal a flexión en el estado límite de pla         | [F7.1]           |  |  |  |
| Mny[FLB]                        | 15227.63 | kgf'm                 | Resistencia nominal al pandeo local de un ala comprimi           | [F7.2]           |  |  |  |
| Mny[WLB]                        | 19209.74 | kgrm                  | Resistencia nominal al pandeo local del alma                     | [F7.3]           |  |  |  |
| Mny                             | 15227.63 | kgf'm                 | Resistencia nominal a la flexión                                 | [F7]             |  |  |  |
| respecto al eje Z de la sección |          |                       |                                                                  |                  |  |  |  |
| Mpz                             | 13142.06 | kgf'm                 | Momento plástico nominal                                         | [F]              |  |  |  |
| Mnz[YD]                         | 13142.06 | kgf'm                 | Resistencia nominal a flexión en el estado límite de pla         | [F7.1]           |  |  |  |
| Mnz[FLB]                        | 12962.57 | kgf'm                 | Resistencia nominal al pandeo local de un ala comprimi<br>[F7.3] |                  |  |  |  |
| Mnz[WLB]                        | 6441.24  | kgf'm                 | Resistencia nominal al pandeo local del alma                     | $[$ F7.2 $]$     |  |  |  |
| Mnz                             | 6441.24  | kgf'm                 | Resistencia nominal a la flexión                                 | [F]              |  |  |  |
| Vny                             | 29175.14 | kgf                   | Resistencia nominal en cortante                                  | [G6]             |  |  |  |
|                                 |          |                       | Resistencias de dimensionamiento:                                |                  |  |  |  |
| Fic*Pn                          | 57023.12 | kgf                   | resistencia de cálculo a la compresión                           | [E7]             |  |  |  |
| FiT*Tn                          | 3141.08  | kgf'm                 | Resistencia de dimensionamiento a la torsión de una b            | [H3.1]           |  |  |  |
| respecto al eje Y de la sección |          |                       |                                                                  |                  |  |  |  |
| Fib <sup>*</sup> Mpy            | 19951.67 | kgf*m                 | Momento plástico dimensionante                                   | [F]              |  |  |  |
| Fib*Mny[YD]                     | 19951.67 | kgf'm                 | Resistencia de dimensionamiento a la flexión en el esta [F7.1]   |                  |  |  |  |
| Fib*Mny[FLB                     | 13704.87 | kgf'm                 | Resistencia de dimensionamiento al pandeo local de un [F7.2]     |                  |  |  |  |
| Fib <sup>*</sup> Mny[WL         | 17288.77 | kgf'm                 | Resistencia de dimensionamiento al pandeo local del al           | [FT.3]           |  |  |  |
| Fib <sup>*</sup> Mny            | 13704.87 | kgf'm                 | resistencia de cálculo a la flexión                              | [FT]             |  |  |  |
| Símbolo                         | Valor    | Unidad                | Descripción del símbolo                                          | P                |  |  |  |
| respecto al eje Z de la sección |          |                       |                                                                  |                  |  |  |  |
| Fib <sup>*</sup> Mpz            | 11827.86 | kgf'm                 | Momento plástico dimensionante                                   | [ <sup>F</sup> ] |  |  |  |
| Fib*Mnz[YD]                     | 11827.86 | kgf'm                 | Resistencia de dimensionamiento a la flexión en el esta [F7.1]   |                  |  |  |  |
| Fib*Mnz[FLB                     | 1166631  | kgf'm                 | Resistencia de dimensionamiento al pandeo local de un [F7.3]     |                  |  |  |  |
| Fib*Mnz[WL                      | 5797.12  | kgf'm                 | Resistencia de dimensionamiento al pandeo local del al [F7.2]    |                  |  |  |  |
| Fib <sup>*</sup> Mnz            | 5797.12  | kgf'm                 | resistencia de cálculo a la flexión                              | [F]              |  |  |  |
| Fiv*Vny                         | 26257.62 | kgf                   | resistencia de cálculo al cortante                               | [G6]             |  |  |  |
|                                 |          |                       | Fórmulas de verificación:                                        |                  |  |  |  |
|                                 | 0.36     |                       | Max(Lcy/ry/(Lc/r),max ; Lcz/rz/(Lc/r),max)                       | estable          |  |  |  |
| UF[Lc/r]<br>UF(H1_1b)           | 0.27     |                       | Pr/(2*Fic*Pn) + Mry/(Fib*Mny) + Mrz/(Fib*Mnz)                    | Verificado       |  |  |  |
|                                 | 0.00     |                       |                                                                  | Verificado       |  |  |  |
| UF[G6]                          | 0.07     |                       | Vry/(Fiv*Vny)<br>Vrz/(Fiv"Vnz)                                   | Verificado       |  |  |  |
| UF(G4)                          |          |                       | Solicitación:                                                    |                  |  |  |  |
|                                 |          |                       |                                                                  |                  |  |  |  |
| RAT                             | 0.27     |                       | solicitación                                                     | Perfil correcto  |  |  |  |

*Imagen III.25.Resultados obtenidos del cálculo del software en C.P.M de la nave tipo A Fuente: ( Propio )*

$$
\frac{P_u}{\phi P_n} = \frac{4238.77 \text{ kgf}}{0.90 * 63359.02 \text{ kgf}} = 0.07 \therefore \text{ se trabajo } CD = 0.07
$$
\n
$$
\frac{4238.77 \text{ kgf}}{2 * 0.90 * 63359.02 \text{ kgf}} + \left(\frac{3098.24 * \text{m}}{0.9 * 15227.63 \text{ kgf} * \text{m}} + \frac{27.44 * \text{m}}{0.9 * 6441.24 \text{ kgf} * \text{m}}\right) \le 1
$$

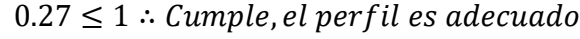

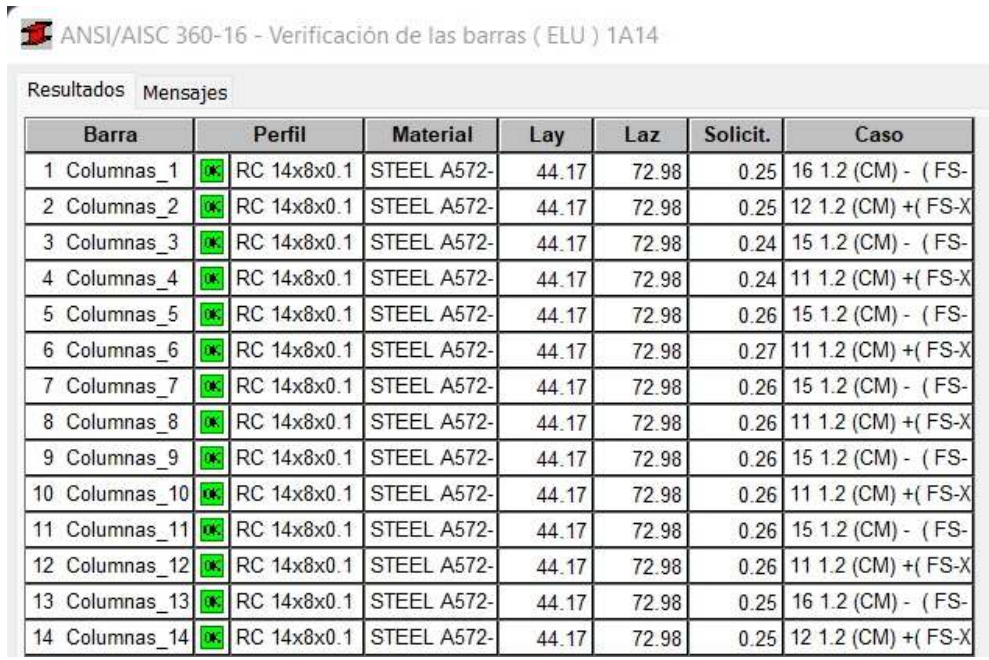

*Imagen III.26.Verificación de columnas principales en marcos de nave tipo A. Fuente: ( Propio )*

#### **3.5.6.1.2. Columnas secundarias en fachada (C.S.F)**

Perfil V GHT 8x6x0.126 in. (3.2 mm)

**Fy=** 4569.95kg/cm<sup>2</sup>

**E=** 2038901.78kg/cm<sup>2</sup>

En las Alas:

▶ Relación Ancho-Espesor

$$
\frac{b}{t} = \frac{(15.24 \text{ cm}) - (2 * 0.32 \text{ cm})}{0.32 \text{ cm}} = 45.63
$$

 $\triangleright$  Relación Ancho-Espesor Límite ( $\lambda p$ )

$$
1.12\sqrt{\frac{E}{Fy}} = 1.12\sqrt{\frac{2038901.78 \text{ kg/cm}^2}{4569.95 \text{ kg/cm}^2}} = 23.66
$$

Relación Ancho-Espesor Límite (λr)

$$
1.40\sqrt{\frac{E}{Fy}} = 1.40\sqrt{\frac{2038901.78 \text{ kg/cm}^2}{4569.95 \text{ kg/cm}^2}} = 29.57
$$

La sección presenta alas esbeltas, debido a que la razón ancho-espesor es mayor que la relación ancho-espesor límite (λr).

En las Almas:

▶ Relación Ancho-Espesor

$$
\frac{h}{t} = \frac{(20..32\text{ cm}) - (2 * 0.32\text{ cm})}{0.32\text{ cm}} = 61.5
$$

 $\triangleright$  Relación Ancho-Espesor Límite ( $\lambda p$ )

$$
2.42 \sqrt{\frac{E}{Fy}} = 1.12 \sqrt{\frac{2038901.78 \text{ kg/cm}^2}{4569.95 \text{ kg/cm}^2}} = 51.12
$$

 $\triangleright$  Relación Ancho-Espesor Límite ( $\lambda r$ )

$$
5.70 \sqrt{\frac{E}{Fy}} = 1.40 \sqrt{\frac{2038901.78 \text{ kg/cm}^2}{4569.95 \text{ kg/cm}^2}} = 120.40
$$

La sección presenta almas no compactas, debido aque la razón ancho-espesor es mayor que la relación ancho-espesor límite (λp), pero es menor que (λr).

Por lo tanto se debe aplicar pandeo local de ala y alma.

**\*Nota:** para el caso de las combinaciones de carga ultima, esfuerzos internos y resistencias nominales, se obtienen a través del cálculo del software.

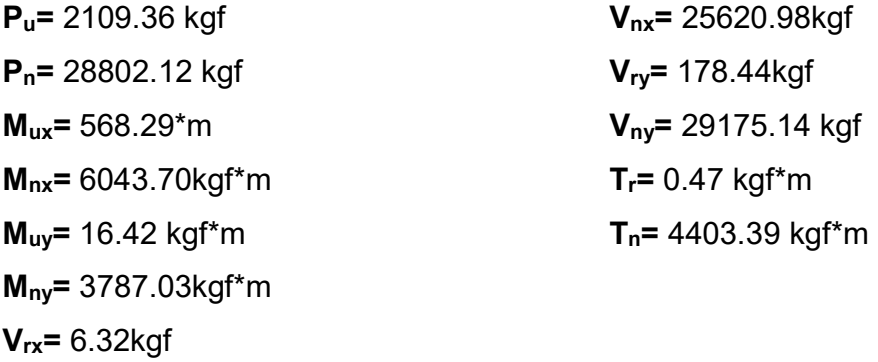

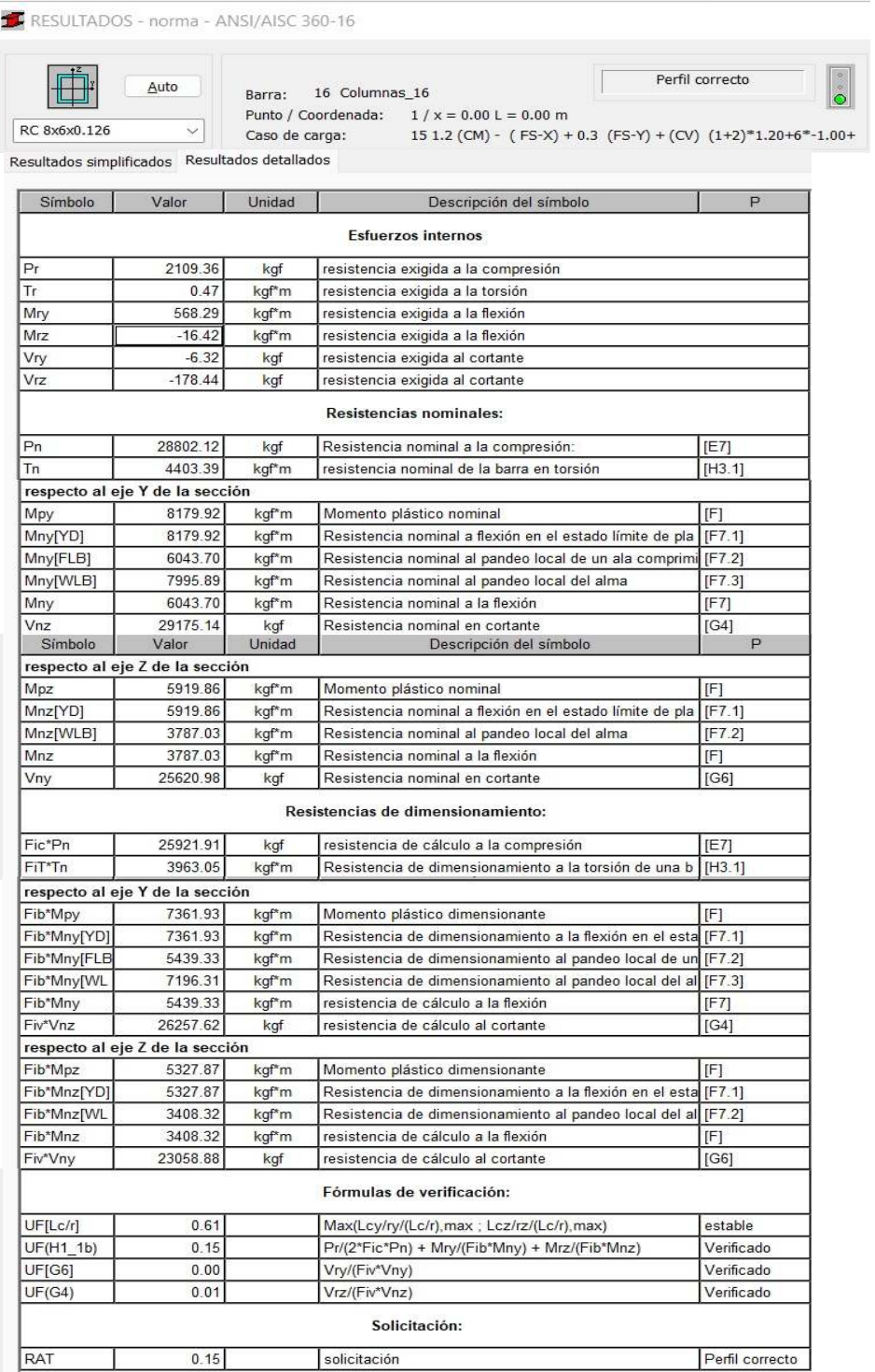

*Imagen III.27.Resultados obtenidos del cálculo del software en C.S.F de la nave tipo A Fuente: ( Propio )*

$$
\frac{P_u}{\phi P_n} = \frac{2109.36 \text{ kgf}}{0.90 * 28802.12 \text{ kgf}} = 0.08 \therefore \text{ se trabajo con } EQ.b)
$$

$$
\frac{2109.36 \ \text{kgf}}{2*0.90*28802.12 \ \text{kgf}} + \left(\frac{568.29 \ * \ m}{0.9*\ 16.42 \ \text{kgf} * \ m} + \frac{5919.86 \ * \ m}{0.9*\ 3787.03 \text{kgf} * \ m}\right) \leq 1
$$

# $0.15 \leq 1$  ∴ Cumple, el per $f$ il es adecuado

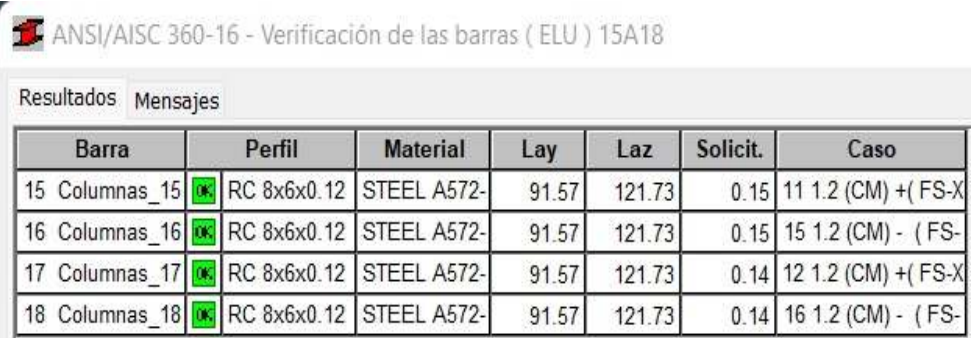

*Imagen III.28.Verificación de columnas secundarias en fachada de nave tipo A. Fuente: ( Propio )*

#### **3.5.6.1.3. Arriostramiento diagonal (A.D)**

Perfil V GHT 4x4x0.075 in. (1.9 mm)

**Fy=** 5062.10kg/cm<sup>2</sup>

**E=** 2038901.78kg/cm<sup>2</sup>

Debido a que este perfil es cuadrado y con todos sus lados iguales se aplica el caso 17 para las alas y almas según la tabla B4-1a del AISC 360-16.

En las Alas (caso 17):

▶ Relación Ancho-Espesor

$$
\frac{b}{t} = \frac{(10.16 \text{ cm}) - (2 * 0.19 \text{ cm})}{0.19 \text{ cm}} = 51.47
$$

 $\triangleright$  Relación Ancho-Espesor Límite ( $\lambda p$ )

$$
1.12\sqrt{\frac{E}{Fy}} = 1.12\sqrt{\frac{2038901.78 \text{ kg/cm}^2}{5062.10 \text{kg kg/cm}^2}} = 22.48
$$

Relación Ancho-Espesor Límite (λr)

$$
1.40\sqrt{\frac{E}{Fy}} = 1.40\sqrt{\frac{2038901.78 \text{ kg/cm}^2}{5062.10 \text{kg kg/cm}^2}} = 28.10
$$

La sección presenta alas esbeltas, debido aque la razón ancho-espesor es mayor que la relación ancho-espesor límite (λr).

En las Almas (caso 17):

▶ Relación Ancho-Espesor

$$
\frac{h}{t} = \frac{(10.16 \text{ cm}) - (2 * 0.32 \text{ cm})}{0.32 \text{ cm}} = 109.125
$$

**EXEC** Relación Ancho-Espesor

$$
\frac{b}{t} = \frac{(10.16 \text{ cm}) - (2 * 0.19 \text{ cm})}{0.19 \text{ cm}} = 51.47
$$

 $\triangleright$  Relación Ancho-Espesor Límite ( $\lambda p$ )

$$
1.12\sqrt{\frac{E}{F\text{y}}} = 1.12\sqrt{\frac{2038901.78 \text{ kg/cm}^2}{5062.10 \text{kg kg/cm}^2}} = 22.48
$$

 $\triangleright$  Relación Ancho-Espesor Límite (λr)

$$
1.40\sqrt{\frac{E}{Fy}} = 1.40\sqrt{\frac{2038901.78 \text{ kg/cm}^2}{5062.10 \text{kg kg/cm}^2}} = 28.10
$$

La sección presenta almas esbeltas, debido a que la razón ancho-espesor es mayor que la relación ancho-espesor límite (λr).

Por lo tanto se debe aplicar pandeo local de ala y alma.

**\*Nota:** Para el caso de las combinaciones de carga ultima, esfuerzos internos y resistencias nominales, se obtienen a través del cálculo del software.

Debido a que este elemento es un arriostre debe comportarse para resistir la compresión que pueden ejercer los marcos a causa de la fuerza sísmica o viento.

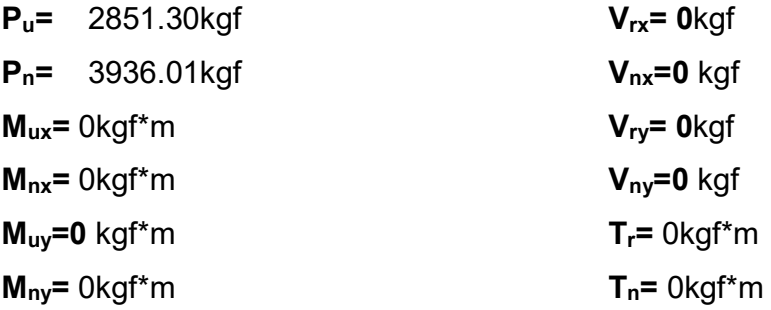

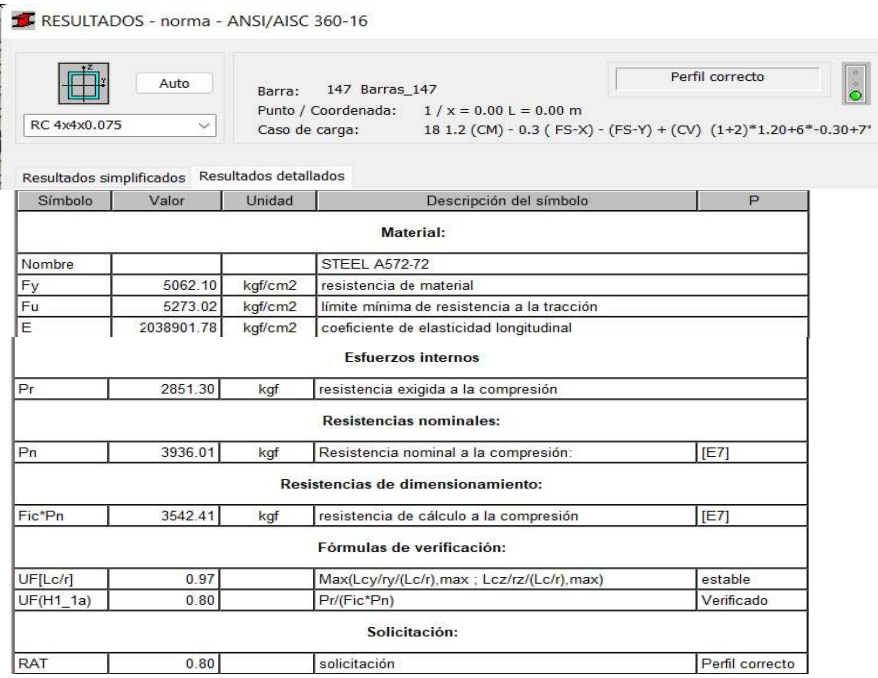

*Imagen III.29.Resultados obtenidos del cálculo del software en A.D de la nave tipo A Fuente: ( Propio )*

Conociendo los valores de los esfuerzos y resistencias ultimas, se aplica el caso que cumpla, según lo indicado en las ecuaciones del LRFD

$$
\frac{P_u}{\phi P_n} = \frac{2851.30 \text{ kgf}}{0.90 * 3936.01 \text{ kgf}} = 0.88 \therefore \text{ se trabajo con } EQ. a)
$$

$$
\frac{2851.30 \text{ kgf}}{0.90 * 3936.01 \text{ kgf}} + \frac{8}{9} \left( \frac{\text{kgf} * m}{0.9 * \text{kgf} * m} + \frac{\text{kgf} * m}{0.9 * \text{kgf} * m} \right) \le 1
$$
  
0.80 \le 1 :: *Cumple, el perfil es adecuado*

ANSI/AISC 360-16 - Verificación de las barras (ELU) 143A150

| Barra               | Perfil    |                       | <b>Material</b> | Lay    | Laz    | Solicit. | Caso                       |  |
|---------------------|-----------|-----------------------|-----------------|--------|--------|----------|----------------------------|--|
| 143 Barras 143   06 |           | RC 4x4x0.07           | STEEL A572-     | 182.86 | 194.69 | 0.60     | 14 1.2 (CM) + 0.3 (        |  |
| 144 Barras 144      | 0<        | RC 4x4x0.07           | STEEL A572-     | 182.86 | 194.69 | 0.52     | 17 1.2 (CM) - 0.3 (        |  |
| 145 Barras 145      |           | <b>OK</b> RC 4x4x0.07 | STEEL A572-     | 182.86 | 194.69 | 0.52     | $14.1.2$ (CM) + 0.3 (      |  |
| 146 Barras 146      | <b>OK</b> | RC 4x4x0.07           | STEEL A572-     | 182.86 | 194.69 | 0.59     | 17 1.2 (CM) - 0.3 (        |  |
| 147 Barras 147      |           | RC 4x4x0.07           | STEEL A572-     | 182.86 | 194.69 | 0.80     | 18 1.2 (CM) - 0.3 (        |  |
| 148 Barras 148      |           | <b>EX RC</b> 4x4x0.07 | STEEL A572-     | 182.86 | 194.69 | 0.71     | 13 1.2 (CM) + 0.3 (        |  |
| 149 Barras 149      | 80        | RC 4x4x0.07           | STEEL A572-     | 182.86 | 194.69 | 0.72     | 18 1.2 (CM) - 0.3 (        |  |
| 150 Barras 150 0K   |           | RC 4x4x0.07           | STEEL A572-     | 182.86 | 194.69 |          | $0.80$ 13 1.2 (CM) + 0.3 ( |  |

*Imagen III.30.Verificación de arriostramiento diagonal de nave tipo A. Fuente: ( Propio )*

### **3.5.6.1.4. Vigas principales en marcos (V.P.M)**

Perfil V GHT 15x8x0.126 in. (3.2 mm)

**Fy=** 4569.95kg/cm<sup>2</sup>

**E=** 2038901.78kg/cm<sup>2</sup>

En las Alas:

▶ Relación Ancho-Espesor

$$
\frac{b}{t} = \frac{(20.32 \text{ cm}) - (2 * 0.32 \text{ cm})}{0.32 \text{ cm}} = 61.5
$$

 $\triangleright$  Relación Ancho-Espesor Límite ( $\lambda p$ )

$$
1.12\sqrt{\frac{E}{Fy}} = 1.12\sqrt{\frac{2038901.78 \text{ kg/cm}^2}{4569.95 \text{ kg/cm}^2}} = 23.66
$$

Relación Ancho-Espesor Límite (λr)

$$
1.40\sqrt{\frac{E}{Fy}} = 1.40\sqrt{\frac{2038901.78 \text{ kg/cm}^2}{4569.95 \text{ kg/cm}^2}} = 29.57
$$

La sección presenta alas esbeltas, debido a que la razón ancho-espesor es mayor que la relación ancho-espesor límite (λr).

En las Almas:

▶ Relación Ancho-Espesor

$$
\frac{h}{t} = \frac{(38.10 \text{ cm}) - (2 * 0.32 \text{ cm})}{0.32 \text{ cm}} = 117.06
$$

 $\triangleright$  Relación Ancho-Espesor Límite ( $\lambda p$ )

$$
2.42 \sqrt{\frac{E}{Fy}} = 1.12 \sqrt{\frac{2038901.78 \text{ kg/cm}^2}{4569.95 \text{ kg/cm}^2}} = 51.12
$$

 $\triangleright$  Relación Ancho-Espesor Límite ( $\lambda r$ )

$$
5.70 \sqrt{\frac{E}{Fy}} = 1.40 \sqrt{\frac{2038901.78 \text{ kg/cm}^2}{4569.95 \text{ kg/cm}^2}} = 120.40
$$

La sección presenta almas no compactas, debido a que la razón ancho-espesor es mayor que la relación ancho-espesor límite (λp), pero es menor que (λr).

Por lo tanto se debe aplicar pandeo local de ala y alma.

**\*Nota:** para el caso de las combinaciones de carga ultima, esfuerzos internos y resistencias nominales, se obtienen a través del cálculo del software.

**Pu=** 8115.26kgf **Pn=** 20164.10kgf **Mux=** 1453.71\*m **Mnx=** 16867.21kgf\*m **Muy=** 6.37kgf\*m **Mny=** 6529.84kgf\*m **Vrx=** 3.28kgf **Vnx=** 29175.14kgf **Vry=** 659.60kgf **Vny=** 16158.71kgf **Tr=** 19.17kgf\*m **Tn=** 3251.50kgf\*m

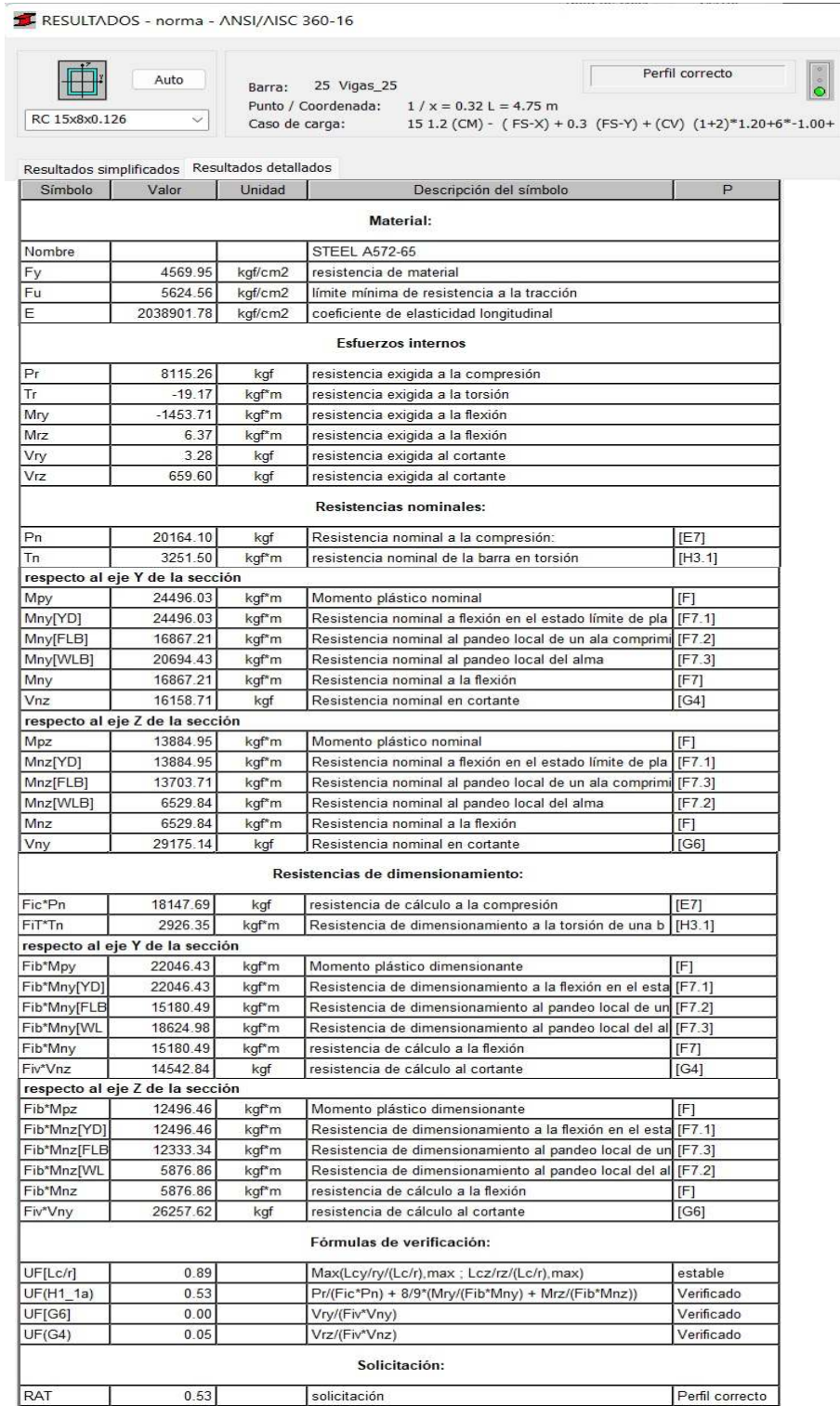

*Imagen III.31.Resultados obtenidos del cálculo del software en V.P.M de la nave tipo A Fuente: ( Propio )*

$$
\frac{P_u}{\phi P_n} = \frac{8115.26 \text{ kgf}}{0.90 * 20164.10 \text{ kgf}} = 0.45 \therefore \text{ se trabajo con } EQ. a)
$$

8115.26 kgf  $\frac{1}{0.90 * 20164.10 \text{ kgf}} +$ 8  $\overline{9}$ 1453.71 ∗ m  $\frac{0.9 * 16867.21 \text{ kgf} * m}{1}$  $6.37 * m$  $\left( \frac{0.9 * 6529.84 \text{ kgf} * m}{0.9 * 6529.84 \text{ kgf} * m} \right) \leq 1$ 

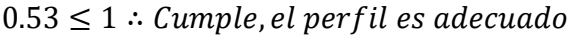

| Barra                                          |                | Perfil                | <b>Material</b> | Lay    | Laz    | Solicit. | Caso                       |
|------------------------------------------------|----------------|-----------------------|-----------------|--------|--------|----------|----------------------------|
| 143 Barras 143                                 | OK.            | RC 4x4x0.07           | STEEL A572-     | 182.86 | 194.69 | 0.60     | 14 1.2 (CM) + 0.3 (        |
| 144 Barras 144                                 | <b>DK</b>      | RC 4x4x0.07           | STEEL A572-     | 182.86 | 194.69 | 0.52     | 17 1.2 (CM) - 0.3 (        |
| 145 Barras 145                                 |                | <b>OK</b> RC 4x4x0.07 | STEEL A572-     | 182.86 | 194.69 | 0.52     | 14 1.2 (CM) + 0.3 (        |
| 146 Barras 146                                 | <b>DK</b>      | RC 4x4x0.07           | STEEL A572-     | 182.86 | 194.69 | 0.59     | 17 1.2 (CM) - 0.3 (        |
| 147 Barras 147                                 | 0 <sub>5</sub> | RC 4x4x0.07           | STEEL A572-     | 182.86 | 194.69 | 0.80     | 18 1.2 (CM) - 0.3 (        |
| 148 Barras 148                                 |                | <b>K</b> RC 4x4x0.07  | STEEL A572-     | 182.86 | 194.69 | 0.71     | 13 1.2 (CM) + 0.3 (        |
| 149 Barras 149                                 | $\alpha$       | RC 4x4x0.07           | STEEL A572-     | 182.86 | 194.69 | 0.72     | 18 1.2 (CM) - 0.3 (        |
| 150 Barras 150   K   RC 4x4x0.07   STEEL A572- |                |                       |                 | 182.86 | 194.69 |          | $0.80$ 13 1.2 (CM) + 0.3 ( |

*Imagen III.32.Verificación de vigas principales en marcos de nave tipo A. Fuente: ( Propio )*

### **3.5.6.1.5. Vigas secundarias en marcos (V.S.M)**

Perfil V GHT 8x6x0.075 in. (1.9 mm)

**Fy=** 4569.95kg/cm<sup>2</sup>

**E=** 2038901.78kg/cm<sup>2</sup>

En las Alas:

▶ Relación Ancho-Espesor

$$
\frac{b}{t} = \frac{(15.24 \text{ cm}) - (2 * 0.19 \text{ cm})}{0.19 \text{ cm}} = 78.21
$$

 $\triangleright$  Relación Ancho-Espesor Límite ( $\lambda p$ )

$$
1.12\sqrt{\frac{E}{Fy}} = 1.12\sqrt{\frac{2038901.78 \text{ kg/cm}^2}{4569.95 \text{ kg/cm}^2}} = 23.66
$$

Relación Ancho-Espesor Límite (λr)

$$
1.40\sqrt{\frac{E}{Fy}} = 1.40\sqrt{\frac{2038901.78 \text{ kg/cm}^2}{4569.95 \text{ kg/cm}^2}} = 29.57
$$

La sección presenta alas esbeltas, debido a que la razón ancho-espesor es mayor que la relación ancho-espesor límite (λr).

En las Almas:

▶ Relación Ancho-Espesor

$$
\frac{h}{t} = \frac{(20.32 \text{ cm}) - (2 * 0.32 \text{ cm})}{0.32 \text{ cm}} = 61.5
$$

 $\triangleright$  Relación Ancho-Espesor Límite ( $\lambda p$ )

$$
2.42 \sqrt{\frac{E}{Fy}} = 1.12 \sqrt{\frac{2038901.78 \text{ kg/cm}^2}{4569.95 \text{ kg/cm}^2}} = 51.12
$$

 $\triangleright$  Relación Ancho-Espesor Límite ( $\lambda r$ )

$$
5.70 \sqrt{\frac{E}{Fy}} = 1.40 \sqrt{\frac{2038901.78 \text{ kg/cm}^2}{4569.95 \text{ kg/cm}^2}} = 120.40
$$

La sección presenta almas no compactas, debido a que la razón ancho-espesor es mayor que la relación ancho-espesor límite (λp), pero es menor que (λr).

Por lo tanto se debe aplicar pandeo local de ala y alma.

**\*Nota:** para el caso de las combinaciones de carga ultima, esfuerzos internos y resistencias nominales, se obtienen a través del cálculo del software.

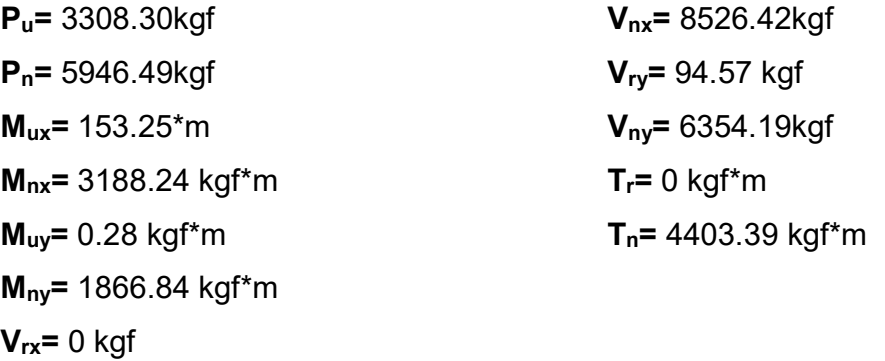

#### TE RESULTADOS - norma - ANSI/AISC 360-16

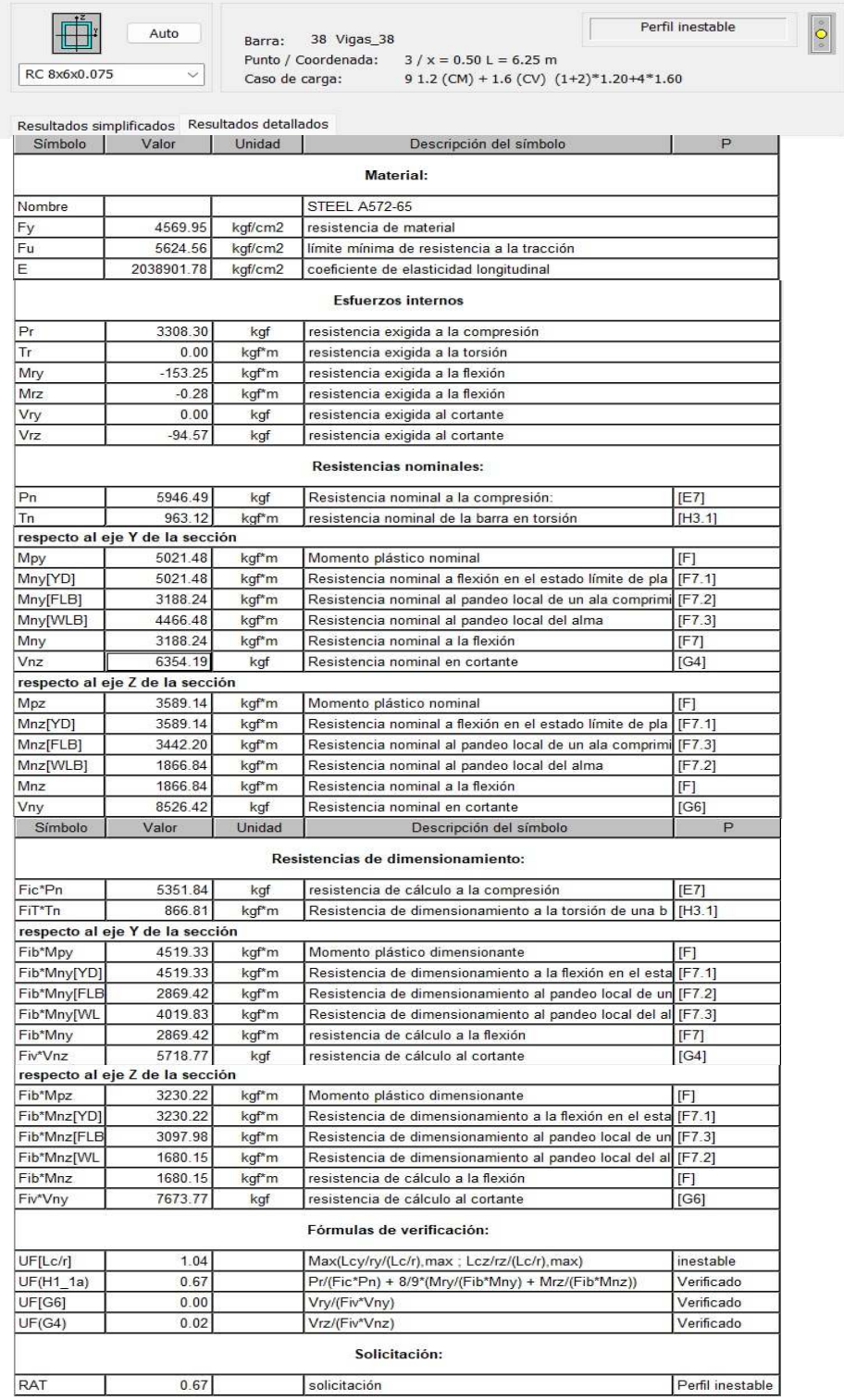

*Imagen III.33.Resultados obtenidos del cálculo del software en V.S.M de la nave tipo A Fuente: ( Propio )*

$$
\frac{P_u}{\phi P_n} = \frac{3308.30 \text{ kgf}}{0.90 * 5946.49 \text{ kgf}} = 0.62 \therefore \text{ se trabajo con } EQ.\,a)
$$

$$
\frac{3308.30 \text{ kgf}}{0.90*5946.49 \text{ kgf}} + \frac{8}{9}\left(\frac{153.25 * m}{0.9*3188.24 \text{ kgf} * m} + \frac{0.28 * m}{0.9*1866.84 \text{ kgf} * m}\right) \leq 1
$$

# $0.67 ≤ 1 ∴$  Cumple, el per $f$ il es adecuado

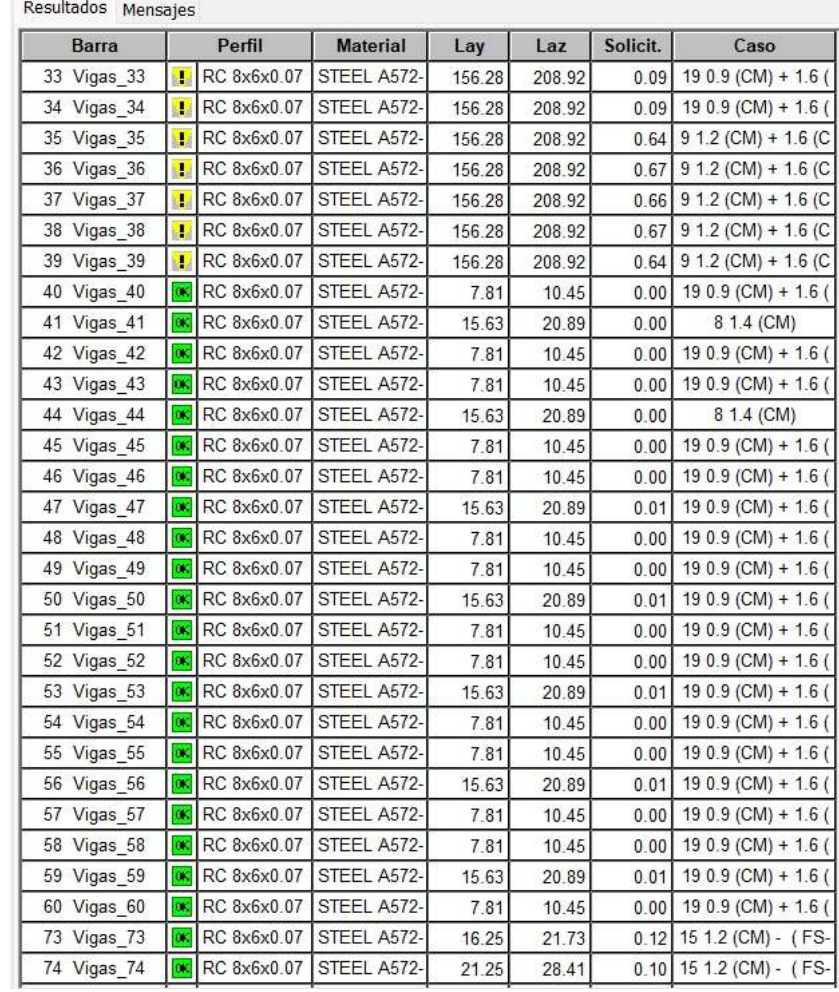

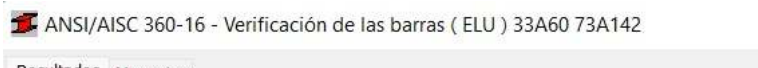

*Imagen III.34.Verificación de vigas secundarias en marcos de nave tipo A. Fuente: ( Propio )*

### **3.5.6.1.6. Vigas de rigidez en laterales (V.R.L)**

Perfil V GHT 8x6x0.091 in. (2.3 mm)

**Fy=** 4569.95kg/cm<sup>2</sup>

**E=** 2038901.78kg/cm<sup>2</sup>

En las Alas:

▶ Relación Ancho-Espesor

$$
\frac{b}{t} = \frac{(15.24 \text{ cm}) - (2 * 0.23 \text{ cm})}{0.23 \text{ cm}} = 64.26
$$

 $\triangleright$  Relación Ancho-Espesor Límite ( $\lambda p$ )

$$
1.12\sqrt{\frac{E}{Fy}} = 1.12\sqrt{\frac{2038901.78 \text{ kg/cm}^2}{4569.95 \text{ kg/cm}^2}} = 23.66
$$

Relación Ancho-Espesor Límite (λr)

$$
1.40\sqrt{\frac{E}{Fy}} = 1.40\sqrt{\frac{2038901.78 \text{ kg/cm}^2}{4569.95 \text{ kg/cm}^2}} = 29.57
$$

La sección presenta alas esbeltas, debido a que la razón ancho-espesor es mayor que la relación ancho-espesor límite (λr).

En las Almas:

▶ Relación Ancho-Espesor

$$
\frac{h}{t} = \frac{(20.32 \text{ cm}) - (2 * 0.23 \text{ cm})}{0.23 \text{ cm}} = 86.35
$$

 $\triangleright$  Relación Ancho-Espesor Límite ( $\lambda p$ )

$$
2.42 \sqrt{\frac{E}{Fy}} = 1.12 \sqrt{\frac{2038901.78 \text{ kg/cm}^2}{4569.95 \text{ kg/cm}^2}} = 51.12
$$

 $\triangleright$  Relación Ancho-Espesor Límite ( $\lambda r$ )

$$
5.70 \sqrt{\frac{E}{Fy}} = 1.40 \sqrt{\frac{2038901.78 \text{ kg/cm}^2}{4569.95 \text{ kg/cm}^2}} = 120.40
$$

La sección presenta almas no compactas, debido a que la razón ancho-espesor es mayor que la relación ancho-espesor límite (λp), pero es menor que (λr).

Por lo tanto se debe aplicar pandeo local de ala y alma.

**\*Nota:** para el caso de las combinaciones de carga ultima, esfuerzos internos y resistencias nominales, se obtienen a través del cálculo del software.

**Pu=** 395.75 kgf **Pn=** 28766.83 kgf **Mux=** 232.91\*m **Mnx=** 4025.13kgf\*m **Muy=** 14.85kgf\*m **Mny=** 2411.58kgf\*m **Vrx=** 5.98kgf **Vnx=** 15071.92kgf **Vry=** 119.10kgf **Vny=** 11316.93kgf **Tr=** 16.67kgf\*m **Tn=** 1714.08kgf\*m RESULTADOS - norma - ANSI/AISC 360-16

| RC 8x6x0.091       | Auto<br>$\checkmark$                           |                | Barra: 67 Vigas_67<br>Punto / Coordenada:<br>$1 / x = 0.00$ L = 0.00 m    | Perfil correcto |  |  |  |
|--------------------|------------------------------------------------|----------------|---------------------------------------------------------------------------|-----------------|--|--|--|
|                    |                                                | Caso de carga: | 18 1.2 (CM) - 0.3 ( FS-X) - (FS-Y) + (CV) (1+2)*1.20+6*-0.30+7*           |                 |  |  |  |
|                    | Resultados simplificados Resultados detallados |                |                                                                           |                 |  |  |  |
| Símbolo            | Valor                                          | Unidad         | Descripción del símbolo                                                   | $\mathsf{P}$    |  |  |  |
|                    |                                                |                | <b>Material:</b>                                                          |                 |  |  |  |
| Nombre             |                                                |                | <b>STEEL A572-65</b>                                                      |                 |  |  |  |
| Fy                 | 4569.95                                        | kgf/cm2        | resistencia de material                                                   |                 |  |  |  |
| Fu                 | 5624.56                                        | kgf/cm2        | límite mínima de resistencia a la tracción                                |                 |  |  |  |
| Ε                  | 2038901.78                                     | kgf/cm2        | coeficiente de elasticidad longitudinal                                   |                 |  |  |  |
|                    |                                                |                | <b>Esfuerzos internos</b>                                                 |                 |  |  |  |
|                    |                                                |                |                                                                           |                 |  |  |  |
| Pr                 | 395.75                                         | kgf            | resistencia exigida a la compresión                                       |                 |  |  |  |
| Tr                 | 16.67                                          | kgf*m          | resistencia exigida a la torsión                                          |                 |  |  |  |
| Mry                | $-232.91$                                      | kgf*m          | resistencia exigida a la flexión                                          |                 |  |  |  |
| Mrz                | 14.85                                          | kgf*m          | resistencia exigida a la flexión                                          |                 |  |  |  |
| Vry<br>Vrz         | 5.98<br>119.10                                 | kgf            | resistencia exigida al cortante                                           |                 |  |  |  |
|                    |                                                | kgf            | resistencia exigida al cortante                                           |                 |  |  |  |
|                    |                                                |                | Resistencias nominales:                                                   |                 |  |  |  |
| Pn                 | 28766.83                                       | kgf            | Resistencia nominal a la compresión:                                      | [E7]            |  |  |  |
| Tn                 | 1714.08                                        | kgf*m          | resistencia nominal de la barra en torsión                                | [H3.1]          |  |  |  |
|                    | respecto al eje Y de la sección                |                |                                                                           |                 |  |  |  |
| Mpy                | 6017.26                                        | kgf*m          | Momento plástico nominal                                                  | $[$ F           |  |  |  |
| Mny[YD]            | 6017.26                                        | kgf*m          | Resistencia nominal a flexión en el estado límite de pla                  | [F7.1]          |  |  |  |
| Mny[FLB]           | 4025.13                                        | kgf*m          | Resistencia nominal al pandeo local de un ala comprimi<br>[F7.2]          |                 |  |  |  |
| Mny[WLB]           | 5574.62                                        | kgf*m          | Resistencia nominal al pandeo local del alma                              | [F7.3]          |  |  |  |
| Mny                | 4025.13                                        | kgf*m          | Resistencia nominal a la flexión                                          | [F7]            |  |  |  |
| Vnz                | 11316.93                                       | kgf            | Resistencia nominal en cortante                                           | [G4]            |  |  |  |
|                    | respecto al eje Z de la sección                |                |                                                                           |                 |  |  |  |
| Mpz                | 4316.76                                        | kgf*m          | Momento plástico nominal                                                  | [F]             |  |  |  |
| Mnz[YD]            | 4316.76                                        | kgf*m          | Resistencia nominal a flexión en el estado límite de pla                  | [F7.1]          |  |  |  |
| Mnz[FLB]           | 4228.75                                        | kgf*m          | Resistencia nominal al pandeo local de un ala comprimi [F7.3]             |                 |  |  |  |
| Mnz[WLB]           | 2411.58                                        | kgf*m          | Resistencia nominal al pandeo local del alma                              | [F7.2]          |  |  |  |
| Mnz                | 2411.58<br>15071.92                            | kgf*m          | Resistencia nominal a la flexión<br>Resistencia nominal en cortante       | [F]             |  |  |  |
| Vny                |                                                | kgf            |                                                                           | [G6]            |  |  |  |
|                    |                                                |                | Resistencias de dimensionamiento:                                         |                 |  |  |  |
| Fic*Pn             | 25890.15                                       | kgf            | resistencia de cálculo a la compresión                                    | [E7]            |  |  |  |
| FiT*Tn             | 1542.67                                        | kgf*m          | Resistencia de dimensionamiento a la torsión de una b                     | [H3.1]          |  |  |  |
|                    | respecto al eje Y de la sección                |                |                                                                           |                 |  |  |  |
| Fib*Mpy            | 5415.53                                        | kgf*m          | Momento plástico dimensionante                                            | $[$ F           |  |  |  |
| Fib*Mny[YD]        | 5415.53                                        | kgf*m          | Resistencia de dimensionamiento a la flexión en el esta [F7.1]            |                 |  |  |  |
| Fib*Mny[FLB        | 3622.62                                        | kgf*m          | Resistencia de dimensionamiento al pandeo local de un                     | [F7.2]          |  |  |  |
| Fib*Mny[WL         | 5017.16                                        | kgf*m          | Resistencia de dimensionamiento al pandeo local del al                    | [FT.3]          |  |  |  |
| Fib*Mny            | 3622.62                                        | kgf*m          | resistencia de cálculo a la flexión                                       | [FT]            |  |  |  |
| Fiv*Vnz            | 10185.24                                       | kgf            | resistencia de cálculo al cortante                                        | [G4]            |  |  |  |
|                    | respecto al eje Z de la sección                |                |                                                                           |                 |  |  |  |
| Fib*Mpz            | 3885.08                                        | kgf*m          | Momento plástico dimensionante                                            | F               |  |  |  |
| Fib*Mnz[YD]        | 3885.08                                        | kgf*m          | Resistencia de dimensionamiento a la flexión en el esta                   | [FT.1]          |  |  |  |
| Fib*Mnz[FLB        | 3805.87                                        | kgf*m          | Resistencia de dimensionamiento al pandeo local de un [F7.3]              |                 |  |  |  |
| Fib*Mnz[WL         | 2170.42                                        | kgf*m          | Resistencia de dimensionamiento al pandeo local del al [F7.2]             |                 |  |  |  |
| Fib*Mnz<br>Fiv*Vny | 2170.42<br>13564.73                            | kgf*m          | resistencia de cálculo a la flexión<br>resistencia de cálculo al cortante | F               |  |  |  |
|                    |                                                | kgf            | Fórmulas de verificación:                                                 | [G6]            |  |  |  |
|                    |                                                |                |                                                                           |                 |  |  |  |
| UF[Lc/r]           | 0.42                                           |                | Max(Lcy/ry/(Lc/r),max ; Lcz/rz/(Lc/r),max)                                | estable         |  |  |  |
| UF(H1_1b)          | 0.08                                           |                | Pr/(2*Fic*Pn) + Mry/(Fib*Mny) + Mrz/(Fib*Mnz)                             | Verificado      |  |  |  |
| UF[G6]             | 0.00                                           |                | Vry/(Fiv*Vny)                                                             | Verificado      |  |  |  |
| UF(G4)             | 0.01                                           |                | Vrz/(Fiv*Vnz)                                                             | Verificado      |  |  |  |
|                    |                                                |                | Solicitación:                                                             |                 |  |  |  |
| RAT                | 0.08                                           |                | solicitación                                                              | Perfil correcto |  |  |  |
|                    |                                                |                |                                                                           |                 |  |  |  |

*Imagen III.35.Resultados obtenidos del cálculo del software en V.R.L de la nave tipo A Fuente: ( Propio )*

$$
\frac{P_u}{\phi P_n} = \frac{395.75 \text{ kgf}}{0.90 * 28766.83 \text{ kgf}} = 0.015 \therefore \text{ se trabajo con } EQ.b)
$$

 $\frac{395.75 \text{ kgf}}{2*0.90*28766.83 \text{ kgf}} + \left(\frac{232.91 * m}{0.9*4025.13 \text{ kgf} * m} + \right)$ 14.85 ∗ m  $\left( \frac{0.9 * 2411.58 \text{ kgf} * m}{0.9 * 2411.58 \text{ kgf} * m} \right) \leq 1$ 

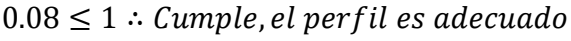

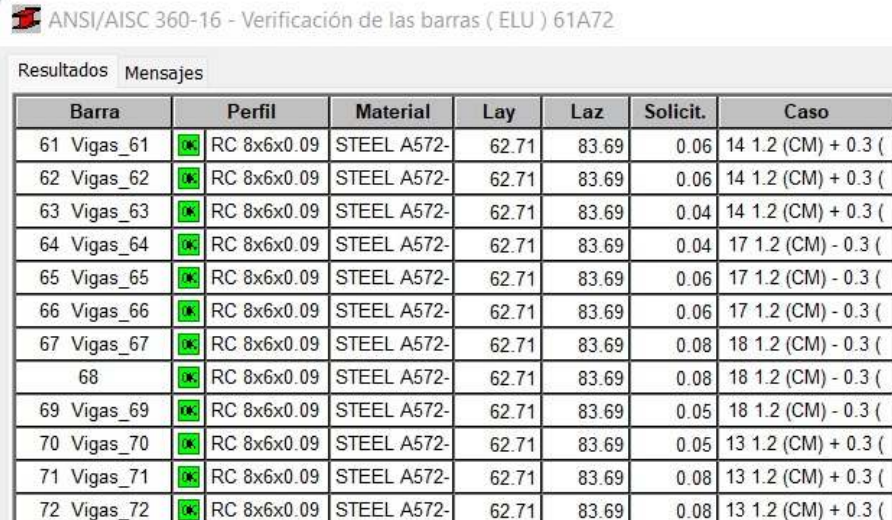

*Imagen III.36.Verificación de vigas de rigidez en laterales de nave tipo A. Fuente: ( Propio )*

# **3.5.6.2. Revisión de elementos de la nave tipo B**

## **3.5.6.2.1. Columnas principales en marcos (C.P.M)**

Se procede a verificar la relación ancho-espesor del ala y alma especificado en la tabla B4.1b del AISC 360-16,tomando los casos número 17 y 19 de la tabla mencionada para elementos en compresión de miembros sometidos a flexión como el perfil V GHT 15x8x0.126 in (3.2 mm)

- **Fy=** 4569.95 kg/cm<sup>2</sup>
- **E=** 2038901.78 kg/cm<sup>2</sup>

En las Alas:

▶ Relación Ancho-Espesor

$$
\frac{b}{t} = \frac{(20.32 \text{ cm}) - (2 * 0.32 \text{ cm})}{0.32 \text{ cm}} = 61.50
$$

 $\triangleright$  Relación Ancho-Espesor Límite ( $\lambda p$ )

$$
1.12\sqrt{\frac{E}{Fy}} = 1.12\sqrt{\frac{2038901.78 \text{ kg/cm}^2}{4569.95 \text{ kg/cm}^2}} = 23.66
$$

 $\triangleright$  Relación Ancho-Espesor Límite ( $\lambda r$ )

$$
1.40\sqrt{\frac{E}{Fy}} = 1.40\sqrt{\frac{2038901.78 \text{ kg/cm}^2}{4569.95 \text{ kg/cm}^2}} = 29.57
$$

La sección presenta alas esbeltas, debido aque la razón ancho-espesor es mayor que la relación ancho-espesor límite (λr).

En las Almas:

▶ Relación Ancho-Espesor

$$
\frac{h}{t} = \frac{(38.10 \text{ cm}) - (2 * 0.32 \text{ cm})}{0.32 \text{ cm}} = 117.06
$$

 $\triangleright$  Relación Ancho-Espesor Límite ( $\lambda p$ )

$$
2.42 \sqrt{\frac{E}{Fy}} = 1.12 \sqrt{\frac{2038901.78 \text{ kg/cm}^2}{4569.95 \text{ kg/cm}^2}} = 51.12
$$

 $\triangleright$  Relación Ancho-Espesor Límite ( $\lambda r$ )

$$
5.70\sqrt{\frac{E}{Fy}} = 1.40\sqrt{\frac{2038901.78 \text{ kg/cm}^2}{4569.95 \text{ kg/cm}^2}} = 120.40
$$

La sección presenta almas no compactas, debido aque la razón ancho-espesor es mayor que la relación ancho-espesor límite (λp), pero es menor que (λr).

Por lo tanto se debe aplicar pandeo local de ala y alma

Para verificar el diseño de los elementos se revisa cuál de los casos se cumple de la ecuación H1-1a o H1-1b del LRFD.

a) Para  $P_u/\text{QP}_n \geq 0.2$ 

$$
\frac{P_u}{\phi P_n} + \frac{8}{9} \left( \frac{M_{ux}}{\phi_b M_{nx}} + \frac{M_{uy}}{\phi_b M_{ny}} \right) \le 1
$$

b) Para  $P_u/\text{QP}_n < 0.2$ 

$$
\frac{P_u}{2\emptyset P_n} + \left(\frac{M_{ux}}{\emptyset_b M_{nx}} + \frac{M_{uy}}{\emptyset_b M_{ny}}\right) \le 1
$$

**\*Nota:** para el caso de las combinaciones de carga ultima, esfuerzos internos y resistencias nominales, se obtienen a través del cálculo del software.

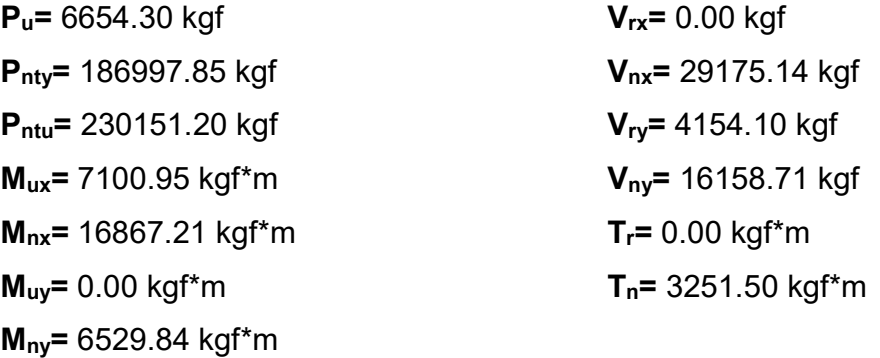

RESULTADOS - norma - ANSI/AISC 360-16

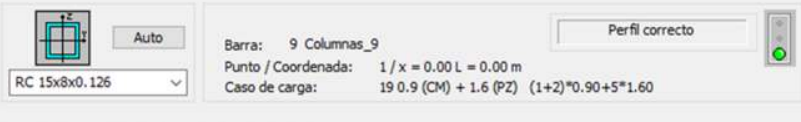

Resultados simplificados Resultados detallados

| Simbolo      | Valor                           | Unidad | Descripción del simbolo                                                                        | p               |  |  |  |
|--------------|---------------------------------|--------|------------------------------------------------------------------------------------------------|-----------------|--|--|--|
|              |                                 |        | <b>Esfuerzos internos</b>                                                                      |                 |  |  |  |
| Pr           | $-6654.30$                      | kgf    | Resistencia exigida a la tracción                                                              |                 |  |  |  |
| Tr           | 0.00                            | kgf*m  | resistencia exigida a la torsión                                                               |                 |  |  |  |
| Mry          | $-7100.95$                      | kgf*m  | resistencia exigida a la flexión                                                               |                 |  |  |  |
| Mrz          | $-0.00$                         | kgf*m  | resistencia exigida a la flexión                                                               |                 |  |  |  |
| Vry          | $-0.00$                         | kgf    | resistencia exigida al cortante                                                                |                 |  |  |  |
| Vrz          | 4154.10                         | kgf    | resistencia exigida al cortante                                                                |                 |  |  |  |
|              |                                 |        | Resistencias nominales:                                                                        |                 |  |  |  |
| Pnty         | 186997.85                       | kaf    | Resistencia nominal a la plastificación en tracción                                            | [D2.(a)]        |  |  |  |
| Pntu         | 230151.20                       | kgf    | Resistencia nominal a la rotura en tracción<br>[D2.(b)]                                        |                 |  |  |  |
| Tn           | 3251.50                         | kgf*m  | resistencia nominal de la barra en torsión<br>[H3.1]                                           |                 |  |  |  |
|              | respecto al eje Y de la sección |        |                                                                                                |                 |  |  |  |
| Mpy          | 24496.03                        | kgf*m  | Momento plástico nominal                                                                       | [F]             |  |  |  |
| Mny[YD]      | 24496.03                        | kgf*m  | Resistencia nominal a flexión en el estado limite de plastif                                   | [FT.1]          |  |  |  |
| Mny[FLB]     | 16867.21                        | kgf*m  | Resistencia nominal al pandeo local de un ala comprimida [F7.2]                                |                 |  |  |  |
| Mny[WLB]     | 20694.43                        | kgf*m  | Resistencia nominal al pandeo local del alma                                                   | [FT.3]          |  |  |  |
| Mny          | 16867.21                        | kgf*m  | Resistencia nominal a la flexión                                                               | [FT]            |  |  |  |
| Vnz          | 16158.71                        | kgf    | Resistencia nominal en cortante                                                                | [G4]            |  |  |  |
|              | respecto al eje Z de la sección |        |                                                                                                |                 |  |  |  |
| Mpz          | 13884.95                        | kgf*m  | Momento plástico nominal                                                                       | [F]             |  |  |  |
| Mnz[YD]      | 13884.95                        | kgf*m  | Resistencia nominal a flexión en el estado limite de plastif [F7.1]                            |                 |  |  |  |
| Mnz[FLB]     | 13703.71                        | kgf*m  | Resistencia nominal al pandeo local de un ala comprimida [F7.3]                                |                 |  |  |  |
| Mnz[WLB]     | 6529.84                         | kgf*m  | Resistencia nominal al pandeo local del alma                                                   | [F7.2]          |  |  |  |
| Mnz          | 6529.84                         | kgf*m  | Resistencia nominal a la flexión                                                               | [F]             |  |  |  |
| Vny          | 29175.14                        | kgf    | Resistencia nominal en cortante                                                                | [G6]            |  |  |  |
| Fity*Pnty    | 168298.06                       | kgf    | Resistencias de dimensionamiento:<br>Resistencia de dimensionamiento a la plastificación en tr | [D2.(a)]        |  |  |  |
| Fitu*Pntu    | 172613.40                       | kgf    | Resistencia de dimensionamiento a la rotura en tracción                                        | [D2.(b)]        |  |  |  |
| FiT*Tn       | 2926.35                         | kgf*m  | Resistencia de dimensionamiento a la torsión de una barri [H3.1]                               |                 |  |  |  |
|              | respecto al eje Y de la sección |        |                                                                                                |                 |  |  |  |
| Fib*Mpy      | 22046.43                        | kgf*m  | Momento plástico dimensionante                                                                 | [F]             |  |  |  |
| Fib*Mny[YD]  | 22046.43                        | kgf*m  | Resistencia de dimensionamiento a la flexión en el estad [[F7.1]                               |                 |  |  |  |
| Fib*Mny[FLB] | 15180.49                        | kgf*m  | Resistencia de dimensionamiento al pandeo local de un al (F7.2)                                |                 |  |  |  |
| Fib*Mny[WLB  | 18624.98                        | kgf*m  | Resistencia de dimensionamiento al pandeo local del alm                                        | [FT.3]          |  |  |  |
| Fib*Mny      | 15180.49                        | kgf*m  | resistencia de cálculo a la flexión                                                            | [FT]            |  |  |  |
| Fiv*Vnz      | 14542.84                        | kgf    | resistencia de cálculo al cortante                                                             | [G4]            |  |  |  |
|              | respecto al eje Z de la sección |        |                                                                                                |                 |  |  |  |
| Fib*Mpz      | 12496.46                        | kgf*m  | Momento plástico dimensionante                                                                 | [F]             |  |  |  |
| Fib*Mnz[YD]  | 12496.46                        | kgf*m  | Resistencia de dimensionamiento a la flexión en el estad                                       | [F7.1]          |  |  |  |
| Fib*Mnz[FLB] | 12333.34                        | kgf*m  | Resistencia de dimensionamiento al pandeo local de un al                                       | [FT.3]          |  |  |  |
| Fib*Mnz[WLB  | 5876.86                         | kgf*m  | Resistencia de dimensionamiento al pandeo local del alm                                        | [FT.2]          |  |  |  |
| Fib*Mnz      | 5876.86                         | kgf*m  | resistencia de cálculo a la flexión<br>[F]                                                     |                 |  |  |  |
| Fiv*Vny      | 26257.62                        | kgf    | resistencia de cálculo al cortante                                                             | [G6]            |  |  |  |
|              |                                 |        | Fórmulas de verificación:                                                                      |                 |  |  |  |
| UF[Lc/r]     | 0.24                            |        | Max(Lcy/ry/(Lc/r),max; Lcz/rz/(Lc/r),max)<br>estable                                           |                 |  |  |  |
| UF(H1_1b)    | 0.49                            |        | Pr/(2*Fity*Pnty) + Mry/(Fib*Mny) + Mrz/(Fib*Mnz)                                               | Verificado      |  |  |  |
| UF[G6]       | 0.00                            |        | Vry/(Fiv*Vny)                                                                                  | Verificado      |  |  |  |
| UF(G4)       | 0.29                            |        | Vrz/(Fiv*Vnz)                                                                                  | Verificado      |  |  |  |
|              |                                 |        | Solicitación:                                                                                  |                 |  |  |  |
| RAT          | 0.49                            |        | solicitación                                                                                   | Perfil correcto |  |  |  |
|              |                                 |        |                                                                                                |                 |  |  |  |

*Imagen III.37.Resultados obtenidos del cálculo del software en C.P.M de la nave tipo B. Fuente: ( Propio )*

$$
\frac{P_u}{\phi P_n} = \frac{6654.30 \text{ kgf}}{0.90 * 186997.85 \text{ kgf}} = 0.04 \therefore \text{ se trabajo con } EQ.b)
$$

$$
\frac{6654.30 \text{ kgf}}{2*0.90*186997.85 \text{ kgf}} + \left(\frac{7100.95 \text{ kgf} * \text{m}}{0.9*16867.21 \text{ kgf} * \text{m}} + \frac{0.00 \text{ kgf} * \text{m}}{0.9*6529.84 \text{ kgf} * \text{m}}\right) \leq 1
$$

 $0.49 \leq 1$  ∴ Cumple, el per $f$ il es adecuado

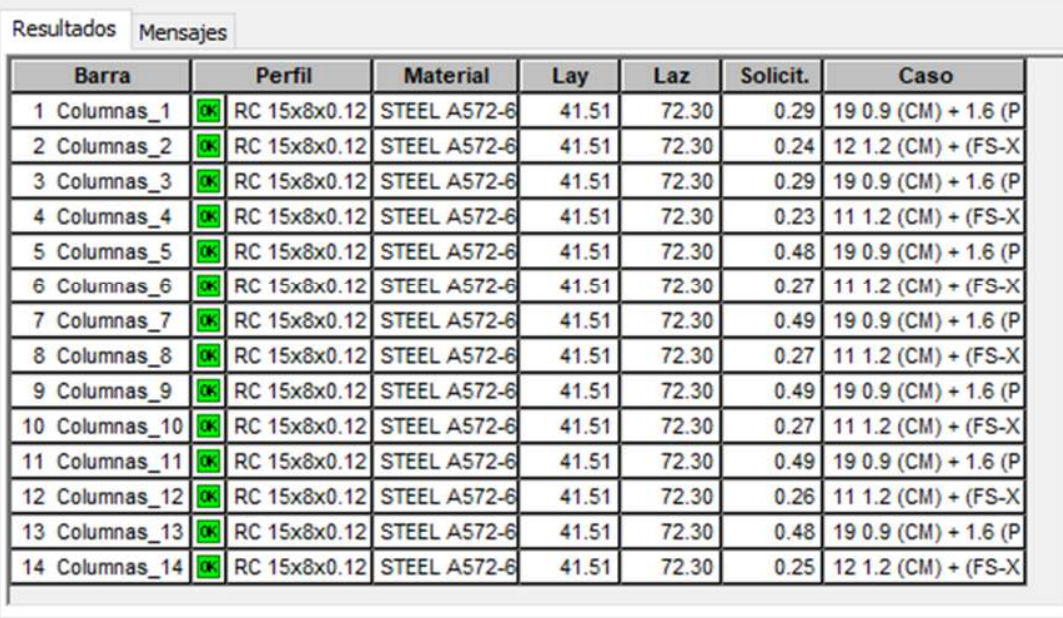

ANSI/AISC 360-16 - Verificación de las barras (ELU) 1A14

*Imagen III.38.Verificación de columnas principales en marcos de nave tipo B. Fuente: ( Propio )*

#### **3.5.6.2.2. Columnas secundarias en fachada (C.S.F)**

Perfil V GHT 8x6x0.126 (3.2 mm)

**Fy=** 4569.95 kg/cm<sup>2</sup>

**E=** 2038901.78 kg/cm<sup>2</sup>

En las Alas (caso 17):

▶ Relación Ancho-Espesor

$$
\frac{b}{t} = \frac{(15.24 \text{ cm}) - (2 * 0.32 \text{ cm})}{0.32 \text{ cm}} = 45.63
$$

 $\triangleright$  Relación Ancho-Espesor Límite ( $\lambda p$ )

$$
1.12\sqrt{\frac{E}{Fy}} = 1.12\sqrt{\frac{2038901.78 \text{ kg/cm}^2}{4569.95 \text{ kg/cm}^2}} = 23.66
$$

Relación Ancho-Espesor Límite (λr)

$$
1.40\sqrt{\frac{E}{Fy}} = 1.40\sqrt{\frac{2038901.78 \text{ kg/cm}^2}{4569.95 \text{ kg/cm}^2}} = 29.57
$$

La sección presenta alas esbeltas, debido aque la razón ancho-espesor es mayor que la relación ancho-espesor límite (λr).

En las Almas (caso 19):

▶ Relación Ancho-Espesor

$$
\frac{h}{t} = \frac{(20.32 \text{ cm}) - (2 * 0.32 \text{ cm})}{0.32 \text{ cm}} = 61.50
$$

 $\triangleright$  Relación Ancho-Espesor Límite ( $\lambda p$ )

$$
2.42 \sqrt{\frac{E}{Fy}} = 1.12 \sqrt{\frac{2038901.78 \text{ kg/cm}^2}{4569.95 \text{ kg/cm}^2}} = 51.12
$$

 $\triangleright$  Relación Ancho-Espesor Límite ( $\lambda r$ )

$$
5.70 \sqrt{\frac{E}{Fy}} = 1.40 \sqrt{\frac{2038901.78 \text{ kg/cm}^2}{4569.95 \text{ kg/cm}^2}} = 120.40
$$

La sección presenta almas no compactas, debido aque la razón ancho-espesor es mayor que la relación ancho-espesor límite (λp), pero es menor que (λr).

Por lo tanto se debe aplicar pandeo local de ala y alma

**\*Nota:** para el caso de las combinaciones de carga ultima, esfuerzos internos y resistencias nominales, se obtienen a través del cálculo del software.

**Pu=** 2066.81 kgf **Pn=** 28802.12 kgf **Mux=** 712.64 kgf\*m **Mnx=** 6043.70 kgf\*m **Muy=** 22.76 kgf\*m **Mny=** 3787.03 kgf\*m **Vrx=** 138.97 kgf

**Vnx=** 25620.98 kgf **Vry=** 902.90 kgf **Vny=** 29175.14 kgf **Tr=** 7.65 kgf\*m **Tn=** 4403.39 kgf\*m

| RC 8x6x0.126                                              | Auto               | Caso de carga:                               | Portli correcto<br>Barra: 15 Columnas 15<br>Funto / Coordenada: $1/x = 0.83L = 6.00 m$<br>11 1.2 (CM) + (PS-X) + 0.3 (PS-Y) + (CV) $(1+2)^n1.20+(4+6)^n1.00$ |              |  |  |  |
|-----------------------------------------------------------|--------------------|----------------------------------------------|----------------------------------------------------------------------------------------------------|--------------|--|--|--|
| Resultados simplificados Resultados detallados<br>Simbolo | Valor              | Unidad                                       | Descripción del simbolo                                                                                                    | р            |  |  |  |
|                                                           |                    |                                              | <b>Estuerzos internos</b>                                                                                                    |              |  |  |  |
| Pr                                                        | 2066.81            | kgf                                          | resistencia exigida a la compresión                                                                                                    |              |  |  |  |
| Tr                                                        | 7.65               | kgf*m                                        | resistencia exigida a la torsión                                                                                                    |              |  |  |  |
| Mry                                                       | 712.64             | kgf*m                                        | resistencia exigida a la flexión                                                                                                    |              |  |  |  |
| Mrz                                                       | 22.76              | komm                                         | resistencia exigida a la flexión                                                                                                    |              |  |  |  |
| Vry                                                       | 138.97             | kgf                                          | resistencia exigida al cortante                                                                                                    |              |  |  |  |
| Vrz                                                       | $-902.90$          | kof                                          | resistencia exipida al cortante                                                                                                    |              |  |  |  |
|                                                           |                    |                                              | Resistencias nominales:                                                                                                    |              |  |  |  |
| Pn                                                        | 28802.12           | kgf                                          | Resistence nominal a la compresión:                                                                                                    | (E7)         |  |  |  |
| Tn                                                        | 4403.39            | koffm                                        | resistencia nominal de la barra en torsión                                                                                                    | [H3, 1]      |  |  |  |
| respecto al eje Y de la sección                           |                    |                                              |                                                                                                    |              |  |  |  |
|                                                           | 8179.92            | kgPm                                         | Momento piestico nominal                                                                                                    | [ <b>F</b> ] |  |  |  |
| Mpy<br>Mny <sub>(YD)</sub>                                | 8179.92            | kgf*m                                        | Resistencia nominal a fiexión en el estado limite de plastif [F7.1]                                                                                          |              |  |  |  |
| Mrty(FLB)                                                 | 6043.70            | kgf*m                                        | Resistencia nominal al pandeo local de un ala comprimida (F7.2)                                                                                              |              |  |  |  |
| Mny(VALB)                                                 | 7995.89            | kgr <sup>e</sup> m                           | [77.3]<br>Resistencia nominal al pandeo local del alma                                                                                                    |              |  |  |  |
| Mny                                                       | 6043.70            | kof'm                                        | Resistencia nominal a la fiexión                                                                                                    | [F7]         |  |  |  |
| Vnz                                                       | 29175.14           | kgf                                          | Resistencia nominal en cortante                                                                                                    | [G4]         |  |  |  |
| respecto al eje Z de la sección                           |                    |                                              |                                                                                                    |              |  |  |  |
| Mpz                                                       | 5919.86            | kpf*m                                        | Momento piastico nominal                                                                                                    | F1           |  |  |  |
| MnzfYDj                                                   | 5919.86            | kof*m                                        | Resistencia nominal a flexión en el estado limite de plasti                                                                                                  | [FT.1]       |  |  |  |
| MnzF//LBI                                                 | 3787.03            | komm                                         | Resistencia nominal al pandeo local del alma                                                                                                    | [FT,2]       |  |  |  |
| Mnz                                                       | 3787.03            | kgf*m                                        | Resistencia nominal a la fieccon                                                                                                    | [5]          |  |  |  |
| Vny                                                       | 25620.98           | kof                                          | Resistencia nominal en cortante                                                                                                    | <b>TG61</b>  |  |  |  |
|                                                           |                    |                                              | Resistencias de dimensionamiento:                                                                                                    |              |  |  |  |
| Fici Po                                                   | 25921.91           | kgf                                          | resistencia de cálculo a la compresión                                                                                                    | [ET]         |  |  |  |
| Fil <sup>*</sup> Tn                                       | 3963.05            | kgf'm                                        | Resistencia de dimensionamiento a la torsión de una barr (H3.1)                                                                                              |              |  |  |  |
| respecto al eje Y de la sección                           |                    |                                              |                                                                                                    |              |  |  |  |
| Fib <sup>1</sup> Mpy                                      | 7361.93            | kgf'm                                        | Momento plástico dimensionante                                                                                                    | [5]          |  |  |  |
| Fib*Mny(YD)                                               | 7361.93            | kg f'm                                       | Resistencia de dimensionamiento a la flexión en el estad                                                                                                    | [F7.1]       |  |  |  |
| Fib*Mny(FLB)                                              | 5439.33            | kgf m                                        | Resistencia de dimensionamiento al pandeo local de un al (F7.2)                                                                                              |              |  |  |  |
| Fib"Mny(V/LB                                              | 7196.31            | kgf'm                                        | Resistencia de dimensionamiento al pandeo local del alm [ [F7.3]                                                                                             |              |  |  |  |
| Fib*Mny                                                   | 5439.33            | kg f*m                                       | resistencia de cálculo a la flexión                                                                                                    | [FT]         |  |  |  |
| Fly/Vnz<br>respecto al eje Z de la sección                | 26257.62           | kg*                                          | resistencia de cálculo al cortante                                                                                                    | [04]         |  |  |  |
|                                                           |                    |                                              | Momento plástico dimensionante                                                                                                    |              |  |  |  |
| Fib'Woz                                                   | 5327.87<br>5327.87 | kof*m                                        |                                                                                                    | FI           |  |  |  |
| Fib*Mnz[YD]<br>Fib/Mnz[WLB                                | 3408.32            | kgf*m                                        | Resistencia de dimensionamiento a la flexión en el estad [[F7.1]<br>Resistencia de dimensionamiento al pandeo local del alm [F7.2]                           |              |  |  |  |
| Fibitima                                                  | 3408.32            | kgf*m                                        |                                                                                                    | DFT.         |  |  |  |
| Fiv <sup>4</sup> Vny                                      | 23058.88           | kgf*m<br>resistencia de cálculo a la flexión |                                                                                                    |              |  |  |  |
|                                                           |                    | kof                                          | resistencia de cálculo al cortante<br>Fórmulas de verificación:                                                                                              | [GB]         |  |  |  |
|                                                           |                    |                                              |                                                                                                    |              |  |  |  |
| UFILC/r]                                                  | 0.61               |                                              | Max(Loyity)(Lolr),max : Lozirz/(Lolr),max)                                                                                                    | sidates      |  |  |  |
| UF(H1_1b)                                                 | 0.18               |                                              | Pr/(2'Fic'Pn) + Mry/(Fib"Mny) + Mrz/(Fib"Mnz)                                                                                                    | Verticado    |  |  |  |
| UF[G6]                                                    | 0.01               |                                              | Vry/(Fiv*Vriy)                                                                                                    | Verificado   |  |  |  |
| UF(G4)                                                    | 0.03               |                                              | Vrz/(Flv*Vnz)                                                                                                    | Verificado   |  |  |  |

*Imagen III.39.Resultados obtenidos del cálculo del software de las C.S.F de la nave tipo Fuente: ( Propio )*

$$
\frac{P_u}{\phi P_n} = \frac{2066.81 \text{ kgf}}{0.90 * 28802.12 \text{ kgf}} = 0.08 \therefore \text{ se trabajo con } EQ.b)
$$

$$
\frac{2066.81 \text{ kgf}}{2 * 0.90 * 28802.12 \text{ kgf}} + \left(\frac{712.64 \text{ kgf} * m}{0.9 * 6043.70 \text{ kgf} * m} + \frac{22.76 \text{ kgf} * m}{0.9 * 3787.03 \text{ kgf} * m}\right) \le 1
$$

 $0.18 \leq 1$  ∴ Cumple, el per $f$ il es adecuado

ANSI/AISC 360-16 - Verificación de las barras (ELU) 15A18

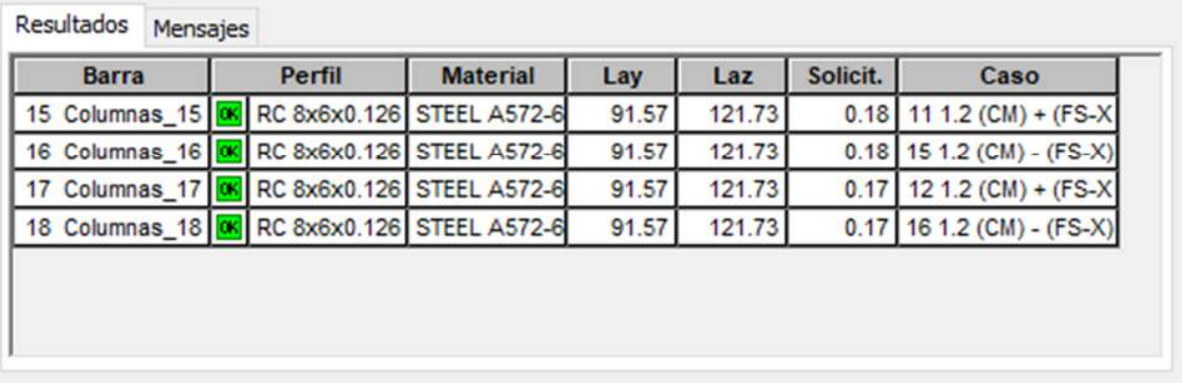

*Imagen III.40.Verificación de columnas secundarias en fachada de nave tipo B. Fuente: ( Propio )*

## **3.5.6.2.3. Arriostramiento diagonal (A.D)**

Perfil P GHT 4x4x0.075 (1.9 mm)

**Fy=** 5062.10 kg/cm<sup>2</sup>

**E=** 2038901.78 kg/cm<sup>2</sup>

Debido aque este perfil es cuadrado y con todos sus lados iguales se aplica el caso 17 para alas y alma según la tabla B4.1a del AISC 360-16.

En las Alas (caso 17):

**EXEC** Relación Ancho-Espesor

$$
\frac{b}{t} = \frac{(10.16 \text{ cm}) - (2 * 0.19 \text{ cm})}{0.19 \text{ cm}} = 51.47
$$

 $\triangleright$  Relación Ancho-Espesor Límite ( $\lambda p$ )

$$
1.12 \sqrt{\frac{E}{Fy}} = 1.12 \sqrt{\frac{2038901.78 \text{ kg/cm}^2}{5062.10 \text{ kg/cm}^2}} = 22.48
$$

Relación Ancho-Espesor Límite (λr)

$$
1.40\sqrt{\frac{E}{Fy}} = 1.40\sqrt{\frac{2038901.78 \text{ kg/cm}^2}{5062.10 \text{ kg/cm}^2}} = 28.10
$$

La sección presenta alas esbeltas, debido aque la razón ancho-espesor es mayor que la relación ancho-espesor límite (λr).

En las Almas (caso 17):

▶ Relación Ancho-Espesor

$$
\frac{h}{t} = \frac{(10.16 \text{ cm}) - (2 * 0.19 \text{ cm})}{0.19 \text{ cm}} = 51.47
$$

 $\triangleright$  Relación Ancho-Espesor Límite ( $\lambda p$ )

$$
1.12 \sqrt{\frac{E}{Fy}} = 1.12 \sqrt{\frac{2038901.78 \text{ kg/cm}^2}{5062.10 \text{ kg/cm}^2}} = 22.48
$$

 $\triangleright$  Relación Ancho-Espesor Límite ( $\lambda r$ )

$$
1.40\sqrt{\frac{E}{F\text{y}}} = 1.40\sqrt{\frac{2038901.78 \text{ kg/cm}^2}{5062.10 \text{ kg/cm}^2}} = 28.10
$$

La sección presenta almas esbeltas, debido aque la razón ancho-espesor es mayor que la relación ancho-espesor límite (λr).

Por lo tanto se debe aplicar pandeo local de ala y alma.

**\*Nota:** para el caso de las combinaciones de carga ultima, esfuerzos internos y resistencias nominales, se obtienen a través del cálculo del software.

Debido a que este elemento es un arriostre, debe comportarse para resistir la compresión que pueden ejercer los marcos a causa de la fuerza sísmica o de viento.

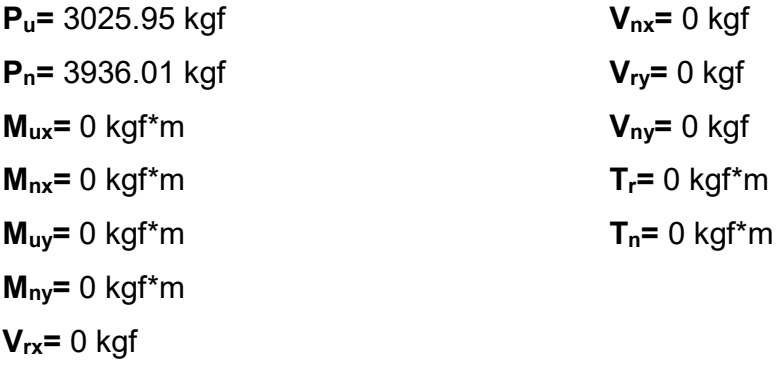

| RC 4x4x0.075 | Auto<br>$\checkmark$<br>Resultados simplificados Resultados detallados | Barra:                                            | 147 Barras 147<br>Punto / Coordenada: $1/x = 0.00 L = 0.00 m$<br>Caso de carga: 18 1.2 (CM) - 0.3 (FS-X) - (FS-Y) + (CV) (1+2)*1.20+4*1.00+6*-0 | Perfil correcto |  |  |  |
|--------------|------------------------------------------------------------------------|---------------------------------------------------|----------------------------------------------------------------------------------------------------|-----------------|--|--|--|
| Simbolo      | Valor                                                                  | Unidad                                            | Descripción del símbolo                                                                                                    | p               |  |  |  |
|              |                                                                        |                                                   | <b>Esfuerzos internos</b>                                                                                                    |                 |  |  |  |
| Pr           | 3025.95                                                                | kgf                                               | resistencia exigida a la compresión                                                                                                    |                 |  |  |  |
|              |                                                                        |                                                   | <b>Resistencias nominales:</b>                                                                                                    |                 |  |  |  |
| Pn           | 3936.01                                                                | E7<br>Resistencia nominal a la compresión:<br>kaf |                                                                                                    |                 |  |  |  |
|              |                                                                        |                                                   | Resistencias de dimensionamiento:                                                                                                    |                 |  |  |  |
| Fic*Pn       | 3542.41<br>[E7]<br>resistencia de cálculo a la compresión<br>kaf       |                                                   |                                                                                                    |                 |  |  |  |
|              |                                                                        |                                                   | Fórmulas de verificación:                                                                                                    |                 |  |  |  |
| UF[Lc/r]     | 0.97                                                                   |                                                   | Max(Lcy/ry/(Lc/r),max; Lcz/rz/(Lc/r),max)                                                                                                    | estable         |  |  |  |
| $UF(H1_1a)$  | 0.85                                                                   | Pr/(Fic*Pn)<br>Verificado                         |                                                                                                    |                 |  |  |  |
|              |                                                                        |                                                   | Solicitación:                                                                                                    |                 |  |  |  |
| <b>RAT</b>   | 0.85                                                                   |                                                   | solicitación                                                                                                    | Perfil correcto |  |  |  |

*Imagen III.41.Resultados obtenidos del cálculo del software de las A.D de la nave tipo Fuente: ( Propio )*

$$
\frac{P_u}{\phi P_n} = \frac{3025.95 \text{ kgf}}{0.90 * 3936.01 \text{ kgf}} = 0.85 \therefore se \text{ trabaja con }EQ. a)
$$
  

$$
\frac{2066.81 \text{ kgf}}{0.90 * 28802.12 \text{ kgf}} + \frac{8}{9} \left( \frac{0 \text{ kgf} * m}{0.9 * 0 \text{ kgf} * m} + \frac{0 \text{ kgf} * m}{0.9 * 0 \text{ kgf} * m} \right) \le 1
$$
  

$$
0.85 \le 1 \therefore \text{ Cumple, el perfil es adecuado}
$$

ANSI/AISC 360-16 - Verificación de las barras (ELU) 143A150

| <b>Barra</b>                                      |  | Perfil                    | <b>Material</b> | Lay    | Laz    | Solicit. | Caso                         |
|---------------------------------------------------|--|---------------------------|-----------------|--------|--------|----------|------------------------------|
| 143 Barras_143   06   RC 4x4x0.075   STEEL A572-7 |  |                           |                 | 182.86 | 194.69 | 0.64     | 14 1.2 (CM) +0.3 (F          |
| 144 Barras 144 0                                  |  | RC 4x4x0.075 STEEL A572-7 |                 | 182.86 | 194.69 | 0.54     | 17 1.2 (CM) - $0.3$ (F       |
| 145 Barras 145 06                                 |  | RC 4x4x0.075 STEEL A572-7 |                 | 182.86 | 194.69 | 0.54     | 14 1.2 (CM) +0.3 (F          |
| 146 Barras_146   06   RC 4x4x0.075   STEEL A572-7 |  |                           |                 | 182.86 | 194.69 |          | $0.63$ 17 1.2 (CM) - 0.3 (F  |
| 147 Barras_147   0K                               |  | RC 4x4x0.075 STEEL A572-7 |                 | 182.86 | 194.69 |          | $0.85$ 18 1.2 (CM) - 0.3 (F) |
| 148 Barras_148   OK RC 4x4x0.075 STEEL A572-7     |  |                           |                 | 182.86 | 194.69 | 0.75     | 13 1.2 (CM) +0.3 (F          |
| 149 Barras_149   KC 4x4x0.075 STEEL A572-7        |  |                           |                 | 182.86 | 194.69 |          | $0.75$ 18 1.2 (CM) - 0.3 (F  |
| 150 Barras_150 06 RC 4x4x0.075 STEEL A572-7       |  |                           |                 | 182.86 | 194.69 |          | $0.85$ 13 1.2 (CM) +0.3 (F)  |

*Imagen III.42.Verificación de arriostres diagonales de nave tipo B. Fuente: ( Propio )*

### **3.5.6.2.4. Vigas principales en marcos (V.P.M)**

Perfil V GHT 15x8x0.126 (3.2 mm)

**Fy=** 4569.95 kg/cm<sup>2</sup>

**E=** 2038901.78 kg/cm<sup>2</sup>

En las Alas (caso 17):

▶ Relación Ancho-Espesor

$$
\frac{b}{t} = \frac{(20.32 \text{ cm}) - (2 * 0.32 \text{ cm})}{0.32 \text{ cm}} = 61.50
$$

 $\triangleright$  Relación Ancho-Espesor Límite ( $\lambda p$ )

$$
1.12\sqrt{\frac{E}{Fy}} = 1.12\sqrt{\frac{2038901.78 \text{ kg/cm}^2}{4569.95 \text{ kg/cm}^2}} = 23.66
$$

Relación Ancho-Espesor Límite (λr)

$$
1.40\sqrt{\frac{E}{Fy}} = 1.40\sqrt{\frac{2038901.78 \text{ kg/cm}^2}{4569.95 \text{ kg/cm}^2}} = 29.57
$$

La sección presenta alas esbeltas, debido aque la razón ancho-espesor es mayor que la relación ancho-espesor límite (λr).

En las Almas (caso 19):

▶ Relación Ancho-Espesor

$$
\frac{h}{t} = \frac{(38.10cm) - (2 * 0.32 cm)}{0.32 cm} = 117.06
$$

 $\triangleright$  Relación Ancho-Espesor Límite ( $\lambda p$ )

$$
2.42 \sqrt{\frac{E}{Fy}} = 1.12 \sqrt{\frac{2038901.78 \text{ kg/cm}^2}{4569.95 \text{ kg/cm}^2}} = 51.12
$$

 $\triangleright$  Relación Ancho-Espesor Límite ( $\lambda r$ )

$$
5.70 \sqrt{\frac{E}{Fy}} = 1.40 \sqrt{\frac{2038901.78 \text{ kg/cm}^2}{4569.95 \text{ kg/cm}^2}} = 120.40
$$

La sección presenta almas no compactas, debido aque la razón ancho-espesor es mayor que la relación ancho-espesor límite (λp), pero es menor que (λr).

Por lo tanto se debe aplicar pandeo local de ala y alma

**\*Nota:** para el caso de las combinaciones de carga ultima, esfuerzos internos y resistencias nominales, se obtienen a través del cálculo del software.

**Pu=** 8074.20 kgf **Pn=** 20164.10 kgf **Mux=** 1545.57 kgf\*m **Mnx=** 16867.21 kgf\*m **Muy=** 3.56 kgf\*m **Mny=** 6529.84 kgf\*m **Vrx=** 4.01 kgf

**Vnx=** 29175.14 kgf **Vry=** 679.99 kgf **Vny=** 16158.71 kgf **Tr=** 23.12 kgf\*m **Tn=** 3251.50 kgf\*m FRESULTADOS - norma - ANSI/AISC 360-16

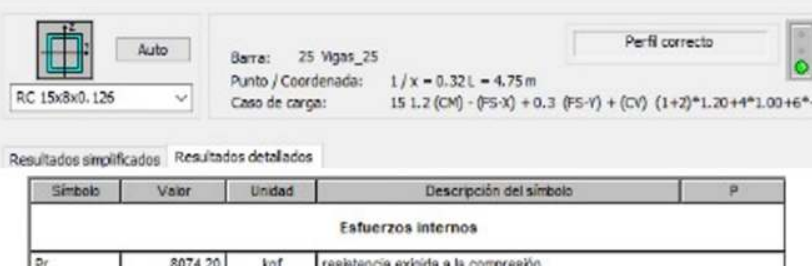

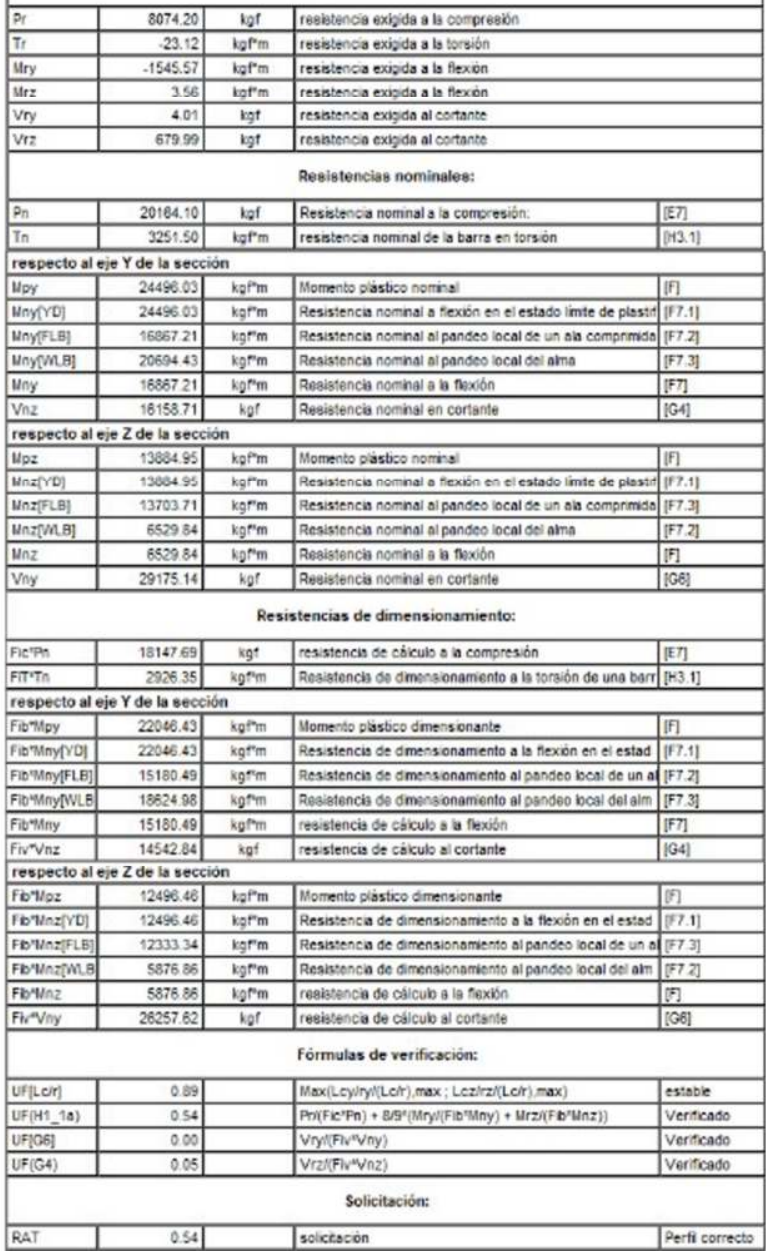

*Imagen III.43.Resultados obtenidos del cálculo del software de las V.P.M de la nave tipo Fuente: ( Propio )*

$$
\frac{P_u}{\phi P_n} = \frac{8074.20 \text{ kgf}}{0.90 * 20164.10 \text{ kgf}} = 0.44 \therefore \text{ se trabajo con } EQ. a)
$$

$$
\frac{8074.20 \text{ kgf}}{0.90 * 20164.10 \text{ kgf}} + \frac{8}{9} \Big( \frac{1545.57 \text{ kgf} * \text{m}}{0.9 * 16867.21 \text{ kgf} * \text{m}} + \frac{3.56 \text{ kgf} * \text{m}}{0.9 * 6529.84 \text{ kgf} * \text{m}} \Big) \leq 1
$$

 $0.54 \leq 1$  ∴ Cumple, el per $f$ il es adecuado

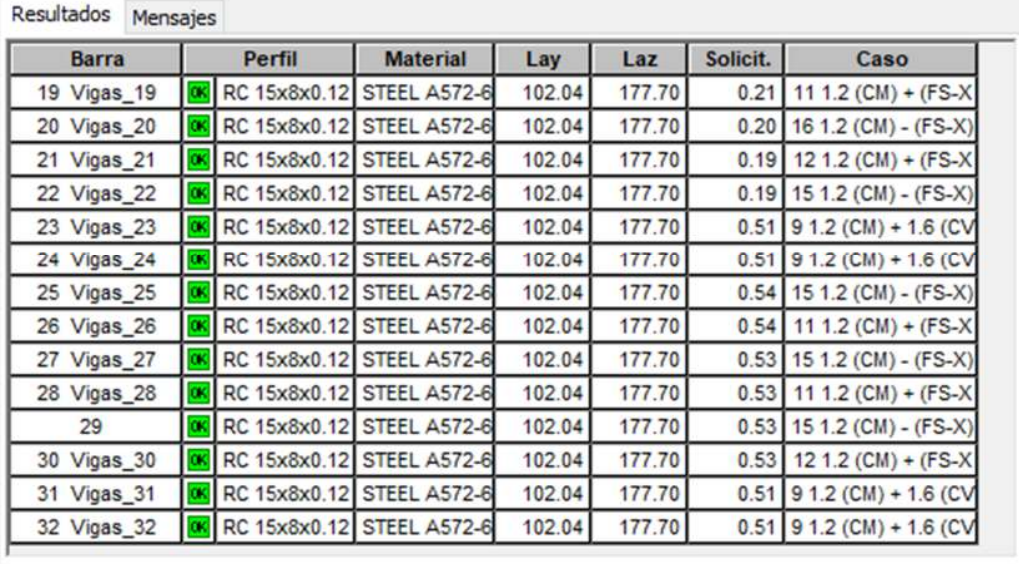

ANSI/AISC 360-16 - Verificación de las barras (ELU) 19A32

*Imagen III.44.Verificación de vigas principales en marcos de nave tipo B. Fuente: ( Propio )*
#### **3.5.6.2.5. Vigas secundarias en marcos (V.S.M)**

Perfil V GHT 8x6x0.075 (1.9 mm)

**Fy=** 4569.95 kg/cm<sup>2</sup>

**E=** 2038901.78 kg/cm<sup>2</sup>

En las Alas (caso 17):

**Execution Ancho-Espesor** 

$$
\frac{b}{t} = \frac{(15.24 \text{ cm}) - (2 * 0.19 \text{ cm})}{0.19 \text{ cm}} = 78.21
$$

 $\triangleright$  Relación Ancho-Espesor Límite ( $\lambda p$ )

$$
1.12\sqrt{\frac{E}{Fy}} = 1.12\sqrt{\frac{2038901.78 \text{ kg/cm}^2}{4569.95 \text{ kg/cm}^2}} = 23.66
$$

 $\triangleright$  Relación Ancho-Espesor Límite ( $\lambda r$ )

$$
1.40\sqrt{\frac{E}{Fy}} = 1.40\sqrt{\frac{2038901.78 \text{ kg/cm}^2}{4569.95 \text{ kg/cm}^2}} = 29.57
$$

La sección presenta alas esbeltas, debido aque la razón ancho-espesor es mayor que la relación ancho-espesor límite (λr).

En las Almas (caso 19):

▶ Relación Ancho-Espesor

$$
\frac{h}{t} = \frac{(20.32 \text{ cm}) - (2 * 0.19 \text{ cm})}{0.19 \text{ cm}} = 104.95
$$

 $\triangleright$  Relación Ancho-Espesor Límite ( $\lambda$ p)

$$
2.42 \sqrt{\frac{E}{Fy}} = 1.12 \sqrt{\frac{2038901.78 \text{ kg/cm}^2}{4569.95 \text{ kg/cm}^2}} = 51.12
$$

 $\triangleright$  Relación Ancho-Espesor Límite ( $\lambda r$ )

$$
5.70 \sqrt{\frac{E}{Fy}} = 1.40 \sqrt{\frac{2038901.78 \text{ kg/cm}^2}{4569.95 \text{ kg/cm}^2}} = 120.40
$$

La sección presenta almas no compactas, debido aque la razón ancho-espesor es mayor que la relación ancho-espesor límite (λp), pero es menor que (λr).

Por lo tanto se debe aplicar pandeo local de ala y alma

**\*Nota:** para el caso de las combinaciones de carga ultima, esfuerzos internos y resistencias nominales, se obtienen a través del cálculo del software.

**Pu=** 3233.73 kgf **Pn=** 5946.49 kgf **Mux=** 152.36 kgf\*m **Mnx=** 3188.24 kgf\*m **Muy=** 0.27 kgf\*m **Mny=** 1866.84 kgf\*m **Vrx=** 0 kgf **Vnx=** 8526.42 kgf **Vry=** -94.49 kgf **Vny=** 6354.19kgf **Tr=** 0 kgf\*m **Tn=** 963.12 kgf\*m

#### RESULTADOS - norma - ANSI/AISC 360-16

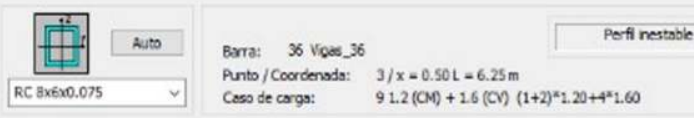

Resultados simplificados Resultados detallados

| Simbolo                         | Valor     | Unidad             | Descripción del simbolo                                                     | ø              |
|---------------------------------|-----------|--------------------|-----------------------------------------------------------------------------|----------------|
|                                 |           |                    | Esfuerzos internos                                                          |                |
| Pτ                              | 3233.73   | kgf                | resistencia exigida a la compresión                                         |                |
| Tr                              | $-0.00$   | kgf <sup>e</sup> m | resistencia exigida a la torsión                                            |                |
| Mry                             | $-152.36$ | kgf*m              | resistencia exigida a la flexión                                            |                |
| Mrz                             | 0.27      | kgf'm              | resistencia exigida a la flexión                                            |                |
| Vrz                             | $-94.49$  | kgf                | resistencia exigida al cortante                                             |                |
|                                 |           |                    | Resistencias nominales:                                                     |                |
| Pn                              | 5946.49   | kgf                | Resistencia nominal a la compresión:                                        | [E7]           |
| Tn                              | 963.12    | kgf*m              | resistencia nominal de la barra en torsión                                  | [H3, 1]        |
| respecto al eje Y de la sección |           |                    |                                                                             |                |
| Mpy                             | 5021.48   | kgf*m              | Momento plástico nominal                                                    | 旧              |
| Mny(YD)                         | 5021.48   | kgfim              | Resistencia nominal a flexión en el estado límite de plastif                | [F7.1]         |
| Mny[FLB]                        | 3188.24   | kgf <sup>un</sup>  | Resistencia nominal al pandeo local de un ala comprimida                    | [FT.2]         |
| Mny(V/LB)                       | 4466.48   | kgf*m              | Resistencia nominal al pandeo local del alma                                | [F7.3]         |
| Mny                             | 3188 24   | kgf?m              | Resistencia nominal a la flexión                                            | 田              |
| Vnz                             | 6354.19   | kgf                | Resistencia nominal en cortante                                             | [G4]           |
| respecto al eje Z de la sección |           |                    |                                                                             |                |
| Mpz                             | 3589 14   | kgf <sup>r</sup> m | Momento plástico nominal                                                    | 旧              |
| Mnz[YD]                         | 3589.14   | kgfm               | Resistencia nominal a flaxión en el estado limite de plastif.               | [FT, 1]        |
| Mnz[FLB]                        | 3442.20   | kgf*m              | Resistencia nominal al pandeo local de un ala comprimida [F7.3]             |                |
| Mnz(VALB)                       | 1866.84   | kgfim              | Resistencia nominal al pandeo local del alma                                | (F7.2)         |
| Mnz                             | 1866.84   | kgfim              | Resistencia nominal a la flexión                                            | [1]            |
| Vny                             | 8526.42   | kgf                | Resistencia nominal en cortante                                             | [GB]           |
| Fic*Pn                          | 5351.84   | kgf                | Resistencias de dimensionamiento:<br>resistencia de cálculo a la compresión | [E7]           |
| FITYTn                          | 866.81    | kgf*m              | Resistencia de dimensionamiento a la torsión de una barr [H3.1]             |                |
| respecto al eje Y de la sección |           |                    |                                                                             |                |
| Fib"Mpy                         | 4519.33   | kof'm              | Momento plástico dimensionante                                              | 扪              |
| Fib"Mny[YD]                     | 4519.33   | kgrm               | Resistencia de dimensionamiento a la flexión en el estad.                   | [FT, 1]        |
| Fib*Mny(FLB)                    | 2889.42   | kof*m              | Resistencia de dimensionamiento al pandeo local de un al (F7.2)             |                |
| Fib*Mny(V/LB                    | 4019.83   | kgf*m              | Resistencia de dimensionamiento al pandeo local del alm                     | (F7.3)         |
| Fib <sup>*</sup> Mny            | 2869.42   | kgt"m              | resistencia de cálculo a la flexión                                         | [FT]           |
| Fiv <sup>o</sup> Vnz            | 5718.77   | kgf                | resistencia de cálculo al cortante                                          | [G4]           |
| respecto al eje Z de la sección |           |                    |                                                                             |                |
| Fib'Inpz                        | 3230.22   | kgf'm              | Momento plástico dimensionante                                              | 円              |
| Flownna(YO)                     | 3230.22   | kgf*m              | Resistencia de dimensionamiento a la flexión en el estad [F7.1]             |                |
| Fib*Mnz[FLB]                    | 3097.96   | kgf*m              | Resistencia de dimensionamiento al pandeo local de un al [F7.3]             |                |
| Fib*Mnz[WLB                     | 1680.15   | kof*m              | Resistencia de dimensionamiento al pandeo local del alm                     | [77.2]         |
| Fib'linz                        | 1680.15   | kgf*m              | resistencia de cálculo a la flexión                                         | [F]            |
| Fiv <sup>*</sup> Vny            | 7673.77   | kof                | resistencia de cálculo al cortante                                          | [G6]           |
|                                 |           |                    | Fórmulas de verificación:                                                   |                |
| UF[Lor]                         | 1.04      |                    | Max(Leyityi(Loir).max; Lezirzi(Loir),max)                                   | inestable      |
| UF(H1_1a)                       | 0.65      |                    | Pr/(Fic*Pn) + 8/9*(Mry/(Fib*Mny) + Mrz/(Fib*Mnz))                           | Verificado     |
| UF(G4)                          | 0.02      |                    | Vrzi(Fiv"Vnz)                                                               | Verificado     |
|                                 |           |                    | Solicitación:                                                               |                |
| RAT                             | 0.85      |                    | solicitación                                                                | Perfi nestable |
|                                 |           |                    |                                                                             |                |

*Imagen III.45.Resultados obtenidos del cálculo del software de las V.S.M de la nave tipo Fuente: ( Propio )*

Conociendo los valores de los esfuerzos y resistencias ultimas, se aplica el caso que cumpla, según lo indicado en las ecuaciones del LRFD

$$
\frac{P_u}{\phi P_n} = \frac{3233.73 \text{ kgf}}{0.90 * 5946.49 \text{ kgf}} = 0.60 \therefore \text{ se trabajo con } EQ.\,a)
$$

$$
\frac{3233.73 \text{ kgf}}{0.90*5946.49 \text{ kgf}} + \frac{8}{9} \Big( \frac{152.36 \text{ kgf} * \text{m}}{0.9*3188.24 \text{ kgf} * \text{m}} + \frac{0.27 \text{ kgf} * \text{m}}{0.9*1866.84 \text{ kgf} * \text{m}} \Big) \leq 1
$$

 $0.65 \leq 1$  ∴ Cumple, el per $f$ il es adecuado

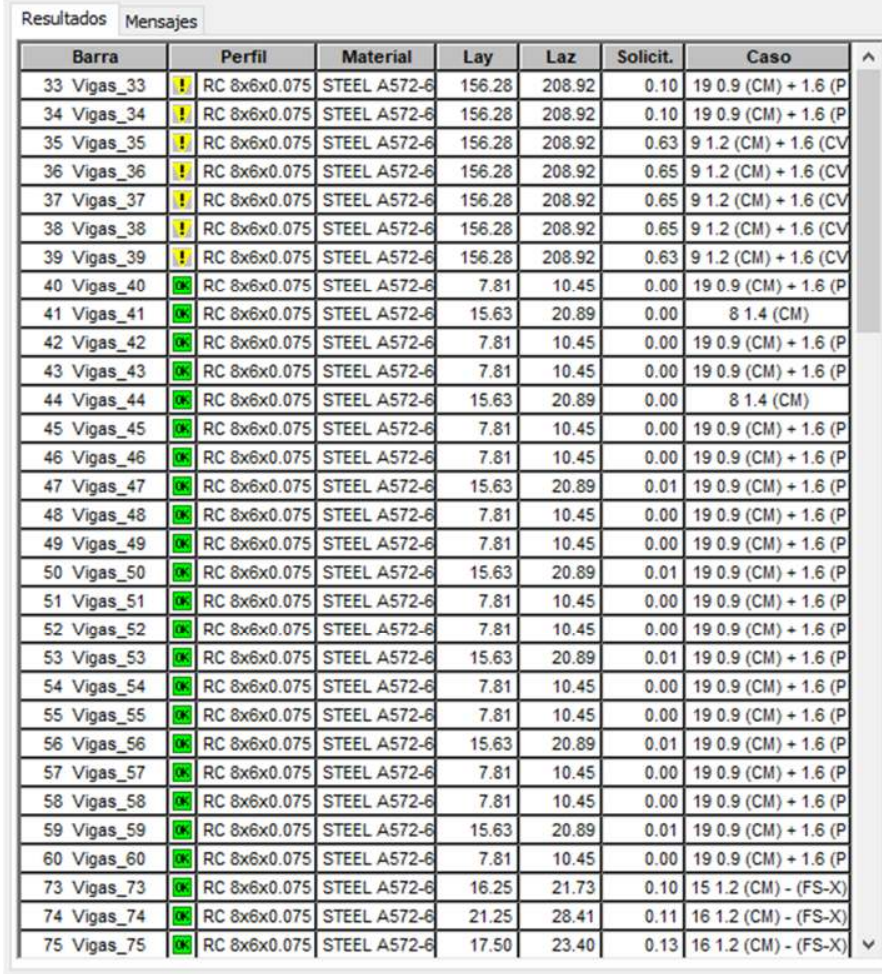

ANSI/AISC 360-16 - Verificación de las barras (ELU) 33A60 73A142

*Imagen III.46.Verificación de vigas secundarias en marcos de nave tipo B. Fuente: ( Propio )*

#### **3.5.6.2.6. Vigas de rigidez en laterales (V.R.L)**

Perfil V GHT 8x6x0.126 (3.2 mm)

**Fy=** 4569.95 kg/cm<sup>2</sup>

**E=** 2038901.78 kg/cm<sup>2</sup>

En las Alas (caso 17):

**Execution Ancho-Espesor** 

$$
\frac{b}{t} = \frac{(15.24 \text{ cm}) - (2 * 0.32 \text{ cm})}{0.32 \text{ cm}} = 45.63
$$

 $\triangleright$  Relación Ancho-Espesor Límite ( $\lambda p$ )

$$
1.12\sqrt{\frac{E}{Fy}} = 1.12\sqrt{\frac{2038901.78 \text{ kg/cm}^2}{4569.95 \text{ kg/cm}^2}} = 23.66
$$

 $\triangleright$  Relación Ancho-Espesor Límite ( $\lambda r$ )

$$
1.40\sqrt{\frac{E}{Fy}} = 1.40\sqrt{\frac{2038901.78 \text{ kg/cm}^2}{4569.95 \text{ kg/cm}^2}} = 29.57
$$

La sección presenta alas esbeltas, debido aque la razón ancho-espesor es mayor que la relación ancho-espesor límite (λr).

En las Almas (caso 19):

▶ Relación Ancho-Espesor

$$
\frac{h}{t} = \frac{(20.32 \text{ cm}) - (2 * 0.32 \text{ cm})}{0.32 \text{ cm}} = 61.50
$$

 $\triangleright$  Relación Ancho-Espesor Límite ( $\lambda$ p)

$$
2.42 \sqrt{\frac{E}{Fy}} = 1.12 \sqrt{\frac{2038901.78 \text{ kg/cm}^2}{4569.95 \text{ kg/cm}^2}} = 51.12
$$

 $\triangleright$  Relación Ancho-Espesor Límite ( $\lambda r$ )

$$
5.70 \sqrt{\frac{E}{Fy}} = 1.40 \sqrt{\frac{2038901.78 \text{ kg/cm}^2}{4569.95 \text{ kg/cm}^2}} = 120.40
$$

La sección presenta almas no compactas, debido aque la razón ancho-espesor es mayor que la relación ancho-espesor límite (λp), pero es menor que (λr).

Por lo tanto se debe aplicar pandeo local de ala y alma

**\*Nota:** para el caso de las combinaciones de carga ultima, esfuerzos internos y resistencias nominales, se obtienen a través del cálculo del software.

**Pu=** 1215.34 kgf **Pn=** 49114.61 kgf **Mux=** 283.75 kgf\*m **Mnx=** 6043.70 kgf\*m **Muy=** 2.36 kgf\*m **Mny=** 3787.03 kgf\*m **Vrx=** 0.82 kgf

**Vnx=** 25620.98 kgf **Vry=** 146.88 kgf **Vny=** 29175.14 kgf **Tr=** 0.21 kgf\*m **Tn=** 4403.39 kgf\*m

#### RESULTADOS - norma - ANSI/AISC 360-16

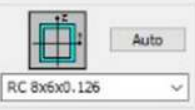

Perfil correcto Barra: 68  $\ddot{\circ}$ Punto / Coordenada: 1 / x = 0.00 L = 0.00 m<br>
Caso de carga: 18 1.2 (CM) - 0.3 (FS-Y) - (FS-Y) + (CV) (1+2)\*1.20+4\*1.00+6\*-0

Resultados simplificados Resultados detallados

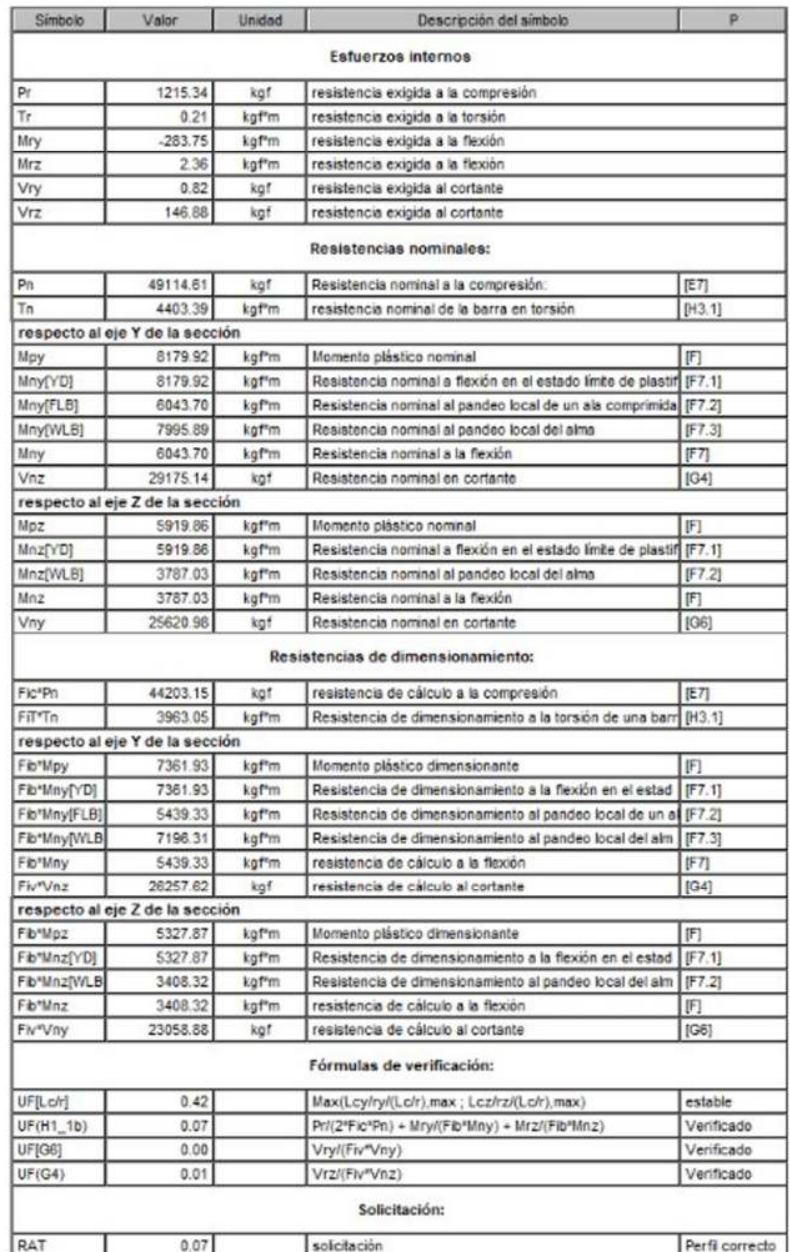

*Imagen III.47.Resultados obtenidos del cálculo del software de las V.R.L de la nave tipo Fuente: ( Propio )*

Conociendo los valores de los esfuerzos y resistencias ultimas, se aplica el caso que cumpla, según lo indicado en las ecuaciones del LRFD

$$
\frac{P_u}{\phi P_n} = \frac{1215.34 \text{ kgf}}{0.90 * 49114.61 \text{ kgf}} = 0.03 \therefore \text{ se trabajo con } EQ.b)
$$

$$
\frac{1215.34}{2*0.90*49114.61\ \text{kgf}}+\left(\frac{283.75\ \text{kgf}\ast m}{0.9*6043.70\ \text{kgf}\ast m}+\frac{2.36\ \text{kgf}\ast m}{0.9*3787.03\ \text{kgf}\ast m}\right)\leq 1
$$

 $0.07 \leq 1$  ∴ Cumple, el per $f$ il es adecuado

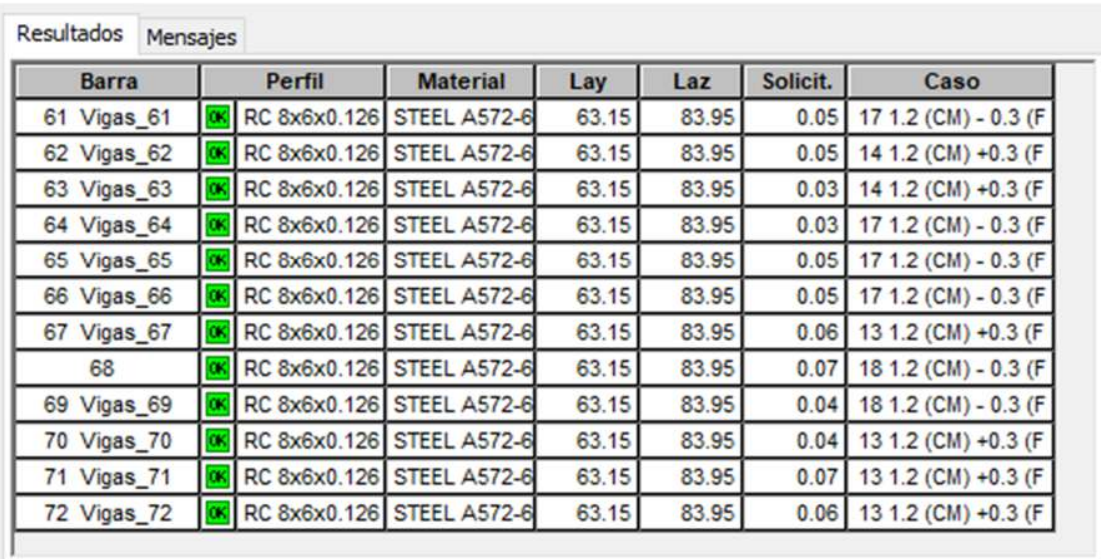

ANSI/AISC 360-16 - Verificación de las barras (ELU) 61A72

*Imagen III.48.Verificación de vigas de rigidez lateral de nave tipo B. Fuente: ( Propio )*

#### **3.6. PROCEDIMIENTO DE VERIFICACIÓN DE PLACA BASE**

Para revisar la placa base se usarán unidades del sistema inglés y su equivalencia al sistema internacional, para obtener medidas nominales en las dimensiones de la placa.

#### **3.6.1. Datos**

#### **Columnas**

- Carga axial ultima (Pu)= 16.5 kips  $\rightarrow$  7,478.6 kgf
- Momento ultimo (Mu)= 301 kip\*in  $\rightarrow$  3,467.7 kgf\*m
- Cortante ultimo (Vu)=  $4.5$  kips  $\rightarrow$  2,031 kgf
- Resistencia del acero (Fy)= 36 Ksi  $\rightarrow$  2,500 kg/cm<sup>2</sup>
- Resistencia a la tensión (Fu)=58 Ksi → 4077.80 kg/cm<sup>2</sup>
- Resistencia del concreto (F´c)= 3 Ksi  $\rightarrow$  210 kg/cm<sup>2</sup> **\*Nota:** se toma la resistencia mínima del concreto normal de la tabla 19.2.1.1 del ACI 318-19
- Ancho de columna (bf)=  $8 \text{ in } \rightarrow 20.32 \text{ cm}$
- Largo de columna (d)= 15 in  $\rightarrow$  38.10 cm

## **3.6.2. Dimensiones de anclajes propuesto**

Según la guía de diseño de placas base y anclajes de acero del AISC en el apartado 2.7, propone las dimensiones y características mínimas para uso de anclajes ( $D<sub>r</sub> = 3/4$  in)

Diámetro del ancla propuesto por Ferromax (D<sub>r</sub>)= 1 in  $\rightarrow$  2.54 cm Área de anclaje o perno (A<sub>r</sub>)= 0.785in<sup>2</sup>  $\rightarrow$  5.06 cm<sup>2</sup> Profundidad de anclaje (heff)= 12 in  $\rightarrow$  30.48 cm

#### **3.6.3. Dimensiones mínimas de placa**

Para obtener las medidas de la placa base, se pueden calcular por medio de dimensiones mínimas (figura 3.1.1 b) o a través del área requerida, a como se describe en el apartado 3.1 de la guía de diseño de placas base y anclajes del AISC, donde se muestra que dependiendo del tipo de caso, al que se vaya a dar uso se calcula el área requerida para el elemento, utilizando los esfuerzos que se transfiere desde la columna a la placa base.

Ferromax en su catálogo propone unas dimensiones de 50 cm x 40 cm (20 in x 16 in), para el caso de naves industriales de 25 m de ancho, por lo tanto tiene un área de:

$$
A_1 = 320 \text{ in}^2 \rightarrow 2,064.51 \text{ cm}^2
$$

#### **3.6.4. Dimensiones a trabajar del pedestal**

Según la guía de diseño de placa base y anclajes del AISC recomienda el uso del caso I donde  $A_2 = A_1$  para obtener las mayores dimensiones de la placa base y cumplir con el diseño más crítico, pero debido a los tipos de fallas que se presentan para la revisión de los anclajes según el ACI 318-19, se debe dejar cierto margen de holgura en las medidas del pedestal, para evitar que dichas fallas mencionadas en el apartado 17 se presenten en la estructura.

Por lo tanto se propone trabajar con un caso III ( $A_1 < A_2 < 4A_1$ ), para dejar holgura entre el pedestal y la placa base, se utilizando la imagen siguiente donde se copilan los datos de las figuras mostradas del ACI 318-19 capítulo 17, para proponer las dimensiones del pedestal utilizado (considerando una holgura mínima de 2 in  $\rightarrow$  5.08cm en cada borde) :

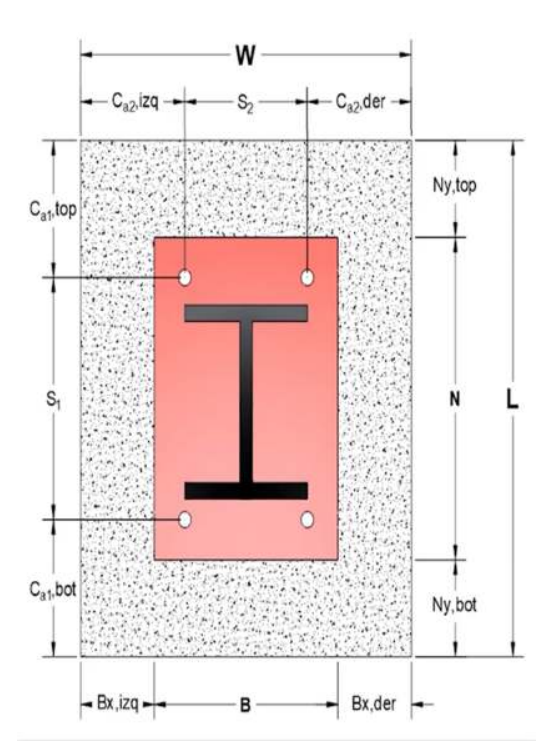

*Imagen III.49.Dimenciones de pedestal con respecto a la placa base. Fuente: (Amercian Concrete Institute ACI, 2019)*

L= 24 in (largo del pedestal)  $\rightarrow$  60.96 cm W= 20 in (ancho del pedestal)  $\rightarrow$  50.48 cm Ha= 60 in (profundidad del pedestal)  $\rightarrow$  1.52 m A<sub>2</sub>= 480 in<sup>2</sup>  $\rightarrow$  3,096.77 cm<sup>2</sup>  $S_{1Y}$ = 16 in  $\rightarrow$  40.64 cm  $S_{2X}$ = 10 in  $\rightarrow$  25.4 cm  $N_{\text{y top}}$ = 2 in  $\rightarrow$  5.08 cm  $N_{\text{y bot}}$ = 2 in  $\rightarrow$  5.08 cm  $B_{x \text{ left}} = 2 \text{ in } \rightarrow 5.08 \text{ cm}$  $B_{x \text{ right}} = 2 \text{ in } \rightarrow 5.08 \text{ cm}$ Ca<sub>1 top</sub>= 4 in  $\rightarrow$  10.16 cm Ca<sub>1 bot</sub>= 4 in  $\rightarrow$  10.16 cm

 $Ca<sub>2 left</sub>= 5 in \rightarrow 12.7 cm$ 

Ca<sub>2 right</sub>= 5 in  $\rightarrow$  12.7 cm

#### 3.6.5. Cálculo de excentricidades

$$
e = \frac{Mu}{Pu}
$$
  
\n
$$
e = \frac{301 Kip * in}{16.5 Kip s} = 18.26 in \rightarrow 46.38 cm
$$
  
\n
$$
f_{pmax} = \emptyset_c * 0.85 * F'c * \sqrt{\frac{A_2}{A_1}}
$$
  
\n
$$
f_{pmax} = 0.65 * 0.85 * 3 ksi * \sqrt{\frac{480 in^2}{320 in^2}} = 2.03 ksi \rightarrow 142.72 kg/cm^2
$$
  
\n
$$
q_{max} = f_{pmax} * B
$$
  
\n
$$
q_{max} = 2.03 ksi * 16 in = 32.48 kip/in \rightarrow 5,800.24 kg/cm
$$
  
\n
$$
e_{crit} = \frac{N}{2} - \frac{pu}{2q_{max}}
$$
  
\n
$$
e_{crit} = \frac{20 in}{2} - \frac{16.5 kips}{2*32.48 \frac{kip}{in}} = 9.75 in \rightarrow 24.77 cm
$$

Como e > e<sub>crit</sub>, presenta tensión en los anclajes y por ello el diseño se rige por momento de magnitud grande.

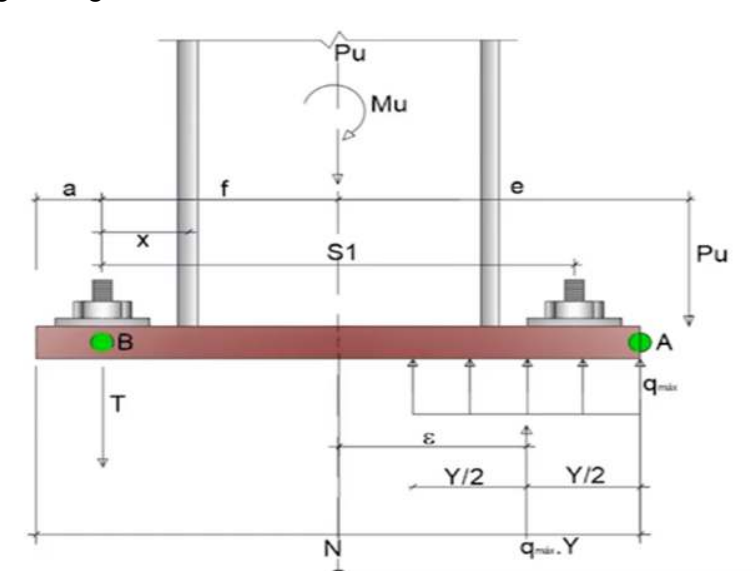

Imagen III.50. Placa base con momento grande. Fuente: (American Institute of Steel Construction AISC, 2006)

#### **3.6.6. Longitud y presión de soporte**

$$
Y = \left(f + \frac{N}{2}\right) + \sqrt{\left(f + \frac{N}{2}\right)^2 - \left(\frac{2P_u(e + f)}{q_{max}}\right)}
$$

Se verifican que los valores dentro de la raíz se puedan ejecutar correctamente para que no de una raíz negativa.

$$
\left(f + \frac{N}{2}\right)^2 \ge \left(\frac{2P_u(e+f)}{q_{max}}\right)
$$
\n
$$
a = \frac{N}{2} - \frac{s_{1Y}}{2} = \frac{20 \text{ in}}{2} - \frac{16 \text{ in}}{2} = 2 \text{ in} \rightarrow 5.08 \text{ cm}
$$
\n
$$
f = \frac{N}{2} - a = \frac{20 \text{ in}}{2} - 2 \text{ in} = 8 \text{ in} \rightarrow 20.32 \text{ cm}
$$
\n
$$
\left(8 + \frac{20}{2}\right)^2 \ge \left(\frac{2 \times 16.5 \text{ kips} (18.26 \text{ in} + 8 \text{ in})}{32.48 \text{ kip/in}}\right)
$$
\n
$$
324 \ge 27 \therefore OK
$$
\n
$$
Y = \left(8 + \frac{20}{2}\right) + \sqrt{324 - 27} = 0.76 \text{ in} \rightarrow 1.93 \text{ cm}
$$
\n
$$
T_u = (q_{max} * Y) - Pu
$$
\n
$$
T_u = \left(32.48 \frac{kip}{in} * 0.76 \text{ in} \right) - 16.5 \text{ kips} = 8.08 \text{ kips} \rightarrow 3,665.03 \text{ kgf}
$$
\n
$$
q = \frac{Pu}{Y}
$$
\n
$$
q = \frac{16.5 \text{ kips}}{0.76 \text{ in}} = 21.80 \text{ kip/in} \rightarrow 3,893.02 \text{ kg/cm}
$$
\n
$$
q_{max} > q \therefore \text{Cumple la presión de soporte}
$$

#### **3.6.7. Espesor mínimo requerido para la placa**

Cuando se trabaja con magnitud grande  $F_p = F_{max}$ 

$$
F_p = 2.03 \; ksi \rightarrow 142.72 \; kg/cm^2
$$

En la interface de compresión se utilizan los valores de m o n en dependencia de cual valor de mayor para el espesor:

$$
m = \frac{N - 0.95 * d}{2}
$$

$$
m = \frac{20 \text{ in} - 0.95 * 15 \text{ in}}{2} = 2.88 \text{ in} \rightarrow 7.31 \text{ cm}
$$

$$
n = \frac{B - 0.8 * bf}{2}
$$

$$
n = \frac{16 \text{ in} - 0.8 * 8 \text{ in}}{2} = 4.80 \text{ in} \rightarrow 12.19 \text{ cm}
$$

Cuando Y ≥ m o n se utiliza la siguiente fórmula para el espesor:

$$
T_p = 1.5 * m * \sqrt{\frac{f_{max}}{f y}}
$$

Pero si Y ˂ m o n , el espesor en compresión se calcula con:

$$
T_p = 2.11 * \sqrt{\frac{f_{max} * Y * (m - \frac{Y}{2})}{fy}}
$$

En nuestro caso se utiliza la segunda condición de Y ˂ m o n, por lo tanto:

$$
T_p = 2.11 * \sqrt{\frac{2.03 \text{ kips} * 0.76 \text{ in} * (4.80 \text{ in} - \frac{0.76 \text{ in}}{2})}{36 \text{ ksi}}} = 0.92 \sim 1 \text{ in} \rightarrow 2.54 \text{ cm}
$$

Se procede a calcular el espesor en la interfase de tensión:

$$
x = \frac{N}{2} - \frac{d}{2} - a
$$
  

$$
x = \frac{20 \text{ in}}{2} - \frac{15 \text{ in}}{2} - 2 \text{ in} = 0.5 \text{ in} \rightarrow 1.27 \text{ cm}
$$
  

$$
T_p = 2.11 * \sqrt{\frac{T_u * x}{B * fy}}
$$
  

$$
T_p = 2.11 * \sqrt{\frac{8.08 \text{ kips} * 0.5 \text{ in}}{16 \text{ in} * 36 \text{ ksi}}} = 0.18 \text{ in} \rightarrow 0.46 \text{ cm}
$$

Tomando el mayor espesor de las interfaces de compresión y de tensión tendríamos una placa base de 1 in, pero para comprobar las medidas que propone Ferromax en su catálogo se tiene que trabajar con un espesor comercial de **1/2 in** (1.27 cm), que es la que ellos establecen.

Por lo tanto utilizaremos una placa base para las columnas A36 con dimensiones 20" x 16" x 1/2" y se utilizarían 4 anclajes de 1 in de diámetro ASTM F1544-Gr 36 con una longitud o profundidad de anclaje de 12 in (proponiendo los resultados

mínimos según OSHA (administración de seguridad y salud Ocupacional) indica en la guía de diseño de placa base y anclajes del AISC en el apartado 3 o en el apartado 1926.755 Anclaje de columnas de la norma de OSHA), la representación gráfica se encuentra en el **Anexo B**.

#### **3.6.8. Verificación de estados límites de los anclajes por tensión**

#### **3.6.8.1. Resistencia a tensión del perno**

N° de pernos a tensión= 2 pernos

 $Ø = 0.75$ 

- Tr: Tensión aplicada al perno
- ØRn: Resistencia del perno a tensión

$$
Tr = \frac{Tu}{N^{\circ}pt}
$$
  

$$
Tr = \frac{8.08 \text{ kips}}{2} = 4.04 \text{ kips} \rightarrow 1,832.51 \text{ kgf}
$$
  

$$
\emptyset Rn = \emptyset * 0.75 * Fu * A_{perno}
$$
  

$$
\emptyset Rn = 0.75 * 0.75 * 58 \text{ ksi} * 0.785 \text{ in}^2 = 25.62 \text{ kips} \rightarrow 11,621.04 \text{ kgf}
$$
  

$$
\emptyset Rn \geq Tr \therefore \text{Cumple la resistencia}
$$

#### **3.6.8.2. Resistencia al arrancamiento del concreto (cono de ruptura)**

Máximo efecto de distancia al arrancamiento (1.5heff)=**18 in** → 45.72 cm

ANCo=área de falla sin límite del concreto en un solo perno (ACI 318-19; 17.6.2.1.4)

ANC=área falla proyectada del concreto en un solo o en un grupo de anclajes (ACI 318-19; 17.6.2.1.1)

Ψec,N=factor de modificación en función de la excentricidad de las cargas (ACI 318-19; 17.6.2.3)

Ψed,N=factor de modificación en función de la aproximación al borde (ACI 318-19; 17.6.2.4)

 $\Psi_{c,N}$ = factor de modificación en función de la presencia o ausencia de fisuras (ACI 318-19; 17.6.2.5)

 $\Psi_{cp,N}$ = factor de modificación para anclajes post instalados (ACI 318-19;  $17.6.2.6$ 

N<sub>b</sub>=resistencia básica al arrancamiento del concreto en tracción (ACI 318-19;  $17.6.2.2)$ 

 $Ca<sub>min</sub>=4.5in \rightarrow 11.43$  cm

 $Kc=10$ 

 $\lambda a = 1$ 

 $A_{NCo} = 9heff^2$ 

$$
A_{NCo} = 9 * 12^2 = 1,296 \text{ in}^2 \rightarrow 8.36 \text{ cm}^2
$$

 $A_{NC}$  = Minimo (Ca1 + Ca2right) \* (Ca2left + S \* (N° pernos - 1) + Ca2right)

$$
6 A_{NC} * N^{\circ} \text{pernos}
$$
\n
$$
A_{NC} = 440 \text{ in}^2 \rightarrow 2,838.70 \text{ cm}^2
$$
\n
$$
\Psi_{ec,N} = \frac{1}{1 + \frac{2 * e}{3 * \text{heff}}}
$$
\n
$$
\Psi_{ec,N} = \frac{1}{1 + \frac{2 * 18.26 \text{ in}}{3 * 12 \text{ in}}} = 0.50
$$
\n
$$
\Psi_{ed,N} = 0.7 + \frac{0.3 * C a_{min}}{1.5 \text{heff}}
$$
\n
$$
\Psi_{ed,N} = 0.7 + \frac{0.3 * 4.5 \text{ in}}{1.5 \text{heff}} = 0.77
$$
\n
$$
\Psi_{c,N} = 1.25
$$
\n
$$
\Psi_{cp,N} = 1
$$
\n
$$
N_{b1} = k_c * \lambda_a \sqrt{f'c} * \text{heff}^{1.5}
$$
\n
$$
N_{b1} = 10 * 1 \sqrt{3} k s i * 12 \text{ in}^{1.5} = 720 \text{ kips}
$$
\n
$$
N_{b2} = 3.9 * \lambda_a \sqrt{f'c} * \text{heff}^{5/3}
$$
\n
$$
N_{b2} = 3.9 * 1 \sqrt{3} k s i * 12 \text{ in}^{5} = 425 \text{ kips}
$$
\n
$$
N_{bmin} = 425 \text{ kips} \rightarrow 192,776.76 \text{ kgf}
$$

$$
N_{cbg} = \frac{A_{NCo}}{A_{NC}} * \Psi_{ec,N} * \Psi_{ed,N} * \Psi_{c,N} * \Psi_{cp,N} * N_{bmin}
$$
 (ACI 318 – 19; 17.6.2.1b)  

$$
N_{cbg} = \frac{1,296 \text{ in}^2}{440 \text{ in}^2} * 0.50 * 0.77 * 1.25 * 1 * 425 \text{ kips} = 595.43 \text{ kips}
$$

$$
\rightarrow 270,082.5 \text{ kgf}
$$

$$
\emptyset N_{cbg} = 0.75 * 595.43 \text{ kips} = 446.57 \text{ kips} \rightarrow 202,560.74 \text{ kgf}
$$

$$
\emptyset N_{cbg} \ge T_u \therefore \text{Cumple}
$$

#### 3.6.8.3. Resistencia al desprendimiento lateral

Arandela: 2.8 in  $\rightarrow$  7.11 cm Área de la arandela, A<sub>brg</sub>: 7.6 in<sup>2</sup>  $\rightarrow$  49.03 cm<sup>2</sup> N<sub>p</sub>: Resistencia al desprendimiento

$$
N_p = 8 * A_{brg} * F'c
$$

$$
N_p = 8 * 7.6 \text{ in}^2 * 3 \text{ ksi} = 181.5 \text{ kips}
$$

$$
\Psi_{cp,N} = 1
$$

 $N_{\text{pn}}$ : Resistencia nominal al desprendimiento

$$
N_{pn} = N_p * \Psi_{cp,N}
$$
  
\n
$$
N_{pn} = 181.5 \text{ kips} * 1 = 181.5 \text{ kips} \rightarrow 82,327.02 \text{ kgf}
$$
  
\n
$$
\emptyset N_{pn} = 0.75 * 181.5 \text{ kips} = 136.13 \text{ kips} \rightarrow 61,747.53 \text{ kgf}
$$
  
\n
$$
\emptyset N_{pn} \ge T_u \therefore \text{Cumple}
$$

#### 3.6.9. Verificación de los anclajes en estados limites por cortante

#### 3.6.9.1. Resistencia de los pernos

Vsa: Resistencia de un solo perno a cortante (ACI 318-19; 17.7.1)

$$
V_{sa} = 0.6 * Ar * Fu
$$

 $V_{sa} = 0.6 * 0.785 \text{ in}^2 * 58 \text{ ksi} = 27.33 \text{ kips} \rightarrow 12,396.68 \text{ kgf}$ 

#### $3.6.9.2.$ Resistencia del concreto al arrancamiento por cortante en un perno

A<sub>VC</sub>=Proyección de área de falla por cortante (ACI 318-19; 17.7.2.1.1)

A<sub>VCo</sub>=área falla sin límites del concreto en un solo anclaje (ACI 318-19; 17.7.2.1.3) Ψ<sub>ed.V</sub>=factor de modificación en función de la aproximación al borde (ACI 318-19;  $17.7.2.4)$ 

 $\Psi_{c,V}$  factor de modificación en función de la presencia o ausencia de fisuras (ACI 318-19; 17.7.2.5)

 $\Psi_{h,V}$ = factor de modificación para arrancamiento por espesor (ACI 318-19;  $17.7.2.6$ 

V<sub>b</sub>=resistencia básica al arrancamiento del concreto por cortante (ACI 318-19;  $17.7.2.2$ 

V<sub>cbq</sub>=resistencia nominal al arrancamiento del concreto de anclajes por cortante (ACI 318-19; 17.7.2)

$$
A_{VC} = 1,200 \text{ in}^2 \rightarrow 7,741.92 \text{ cm}^2
$$
  

$$
A_{VCo} = 72 \text{ in}^2 \rightarrow 464.51 \text{ cm}^2
$$
  

$$
\Psi_{ed,V} = 0.9
$$
  

$$
\Psi_{c,V} = 1
$$
  

$$
\Psi_{h,V} = 1
$$

Le: longitud o profundidad efectiva del anclaje a cortante

 $L_e = 8 * \phi r$  o heff : se trabaja con el minimo valor

$$
L_e = 8 * 1 \text{ in} = 8 \text{ in} \rightarrow 20.32 \text{ cm}
$$
  

$$
V_{b1} = 12.60 \text{ kips} \rightarrow 5,715.26 \text{ kgf}
$$
  

$$
V_{b2} = 51.27 \text{ kips} \rightarrow 23,255.68 \text{ kgf}
$$
  

$$
V_{bmin} = 12.60 \text{ kips} \rightarrow 5,715.26 \text{ kgf}
$$
  

$$
V_{cbg} = \frac{A_{VC}}{A_{VCo}} * \Psi_{ed,V} * \Psi_{c,V} * \Psi_{h,V} * V_{bmin}
$$

 $V_{cbg} = \frac{1200 \text{ in}^2}{72 \text{ in}^2} * 0.9 * 1 * 1 * 12.60 \text{ kips} = 189.02 \text{ kips} \rightarrow 85,738.03 \text{ kgf}$ 

## 3.6.9.3. Resistencia al desprendimiento de concreto por cabeceo del perno (ACI 318-19; 17.7.3)

K<sub>cp</sub>: coeficiente para la resistencia al desprendimiento por cabeceo del perno

 $K_{cp}=2$ 

V<sub>cp,g</sub>=resistencia nominal al desprendimiento por cabeceo del anclaje causado por el cortante

$$
V_{cpg} = N_{cbg} * K_{cp}
$$
  

$$
V_{cpg} = 595.43 \text{ kips} * 2 = 1,190.87 \text{ kips} \rightarrow 540,169.55 \text{ kgf}
$$

#### 3.6.9.4. Capacidad por cortante en la base

ØVn: máxima capacidad a cortante en la base

$$
\phi V_n = 0.75 * Minimo(V_{sa} * N^{\circ}perms; V_{cpg}; V_{cbg})
$$

$$
\phi V_n = 41 kips \rightarrow 18,597.29 kgf
$$

$$
Vud = \frac{Vu}{N^{\circ}perms/2}
$$

$$
Vud = \frac{4.5 kips}{4/2} = 2.24 kips \rightarrow 1016.05 kgf
$$

$$
\phi V_n \geq Vud \therefore \text{Cumple}
$$

#### $3.6.10.$ Interacción de cortante y tensión

 $\varnothing$ R<sub>nt</sub>= $\varnothing$ N<sub>cbg</sub>=446.57 kips  $\rightarrow$  202,560.74 kgf

ØVn=41 kips  $\rightarrow$  18,597.29 kgf

$$
\left(\frac{P_{uT} = Tu = Tr}{\phi R_{nT}}\right)^{5/3} + \left(\frac{V_u d}{\phi V_n}\right)^{5/3} < 1
$$

Máximo caso de Tensión

$$
\left(\frac{P_{uT} = Tu}{\phi R_{nT}}\right)^{5/3} + \left(\frac{V_u d}{\phi V_n}\right)^{5/3} < 1
$$
\n
$$
\left(\frac{8.08 \text{ kips}}{446.57 \text{ kips}}\right)^{5/3} + \left(\frac{2.24 \text{ kips}}{41 \text{ kips}}\right)^{5/3} = 0.01 < 1 \therefore \text{ Cumple}
$$

Máximo Caso de Cortante

$$
\left(\frac{P_{uT} = Tr}{\phi R_{nT}}\right)^{5/3} + \left(\frac{V_u d}{\phi V_n}\right)^{5/3} < 1
$$
\n
$$
\left(\frac{4.04 \text{ kips}}{446.57 \text{ kips}}\right)^{5/3} + \left(\frac{2.24 \text{ kips}}{41 \text{ kips}}\right)^{5/3} = 0.01 < 1 \therefore \text{ Cumple}
$$

## **3.7. PROCEDIMIENTO DE DISEÑO Y VERIFICACIÓN DE ZAPATAS**

#### **3.7.1. Datos Generales**

Se propondrán las dimensiones de la zapata y se verificara el cumplimiento de las condiciones usando el código del (ACI 318-19) .

#### **3.7.1.1. Datos de Diseño**

#### **Cargas actuantes**

Estas se obtenidas a través de la sumatoria de todas las cargas muertas y cargas vivas que se presentan en los galpones :

PD= 30 Ton  $\rightarrow$  29.650 kg

PL= 10.25 Ton  $\rightarrow$  10,249 kg

 $S/c= 0.5$  Ton/m<sup>2</sup>

## **Datos del Terreno**

Estos datos se asumen, debido a que no se cuenta con un estudio de suelo de una zona específica del departamento en que se ubicaran las estructuras, por lo cual según las características de los suelos de Estelí, se adoptan los siguientes resultados:

σT= 40.0 Ton/m²

 $Y<sub>m</sub>$ = 16,000 Kg/m<sup>3</sup>

 $h_P = 5$  cm

 $D_f = 100$  cm

h $f= 105$  cm

## **Datos de la zapata**

F´c= 210 Kg/cm²

Fy= 4,200 Kg/cm²

Rec= 7.5 cm

ES= 29000 Ksi

#### **Datos de la columna o pedestal**

Dimensiones del pedestal, halladas de la verificación de la placa base: F´c= 210 Kg/cm²

a= 60 cm; b= 50 cm

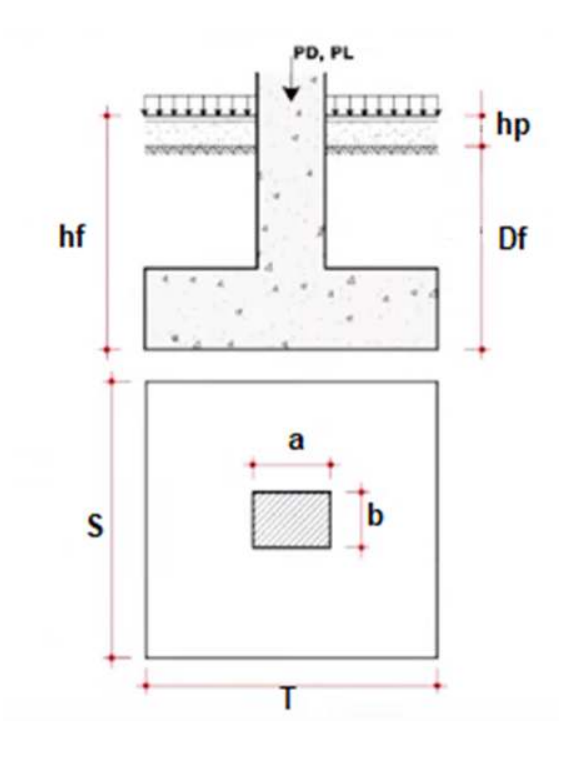

#### **3.7.2. Mayoración de cargas**

La carga predominante para el diseño de la zapata será la que genere mayor esfuerzo de las combinaciones definidas en el Arto.15 del RNC-07.

Para el caso en estudio, la carga predominante será la siguiente:

$$
C_u = 1.2 \text{ CM} + 1.6 \text{ CV}
$$
  

$$
C_u = 1.2 (29,650 \text{ kg}) + 1.6 (10,249 \text{ kg}) = 51,978.40 \text{ kg}
$$

#### 3.7.3. Predimensionamiento

\n- **Cálculo del Esfuerzo Neto del Terreno**
\n- $$
\sigma_n = \sigma_T - (\gamma_m * h_f) - (S/c) \rightarrow \sigma_n = 22.7
$$
 Ton/m²
\n

- · Cálculo del Peso de Servicio  $P_S = PD + PL \rightarrow P_S = 40.25$  Ton
- · Cálculo del Área de la Zapata  $A_Z = \left(\frac{P_S}{\sigma_S}\right) \rightarrow A_Z = 1.76$  m<sup>2</sup>

$$
\sqrt{A_Z} = 1.35 \text{ m}
$$

$$
T = \sqrt{A_Z} + \left(\frac{a-b}{2}\right) \rightarrow T = 1.40 \text{ m}
$$

$$
S = \sqrt{A_Z} - \left(\frac{a-b}{2}\right) \rightarrow S = 1.30 \text{ m}
$$

$$
L_{V1} = \left(\frac{T-a}{2}\right) \rightarrow L_{V1} = 0.40 \text{ m}
$$

$$
L_{V2} = \left(\frac{S-b}{2}\right) \rightarrow L_{V2} = 0.40 \text{ m}
$$

 $L_{V1} = L_{V2}$  ( $\checkmark$  Cumple)

 $A<sub>Z rec</sub>=1.82 m<sup>2</sup>$ .( $\checkmark$  Cumple)

• Cálculo de la Reacción Neta del Terreno

$$
P_U = 1.2 * PD + 1.6 * PL \rightarrow P_u = 52
$$
 Ton

$$
W_U = \frac{P_U}{A_{Zrec}} \rightarrow W_u = 28.6 \text{ Ton/m}^2
$$

· Dimensionamiento de Altura de Zapata (hz)

Condición de diseño: VU / Ø = VC

 $VU / \emptyset = (1 / \emptyset)$  (PU - WU (a+d) (b+d))................... Ec.(1)

 $\beta_c = 1.20$  m < 2

 $V_c = 0.27 + (2 + 4 / \beta C)$   $\sqrt{f'c''}$  bo  $\gamma d \le 1.06$   $\sqrt{f'c''}$  bo  $\gamma d$ 

Donde:

Ø = 0.75 (Tabla 21.2.1 - ACI 318-19)

 $2(a+d)+2(b+d)=2.2+4d$ 

Igualando ecuaciones  $Ecu.(1) = Ecu.(2)$ 

489.385  $d^2$  + 284.870 d - 43.411 = 0

 $d_1 = 0.125$  m  $d_2$ = -0.707 m d= 12.54 cm  $A_s = # 4(1/2)$  $D_b = 1.27$  cm  $A_b = 1.27$  cm<sup>2</sup>

 $H_Z = d + rec + D_h \rightarrow H_Z = 21.31$  cm  $H<sub>Z</sub>$  real = 0.30

 $d_{mrom} = H_z - (rec + D_b) \rightarrow d_{\text{prom}} = 21.23$  cm  $d_{\text{prom}} = 0.20 \text{ cm}$ 

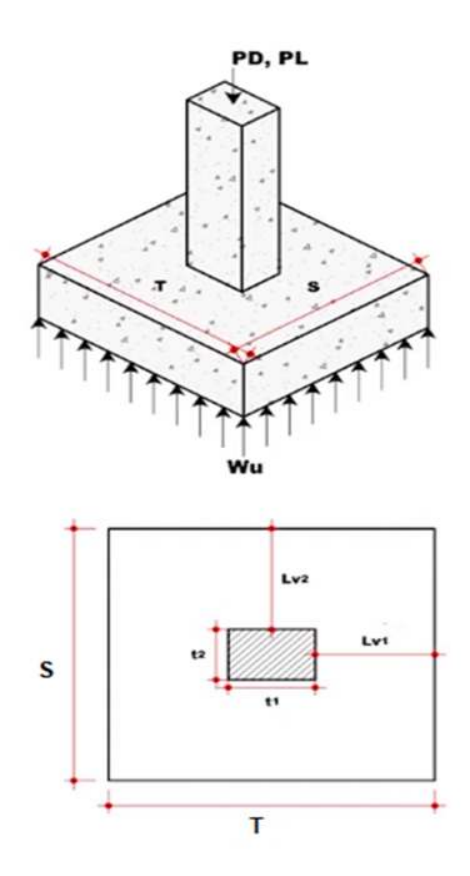

#### 3.7.4. Verificación a cortante y Punzonamiento

Cuando se procede a mayorar las cargas se inicia la verificación de cortante en una dirección para ver si la altura propuesta para la zapata resiste los esfuerzos actuantes.

#### • Verificación por Cortante

Ø = 0.75 (Tabla 21.2.1- ACI 318-19)

Dirección S-X

Dirección T-Y

$$
V_{du X;Y} = (W_U * (S \land T))(L_v - d)
$$

Vdu=7.43 Ton

Vdu=7.43 Ton

$$
V_{n X;Y} = \frac{V_{du}}{\phi}
$$

 $V_n = 9.90$  Ton

 $V_n = 9.90$  Ton

$$
V_{CX;Y}=0.53\sqrt{f'c}*(S\ 6\ T)*d
$$

 $V_C$ = 19.97 Ton  $V_C$ = 19.97 Ton

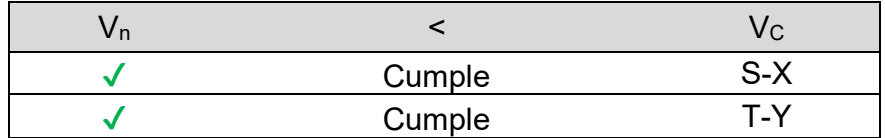

#### **Verificación por Punzonamiento**

 $m = a + d \rightarrow m = 0.80$  m

$$
n = b + d \rightarrow n = 0.70 \text{ m}
$$

$$
A_P = A_{Z \, rec} - (m * n) \rightarrow \text{Ap} = 1.26 \, \text{m}^2
$$

$$
V_U = (W_U * A_P) \rightarrow \text{Vu= } 35.99 \text{ Ton}
$$

 $b_0$ = 3 m

$$
V_C = \left(0.53 + \frac{1.1}{\beta}\right) * \sqrt{f'c} * b_o * d * \emptyset \to V_C = 94.34
$$
 Ton

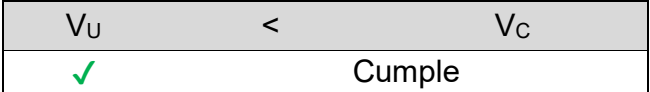

# **3.7.5. Verificación por momento Último**

Se deberá calcular el momento actuante en ambas direcciones de la zapata.  $\varepsilon t = \varepsilon c u * \left( \frac{d}{c} \right)$  $\left(\frac{a}{c} - 1\right) \rightarrow \varepsilon$ ty= 0.002;  $\varepsilon$ <sub>cu</sub>= 0.003

# **Dirección X-X**

 $\varepsilon_t$ = 0.0288

$$
a = \frac{As*Fy}{0.85*F'c*B} \rightarrow a= 2 \text{ cm}
$$
  
\n
$$
\beta 1 = 0.85
$$
  
\n
$$
C = \frac{a}{\beta 1} \rightarrow C = 2 \text{ cm}
$$
  
\n
$$
M_U = (W_u * (S \cdot \delta T)) * (L_V^2/2) \rightarrow M_U = 3 \text{ Ton*m}
$$
  
\n
$$
Mc = (As*Fy) * (d - \frac{a}{2}) \text{ (Estuerzo por Tensión)} \rightarrow M_C = 6.3 \text{ Ton*m}
$$
  
\n
$$
Mc = (a * 0.85 * F'c * B) * (d - \frac{a}{2}) \text{ (Estuerzo por Compresión)}
$$

#### **Clasificación, εt**

Zona Controlada por Tracción; debido aque  $\epsilon_{t} \geq \epsilon_{ty} + \epsilon_{cu}$  a como se especifica en la tabla 21.2.2 del ACI 318-19, por lo cual se obtienen un Ø= 0.9

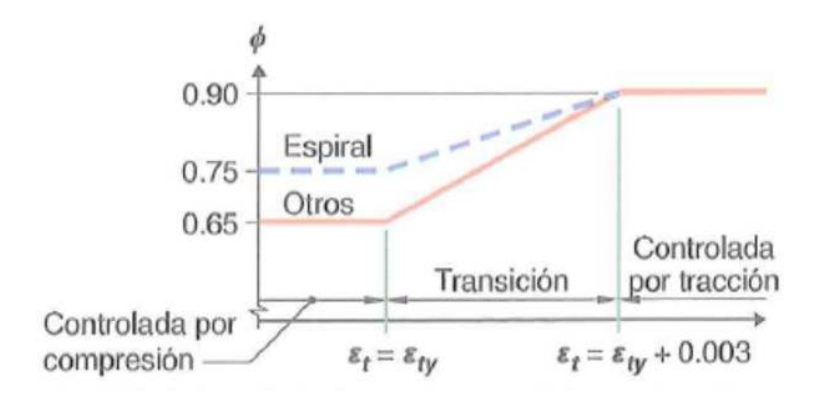

*Imagen III.51. Variación de Ø con la deformación unitaria neta de tracción en el acero extremo a tracción, εt. Fuente: (Amercian Concrete Institute ACI, 2019)*

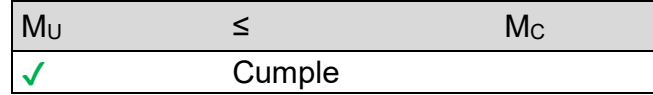

#### **Dirección Y-Y**

 $\varepsilon_t$ = 0.0269 a= 2 cm

 $β1 = 0.85$ 

 $C= 2$  cm  $M_U = 3.2$  Ton\*m

 $M<sub>C</sub>= 6.8$  Ton<sup>\*</sup> m

#### **Clasificación, εt**

Zona Controlada por Tracción; debido aque  $\epsilon_{t} \geq \epsilon_{ty} + \epsilon_{cu}$  a como se especifica en la tabla 21.2.2 del ACI 318-19, por lo cual se obtienen un Ø= 0.9

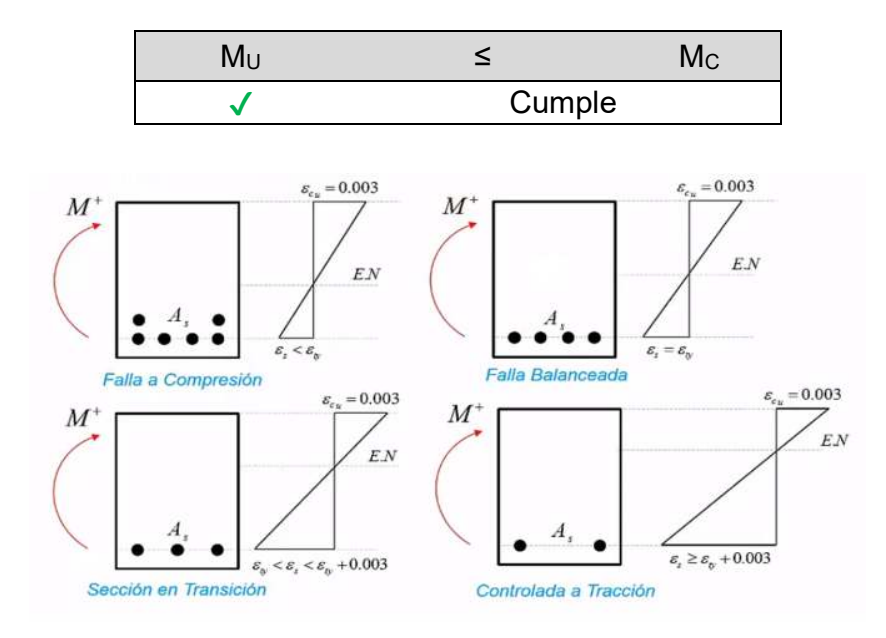

#### **3.7.5.1. Cálculo de Acero de Refuerzo (Diseño por Flexión)**

Una vez calculado el momento último se deberá calcular la cuantía de acero necesaria para resistir el dicho momento.

#### **Acero Longitudinal (S-X)**

S (X)= 130 cm

ρmin= 0.0018  $\rho = \frac{A_S}{(S \, \delta \, T)*d} \to \rho = 0.0033$   $ρ<sub>dis</sub> = 0.0033$ 

Área de Refuerzo Mínimo a Flexión  $a) = \frac{14}{F_y} * (S \cdot \delta T) * d \rightarrow A_{s \cdot a} = 8.67 \text{ cm}^2$ 

$$
b) = \frac{0.80 \times \sqrt{F/c}}{Fy} * (S \cdot 0) * d \rightarrow A_{S \cdot b} = 7.18 \text{ cm}^2
$$

$$
A_{S \text{ dis}} = 8.67 \text{ cm}^2
$$

 $N^{\circ}$ <sub>Var</sub>= 7

As  $rec = 8.87$  cm<sup>2</sup>

 $S = \frac{(S \delta T) - (2*rec + A_{Svar})}{N^{\circ}Var^{-1}} \rightarrow S= 19$  cm

Varilla= # 4

D Var= 1.27 cm

As  $Var = 1.27$  cm<sup>2</sup>

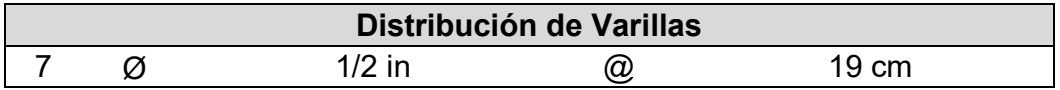

✔ Cumple

#### **Acero Longitudinal (T-Y)**

S (X)= 140 cm

ρmin= 0.0018

ρ= 0.0033

 $ρ<sub>dis</sub> = 0.0033$ 

Área de Refuerzo Mínimo a Flexión  $A_{s a} = 9.33$  cm<sup>2</sup>

As  $_{\text{b}}$  = 7.73 cm<sup>2</sup>

As  $_{dis}=$  9.33 cm<sup>2</sup>

 $N^{\circ}$ <sub>Var</sub>= 8

 $A<sub>S rec</sub>= 10.13 cm<sup>2</sup>$ 

S= 18 cm

Varilla= # 4

D Var= 1.27 cm

A<sub>S Var</sub>= $1.27$  cm<sup>2</sup>

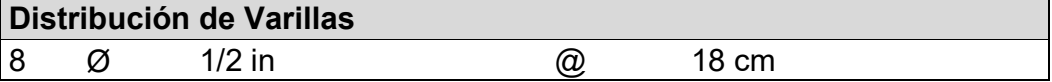

✔ Cumple

#### **3.7.5.2. Verificación del Diseño**

$$
\emptyset \le N^{\circ}.11 \to L_d = 0.06 \left( \frac{A_{SVar} * fy}{\sqrt{f'c}} \right) \ge 0.0057 * d_{\emptyset} * fy
$$
  
\ge 30 cm

$$
L_{de}=(0.8*L_d)
$$

$$
L_{dis\,D}=(L_V-rec)
$$

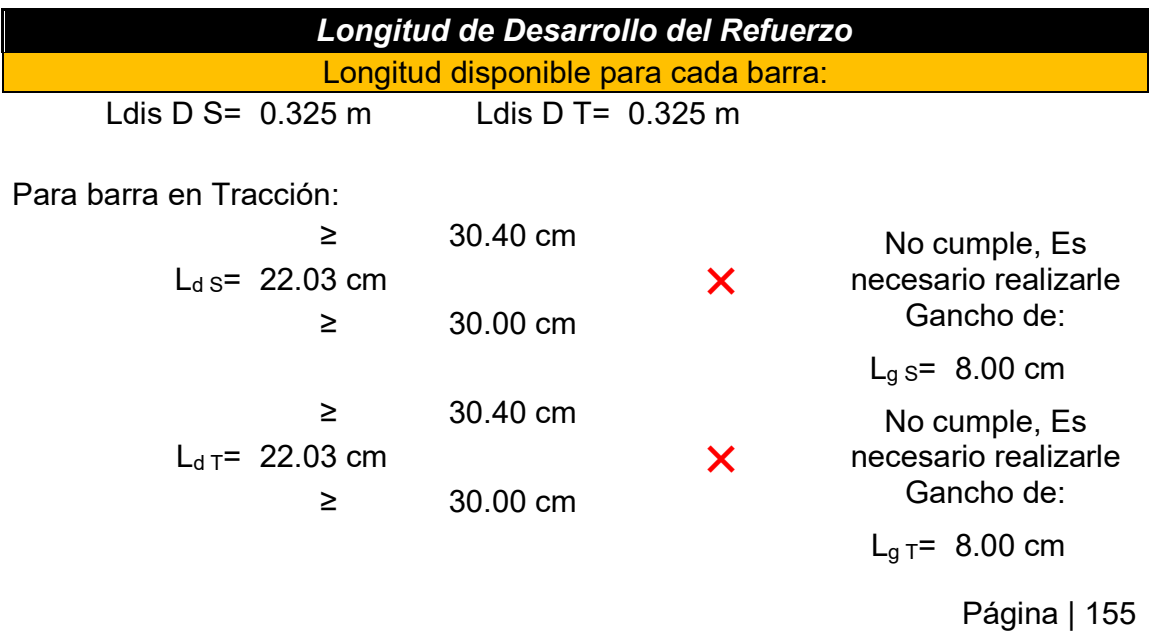

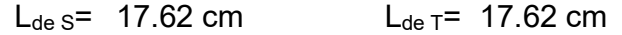

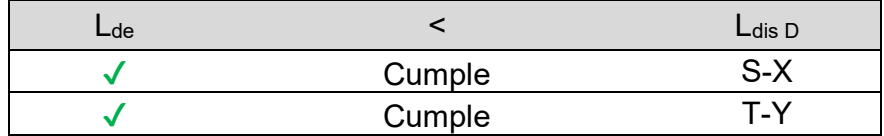

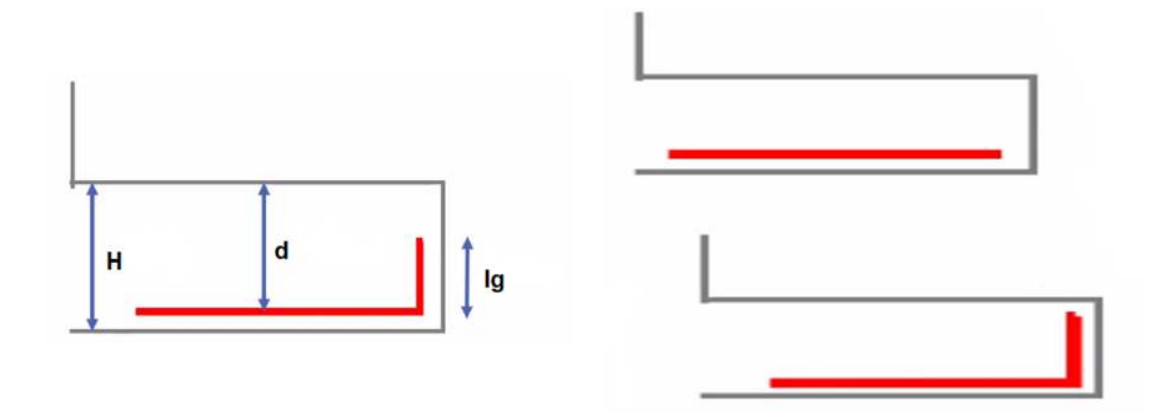

## · Resistencia al Aplastamiento Sobre la Columna

 $P_u = 52$  Ton

$$
P_n = \frac{P_U}{\phi} \rightarrow \mathsf{P_n} = 80 \text{ Ton}
$$

 $Ø = 0.65$ 

# · Resistencia al Aplastamiento en la Columna

 $P_{nb} = 0.85 * f'c * A_{Colm} \rightarrow P_{nb} = 536$  Ton

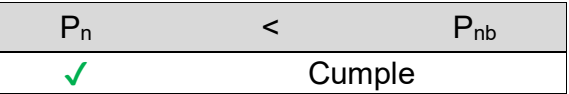

· Resistencia al Aplastamiento en el Concreto de Cimentación

$$
\frac{Xo}{1.40\,m} = \frac{0.50\,m}{0.60\,m} = Xo = 1.17\,m
$$

$$
A_2 = 1.63 \text{ m}^2
$$
  
\n
$$
\sqrt{A_2/A_1} = 2.33333 \qquad > 2
$$

Usar Ao1

$$
A_1 = 0.30
$$
 m<sup>2</sup>

$$
A_{O2} = \sqrt{\frac{A_2}{A_1}} * A_1 \le 2 * A_1 = A_{O1}
$$

$$
A_{O2}=0.70 \text{ m}^2 \qquad \qquad \leq \qquad \qquad 2
$$
  

$$
A_{O1}=0.60 \text{ m}^2 \qquad \qquad > \qquad \qquad 2
$$

Pnb= 1071 Ton

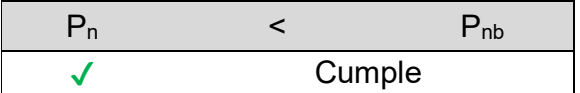

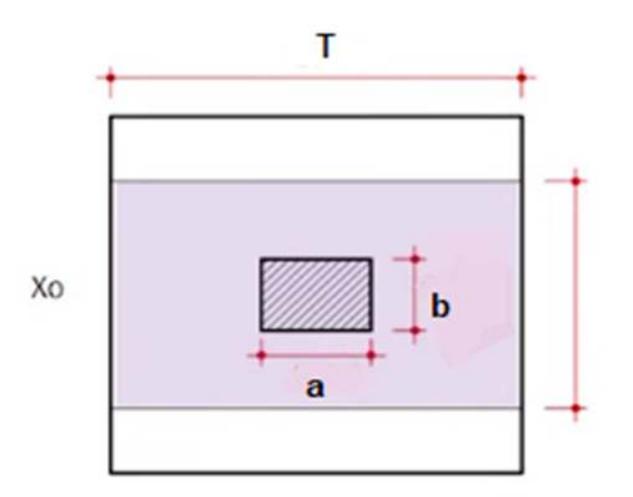

**\*Nota=** La representación de la zapata se verá reflejado en el **Anexo C**.

# **CONCLUSIONES**

#### **Conclusiones**

Para concluir este trabajo monográfico, este capítulo se dedicará a mostrar las conclusiones y recomendaciones a partir de los resultados obtenidas:

- Se realizo el análisis estructural sísmico y eólico de las naves industriales tipos A y B, haciendo uso del software Robot Structural Analysis Professional.
- Realizado el análisis sísmico estático de fuerzas laterales equivalentes planteado en el RNC-07, se obtuvo como resultado el incumplimiento de las distorsiones en condiciones de servicio, pero cumple en el caso de las distorsiones en condiciones de colapso y se verificaron los efectos de segundo orden en la estructura, por lo cual la estructura se considera estable y se concluye que el diseño de los galpones no cumple completamente con lo establecido en nuestro reglamento para la parte sísmica.
- En el análisis eólico se puede observar que la presión de viento estipulada en el catálogo de Ferromax es de 60kg/m<sup>2</sup>, pero al realizar el análisis según el RNC-07 a través de los cálculos se pudo demostrar que la presión de viento sobre pasan en las direcciones de barlovento y siendo menores que  $60\text{kg/m}^2$ en la dirección sotavento, por lo tanto, tendremos problemas en la dirección de barlovento, ya que la presión de viento es mayor que la propuesta por Ferromax, según lo establecido en el RNC-07, y se verificaron las derivas tomándolas del código ASCE 7-22 de la sección indicada en el anexo CC.2.2 en su pág.810, dando como resultado una cantidad mínima de deformación que sufre la estructura debido a las presiones de viento calculadas y los efectos P-delta se determinaron siguiendo los parámetros de la NTC viento-17, planteado en la pág.106, obteniendo como resultados datos que demuestran que la estructura es estable ante los efectos generados por el viento en el lugar donde se instale dicha estructura.
- Se comprobó que todos los elementos de la estructura (vigas principales, columnas principales, columnas de fachada, vigas laterales, arriostres, etc.) cumplieran los parámetros de la relación demanda-capacidad (D/C) dando valores por debajo de 1 a como establece la metodología de diseño y se revisó con ayuda del software Robot Structure siguiendo lo establecido en la norma AISC 360-16, utilizando la metodología LRFD.
- Se verifico el cumplimiento de la placa base establecida por la empresa Ferromax, siguiendo la guía de diseño de placa del AISC.
- Se comprobó el cumplimiento de la zapata aislada céntrica, según lo establecido en el código ACI 318-19.

#### **Recomendaciones**

- Se recomienda rigidizar la estructura bajo la dirección que no cumple, a través del incremento de sección o la inserción de vigas paralelas a la cumbrera, para disminuir los desplazamientos laterales y así cumplir con lo establecido en nuestro reglamento RNC-07, mostrando como quedaría en las ilustraciones del **Anexo A** con los cambios recomendados.
- Se recomienda realizar siempre las debidas verificaciones de estas naves industriales, con respecto a las características de viento como de sismo del lugar donde se vaya a ubicar, ya que estas tienden a variar y pueden llegar a afectar el comportamiento o la vida útil de la estructura.
- A universidades que ofrecen la carrera de ingeniería civil que fomenten a sus estudiantes a aprender el uso de diferentes programas a los enseñados dentro de las instituciones.
- Ampliar el uso de reglamentos externos para tener resultados más completos en lo que van siendo los diferentes tipos de análisis y diseños de elementos estructurales.
## **BIBLIOGRAFÍA**

*2ACAD Global Group*. (s.f.). Obtenido de http://www.2acad.es/portfolio-item/robotstructural-analysis-professional/

Adiestramiento, S. (12 de enero de 2016). *youtube*. Obtenido de Comportamiento de las ondas sísmicas sobre el terreno de cimentación: https://www.youtube.com/watch?v=jgy7F6muhvw

AISC, A. I. (1994). *Manual of Steel Construction LRFD.* United States of America: Committee on Manuals, Textbooks, and Codes.

Amercian Concrete Institute ACI. (2019). *Requisitos de reglamento para concreto estructural (ACI 318-19).* United State.

American Institute of Steel Construction AISC. (2006). *Guia de diseño de placa base y anclajes de acero.* United States of America: Segunda edición.

Arriostradas, C. (s.f.). Obtenido de https://www.estructurasmetalicascolombia.com/construccionesmetalicas/arriostramiento-marcos-estructurales-arriostrados-o-riostras

ASCE 7. (2022). Minimun Design Loads and Associated Criteria for Buildigns and Other Structures. United states: 2022 Edition.

Bazán, E., & Meli, R. (2002). *Diseño sísmico de edificios.* Zurita: Limusa.

CSERNAK, J. C. (s.f.). *DISEÑO DE ESTRUCTURAS DE ACERO.* Obtenido de https://www.academia.edu/28111116/Dise%C3%B1o de Estructuras De Acero McCormac 5ta Ed pdf

*EXCELTOTAL*. (s.f.). Obtenido de https://exceltotal.com/que-es-excel/

Ferromax. (2019). Ficha Técnica. *Guia de Construcción*, 4.

Grupo Ferromax. (s.f.). GALVANISSA. *GUÍA DE CONSTRUCCION*, 07.

Industriales, N. (s.f.). Obtenido de https://www.bing.com/images/search?view=detailV2&ccid=jaxZm%2Bu8&i d=4F2E5348499E74A60F8C9B32431BB1475CE800C0&thid=OIP.jaxZmu8FwDiNaRWwWutdwHaE8&mediaurl=https%3A%2F%2Fi.pinimg.com% 2F736x%2F33%2F33%2Fdd%2F3333dd9afbd3e4c54d0b5ff7585627a2.jp g&cdnurl=https%

- Isppr, I. (28 de diciembre de 2019). *Facebook*. Obtenido de Isp Isppr: https://scontent-mia3-2.xx.fbcdn.net/v/t1.6435- 9/80889755\_2554838971303959\_5467915618927771648\_n.png?\_nc\_cat =110&ccb=1- 5&\_nc\_sid=730e14&\_nc\_ohc=32Z7QdNVDFsAX9BolAs&\_nc\_ht=https://w ww.facebook.com/isp.bayamon/photos/por-qu%25C3%25A9-hayterremotos-que-se-s
- Lazo, I. R. (29 de Marzo de 2017). *CONSTRUIR America Central y El caribe*. Obtenido de Galvanissa lanza nuevo producto Metal Mecánica GHT: https://revistaconstruir.com/galvanissa-lanza-nuevo-producto-metalmecanica-ght/
- McCormac, J. (2003). DISEÑO CON FACTORES DE CARGA Y RESISTENCIA (LRFD). En J. McCormac, *DISEÑO DE ESTRUCTURAS DE ACERO* (págs. 51-52). Alfaomega.
- McCormac, J., & Brown, R. (2011). *Diseño de Concreto Reforzado.* México: Grupo Alfaomega .
- MOLINA, H. A. (2013). *PARÁMETROS DE DISEÑO SÍSMICO PARA EDIFICIOS .* Obtenido de https://repositorio.uchile.cl/bitstream/handle/2250/113882/cfroa\_hm.pdf?sequence=1
- Morales. (s.f.). *Scribd.* Obtenido de Placas base para columnas.pdf: https://es.scribd.com/document/476899306/Placas-base-para-columnaspdf
- Nilson, A. (2001). ZAPATAS Y CIMENTACIONES. En A. H. Nilson, *DISEÑO DE ESTRUCTURAS DE CONCRETO* (pág. 499). Emma Ariza H. .
- NTC. (2015). *Diseño por Viento.* Mexico: SEP.
- NTC- Viento. (2017). Desplazamientos permisibles. Baja California,Mexico.
- RNC. (2007). Métodos de Análisis. En M. d. Infraestructuras-MTI, *Reglamento Nacional de construcción* (pág. 28). Managua,Nicaragua: La Gaceta, Diario **Oficcial**
- RNC. (2007). *Reglamento Nacional de Construcción.* Managua, Nicaragua: La Gaceta, Diario Oficial.

*Tensado Estructural.* (s.f.). Obtenido de https://ead.pucv.cl/index.php/Tensado\_Estructural *Tensores De Acero.* (s.f.). Obtenido de https://www.bing.com/images/search?view=detailV2&ccid=50ojw0sM&id= 6647A48FFEE7CAA6CA063668E75C61D89C821D57&thid=OIP.50ojw0s M8gvFTUHkituq0gHaDt&mediaurl=https%3a%2f%2f1.bp.blogspot.com%2 f-6MczMWKycvg%2fXTzPoOuug8I%2fAAAAAAAAA9o%2fDXKIA-1iuYIv1HWN9Sotn6UtAN

Universidad Local de las Américas Puebla. (s.f.). *Programa para el diseño y revisión de placas base y anclas para columnas de acero.* Obtenido de Programa para el diseño y revisión de placas base y anclas para columnas de acero: acero: acero: acero: acero: acero: acero: acero: acero: acero: acero: acero: acero: acero: acero: acero: acero: acero: acero: acero: acero: acero: acero: acero: acero: acero: acero: acero: acero: acero: acero: ac http://catarina.udlap.mx/u\_dl\_a/tales/documentos/lic/orozco\_l\_d/capitulo2. pdf

# **ANEXOS**

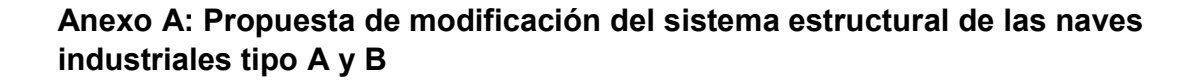

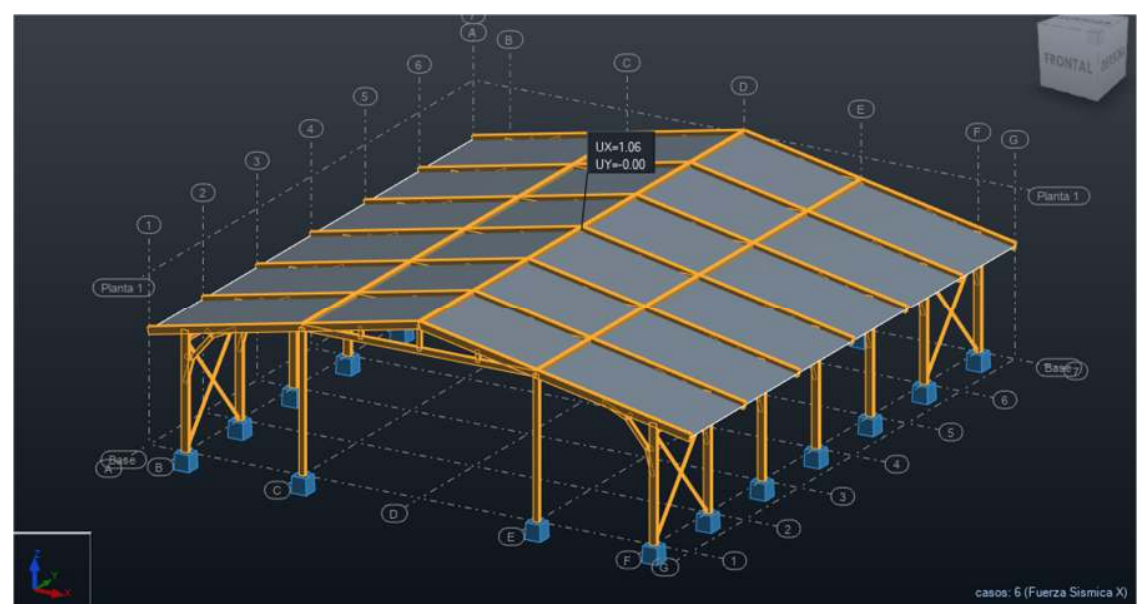

*Ilustración I.A. Desplazamientos reducidos en dirección X, a consecuencia de los cambios realizados en el sistema estructural de la nave tipo A. Fuente: ( Propio )*

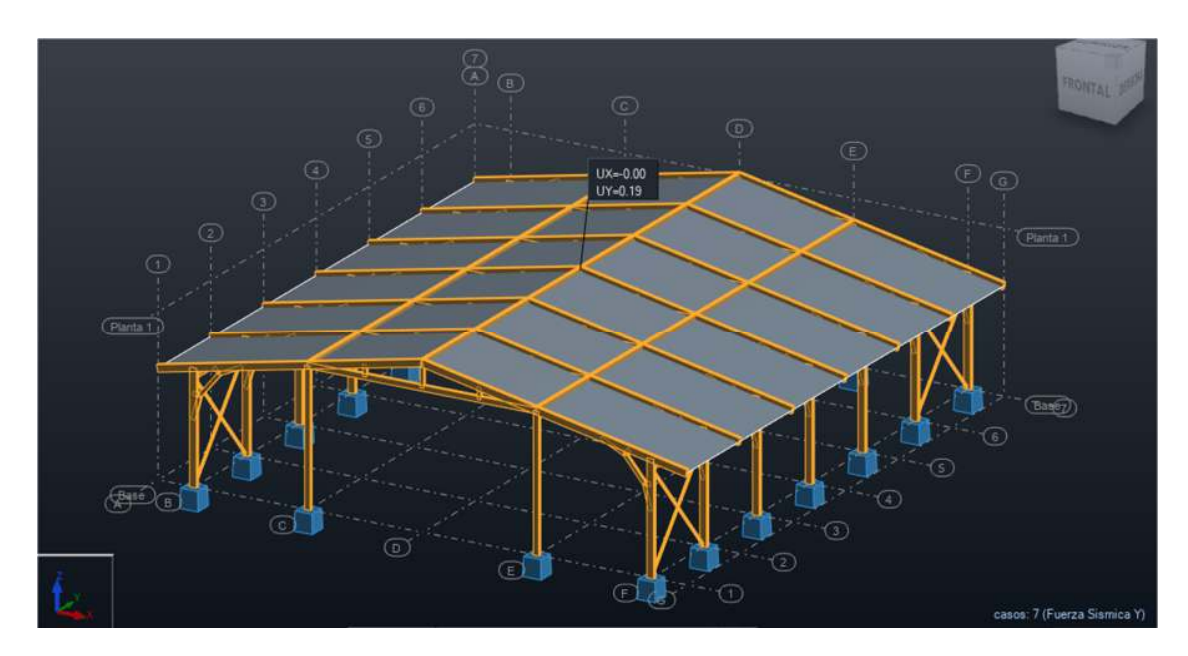

*Ilustración II.A. Desplazamientos reducidos en dirección Y, a consecuencia de los cambios realizados en el sistema estructural de la nave tipo A. Fuente: ( Propio )*

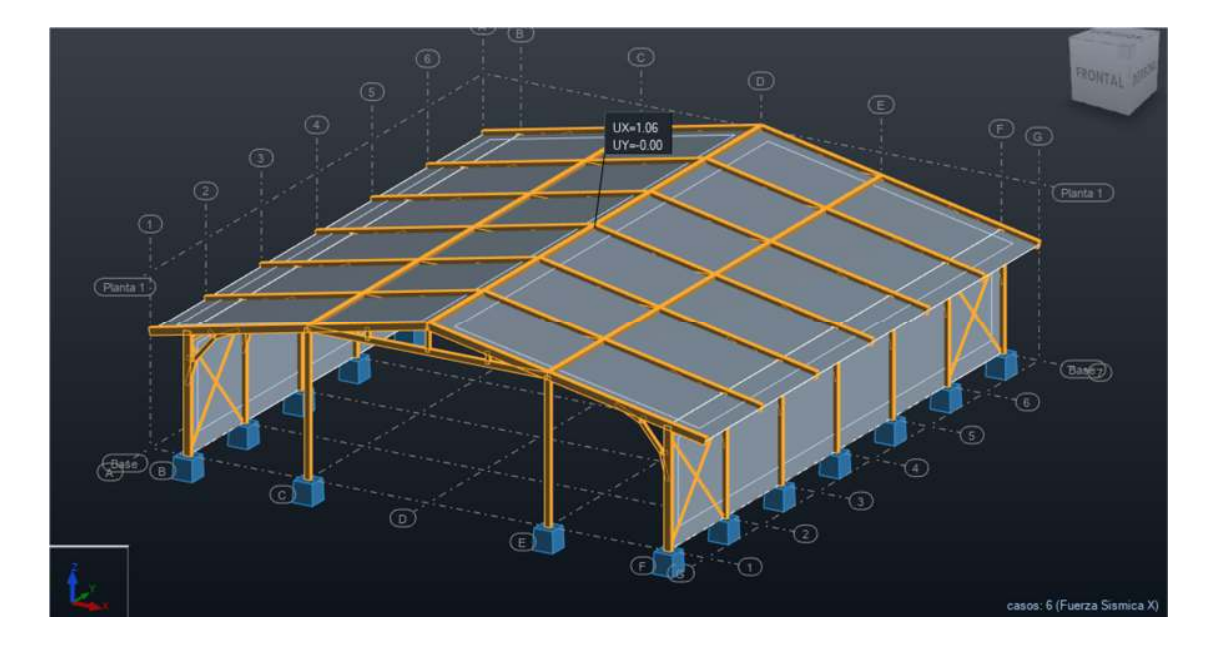

*Ilustración III.A. Desplazamientos reducidos en dirección X, a consecuencia de los cambios realizados en el sistema estructural de la nave tipo B. Fuente: ( Propio )*

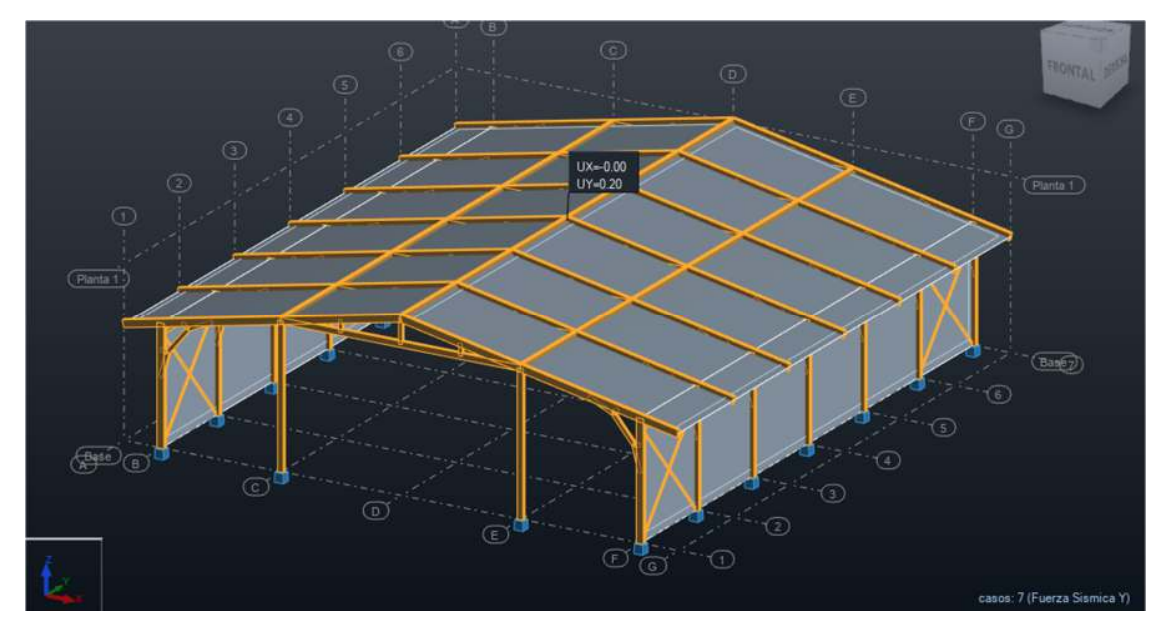

*Ilustración IV.A. Desplazamientos reducidos en dirección Y, a consecuencia de los cambios realizados en el sistema estructural de la nave tipo B. Fuente: ( Propio )*

### **Anexo B: Detalles de Placa Base**

Dimensiones de placa base de 20x14x5/8 in para columnas externas.

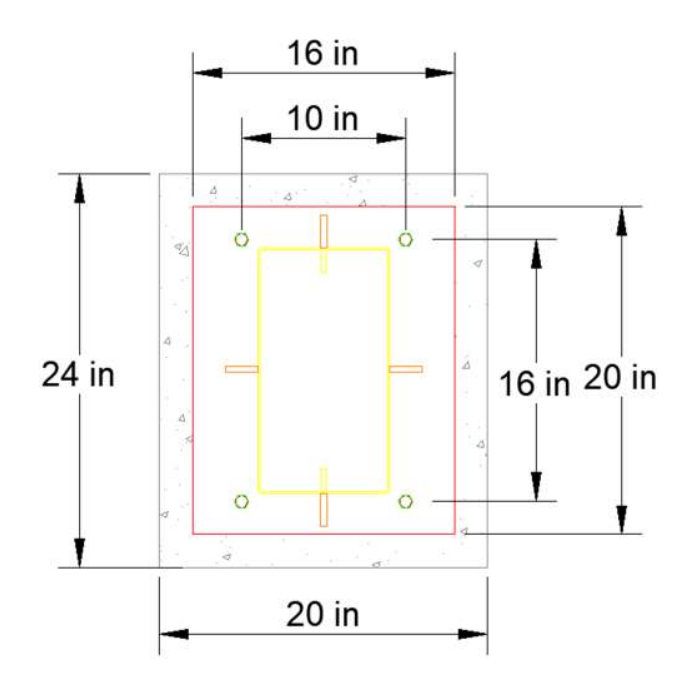

*Ilustración V.B. Placa base vista planta . Fuente: (Propio-AutoCAD)*

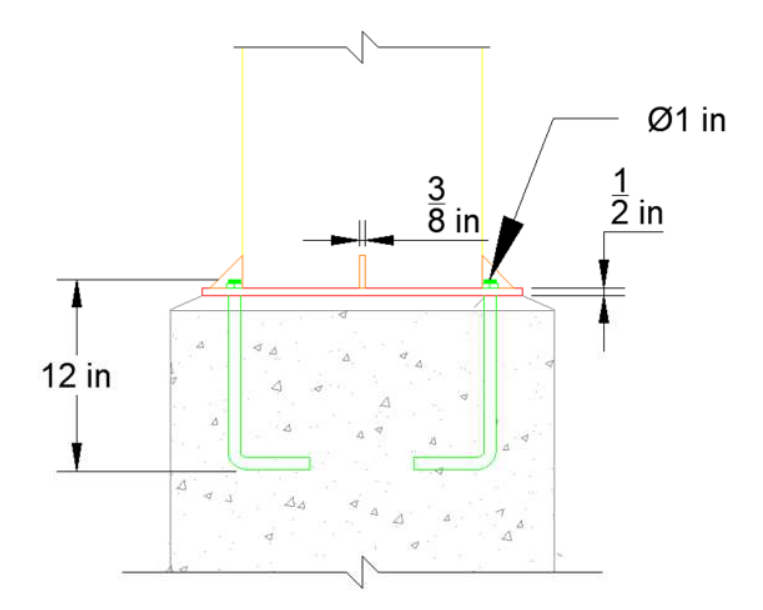

*Ilustración VI.B. Placa base vista dirección X . Fuente: (Propio-AutoCAD).*

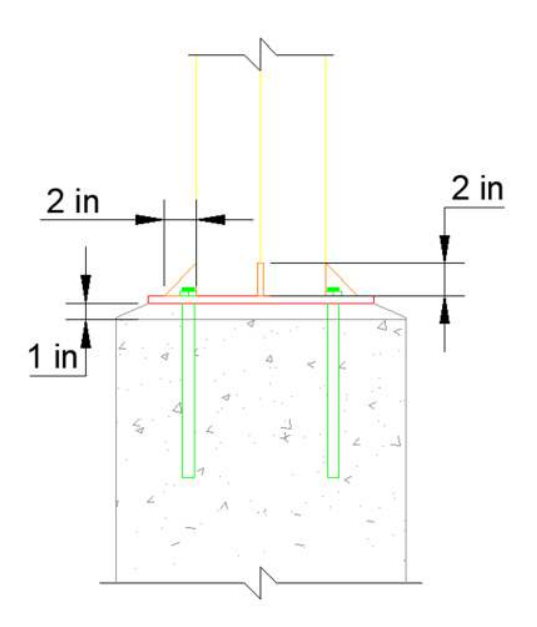

*Ilustración VII.B. Placa base vista dirección Y . Fuente: (Propio-AutoCAD).*

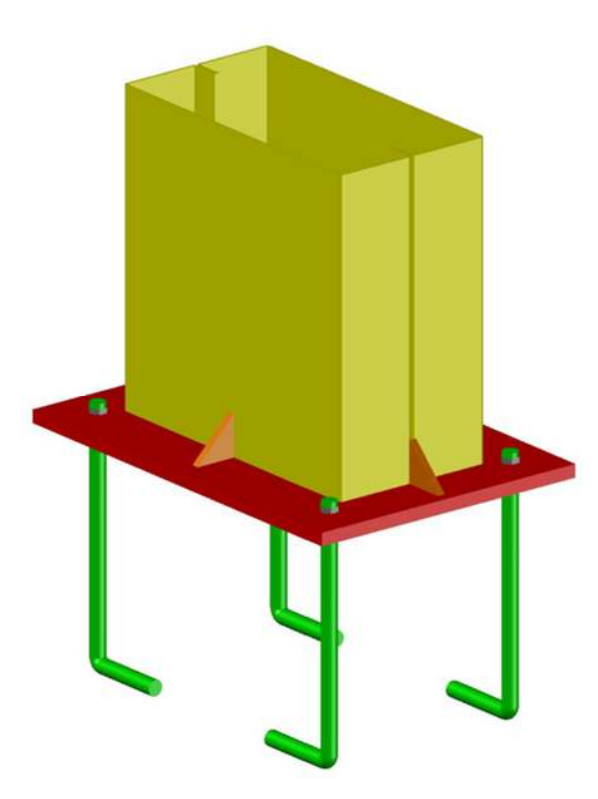

*Ilustración VIII.B. Modelado en 3D de placa base . Fuente: (Propio-AutoCAD).*

#### **Anexo C: Detalles de Zapatas**

## **Nota:**

Para el diseño del pedestal se utilizarán barras #4 conformando un pedestal de 10 elementos, con los primeros 5 estribos de Ø3/8" en la parte superior a cada 10 cm, igual que en su parte inferior y en su tramo central estarán distribuidos a cada 20 cm

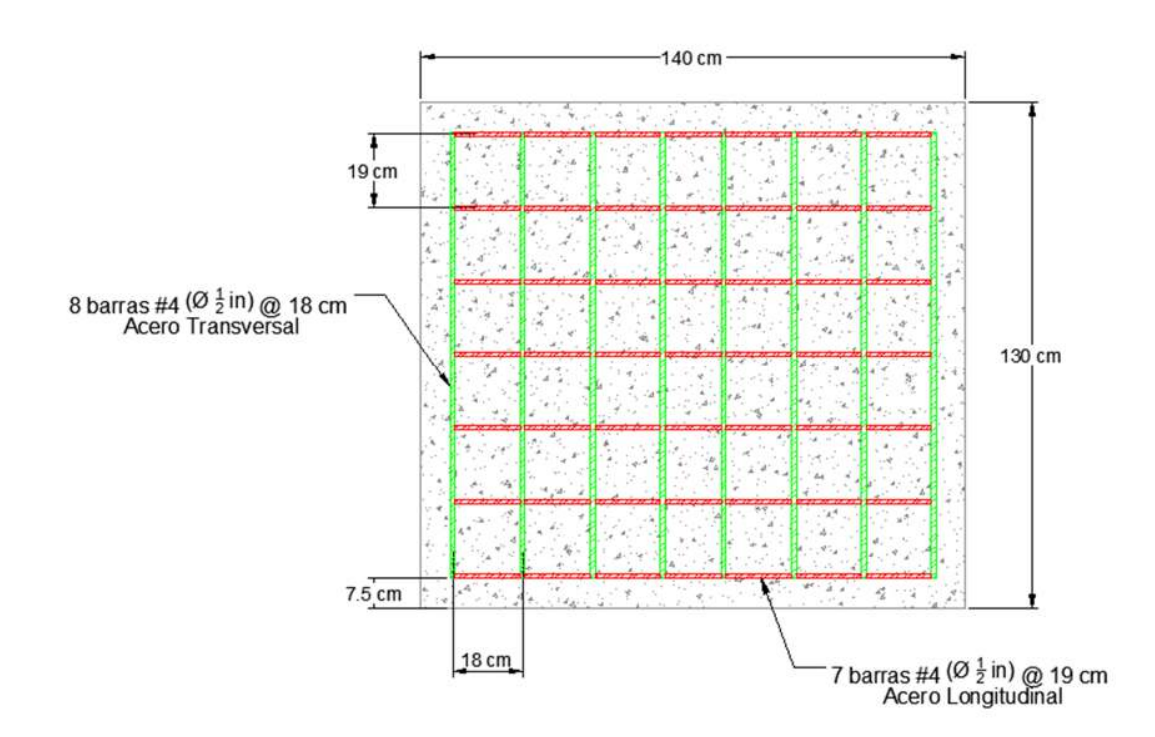

*Ilustración IX.C. Vista en planta de zapata . Fuente: (Propio-AutoCAD).*

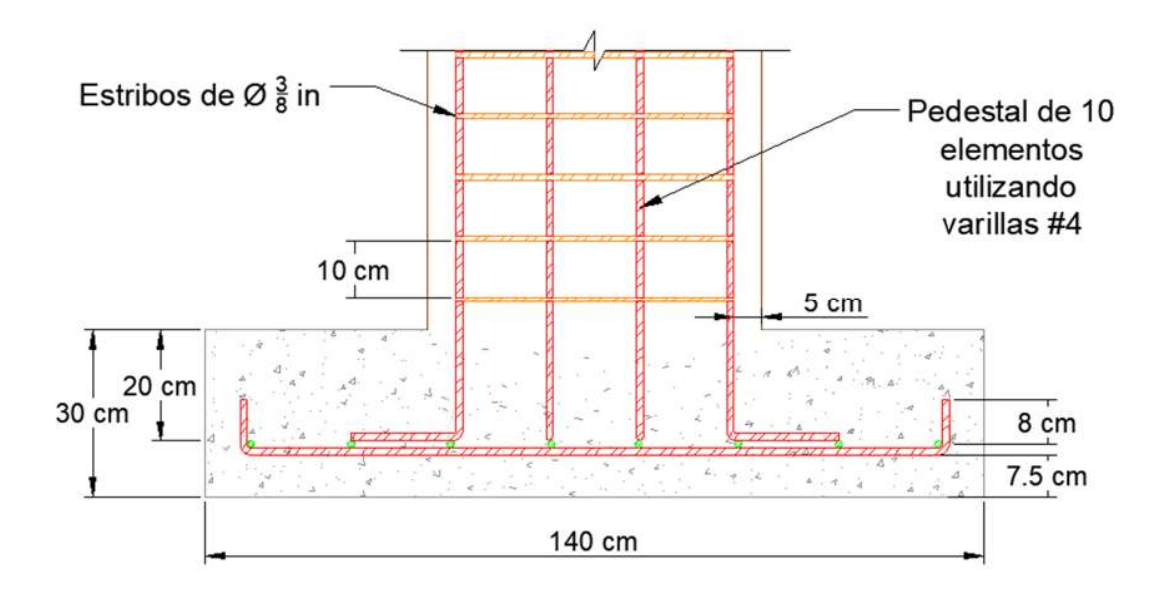

*Ilustración X.C. Corte en dirección S-X de zapata. Fuente: ( Propio-AutoCAD )* 

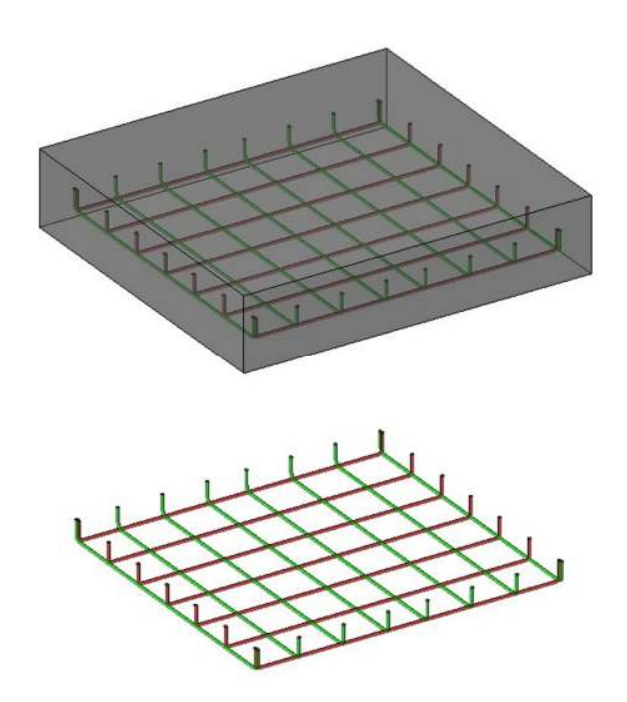

*Ilustración XI.C. Modelo 3D con vista rayo X. Fuente: (Propio-AutoCAD)*